Graphs

# A Social Network $\overline{\textbf{O}}$   $\overline{\textbf{O}}$  $\bullet$  $\overline{\mathbf{o}}$  $0<sub>o</sub>$  $0<sub>o</sub>$  $\overline{O}$   $\overline{O}$  $0<sub>o</sub>$  $0<sub>o</sub>$

# Chemical Bonds

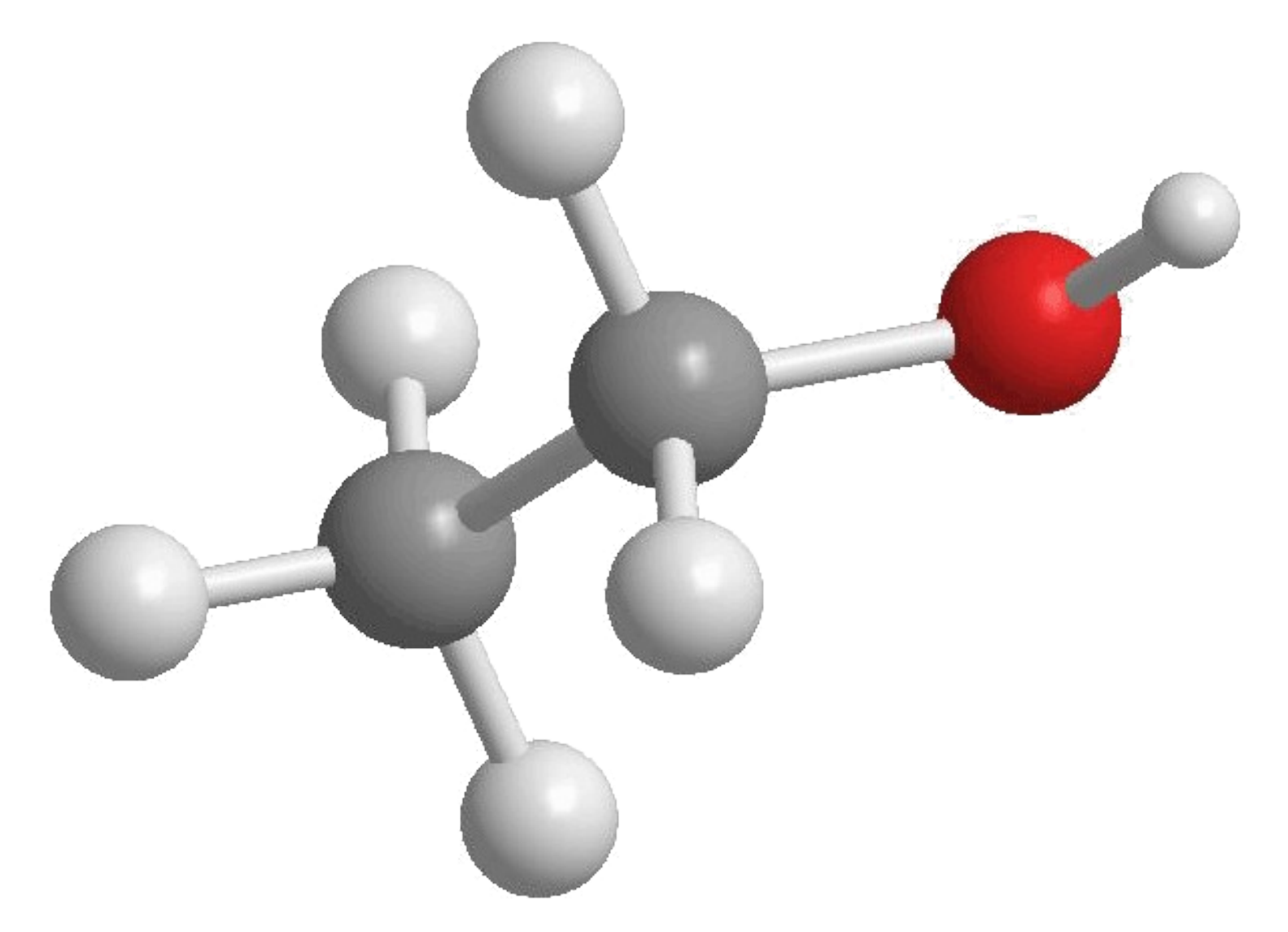

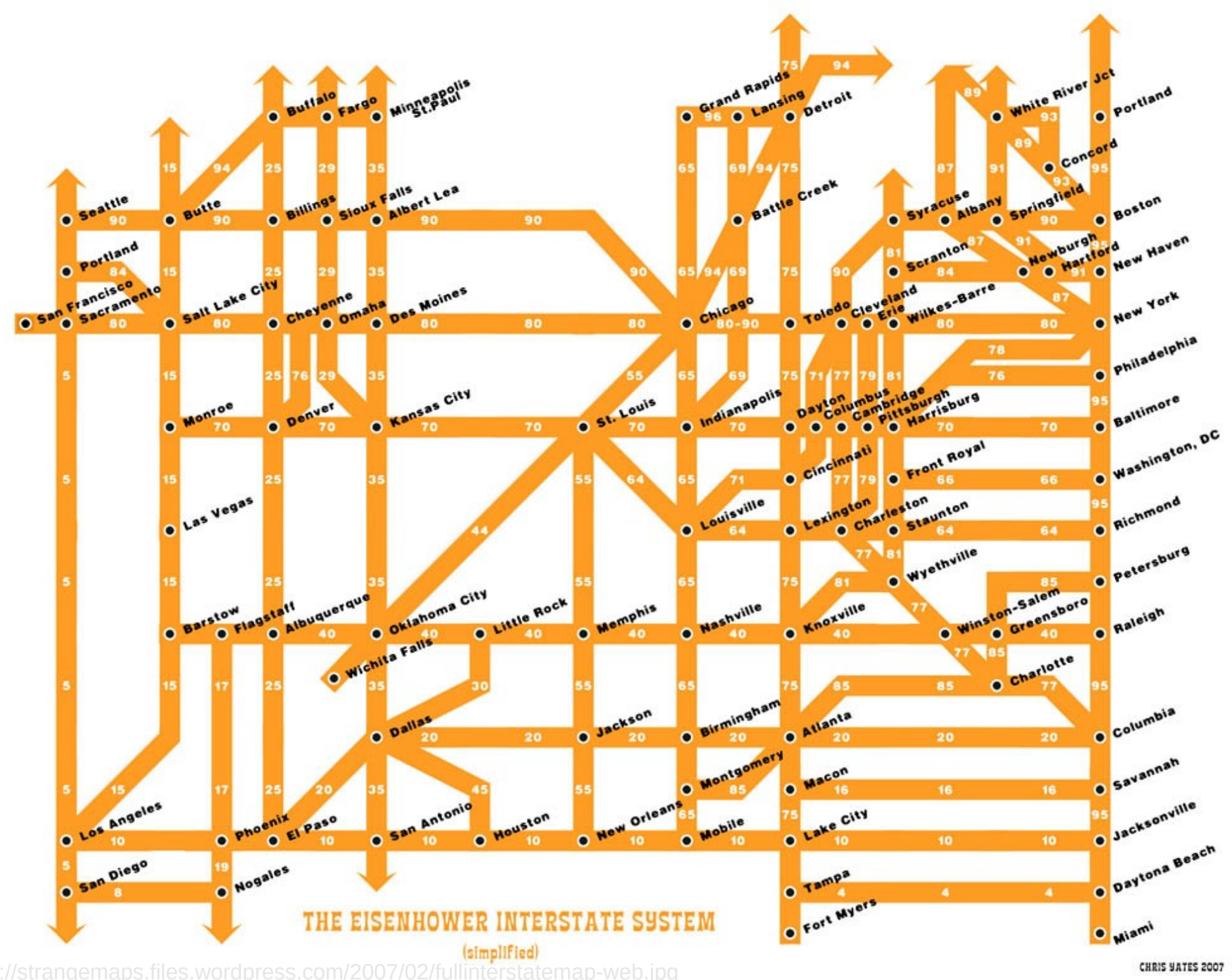

# PANFLUTE FLOWCHART

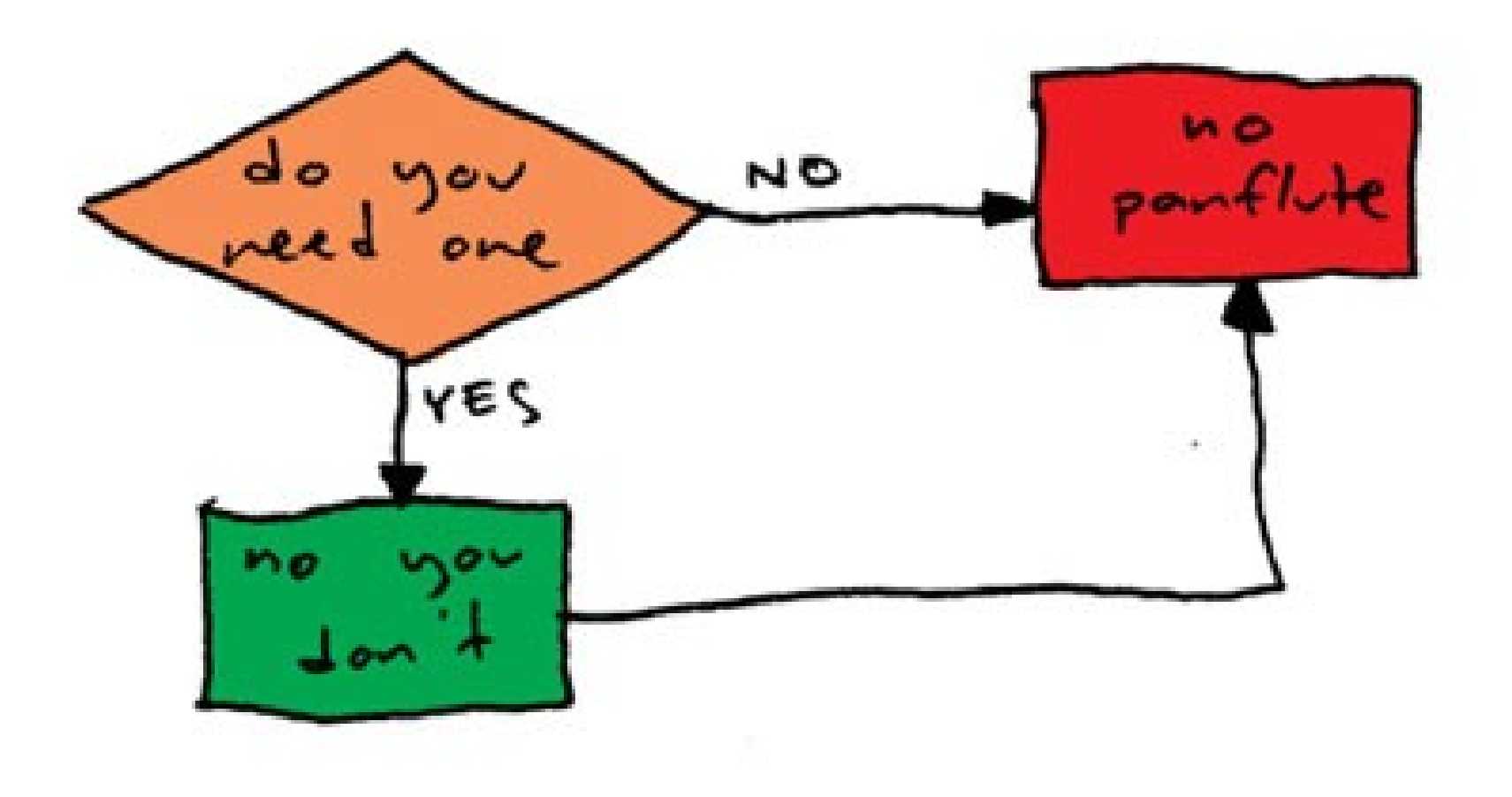

http://www.toothpastefordinner.com/

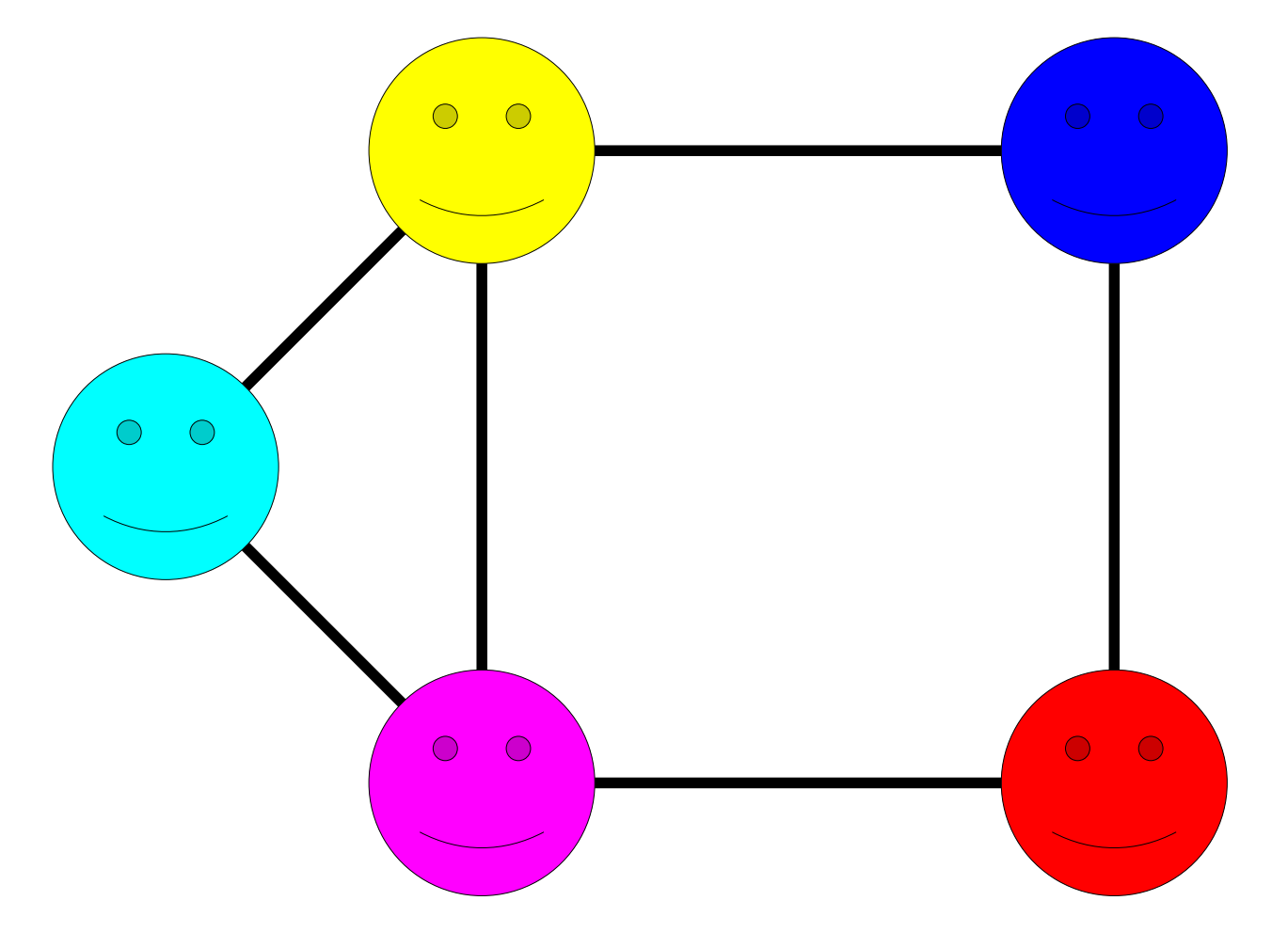

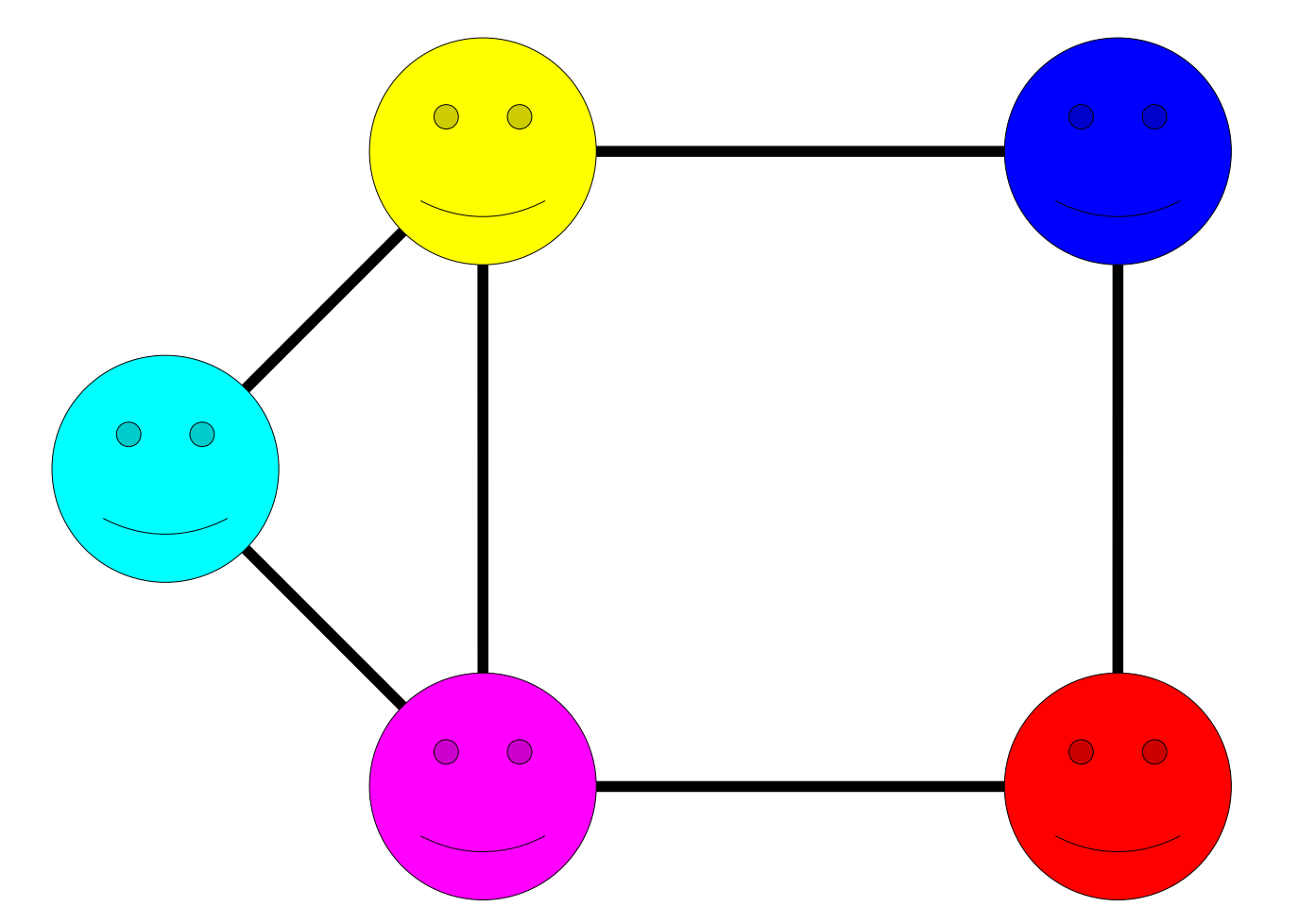

A graph consists of a set of *nodes* connected by *edges*.

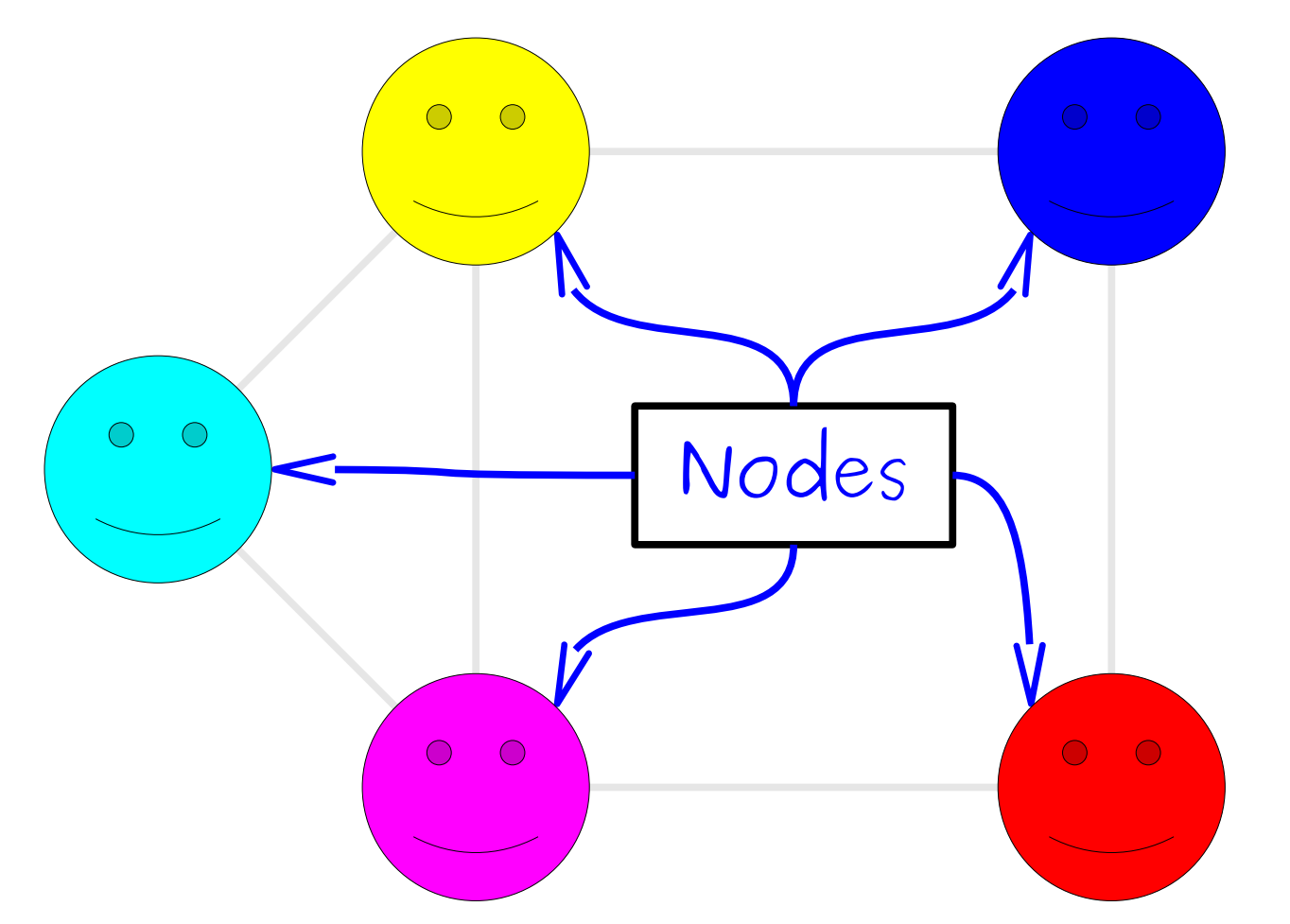

A graph consists of a set of *nodes* connected by *edges*.

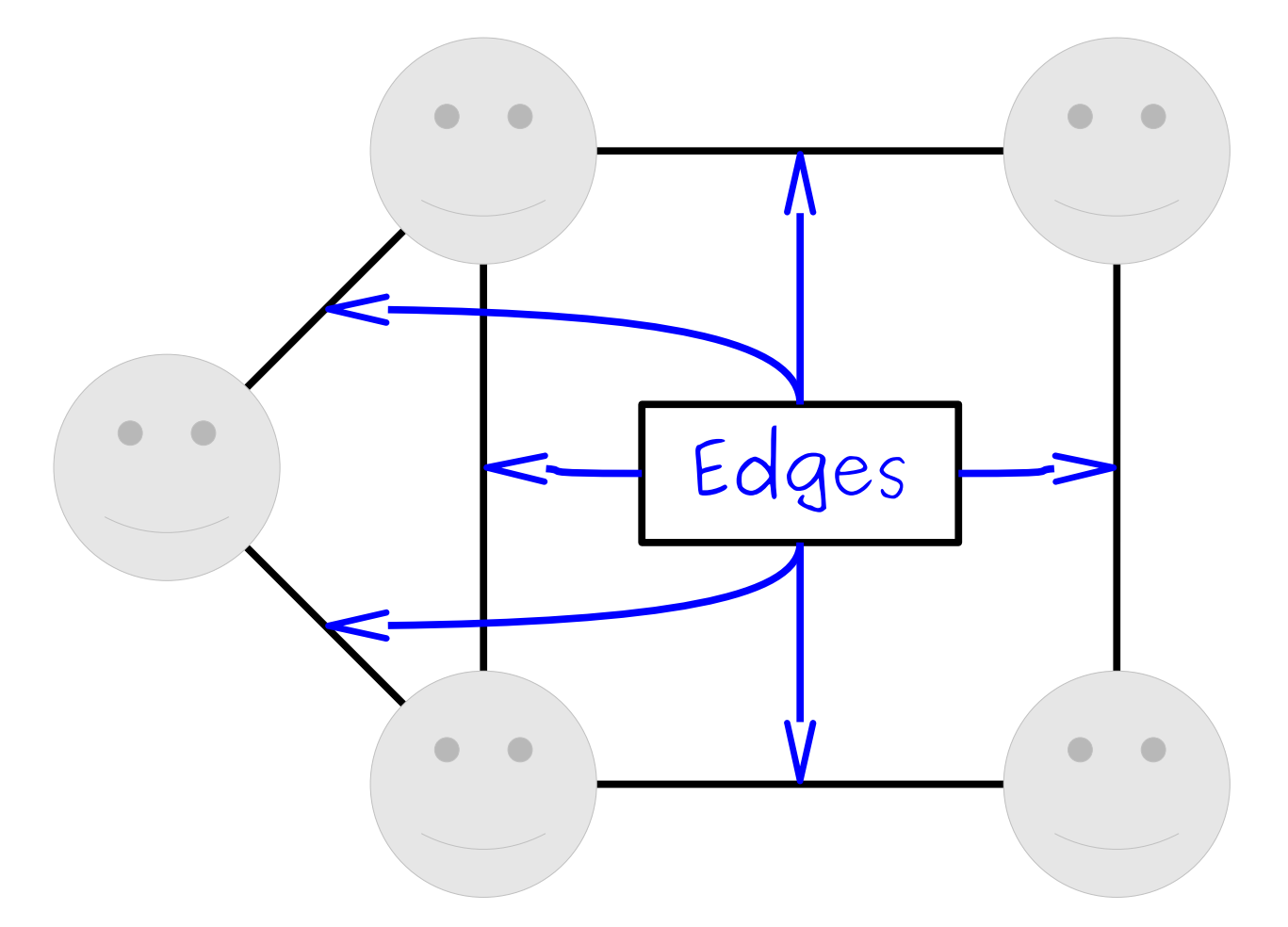

A graph consists of a set of *nodes* connected by *edges*.

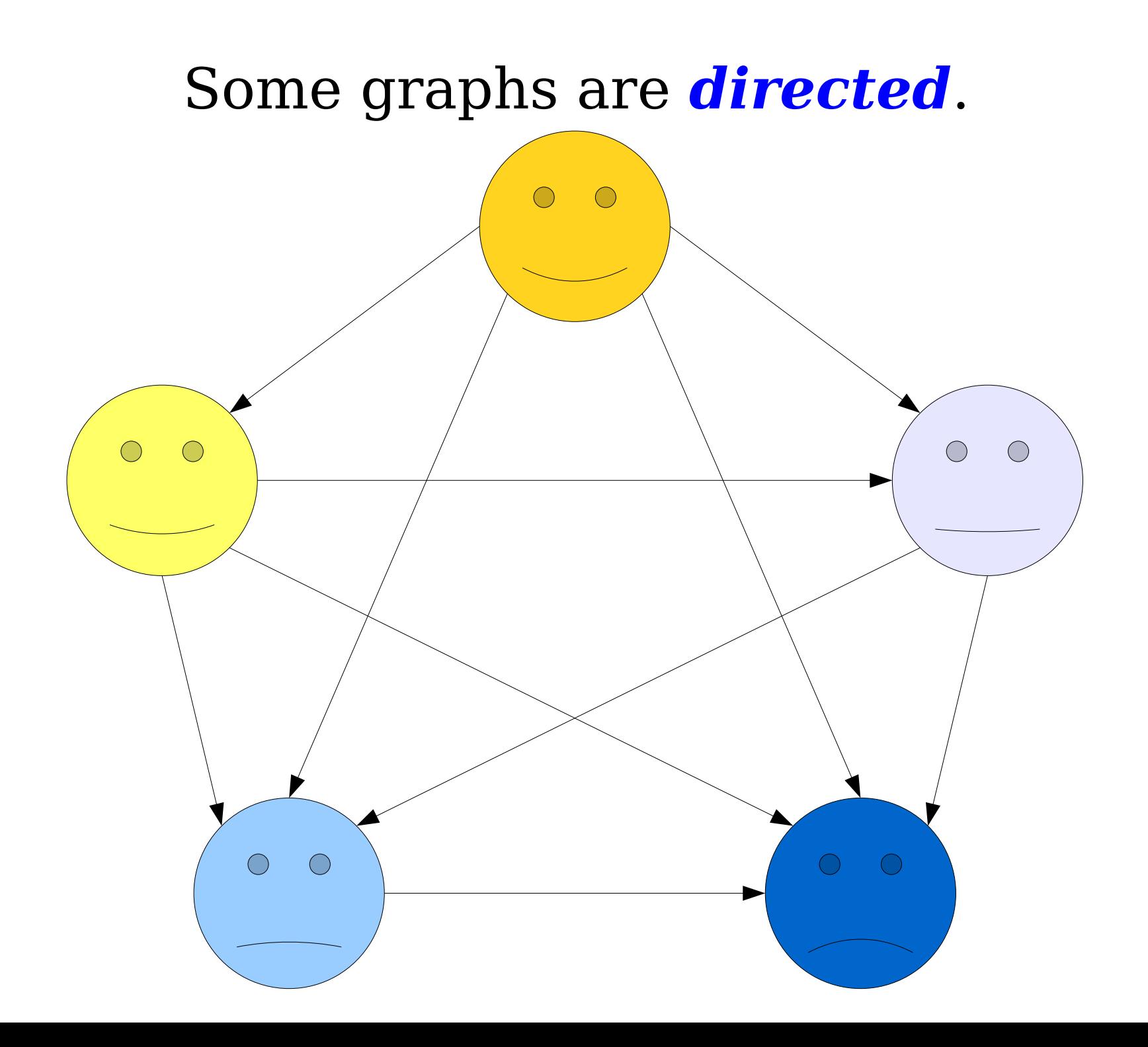

## Some graphs are *undirected*.

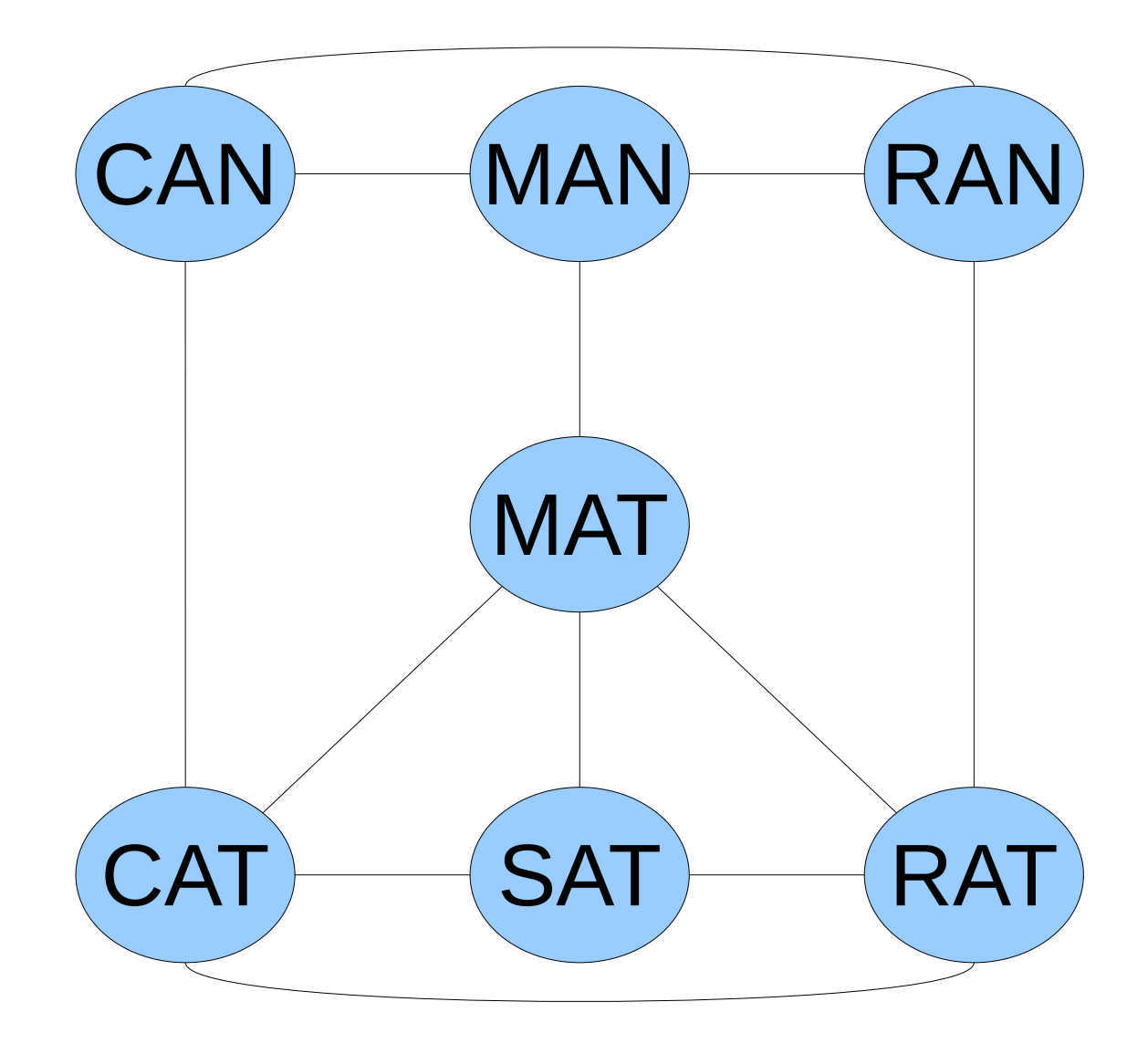

#### How can we represent graphs in  $C++?$

# Representing Graphs

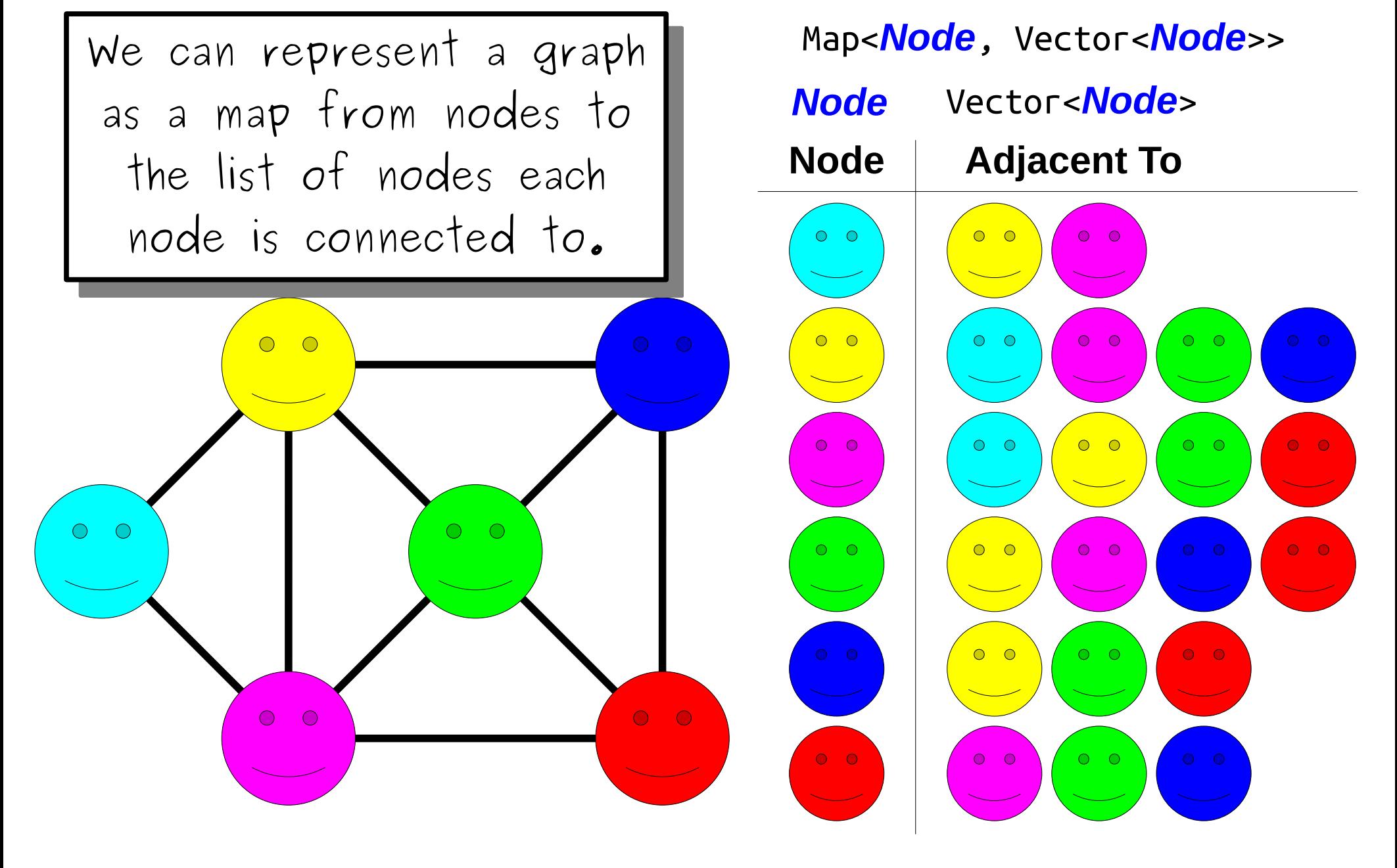

# Representing Graphs

• The approach we just saw is called an *adjacency list* in comes in a number of different forms:

> Map<string, Vector<string>> Map<string, Set<string>> Vector<Vector<int>>

• The core idea is that we have some kind of mapping associating each node with its outgoing edges.

# Representing Graphs

The approach we just saw is called an *adjacency list* in comes in a number of different forms:

Map<string, Vector<string>> Map<string, Set<string>> Vector<Vec<br>
Question to ponder: The core idea is that of mapping associating  $\bullet$ its outgoing edges. where have you seen this before?

# Other Graph Representations

 $O$   $O$ 

This representation is called an **adjacency matrix**.

For those of you in Math 51: if A is an adjacency matrix for a graph G, what is the significance of the matrix  $A^2$ ?

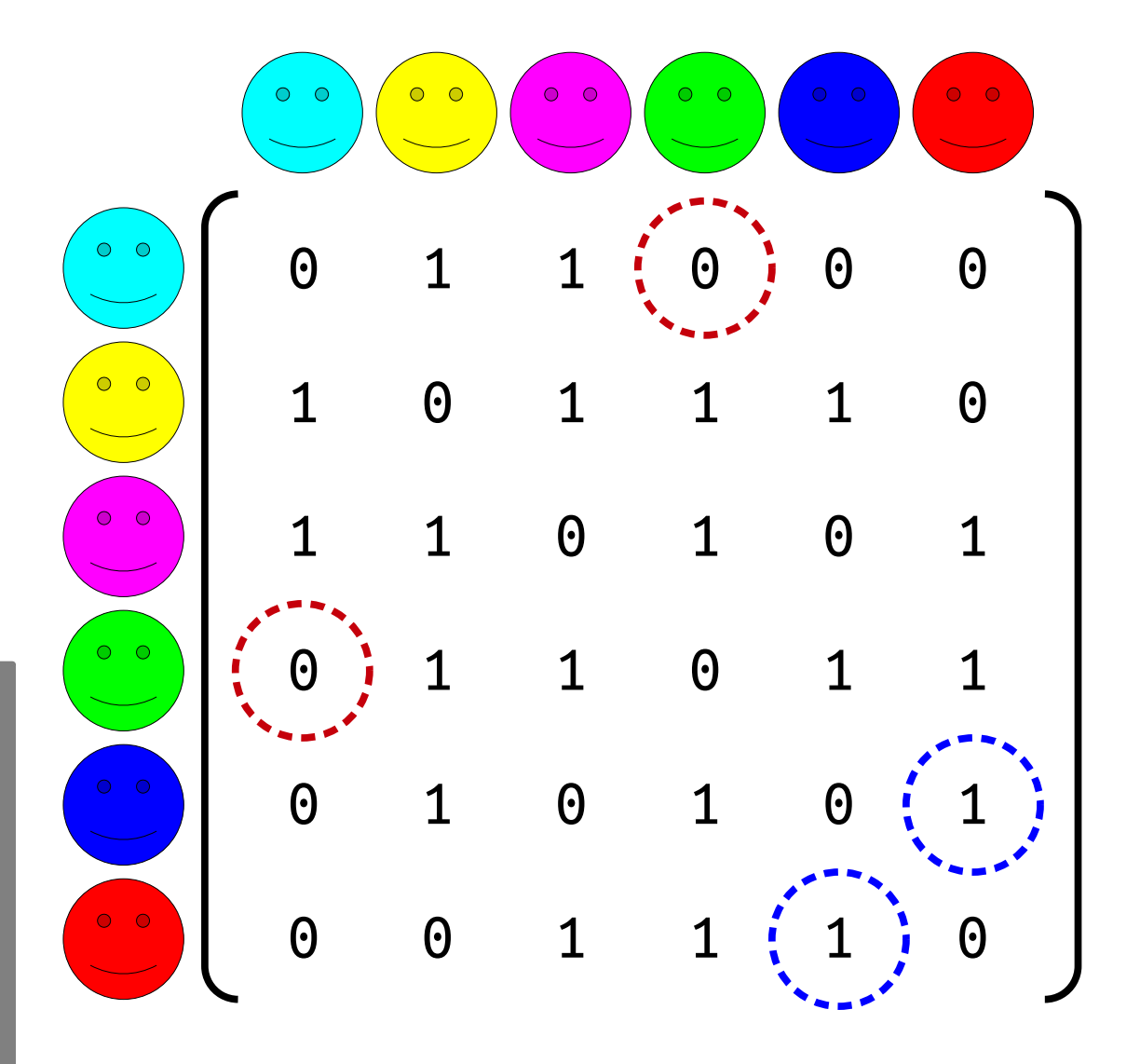

# Other Representations

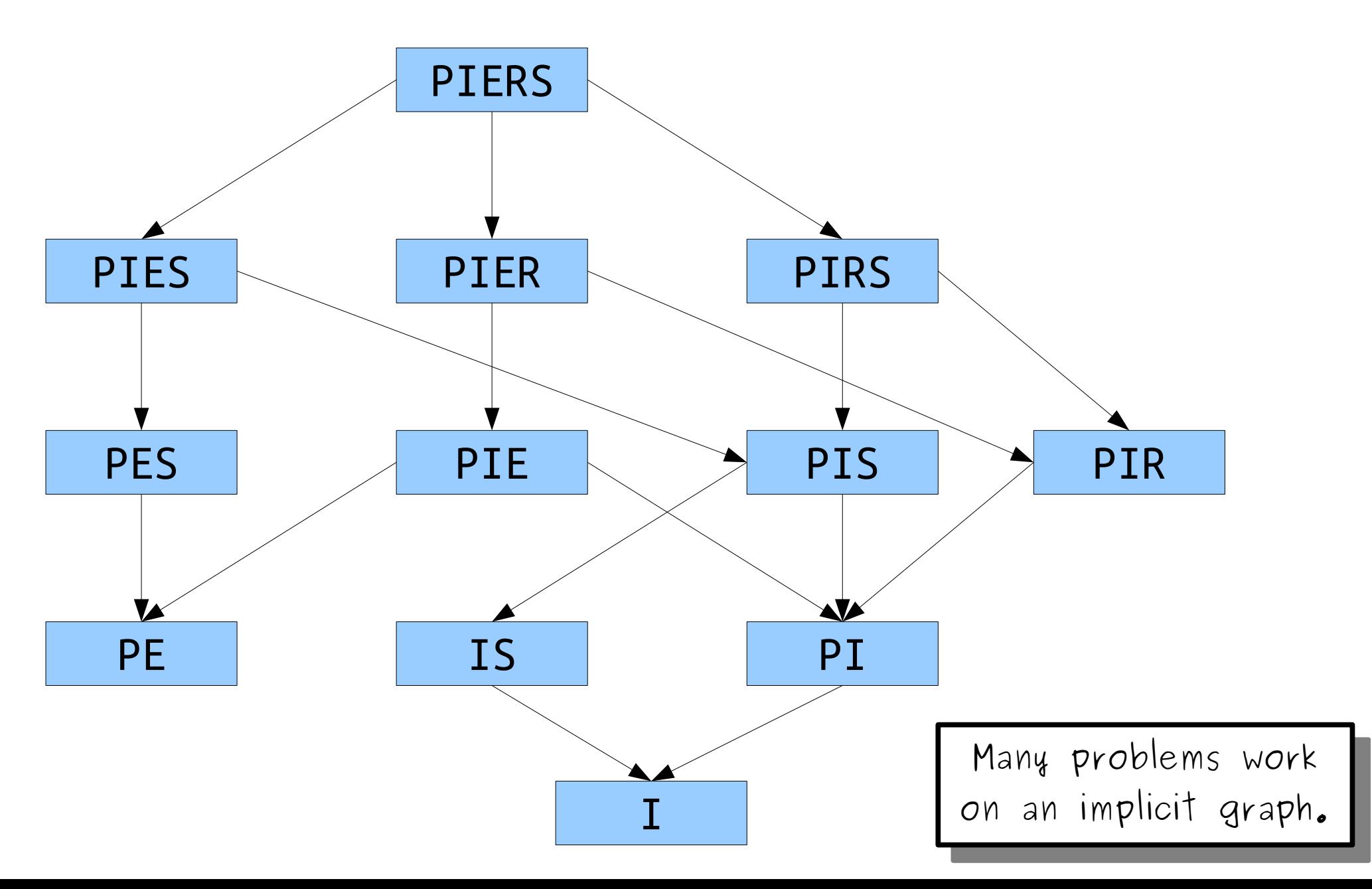

#### You'll find graphs just about everywhere you look.

They're an *extremely* versatile and powerful abstraction to be aware of.

## Going forward, unless stated otherwise, assume we're using an *adjacency list*.

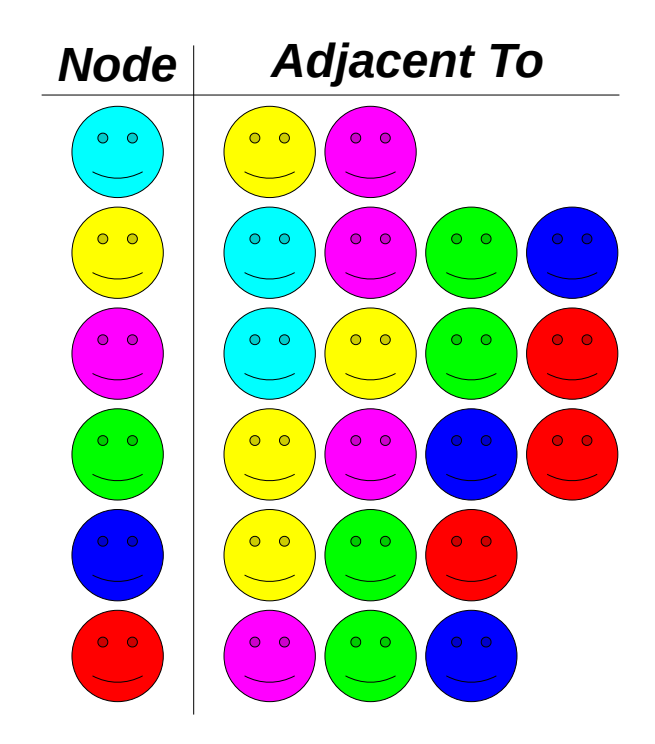

Traversing Graphs

# Iterating over a Graph

- In a singly-linked list, there's pretty much one way to iterate over the list: start at the front and go forward!
- In a binary search tree, there are many traversal strategies:
	- An *inorder traversal* that produces all the elements in sorted order.
	- A *postorder traversal* is used to delete all the nodes in the BST.
- There are *many* ways to iterate over a graph, each of which have different properties.

### One Search Strategy

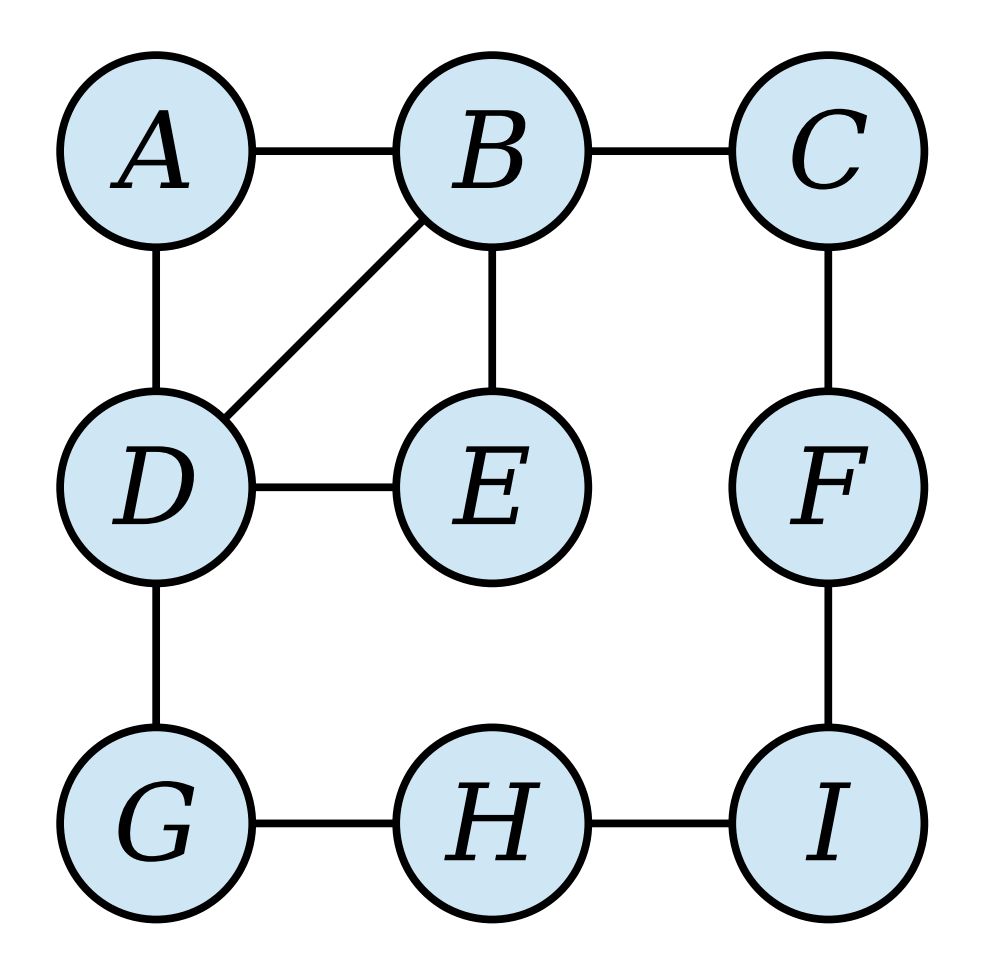

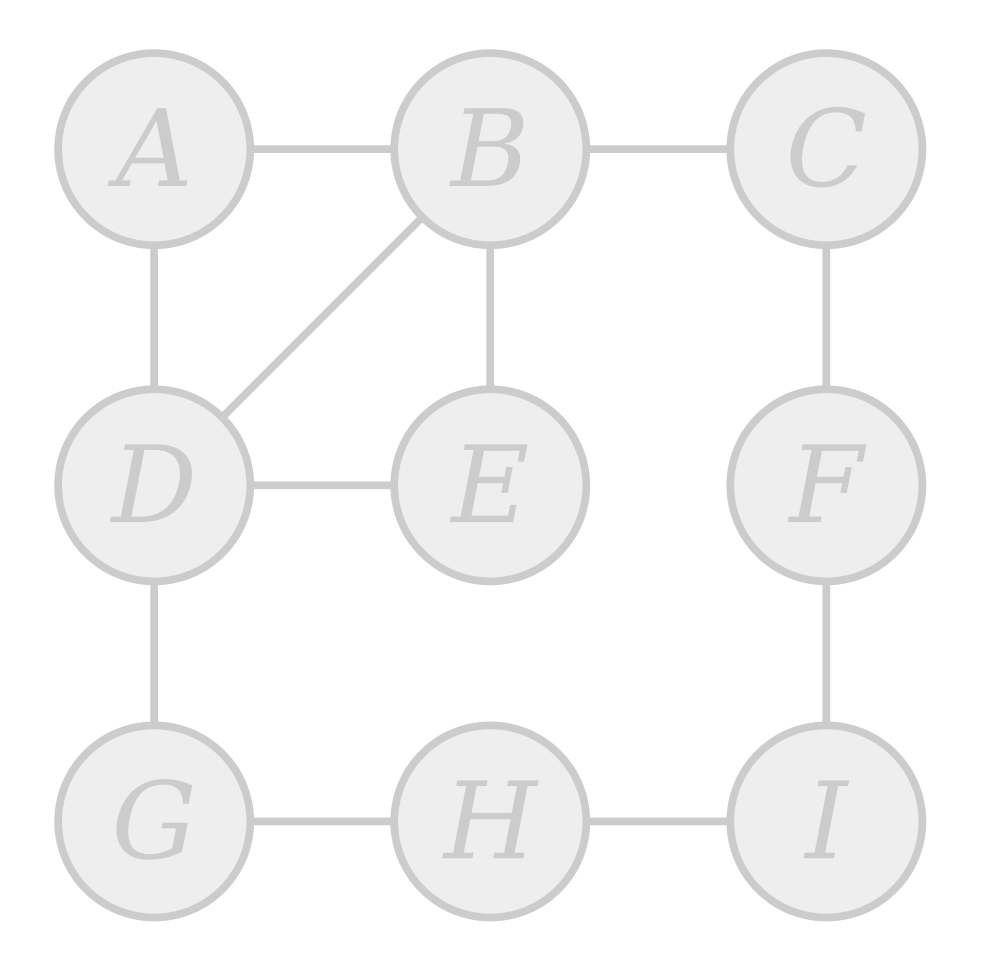

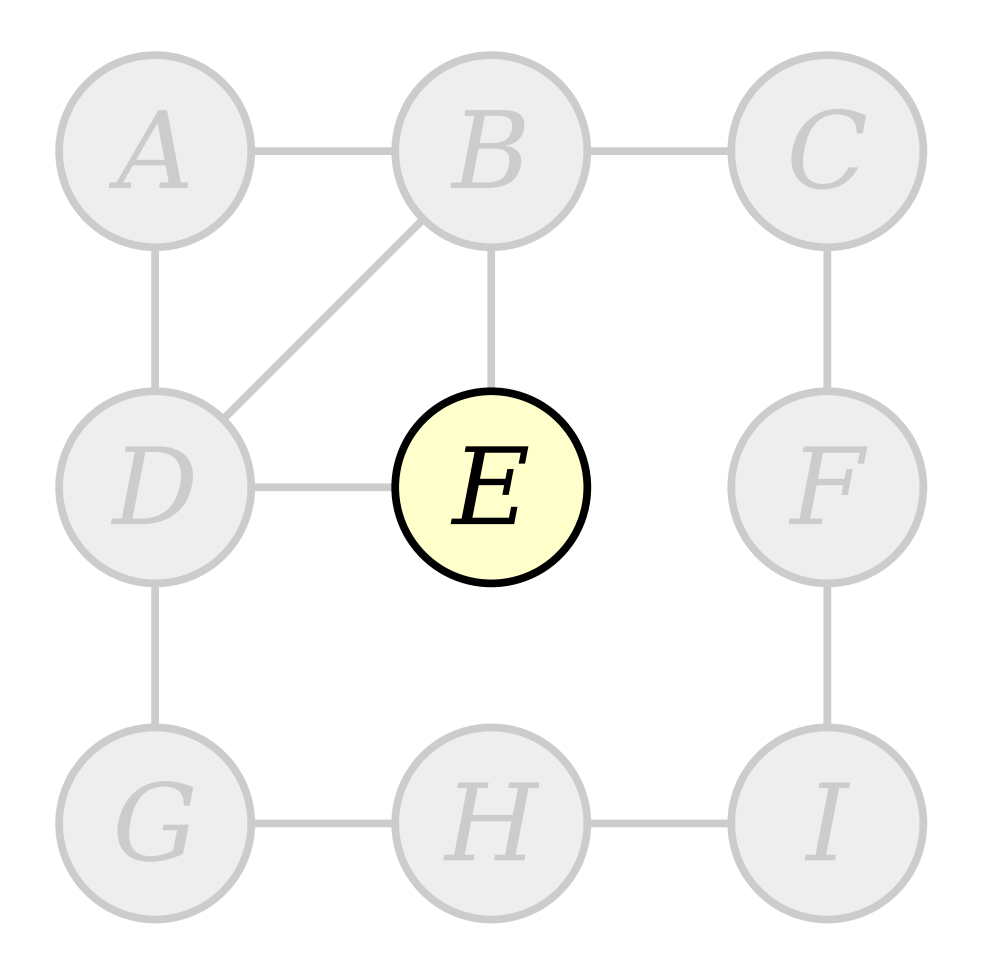

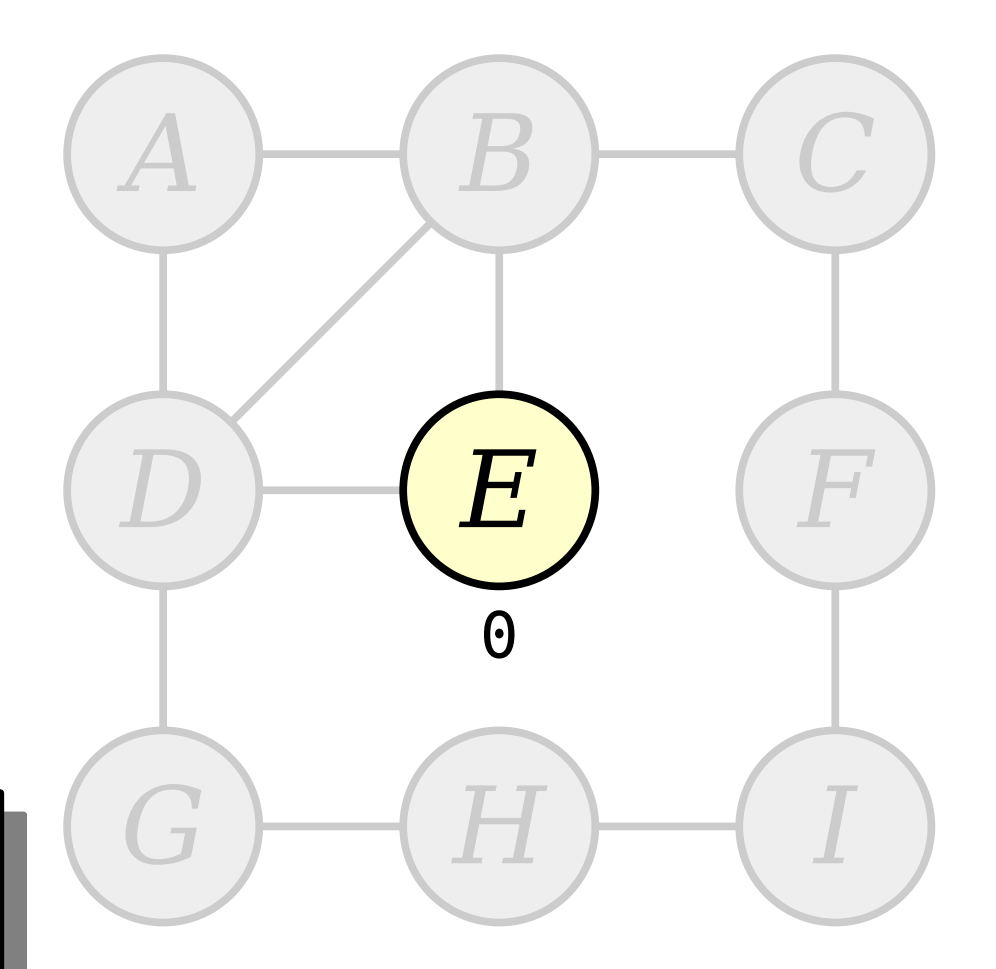

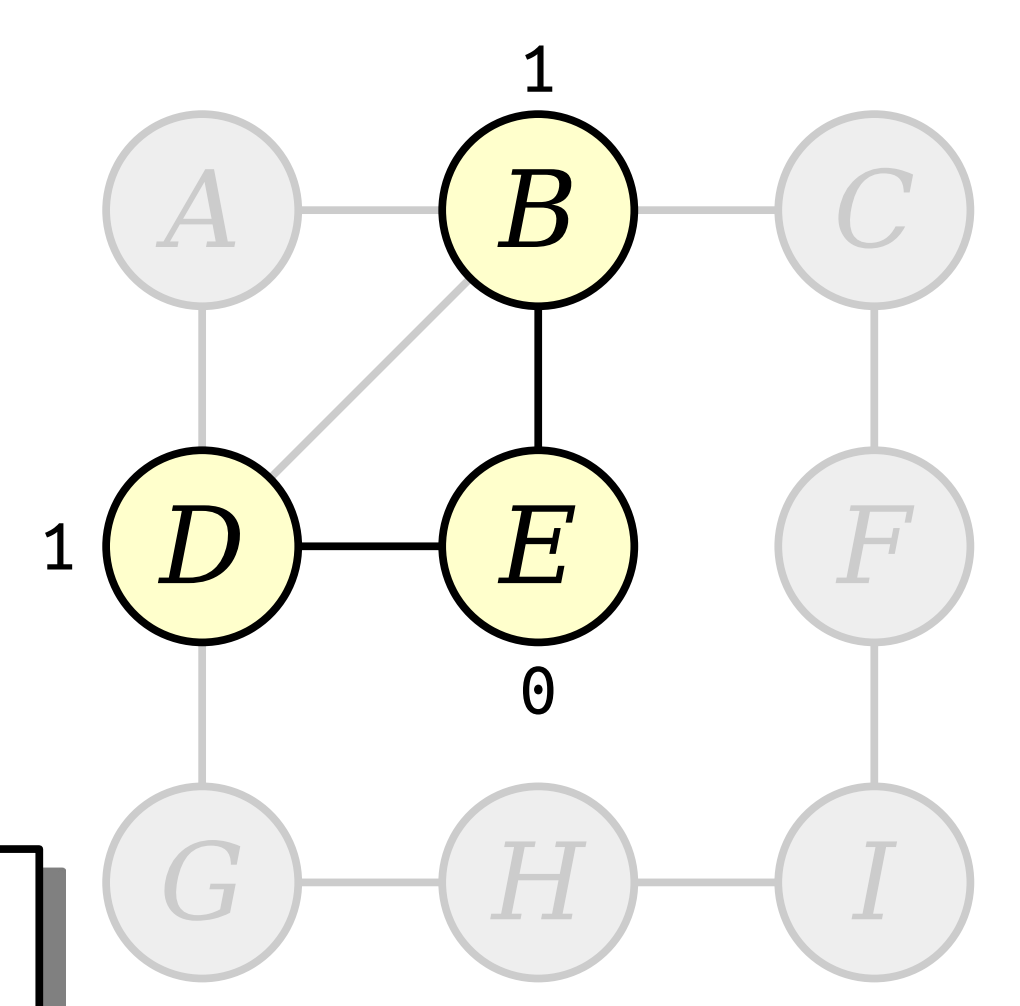

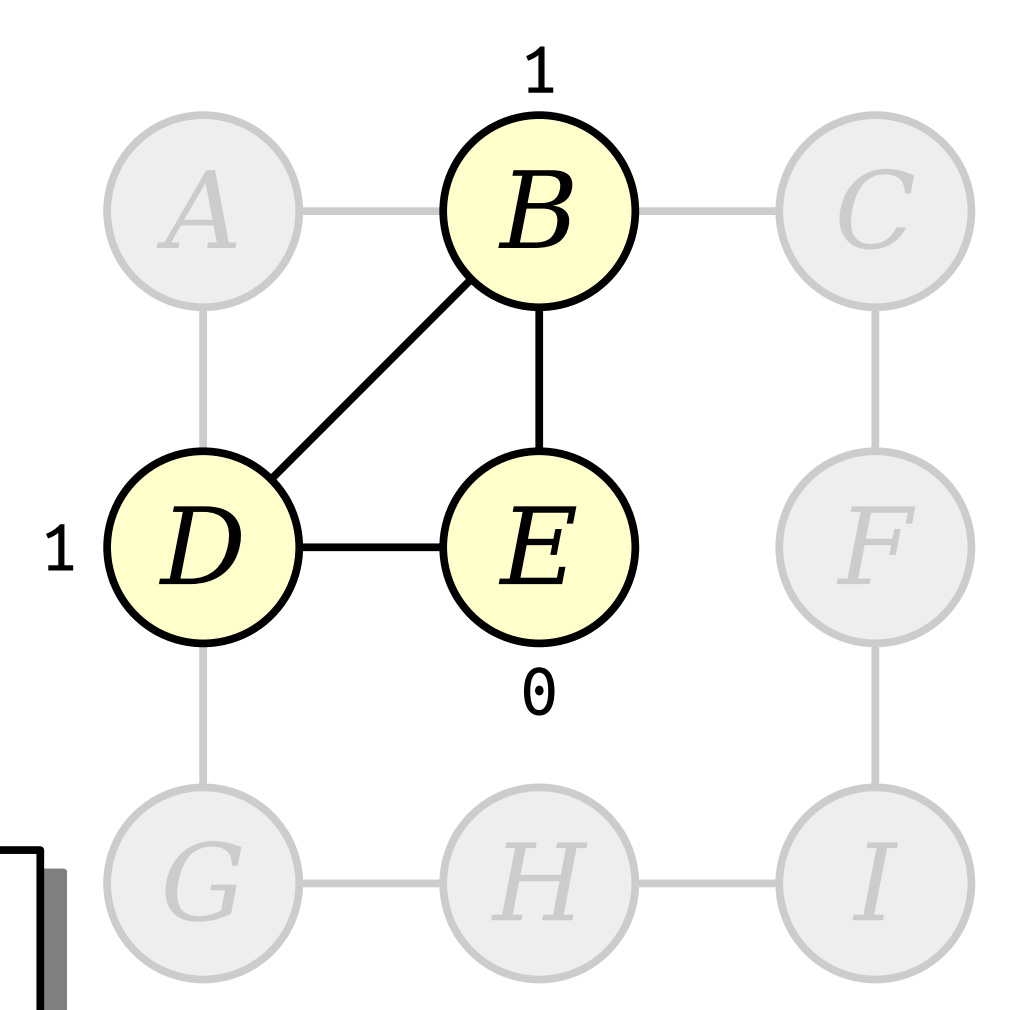

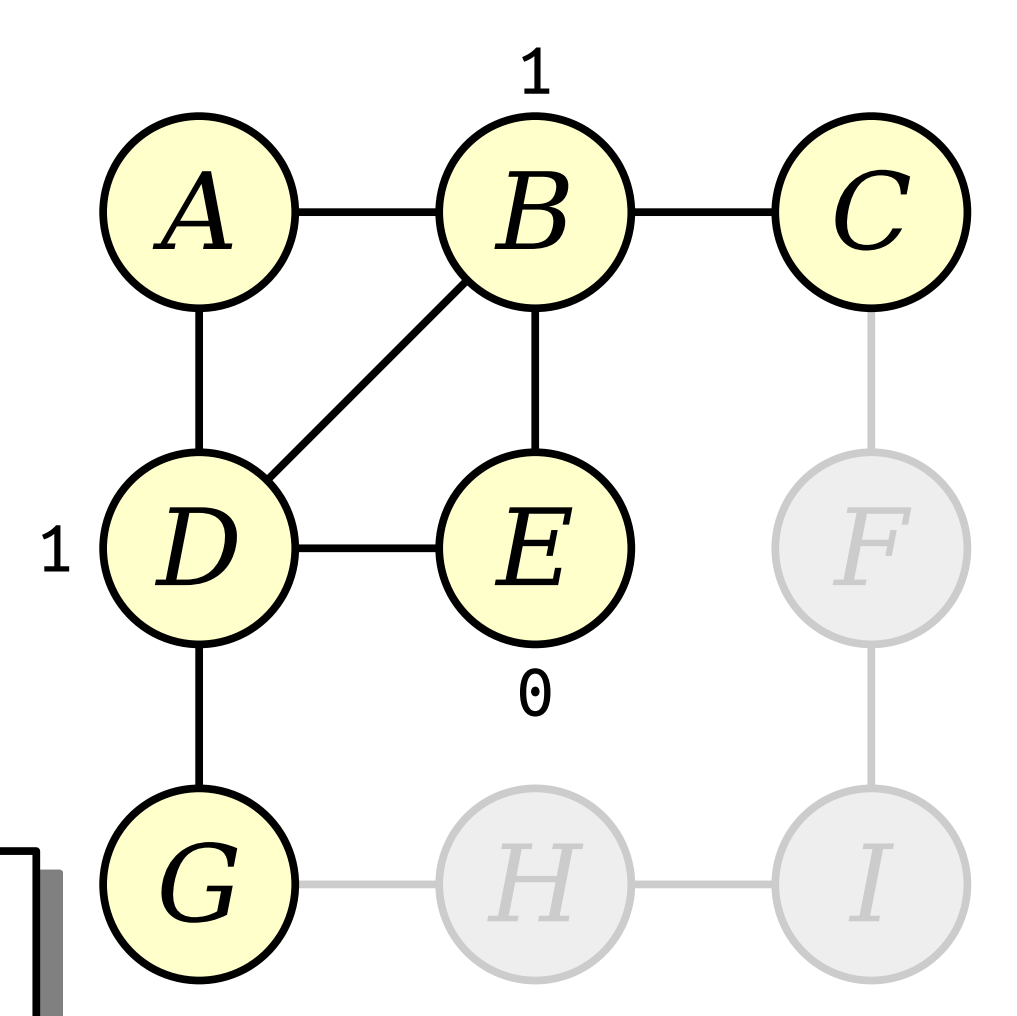

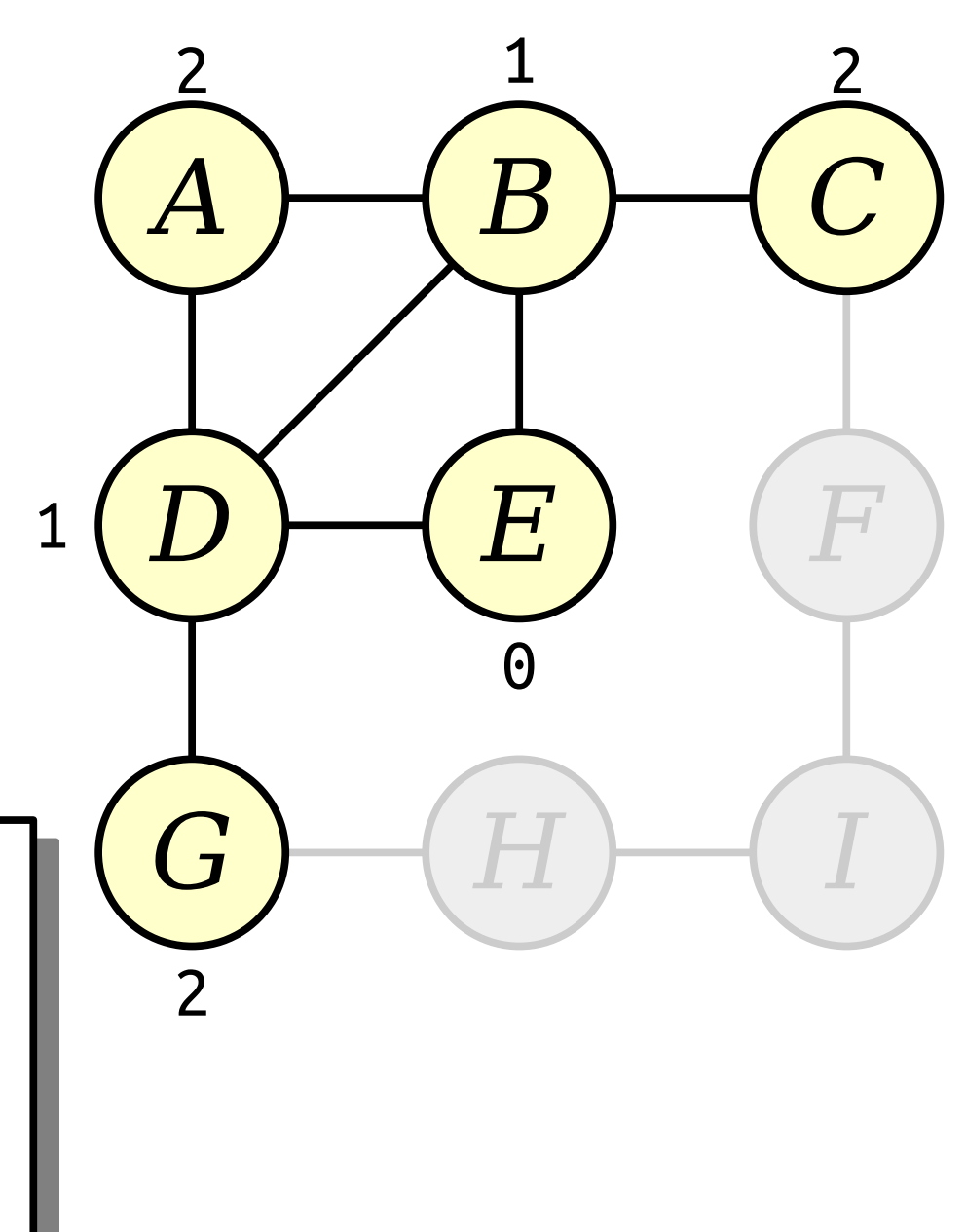

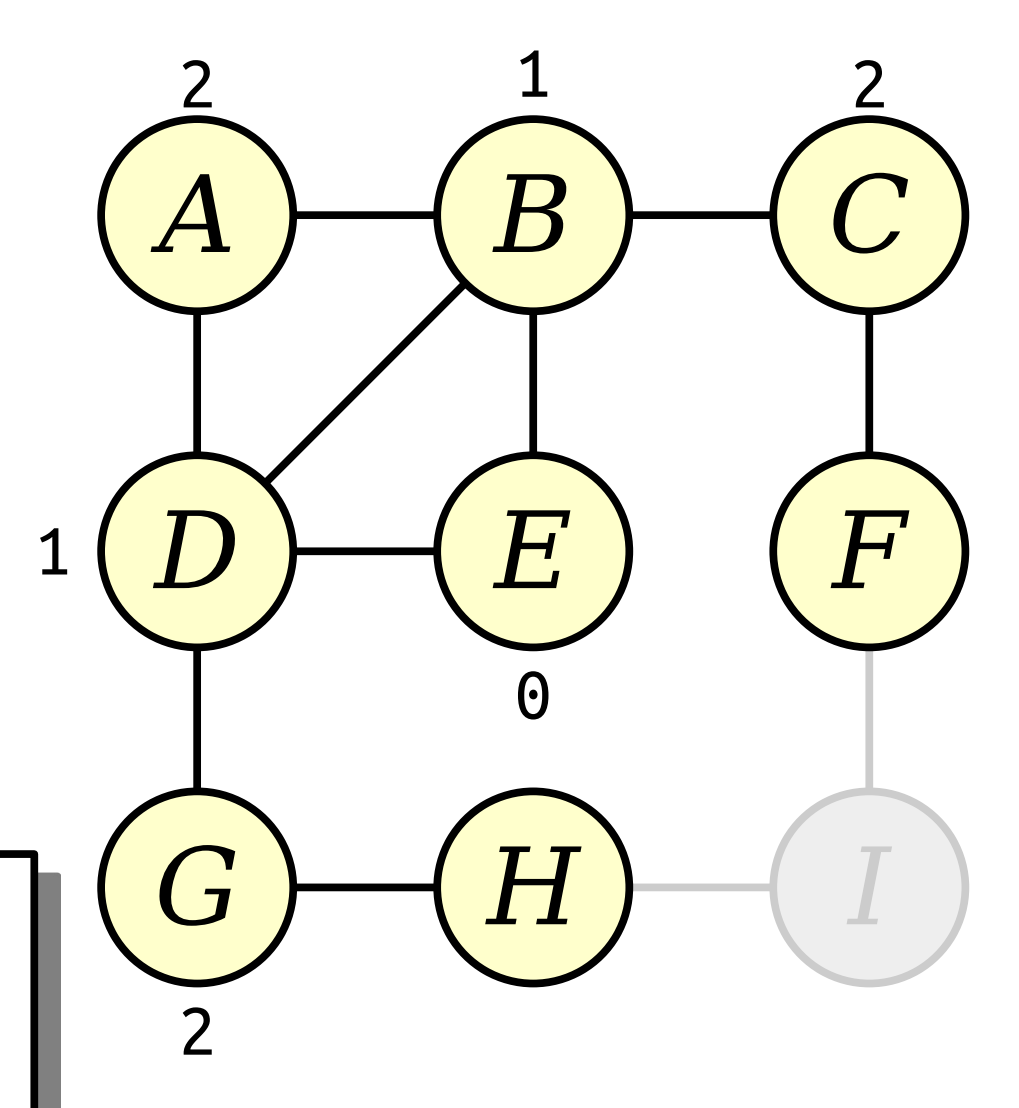

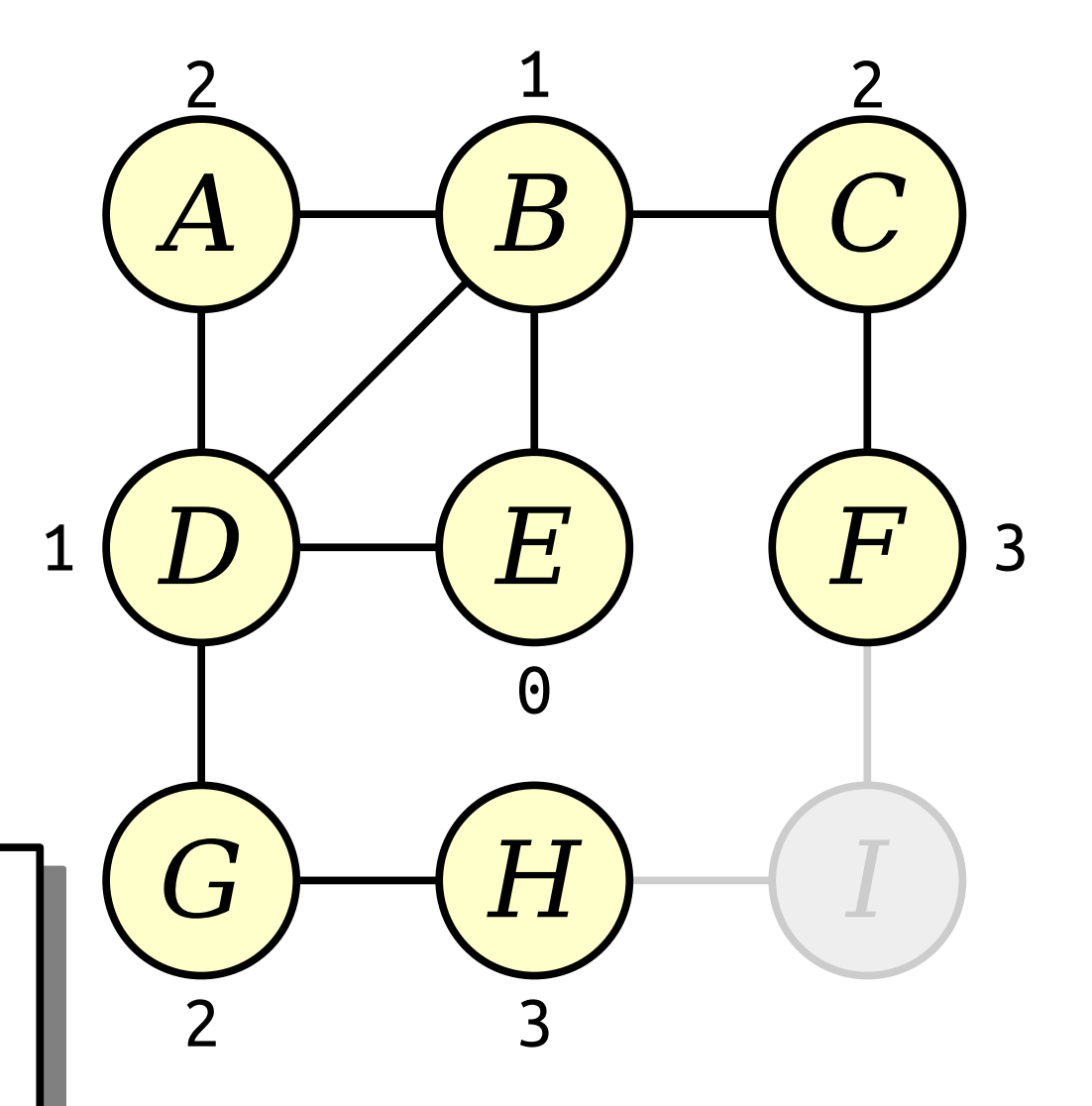

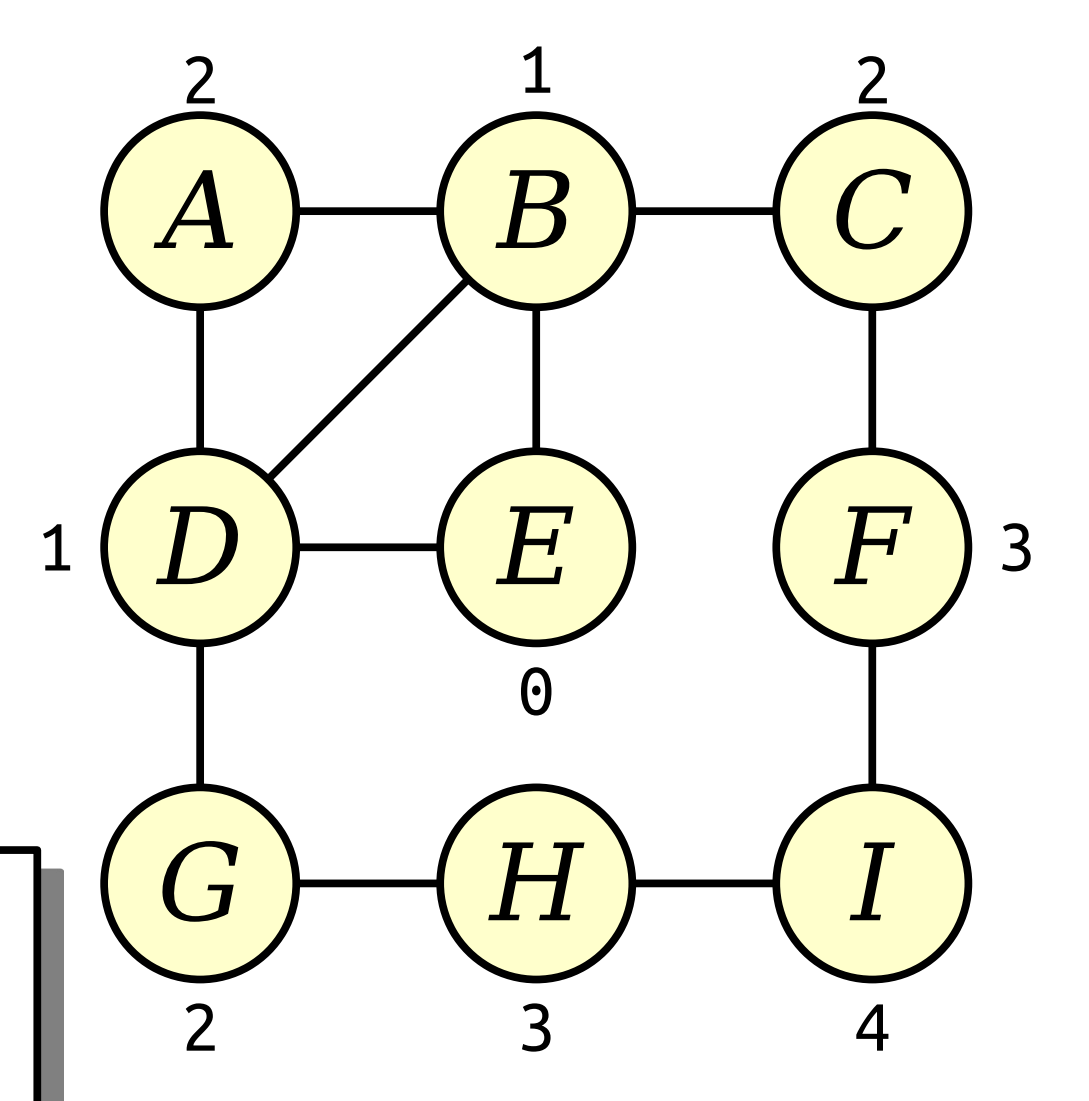

## Implementing this Idea
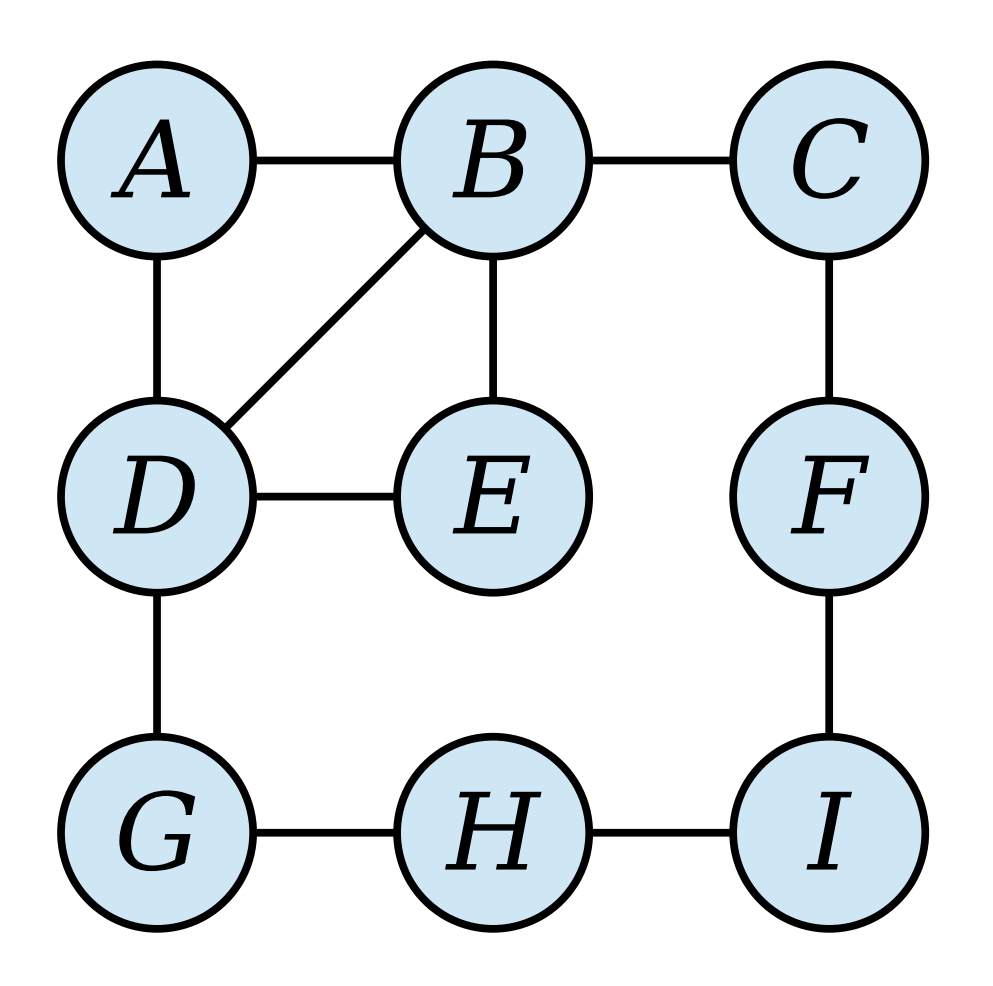

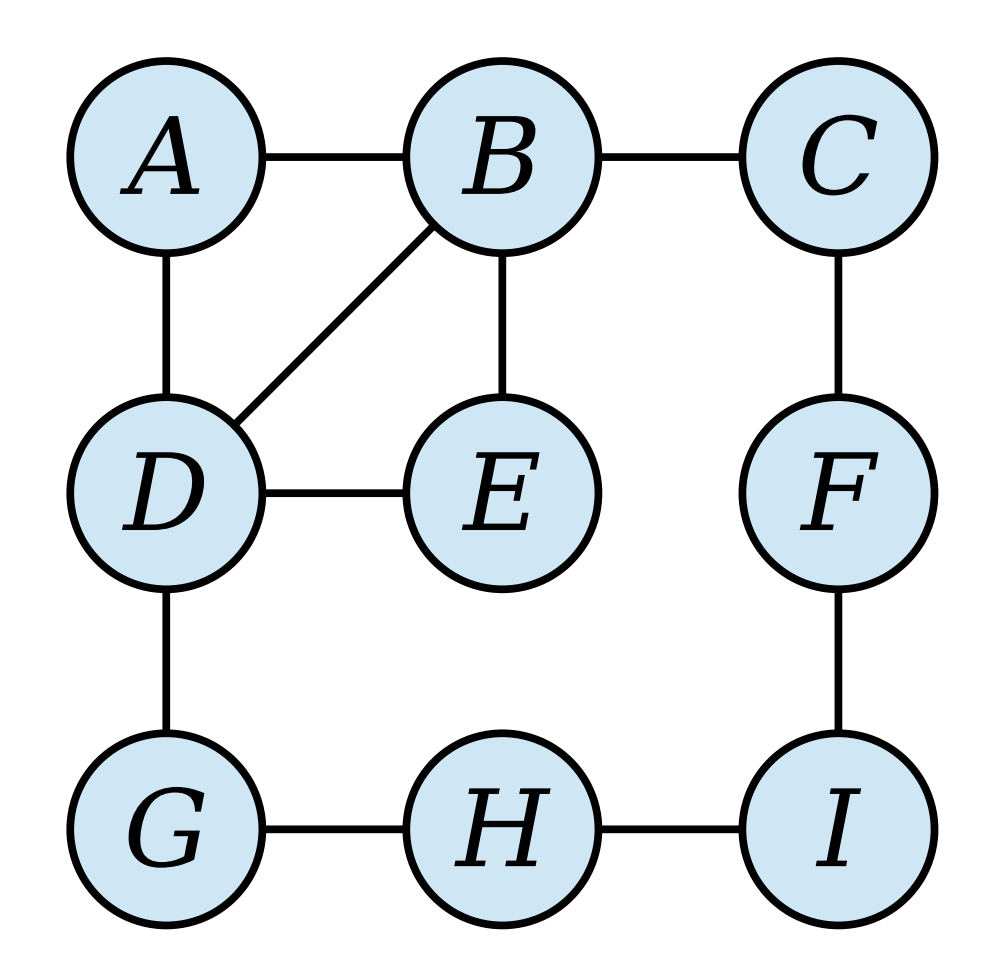

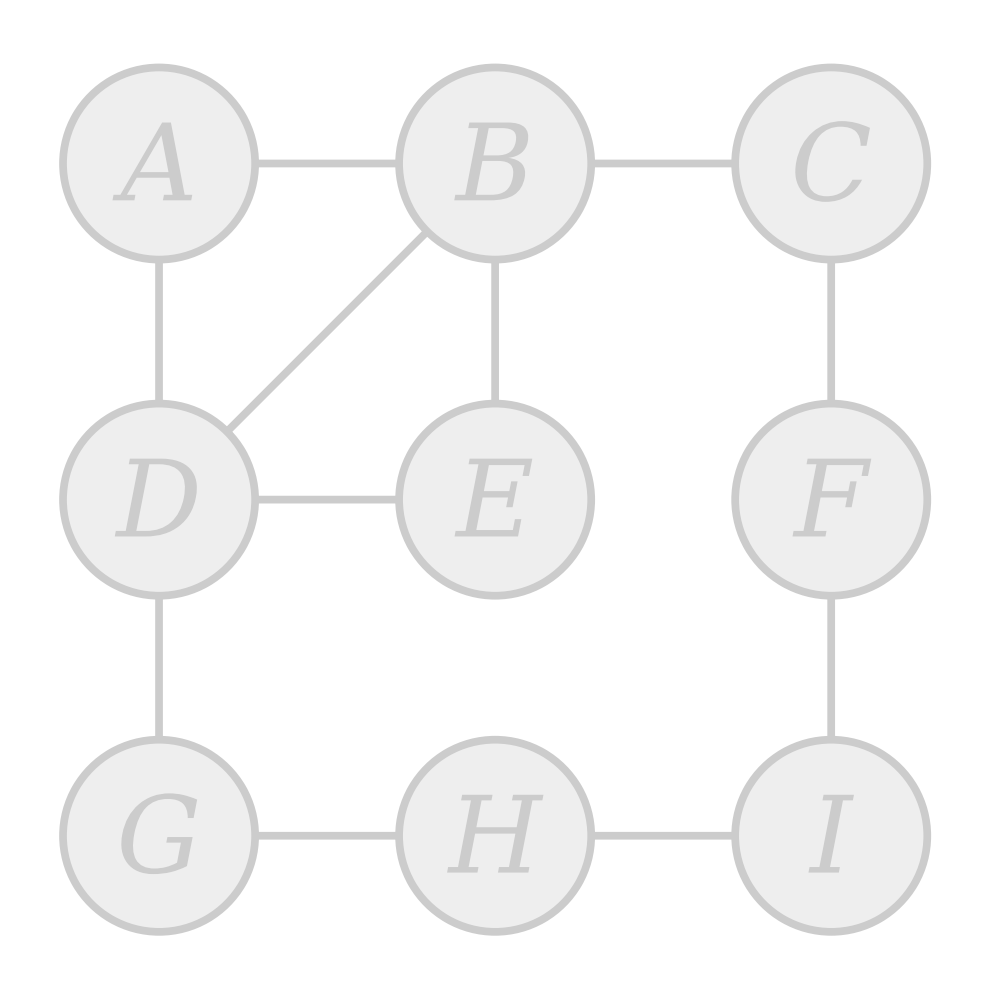

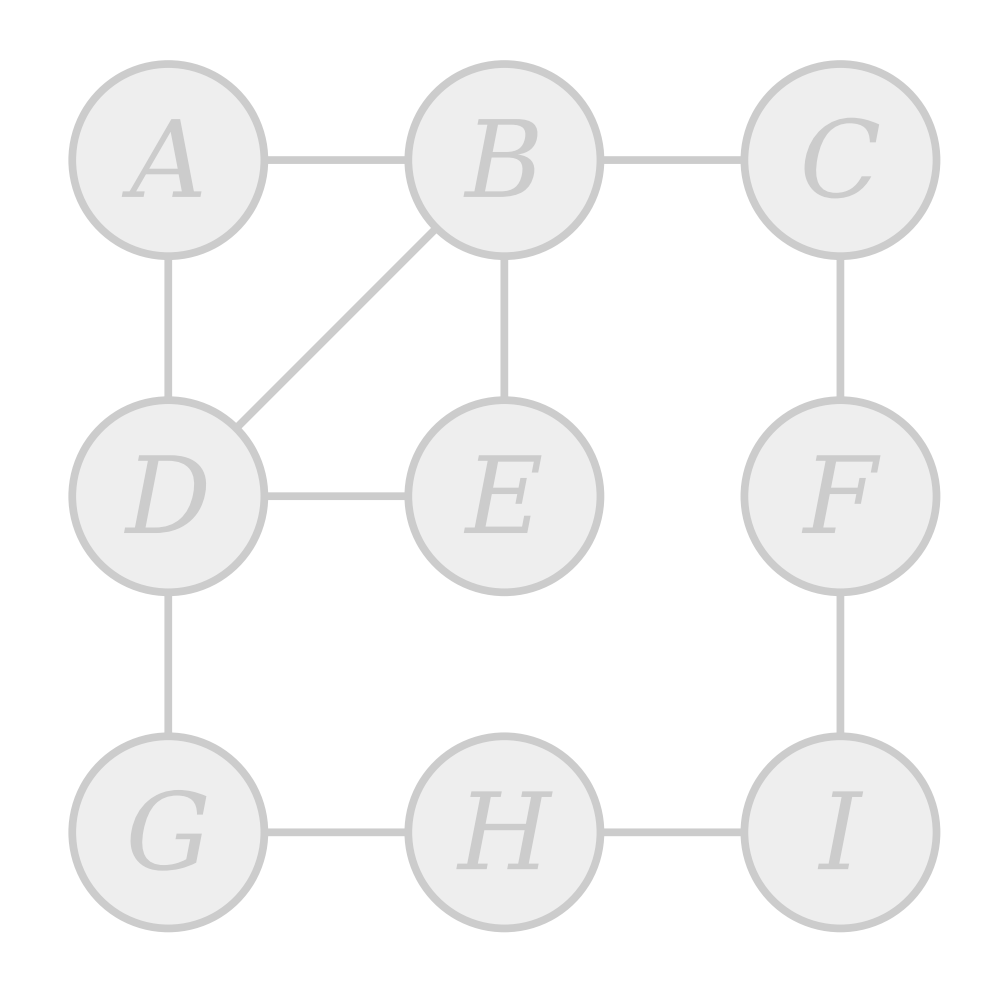

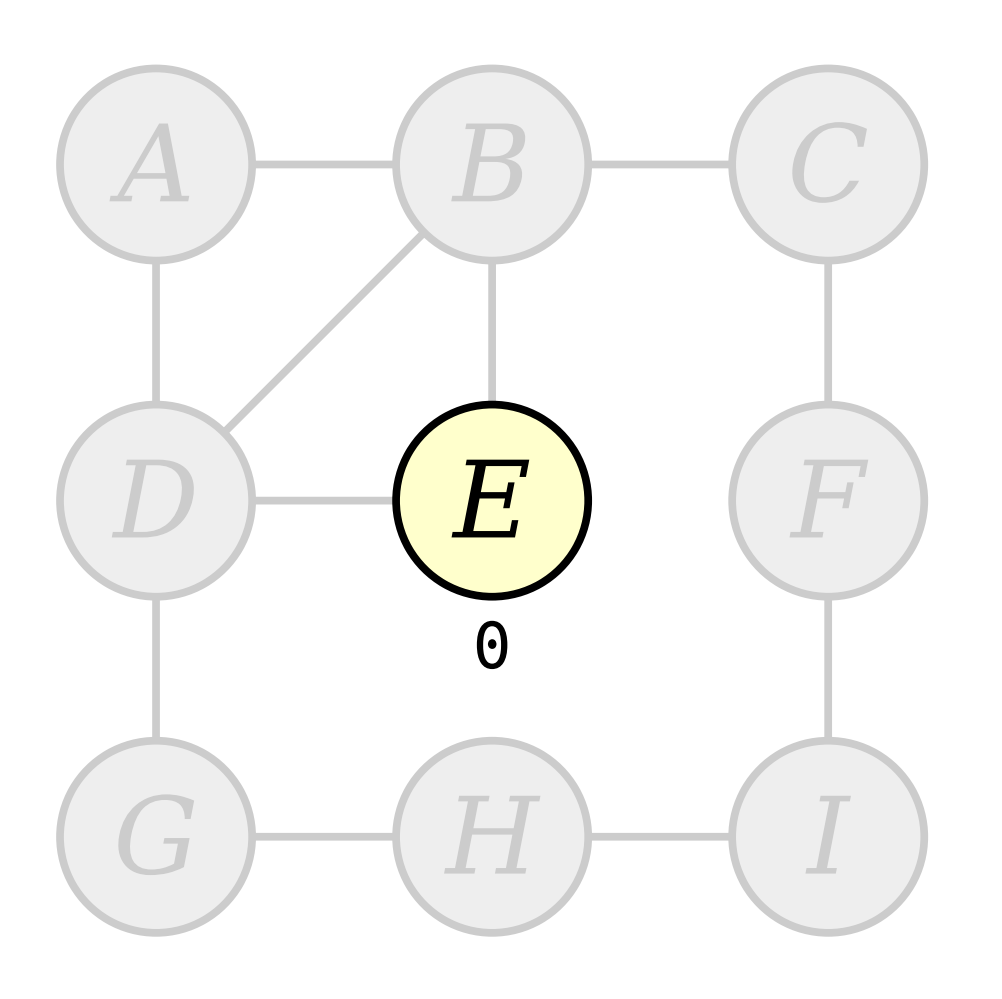

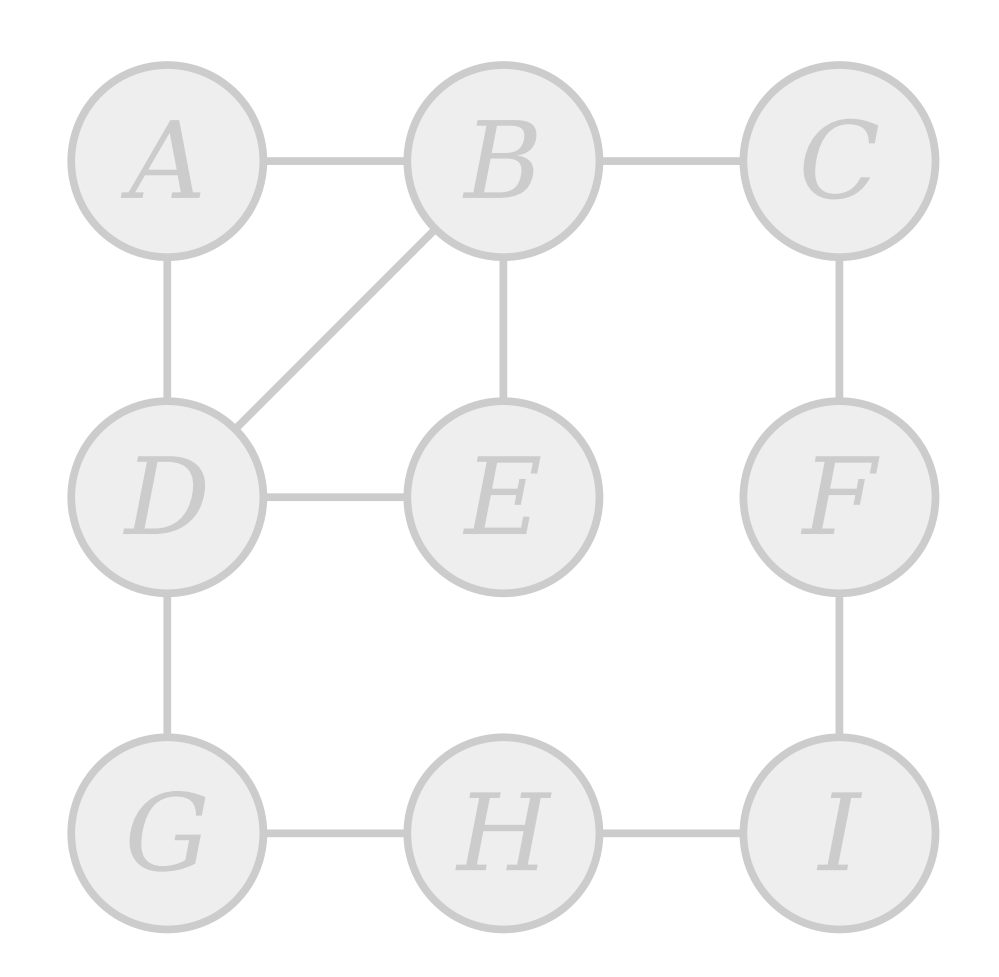

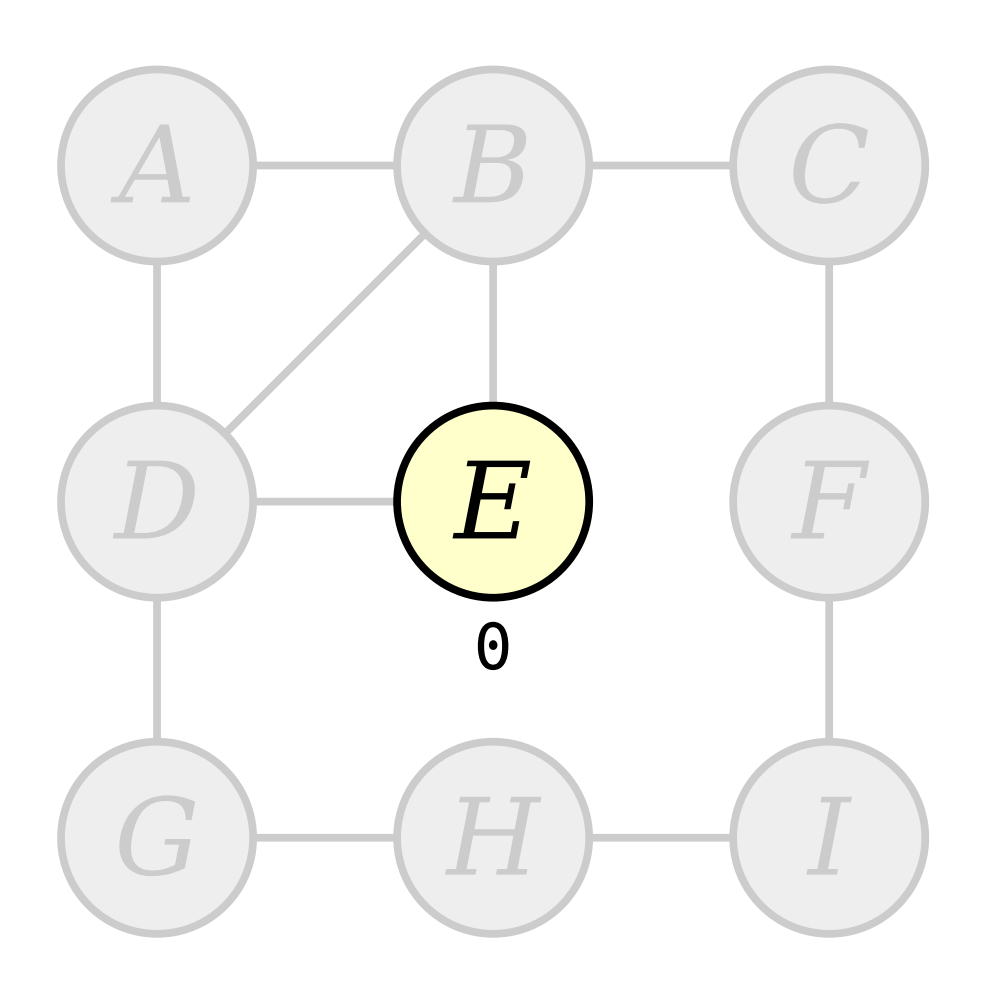

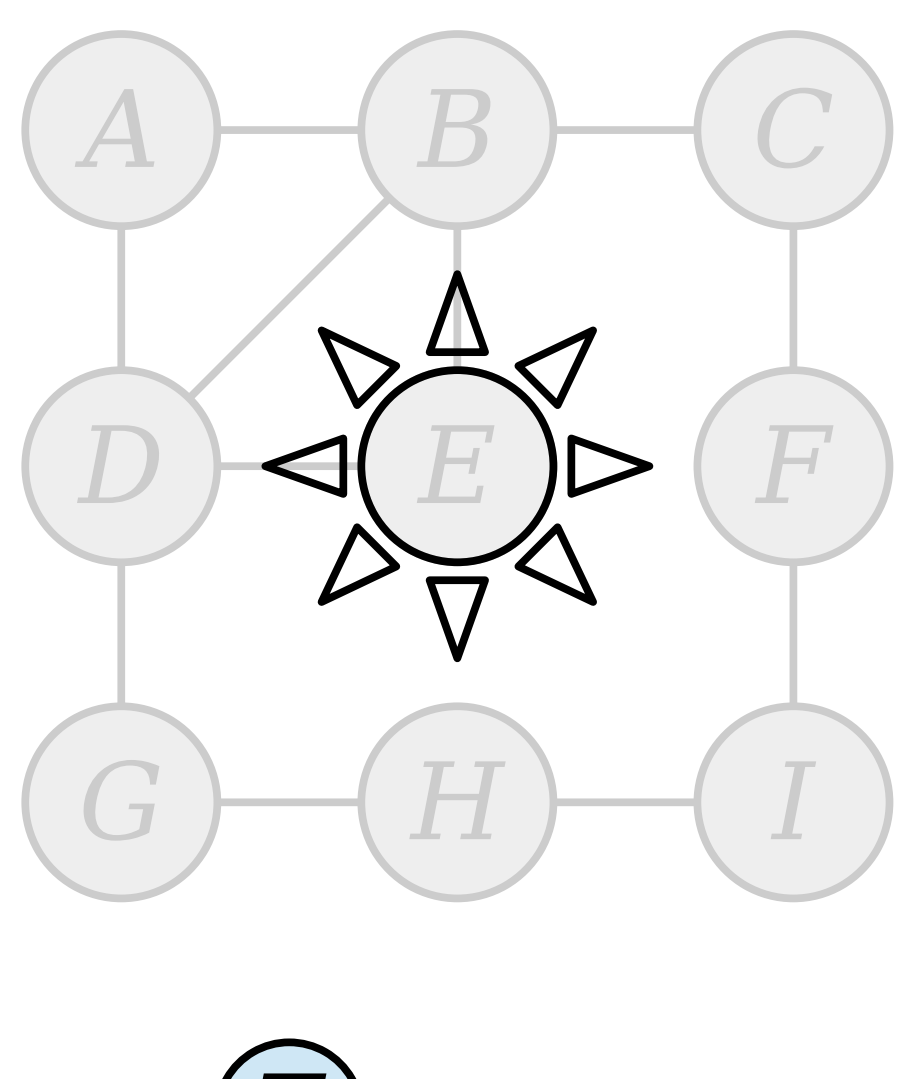

Queue:  $E_{\cdot}$ 

Visit nodes in ascending order of distance from the start node  $E$ .

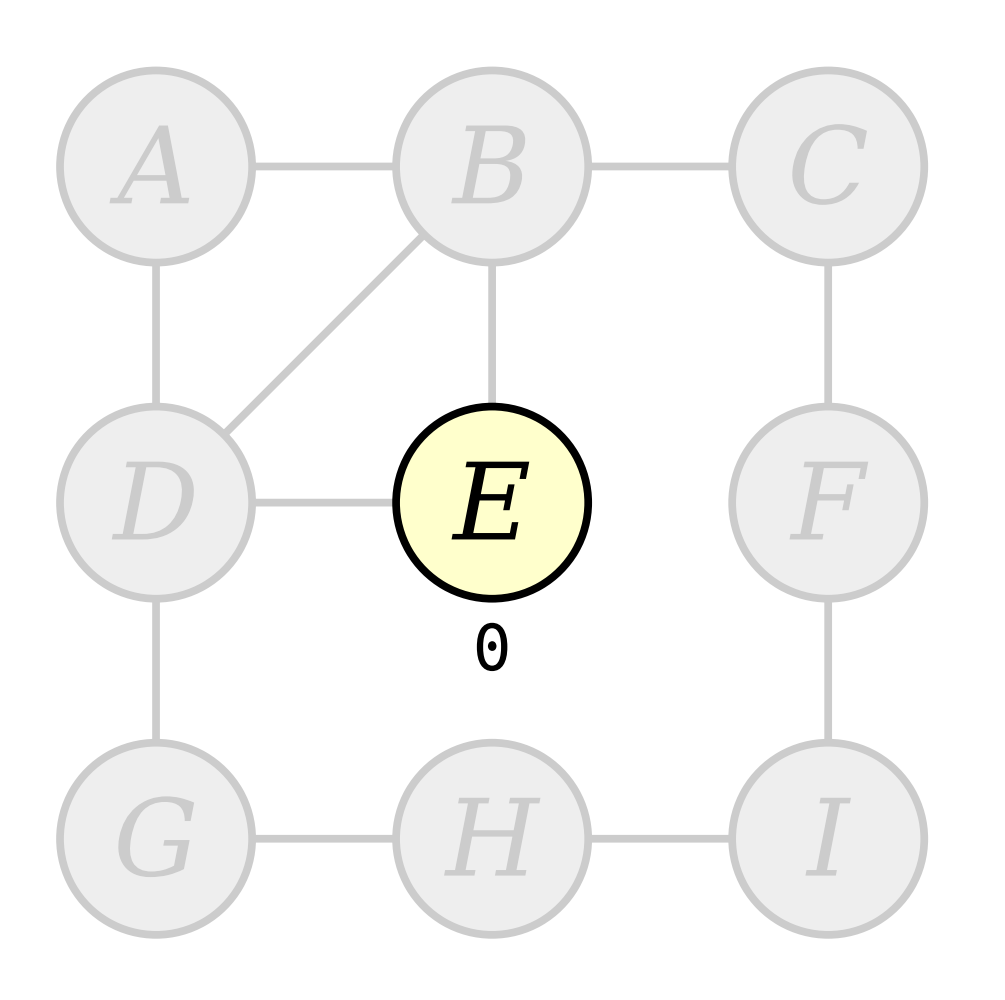

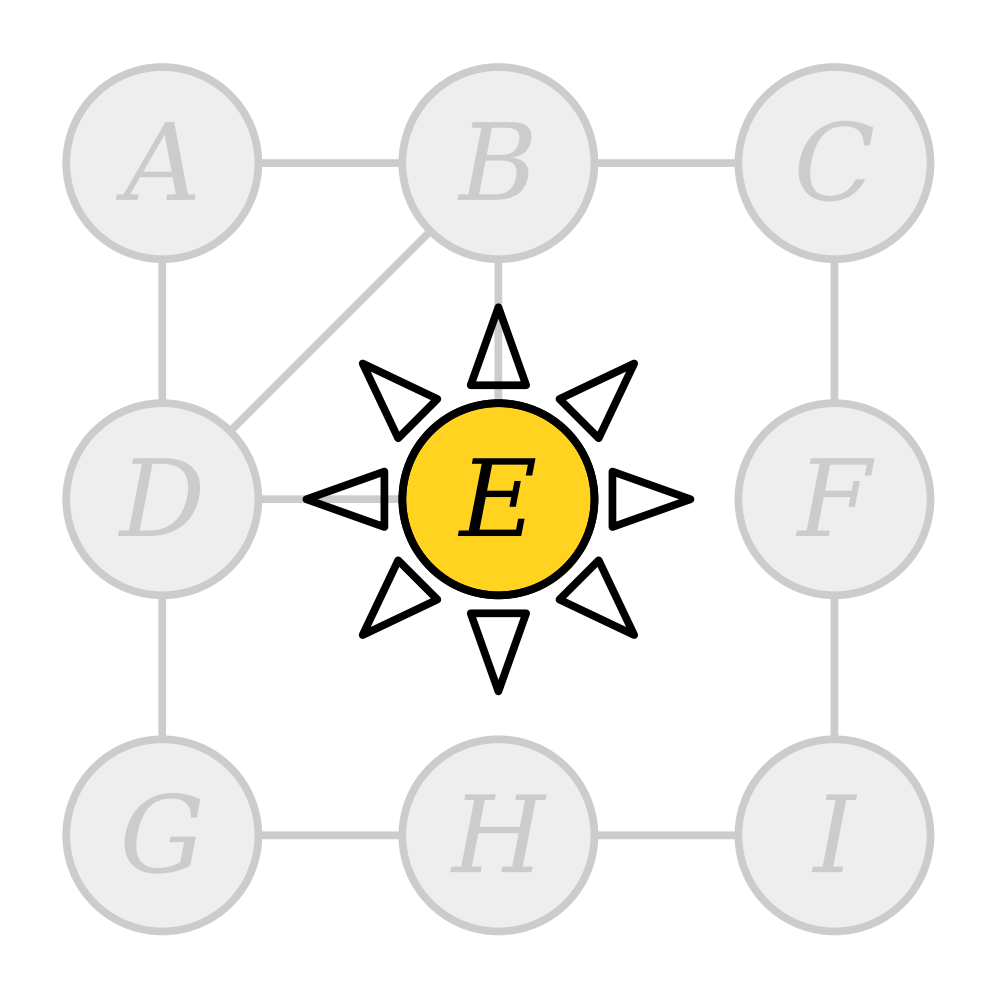

## Queue:

Visit nodes in ascending order of distance from the start node  $E$ .

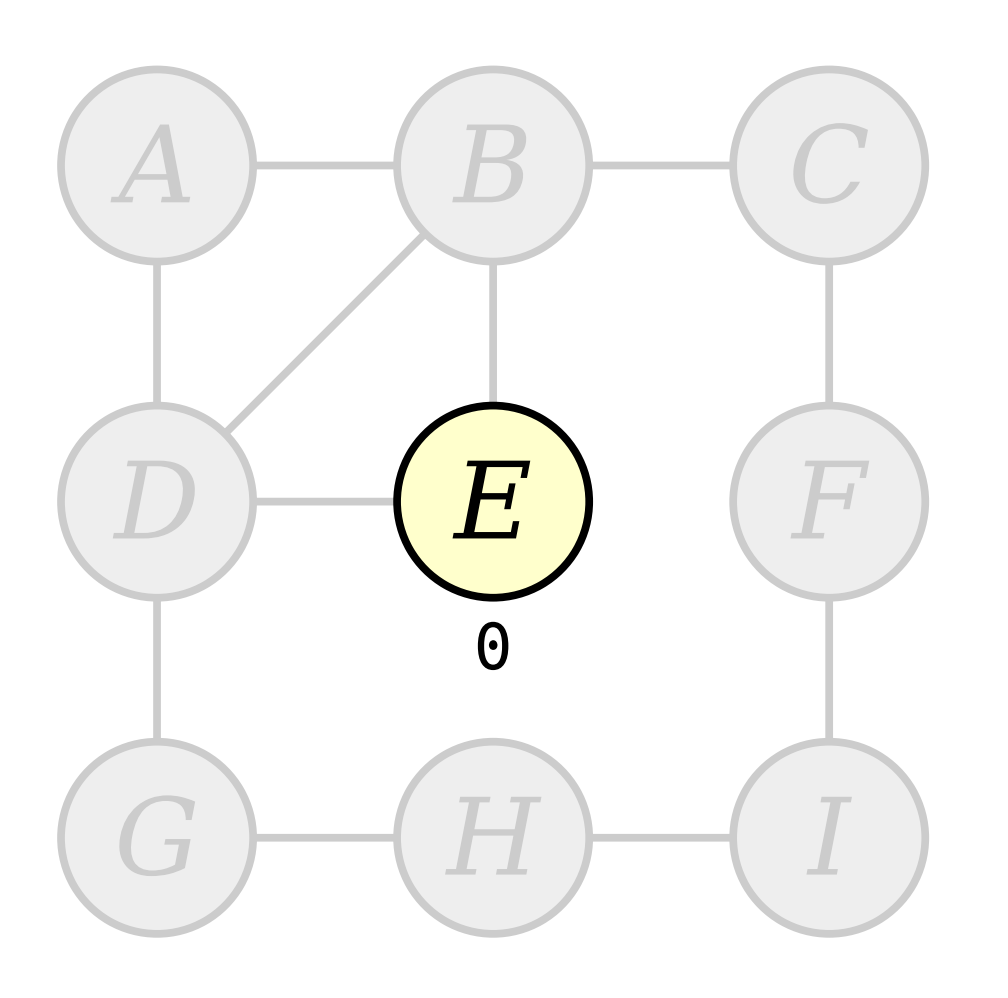

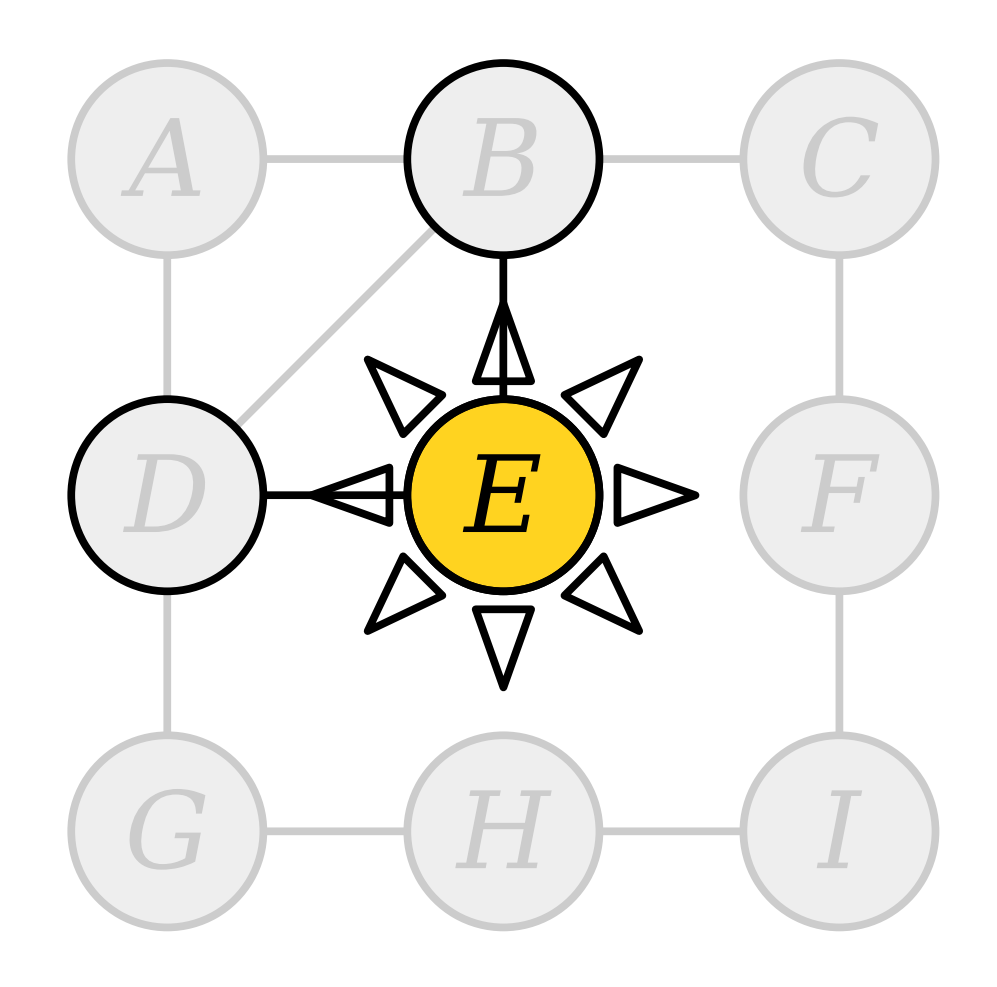

## Queue:

Visit nodes in ascending order of distance from the start node  $E$ .

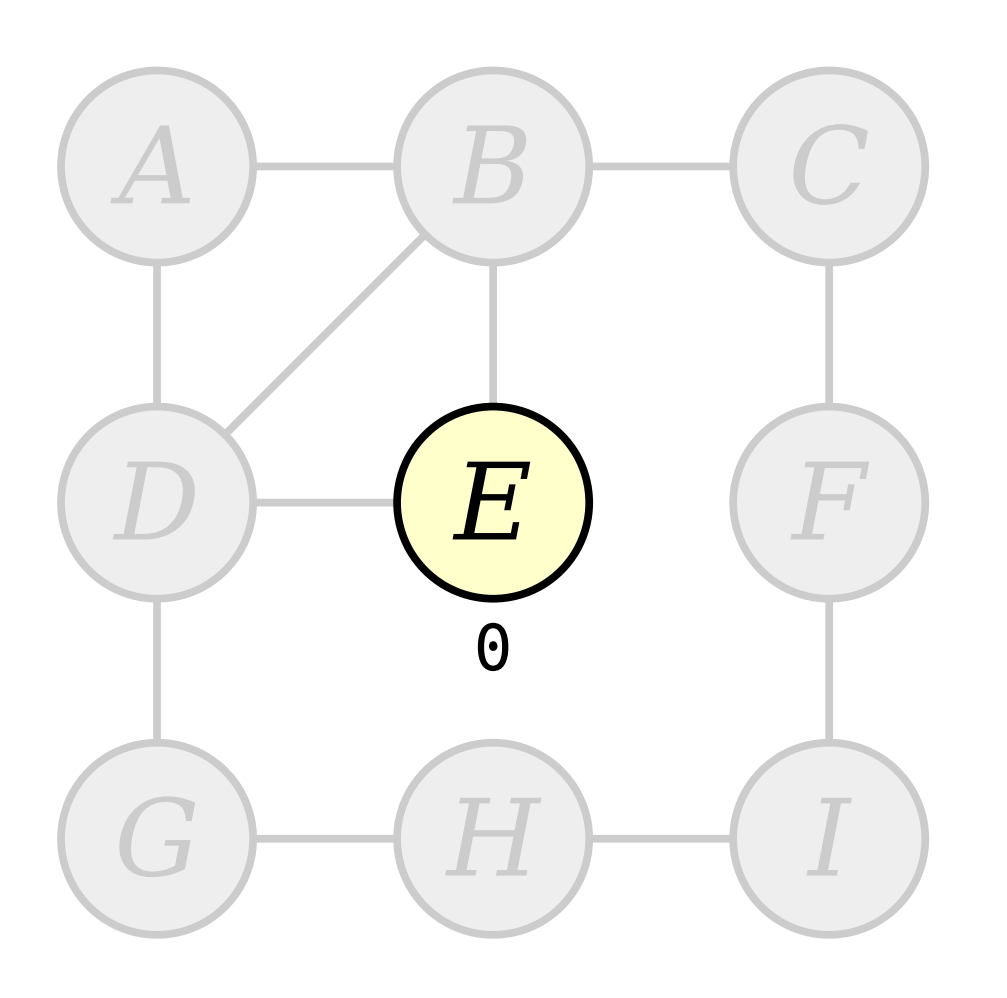

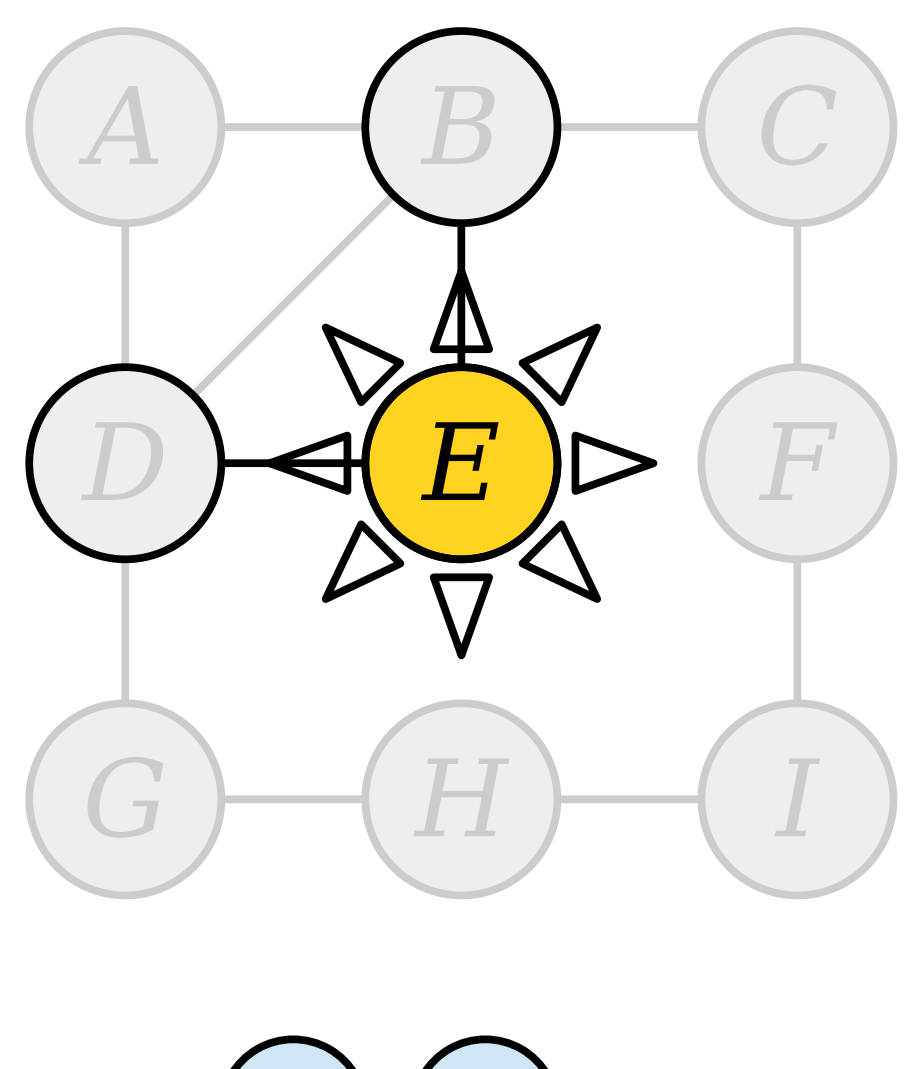

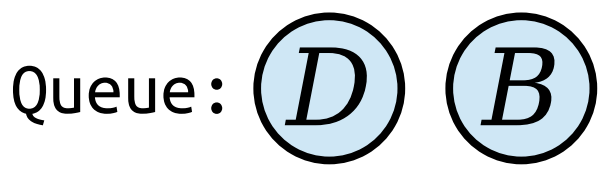

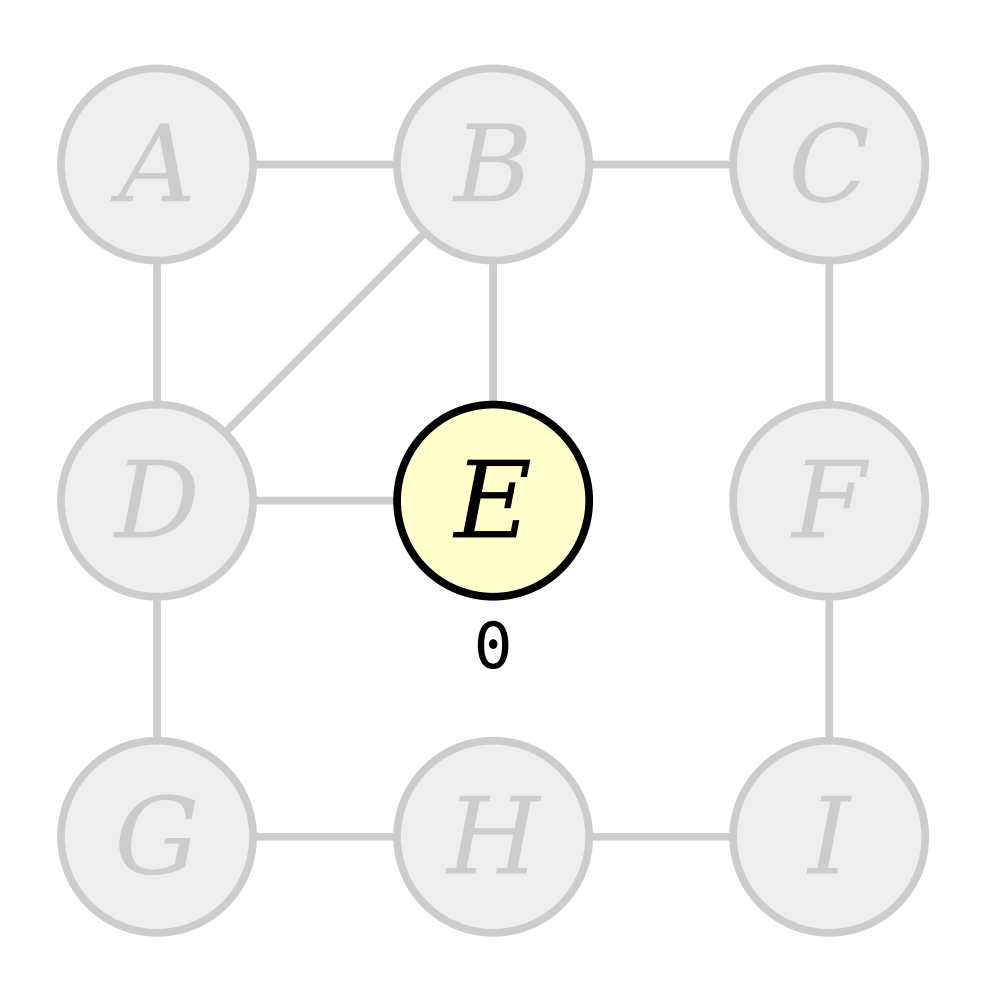

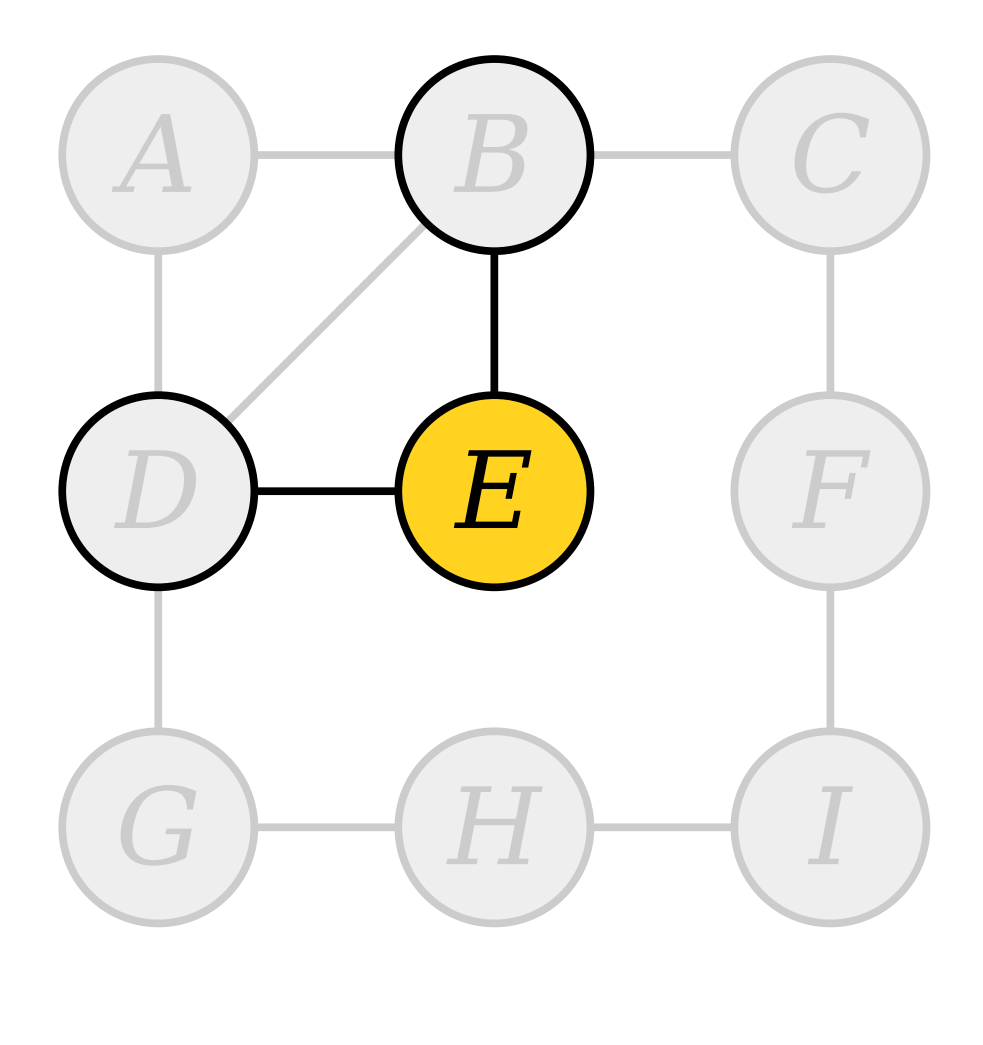

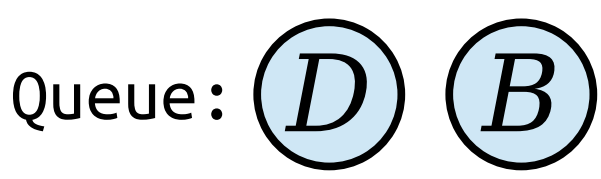

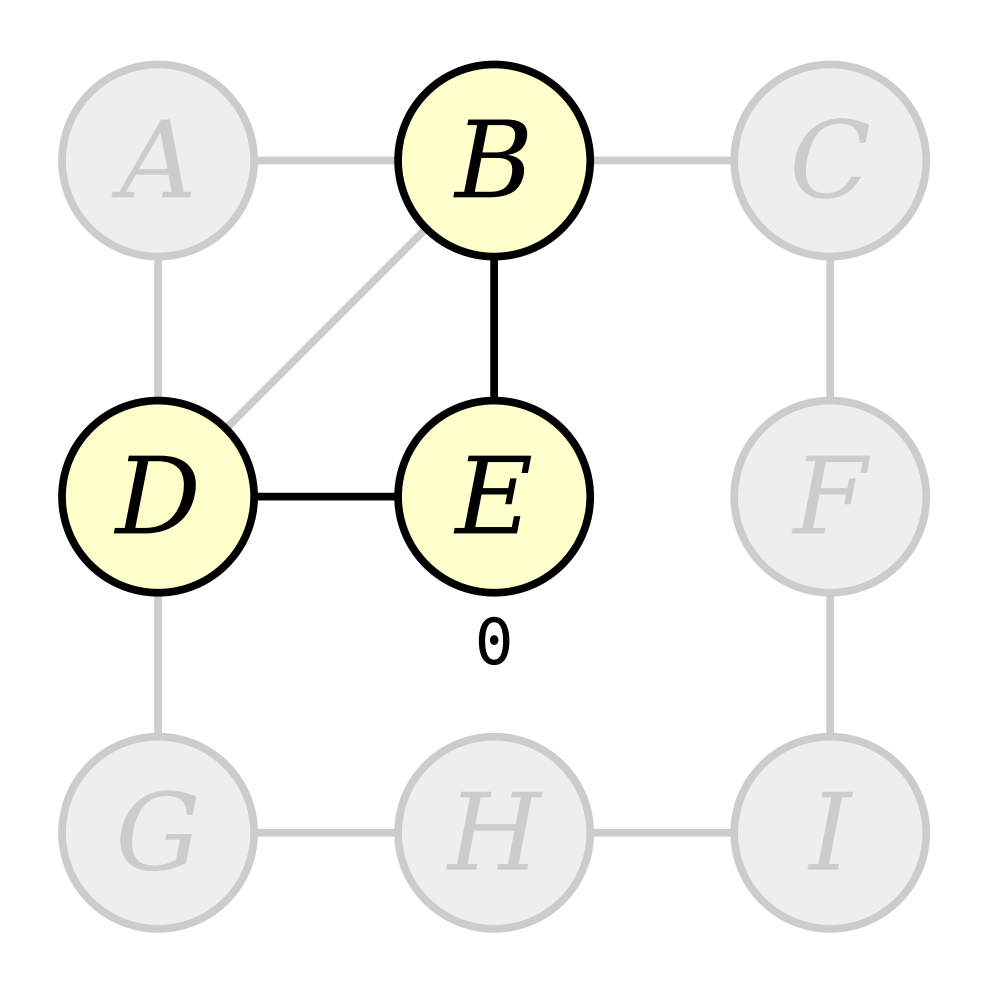

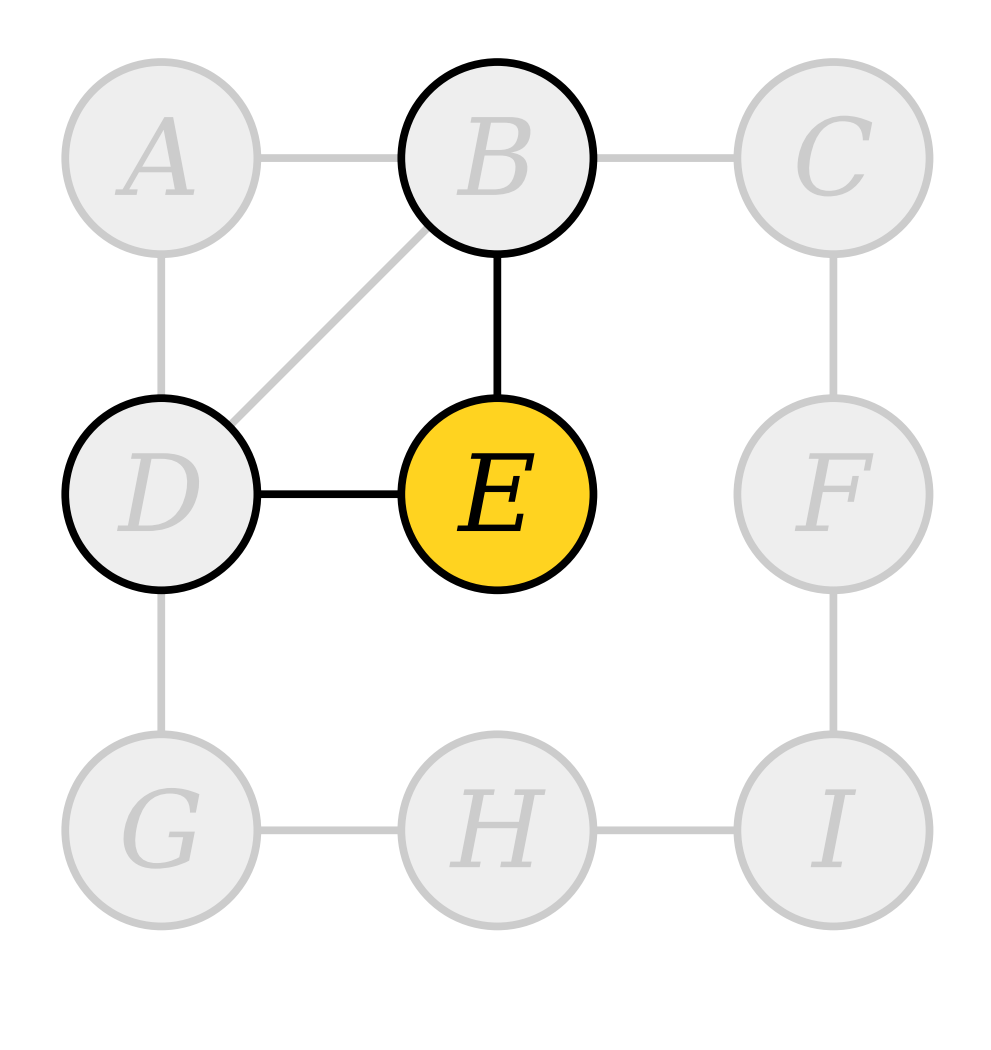

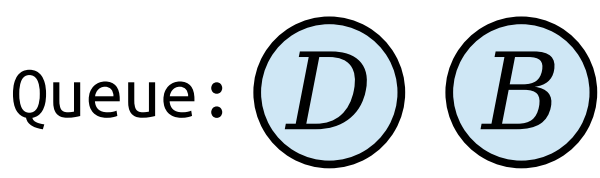

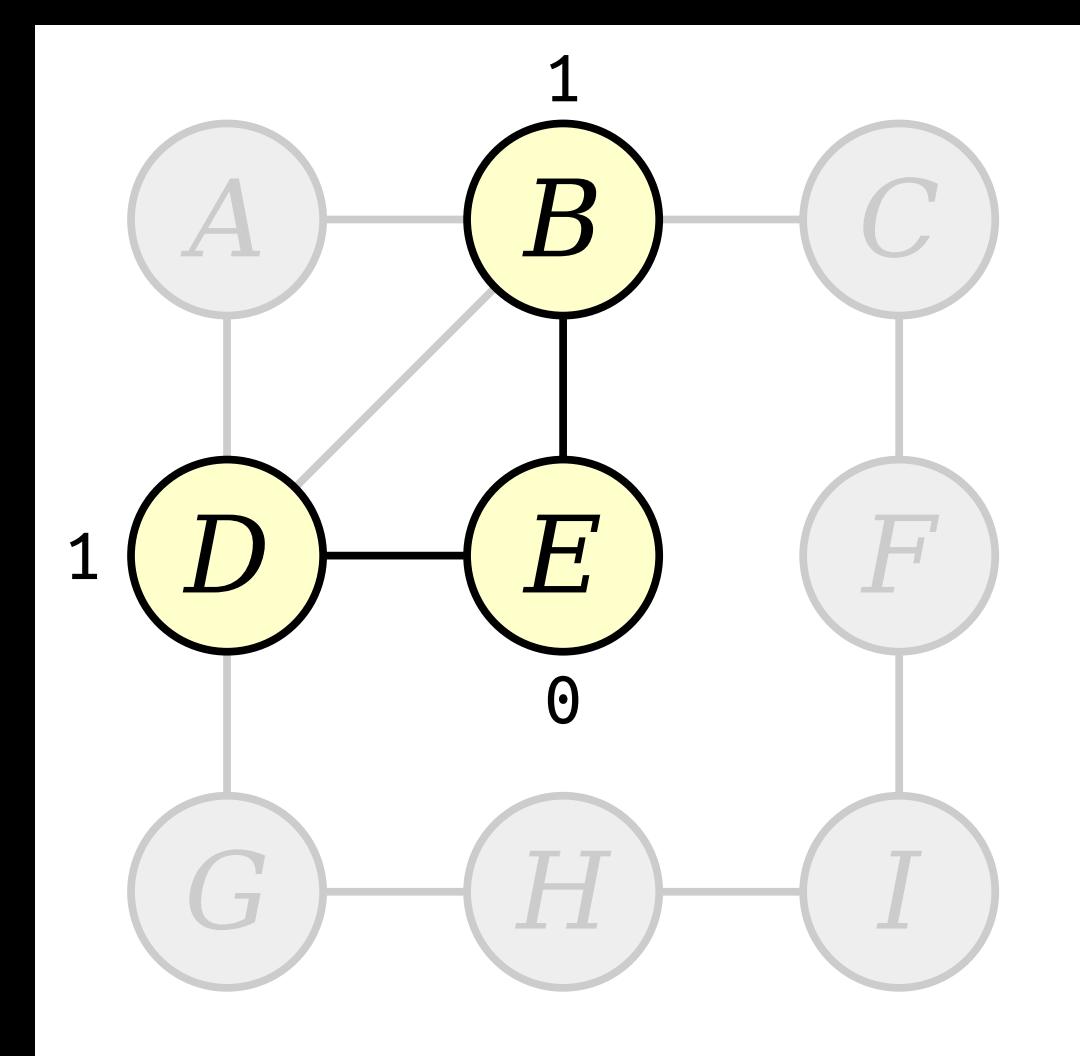

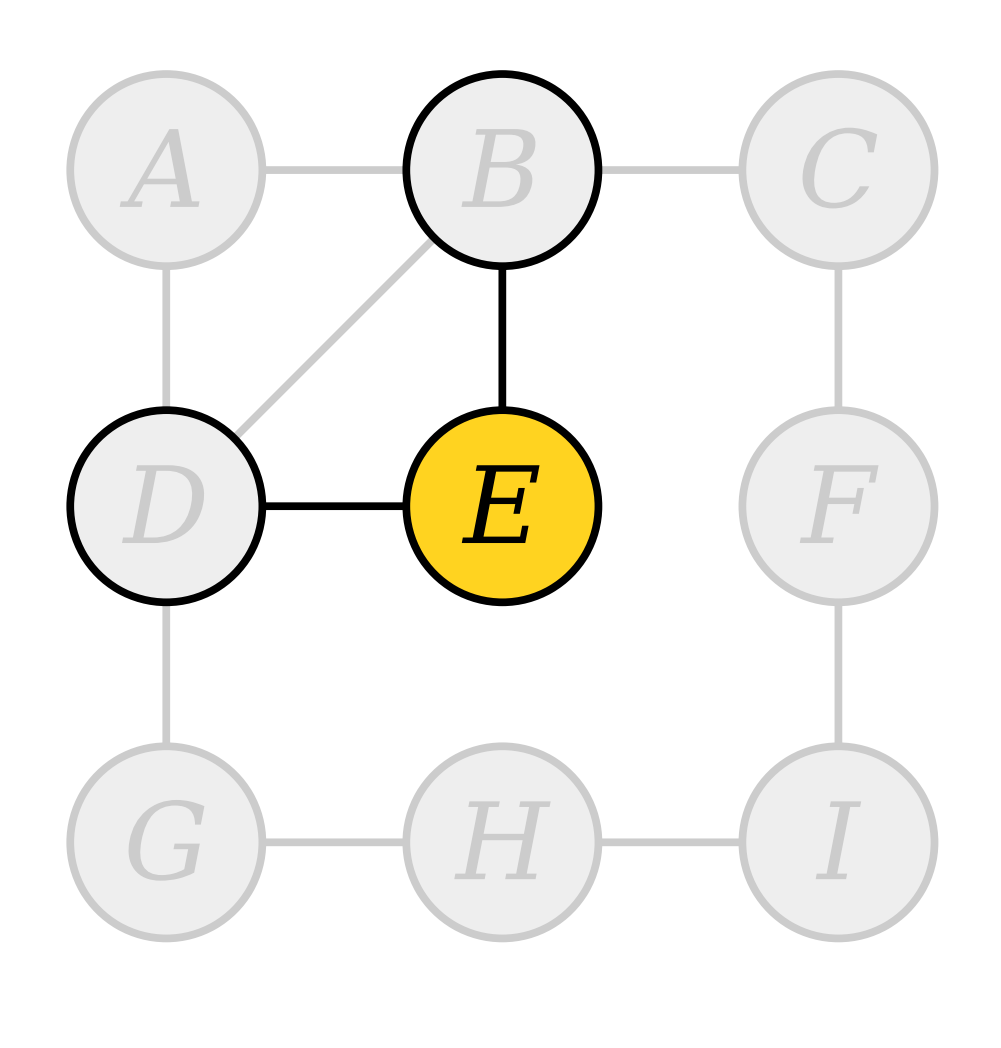

Queue: *D B*

Visit nodes in ascending order of distance from the start node *E*.

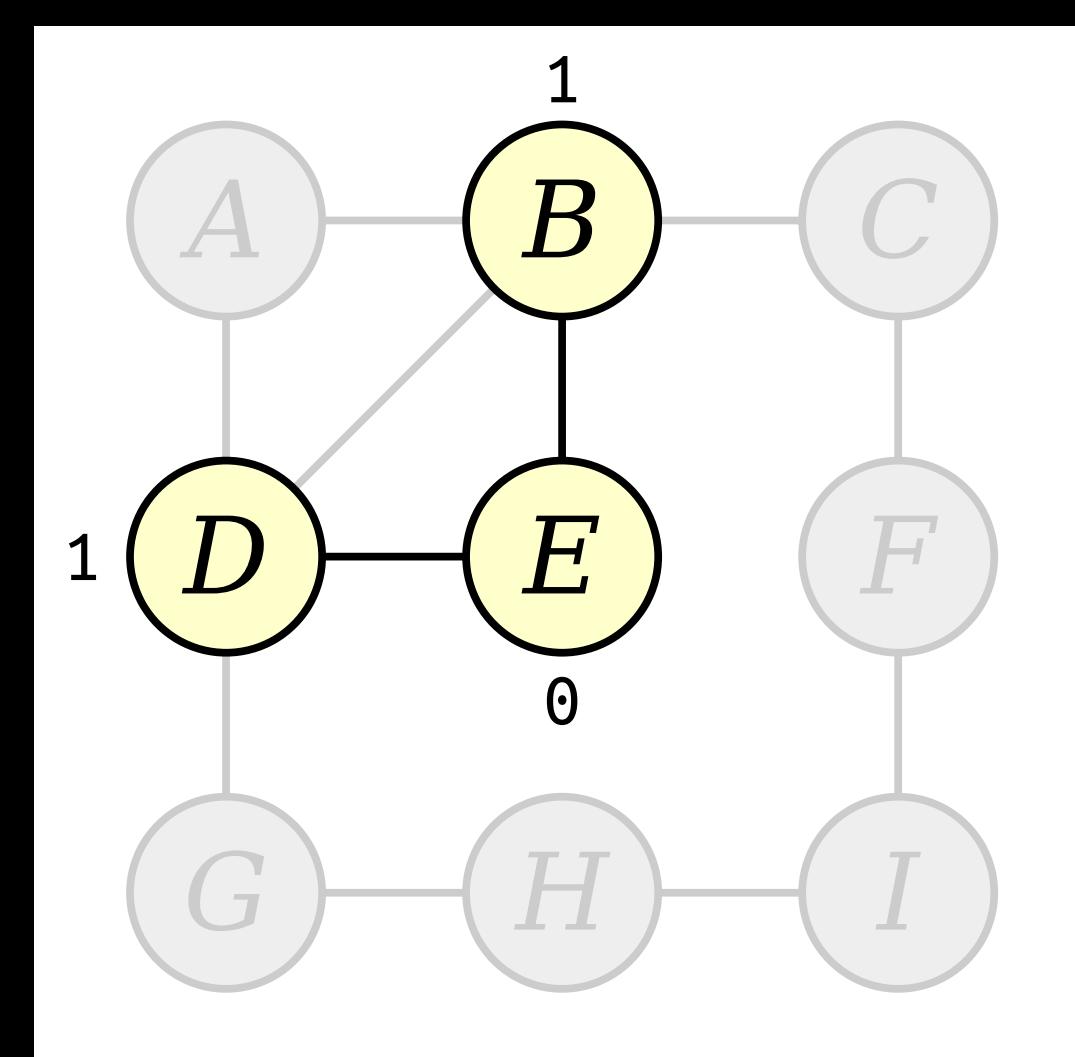

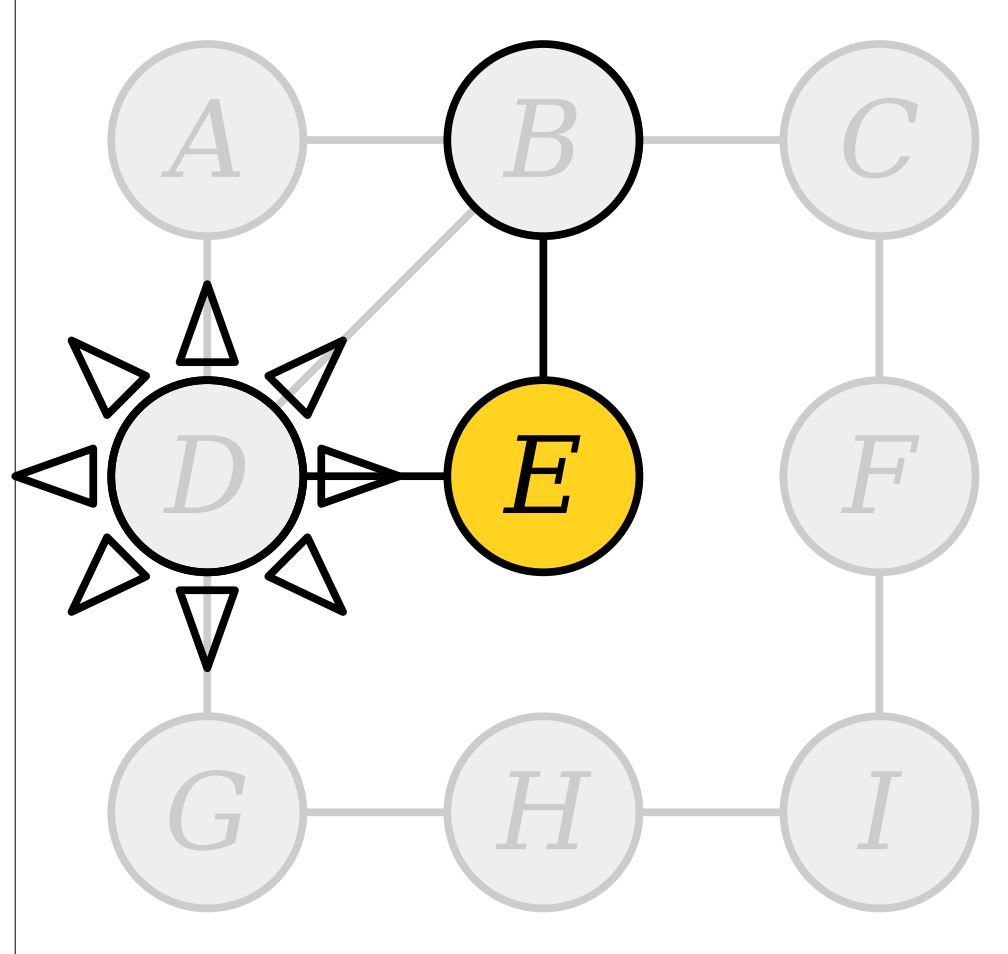

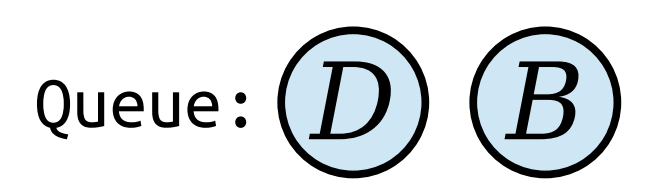

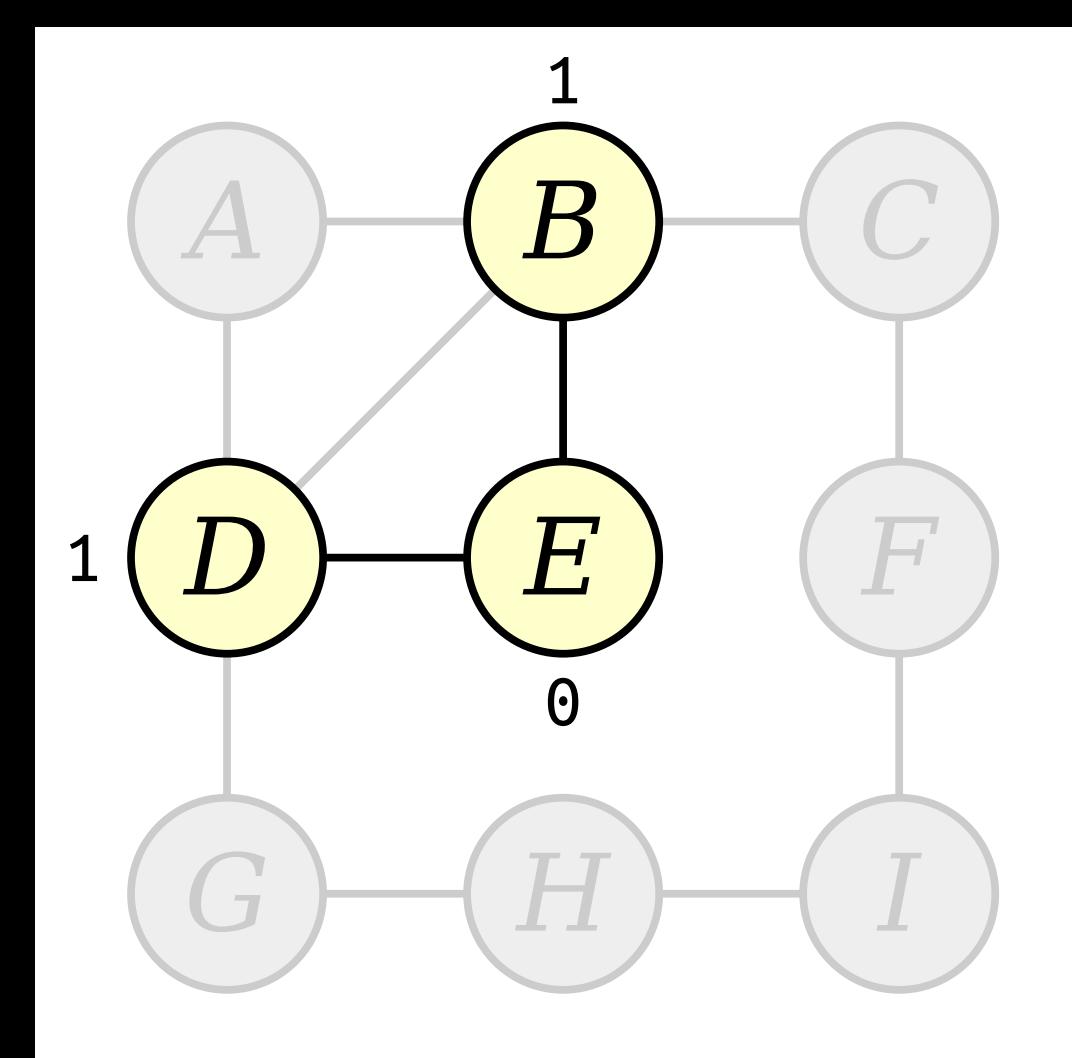

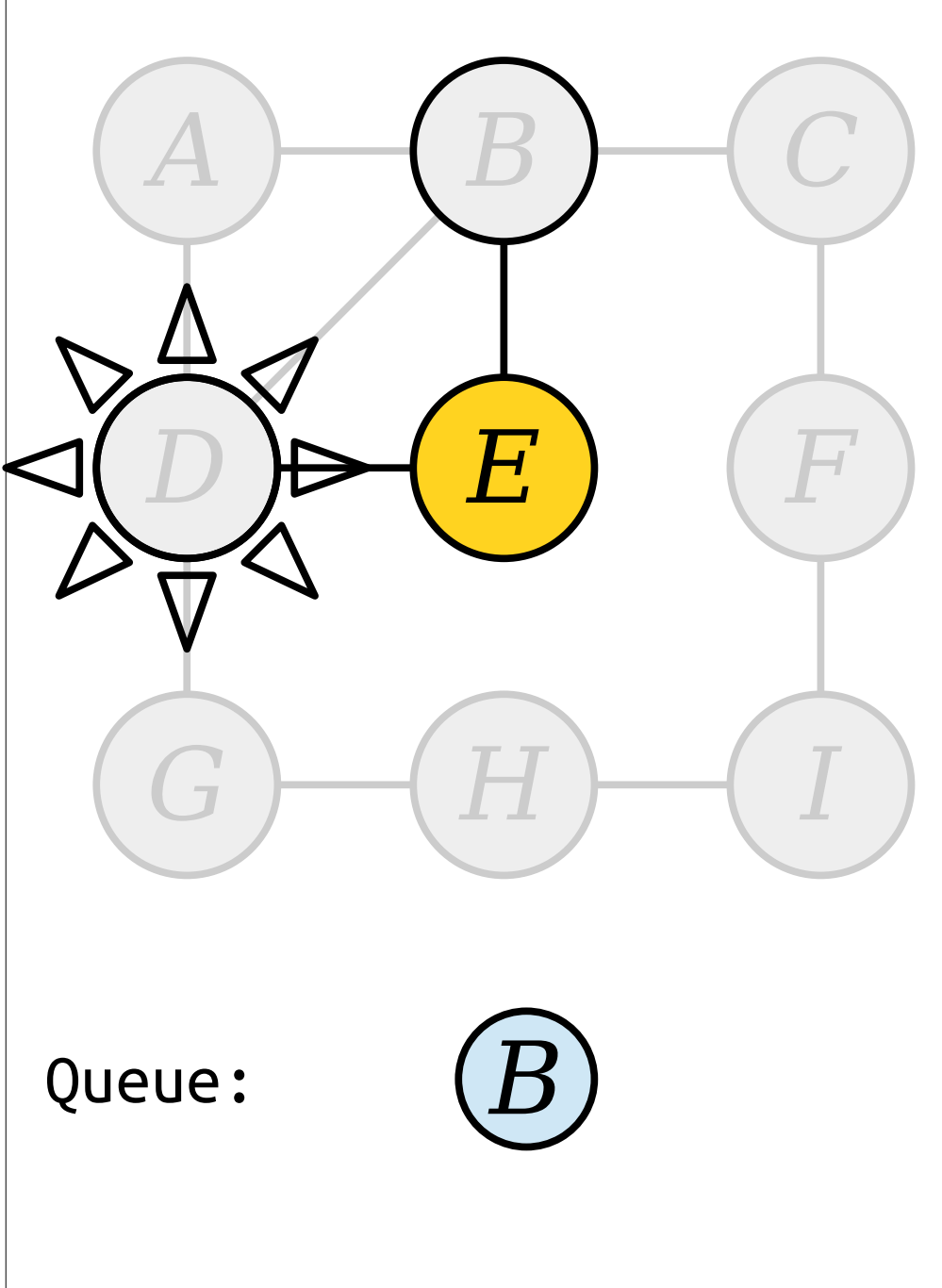

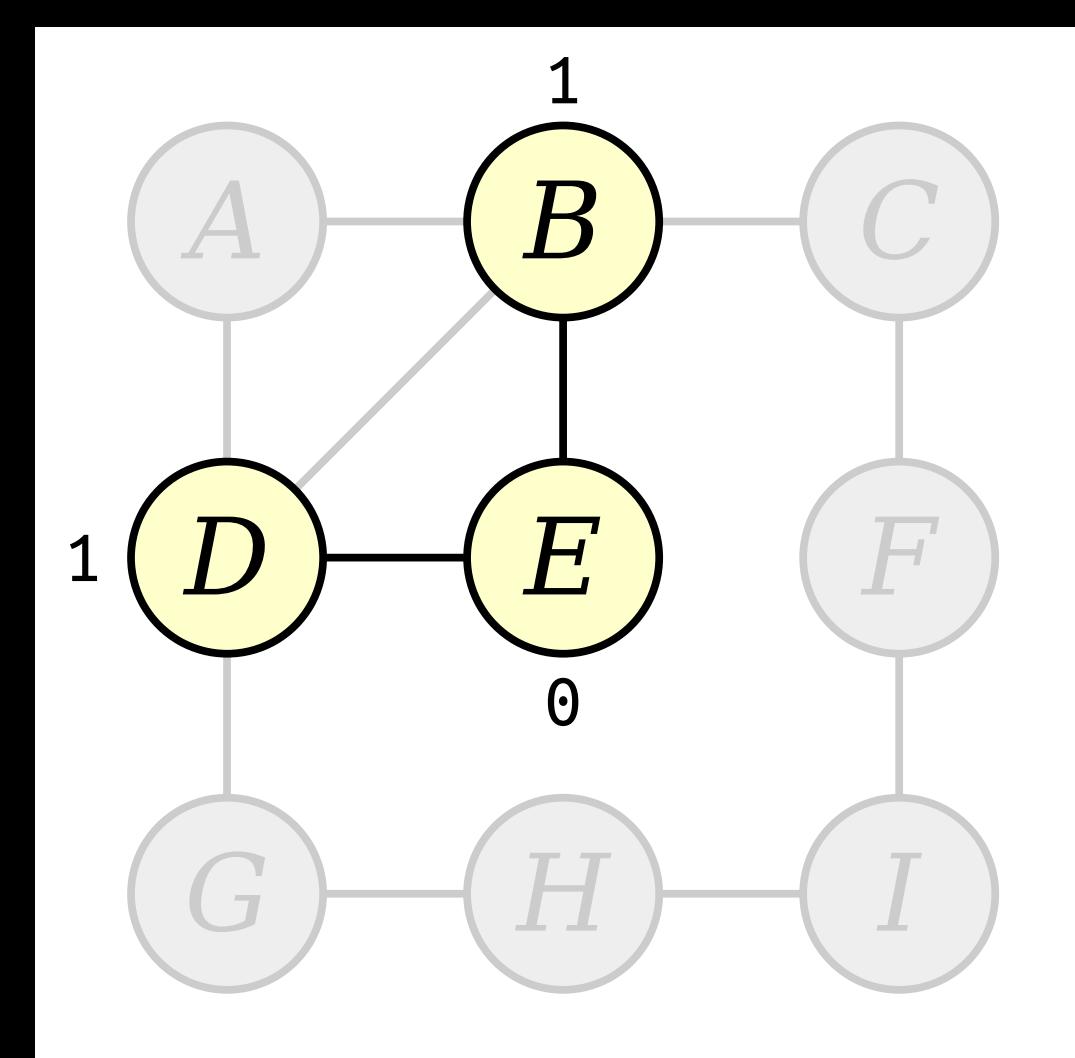

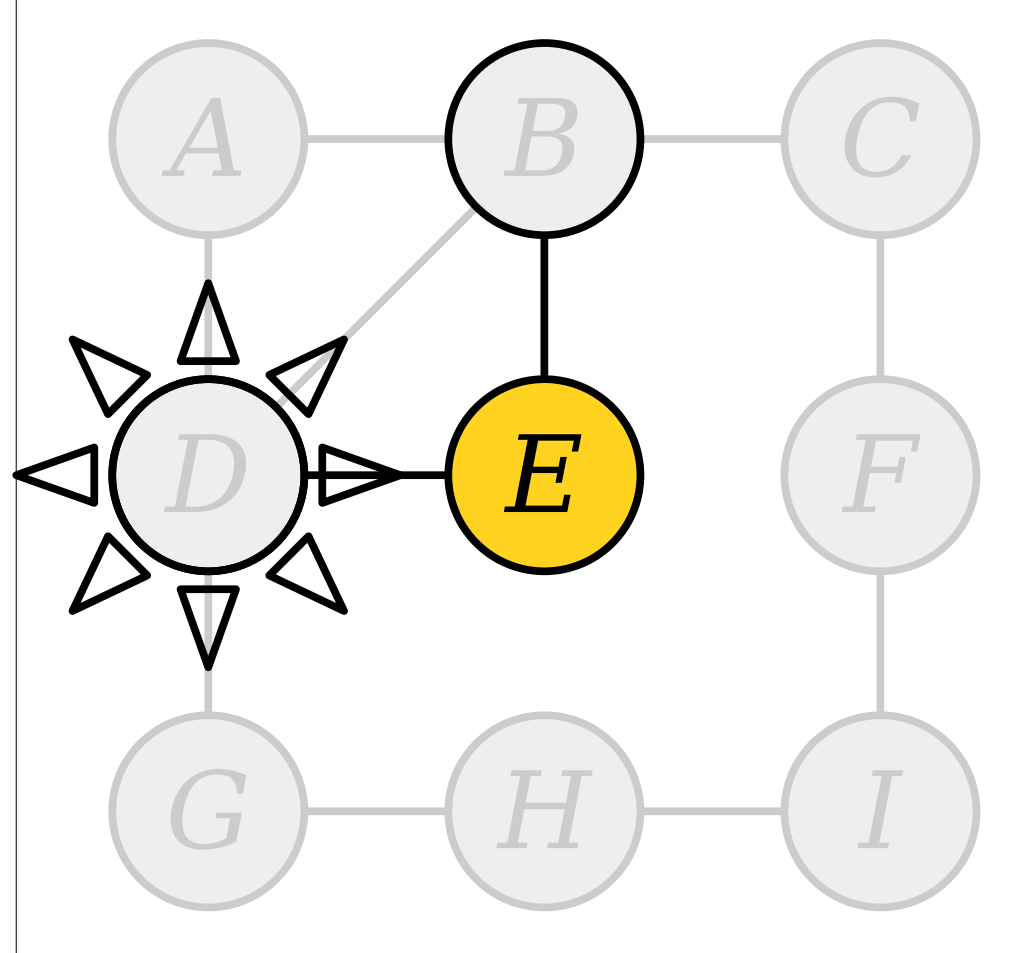

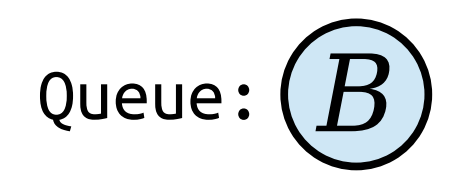

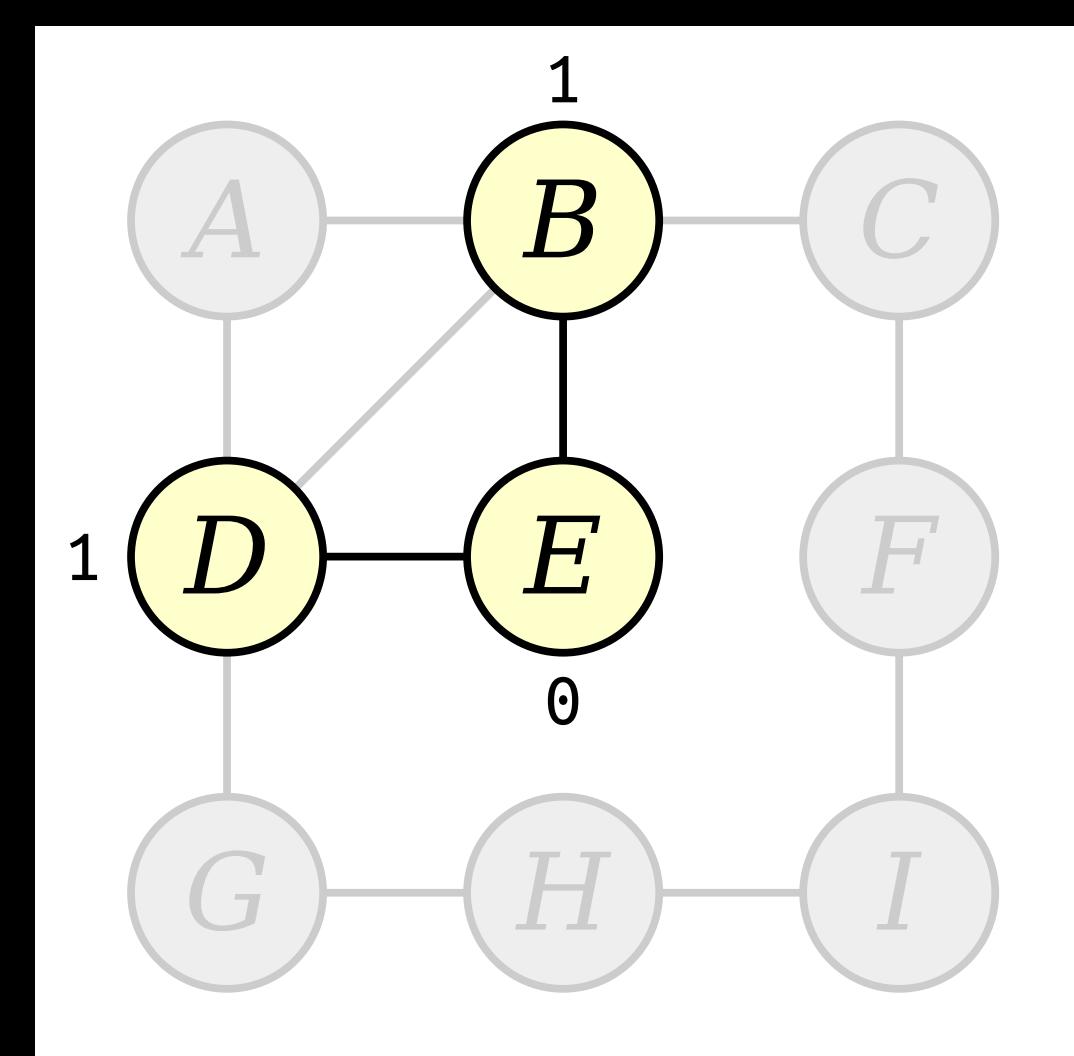

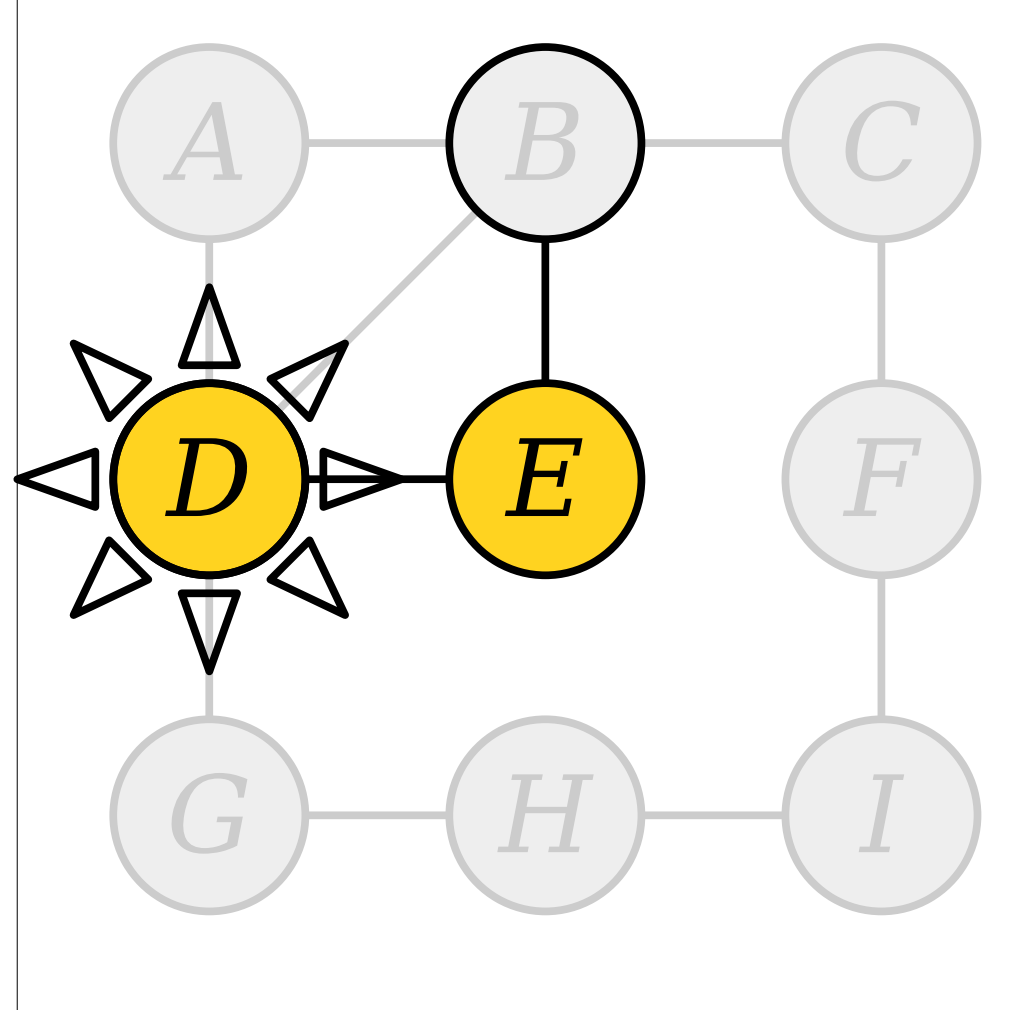

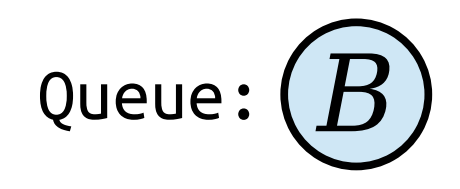

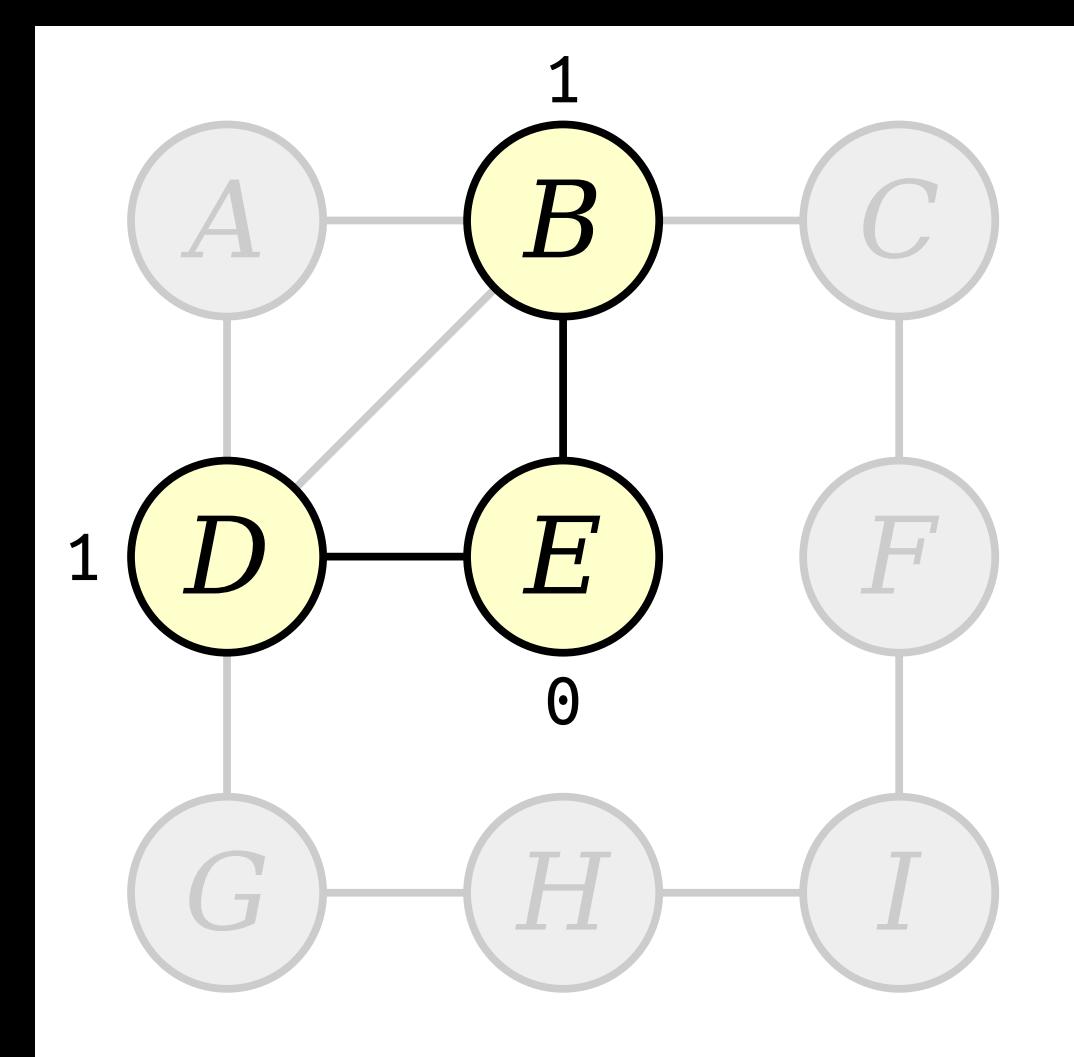

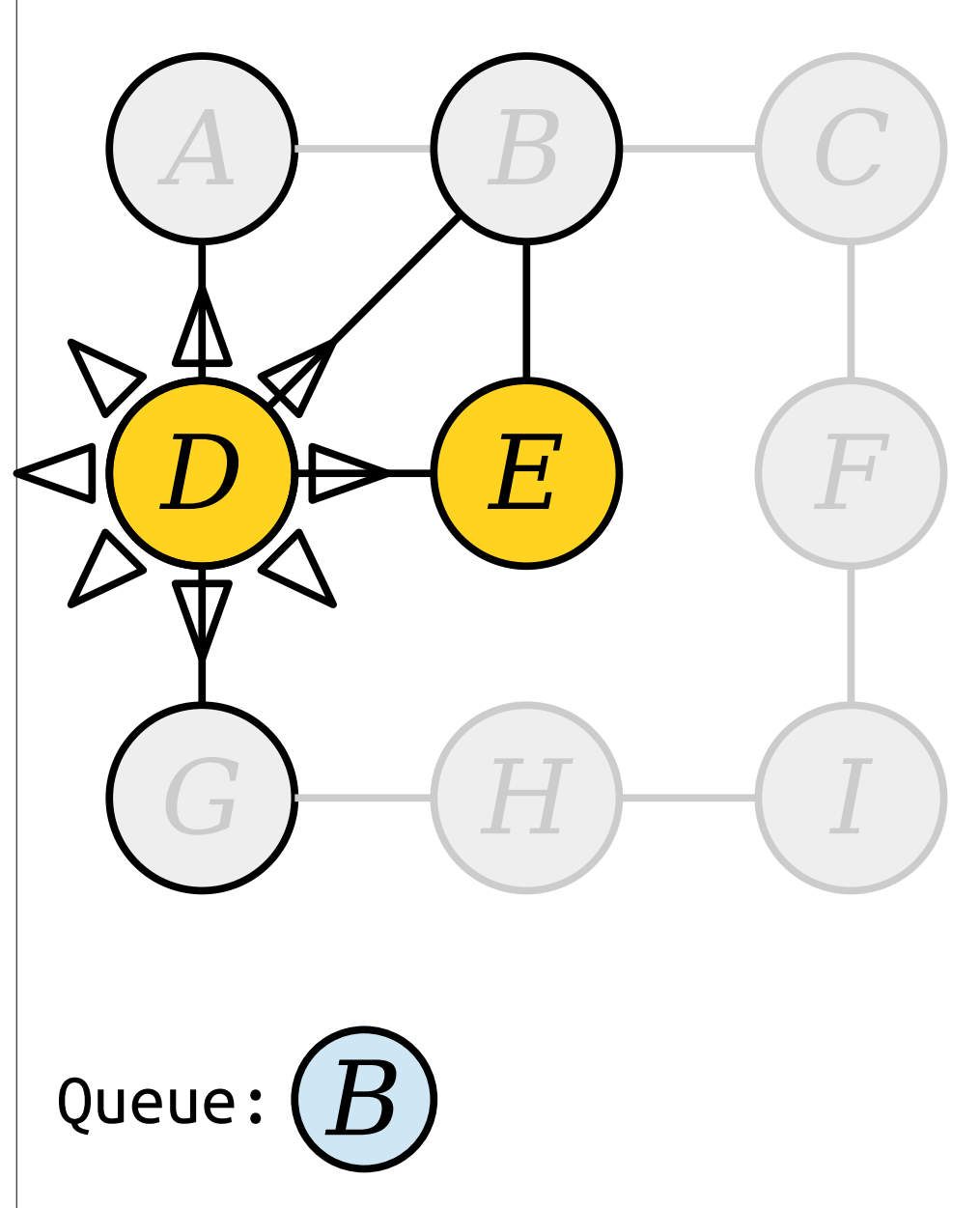

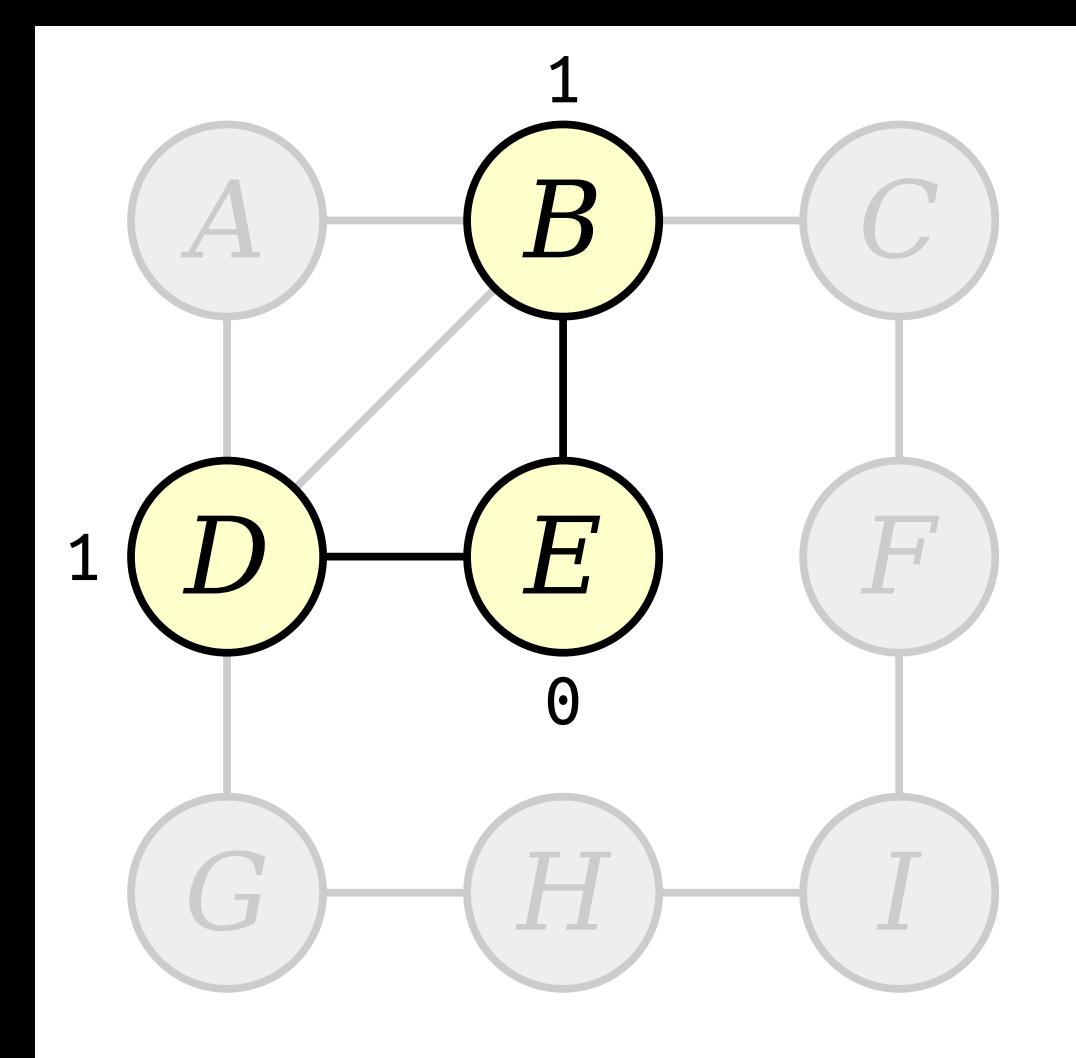

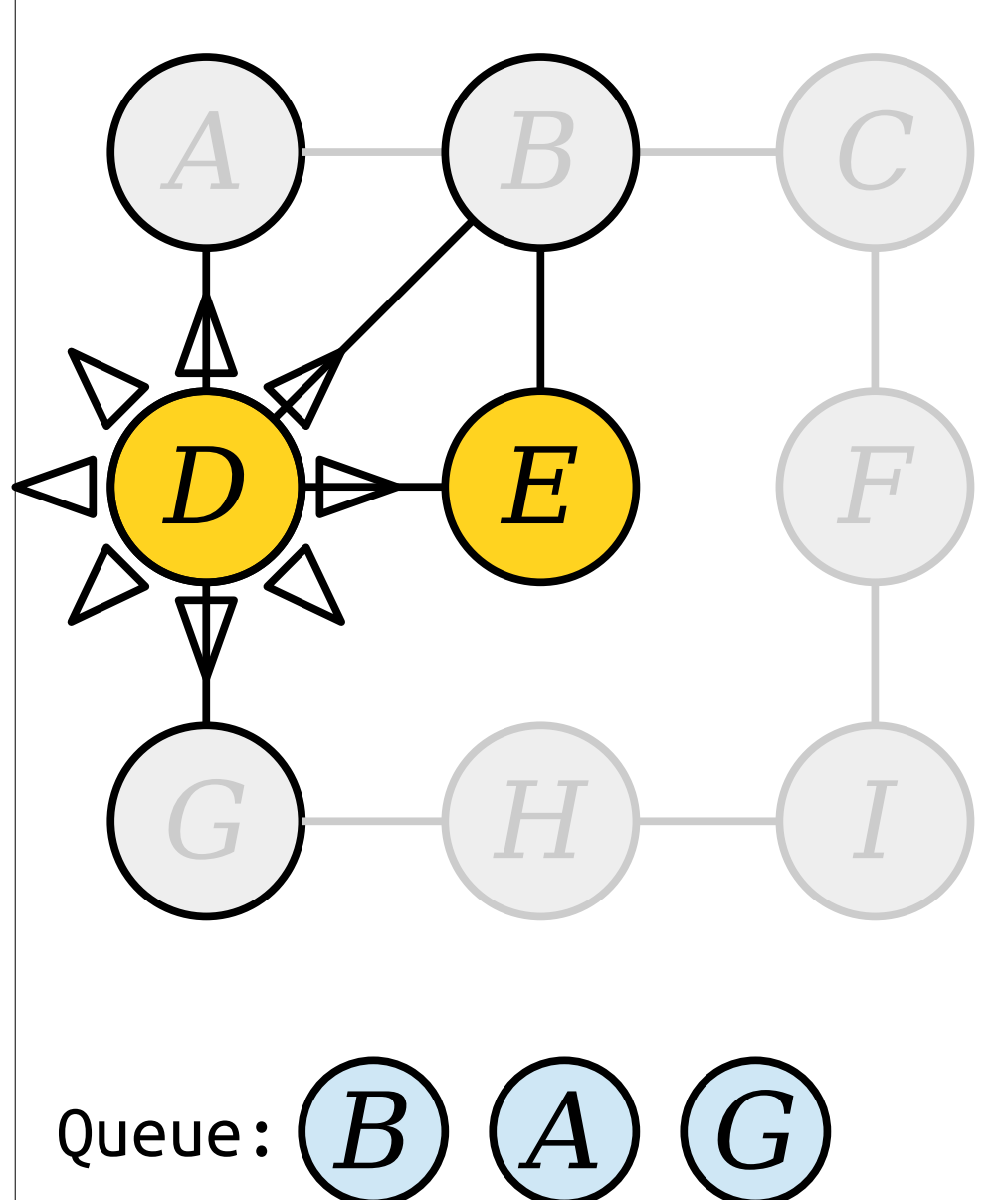

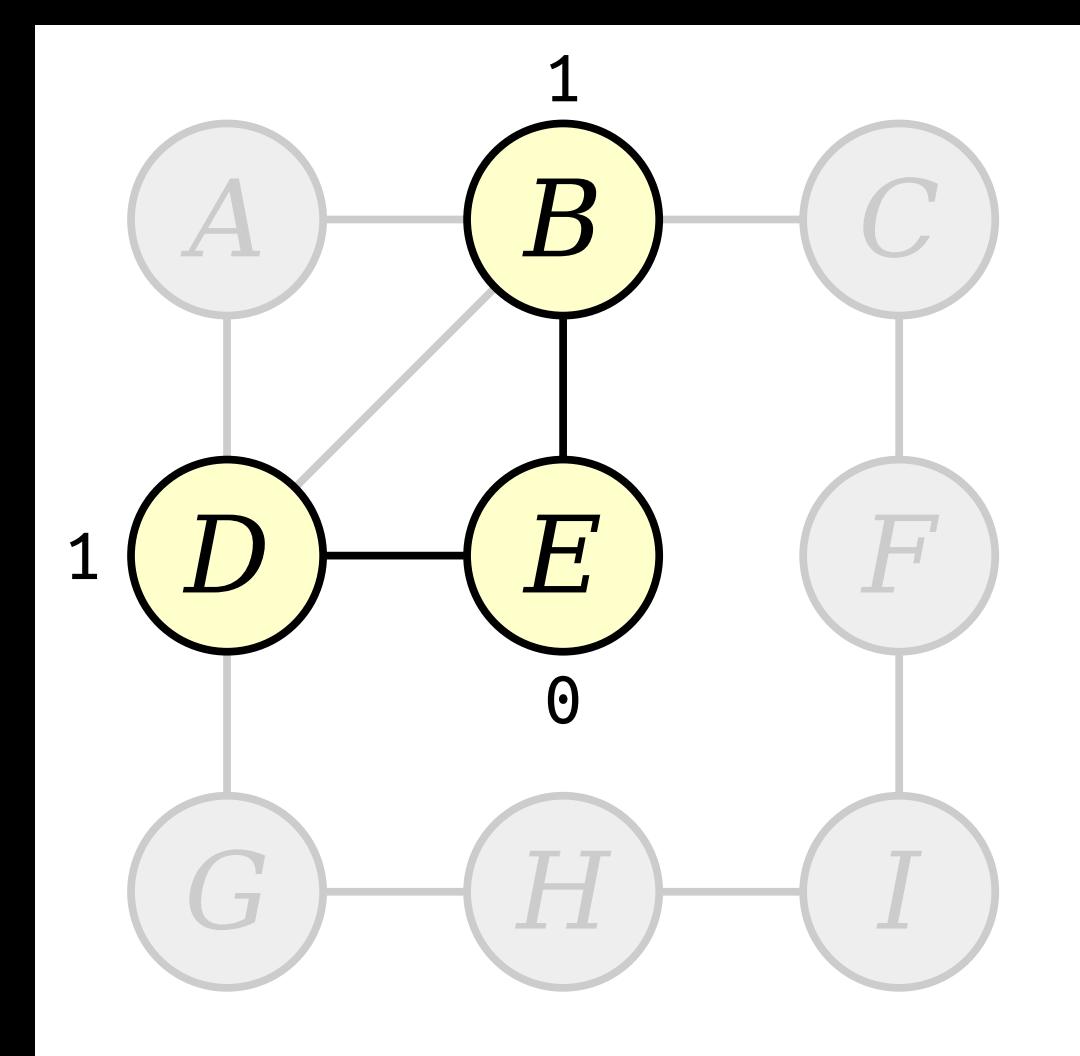

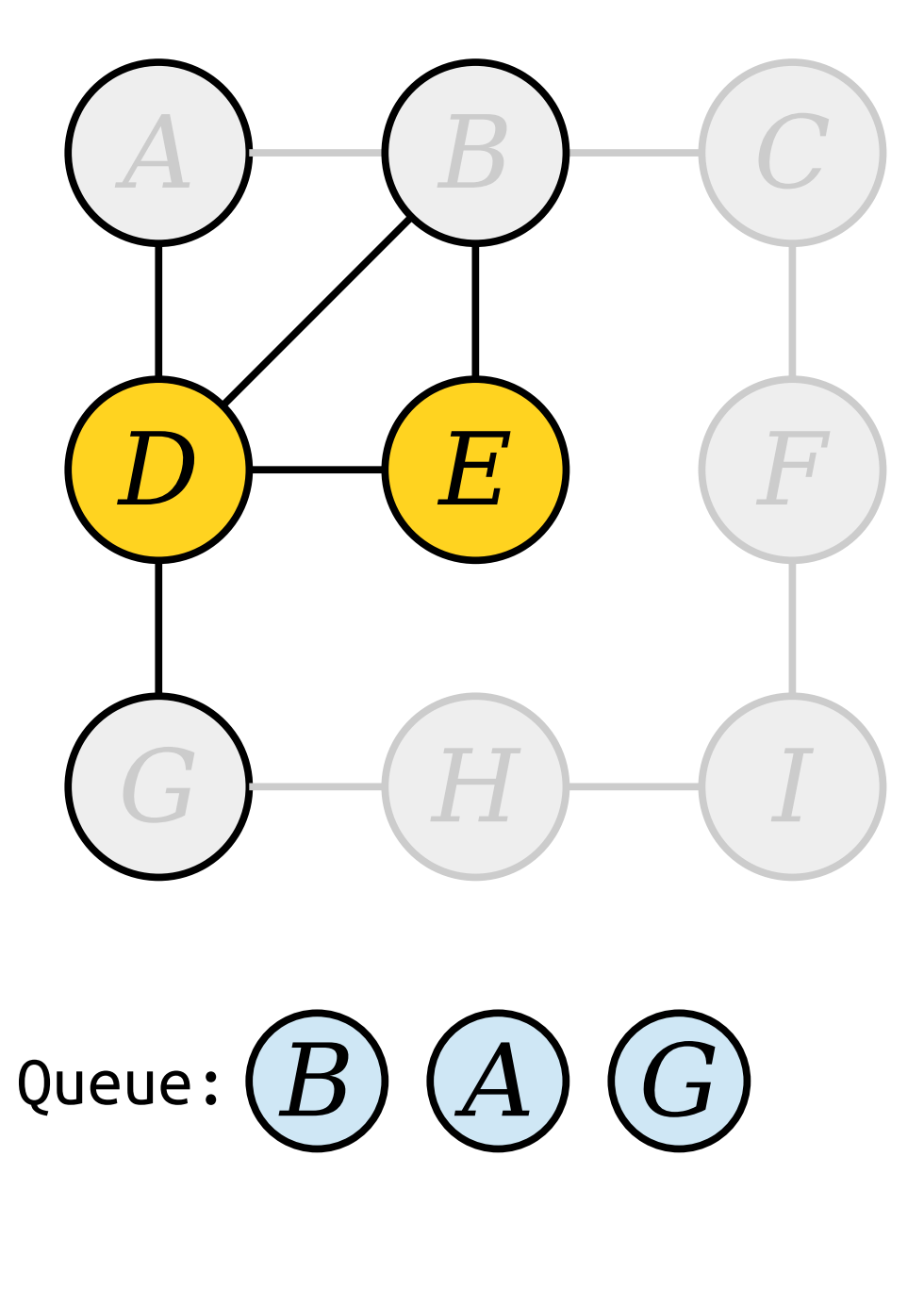

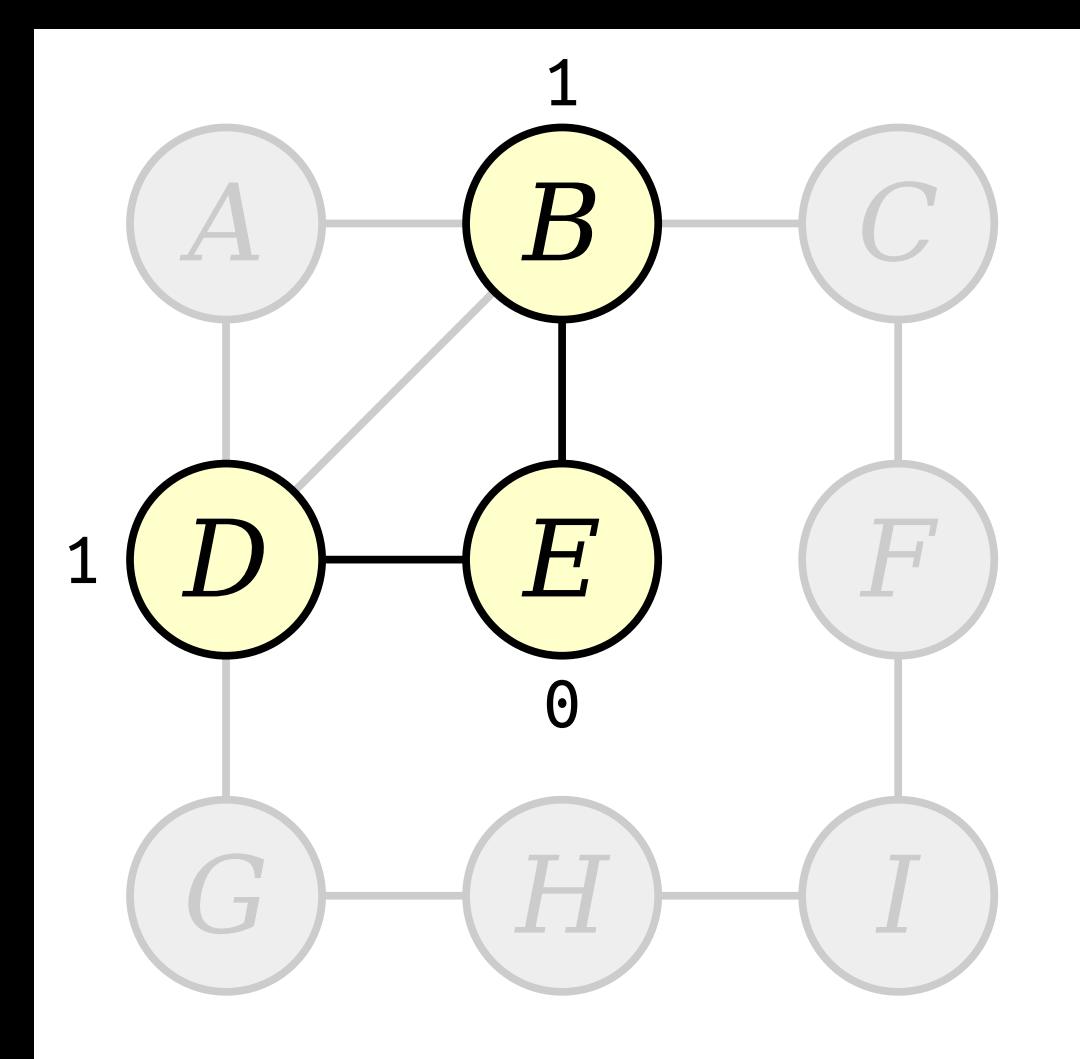

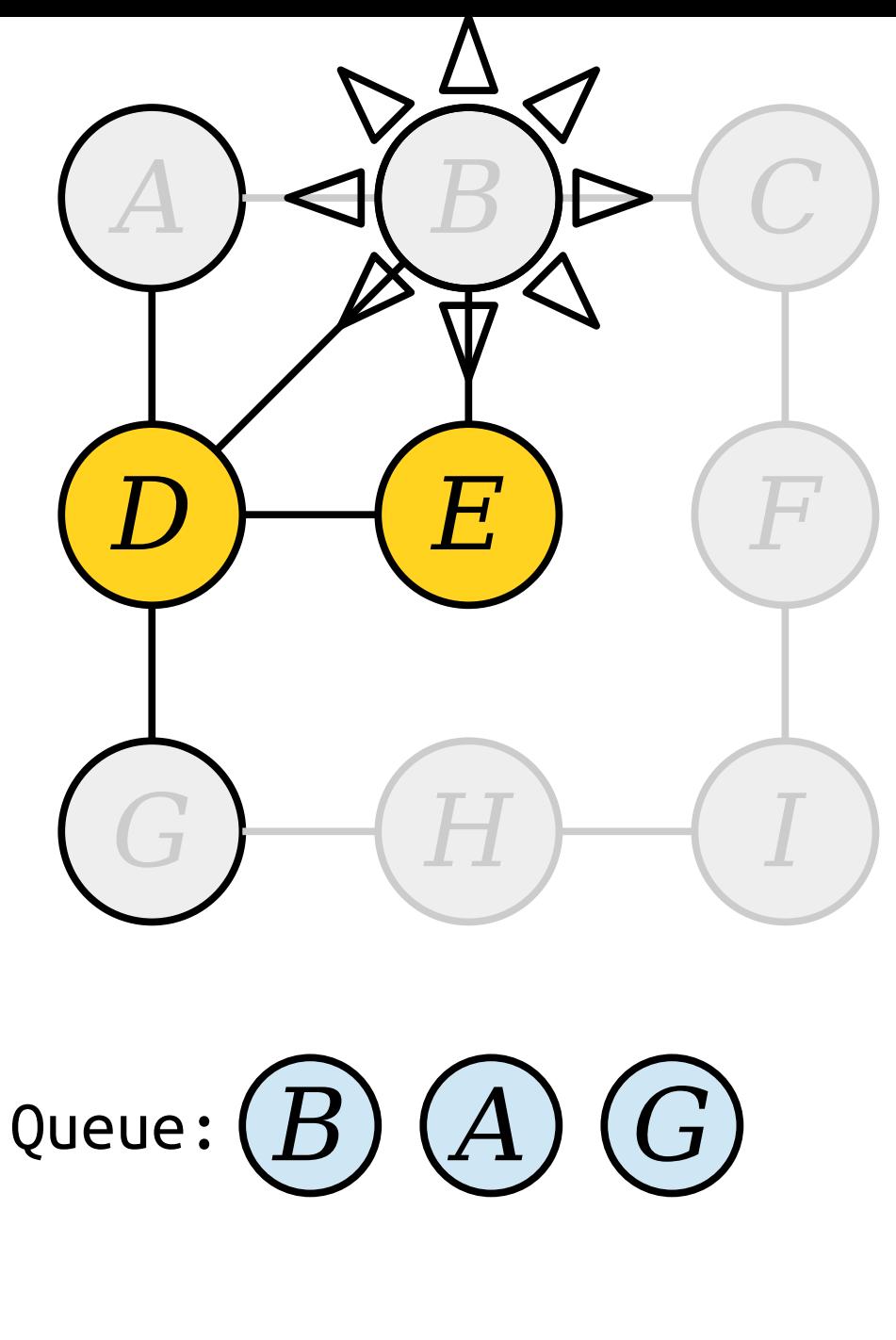

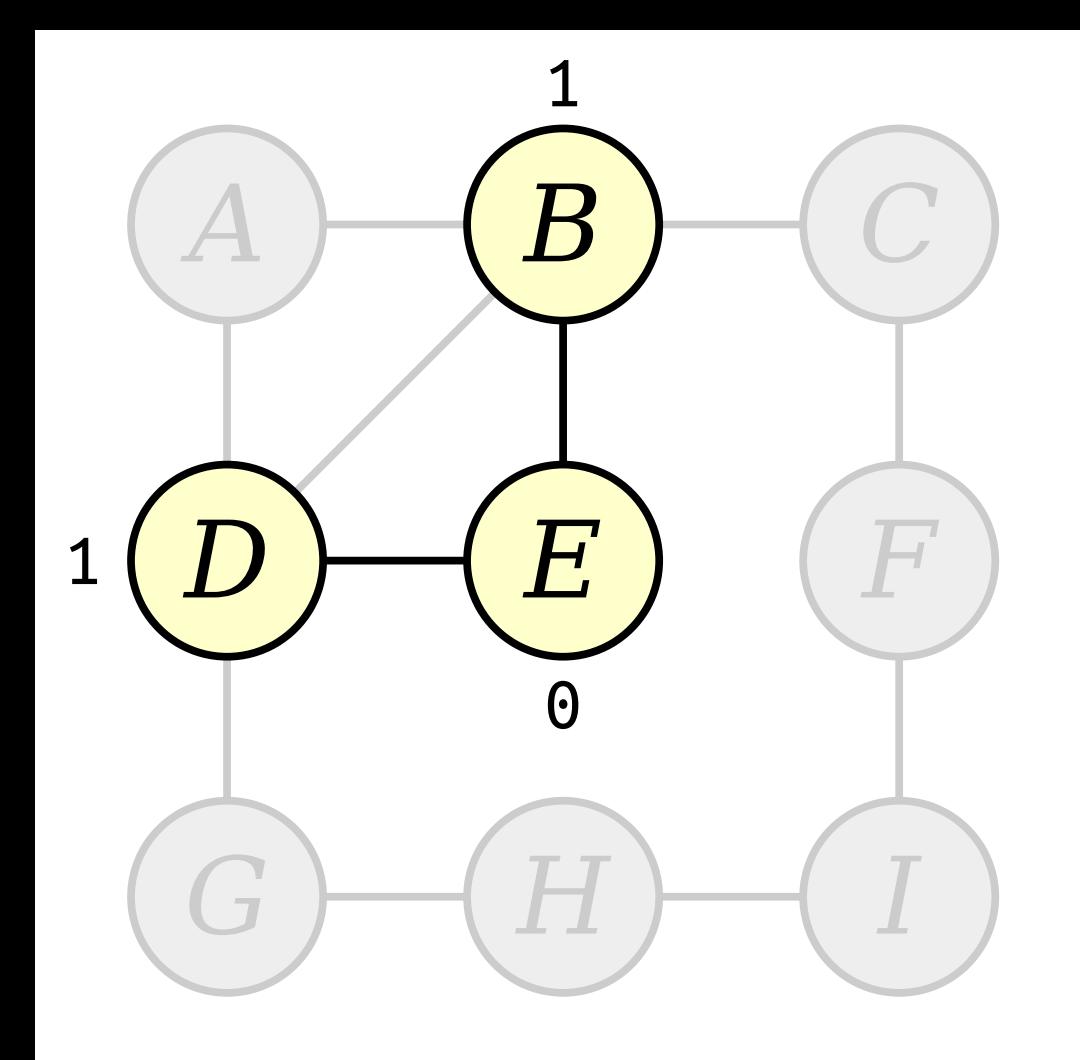

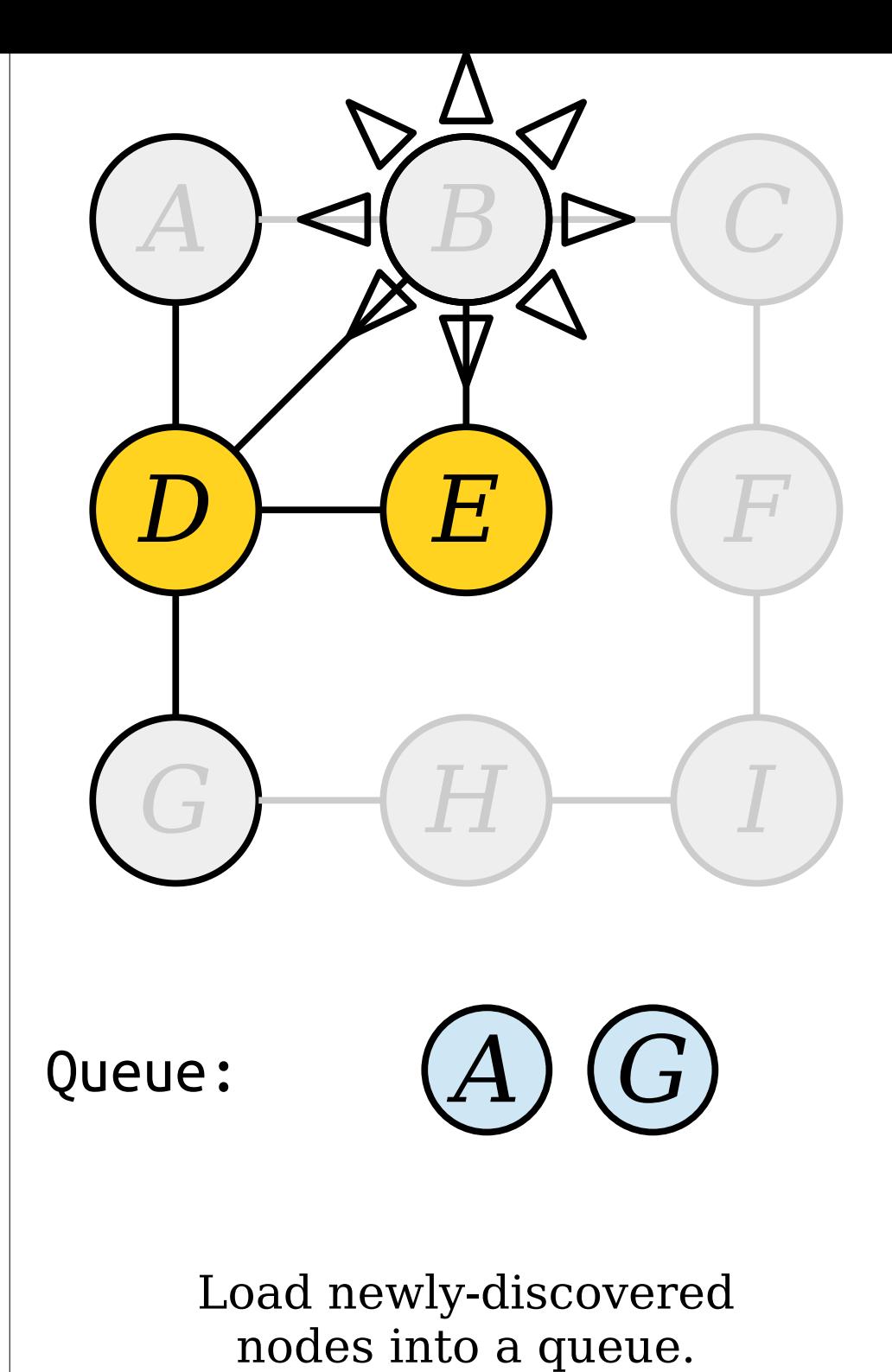

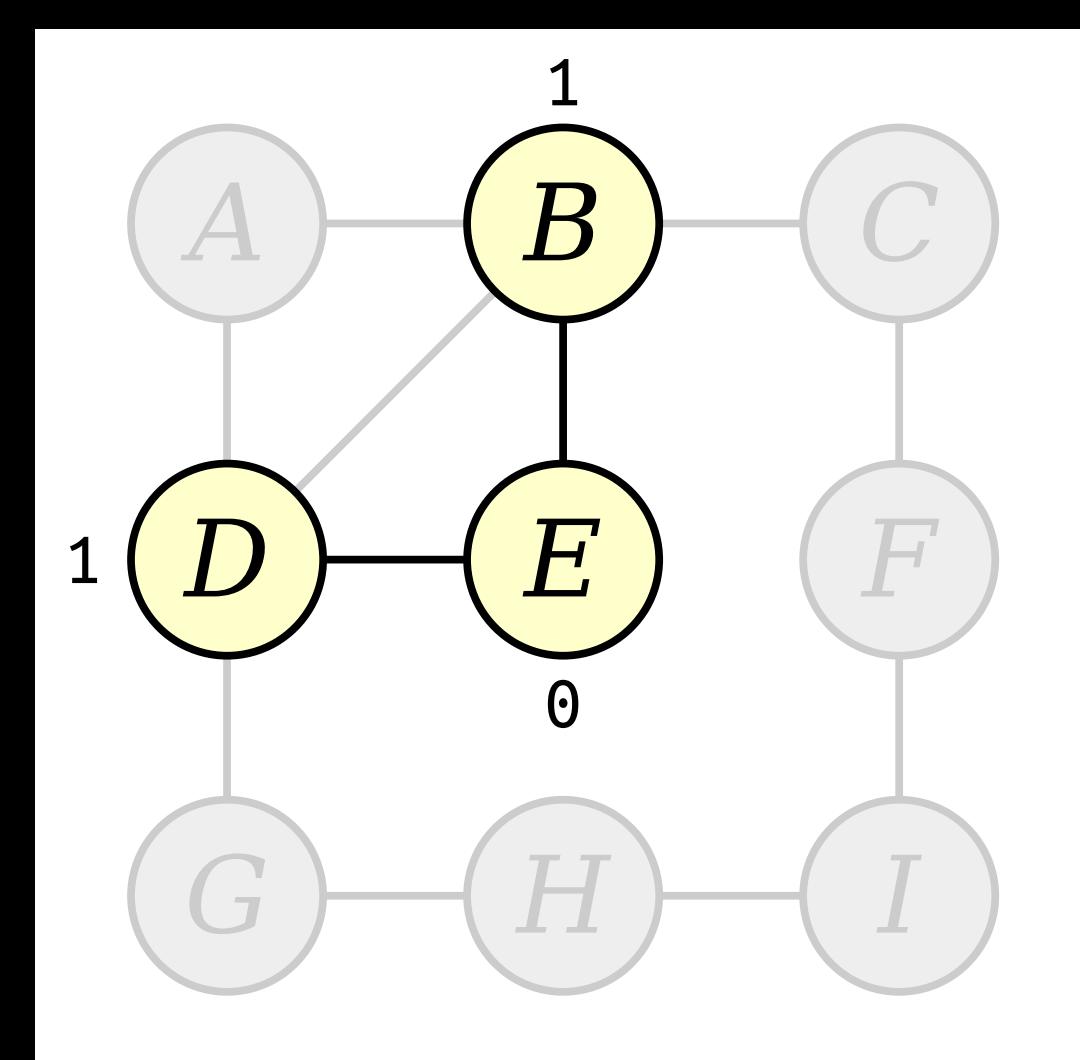

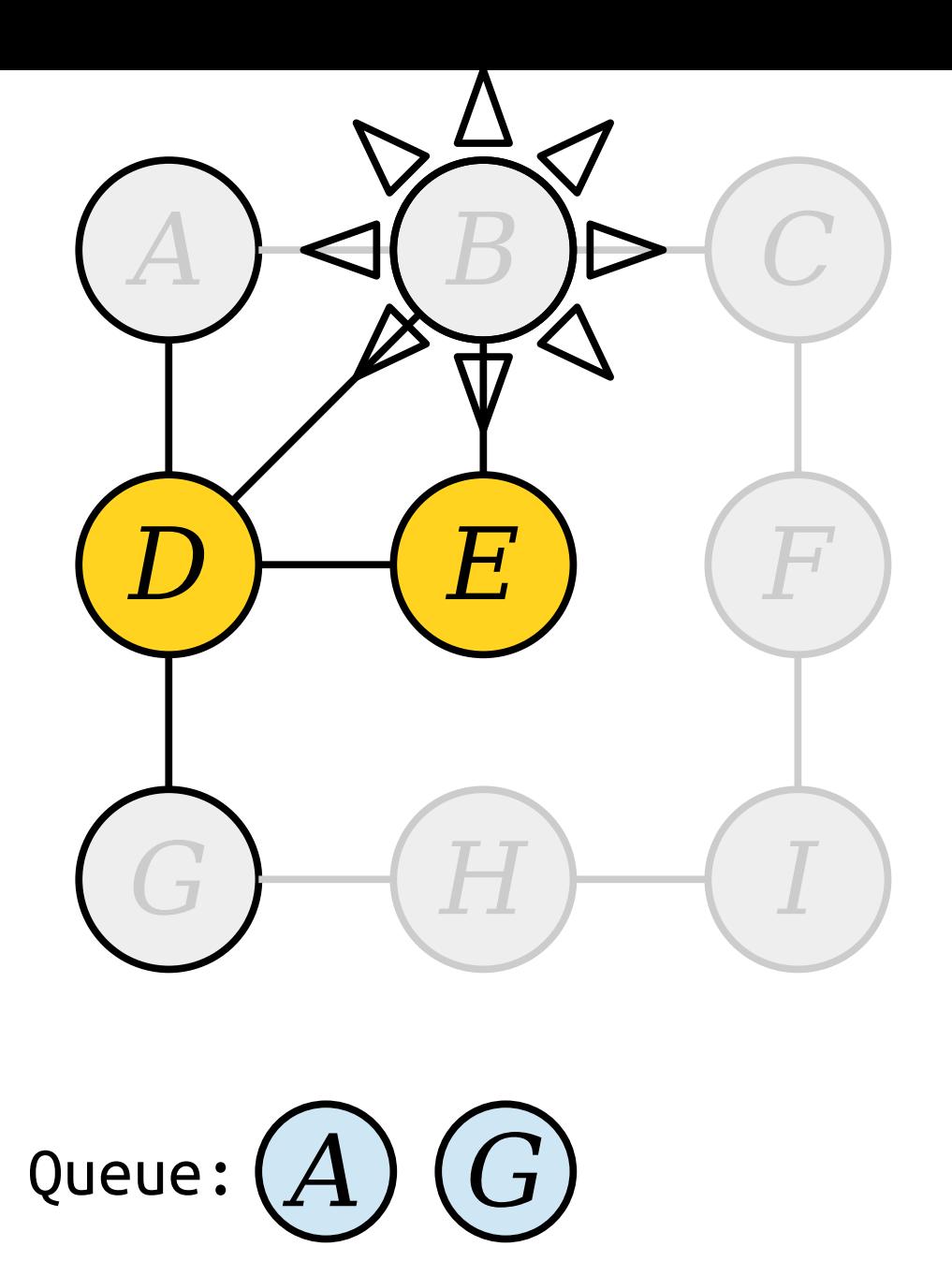

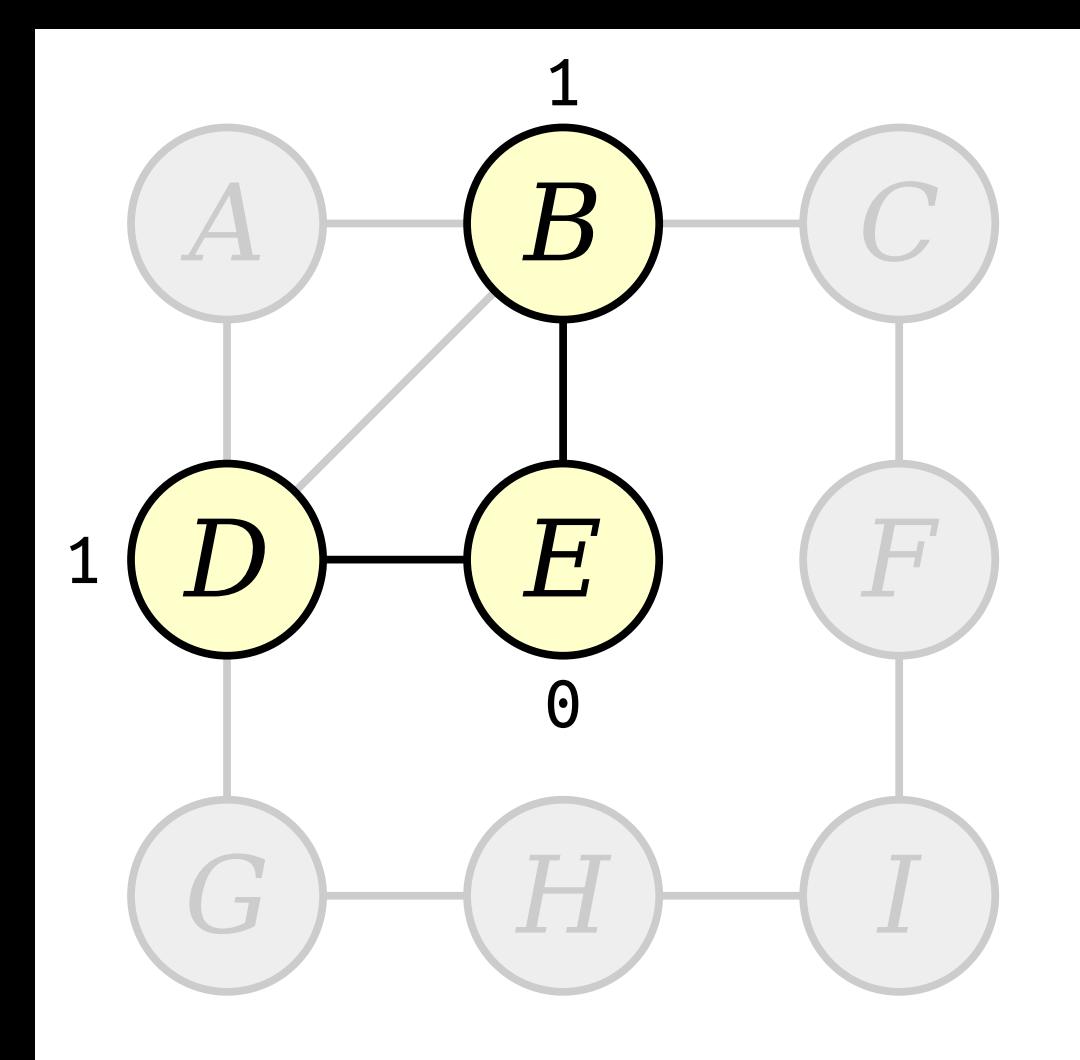

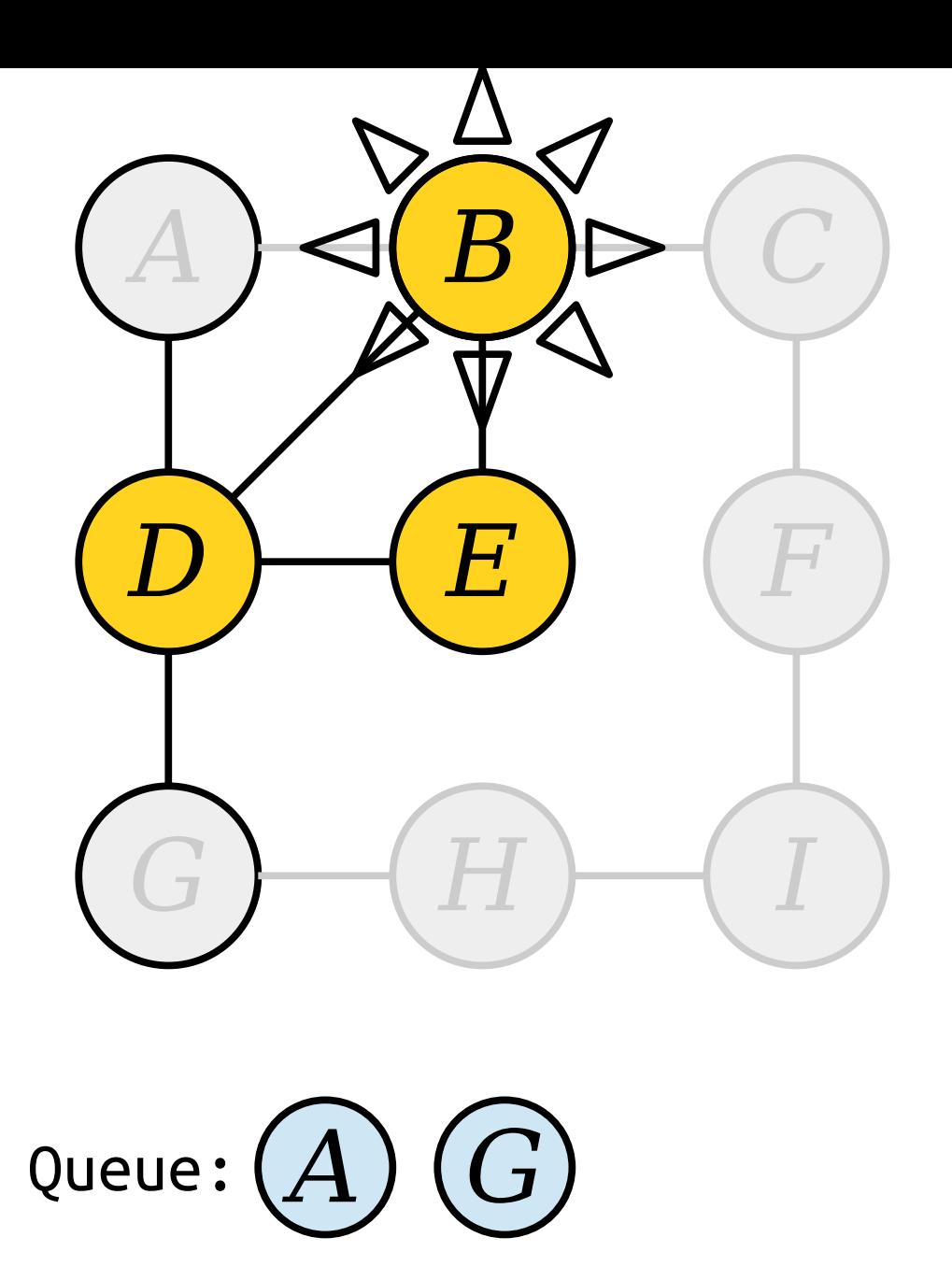

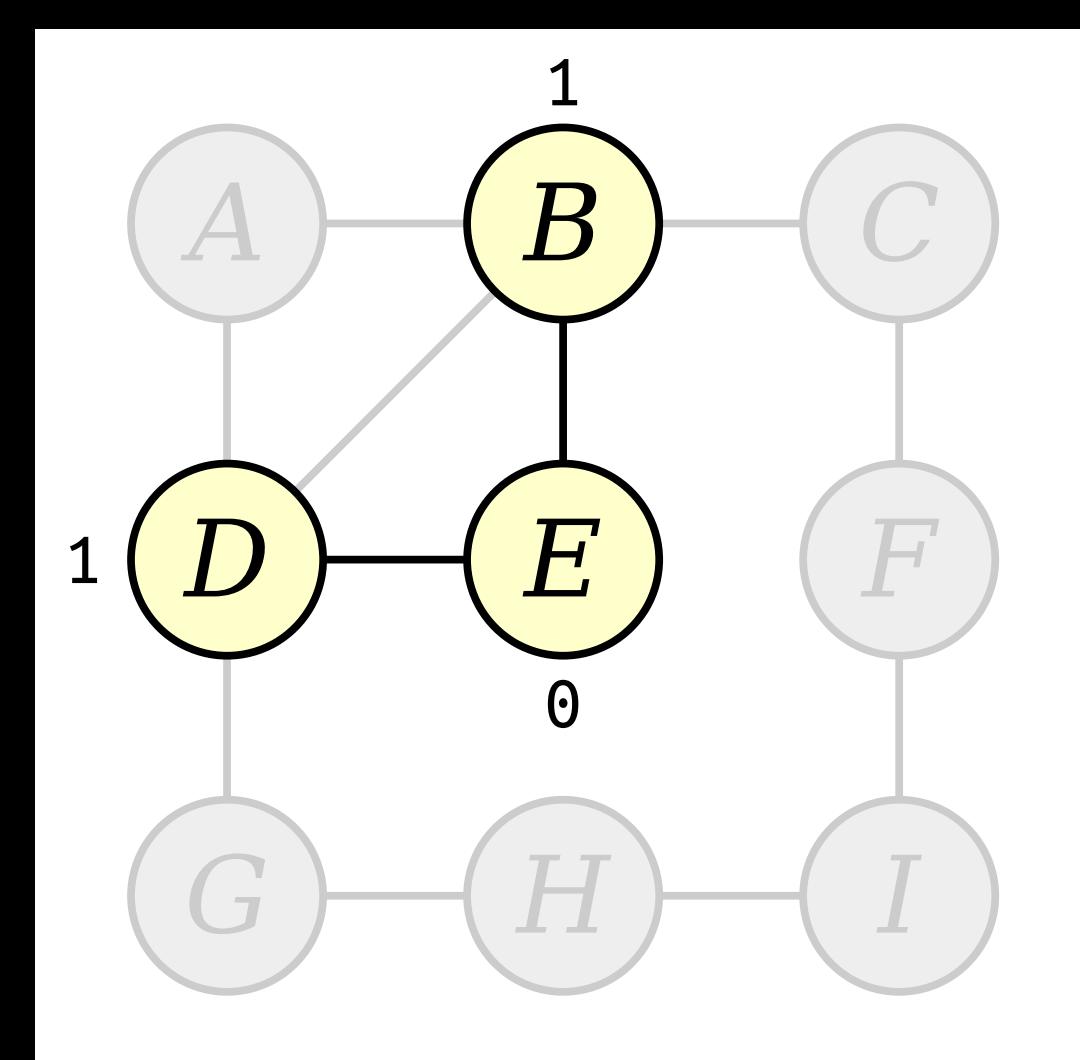

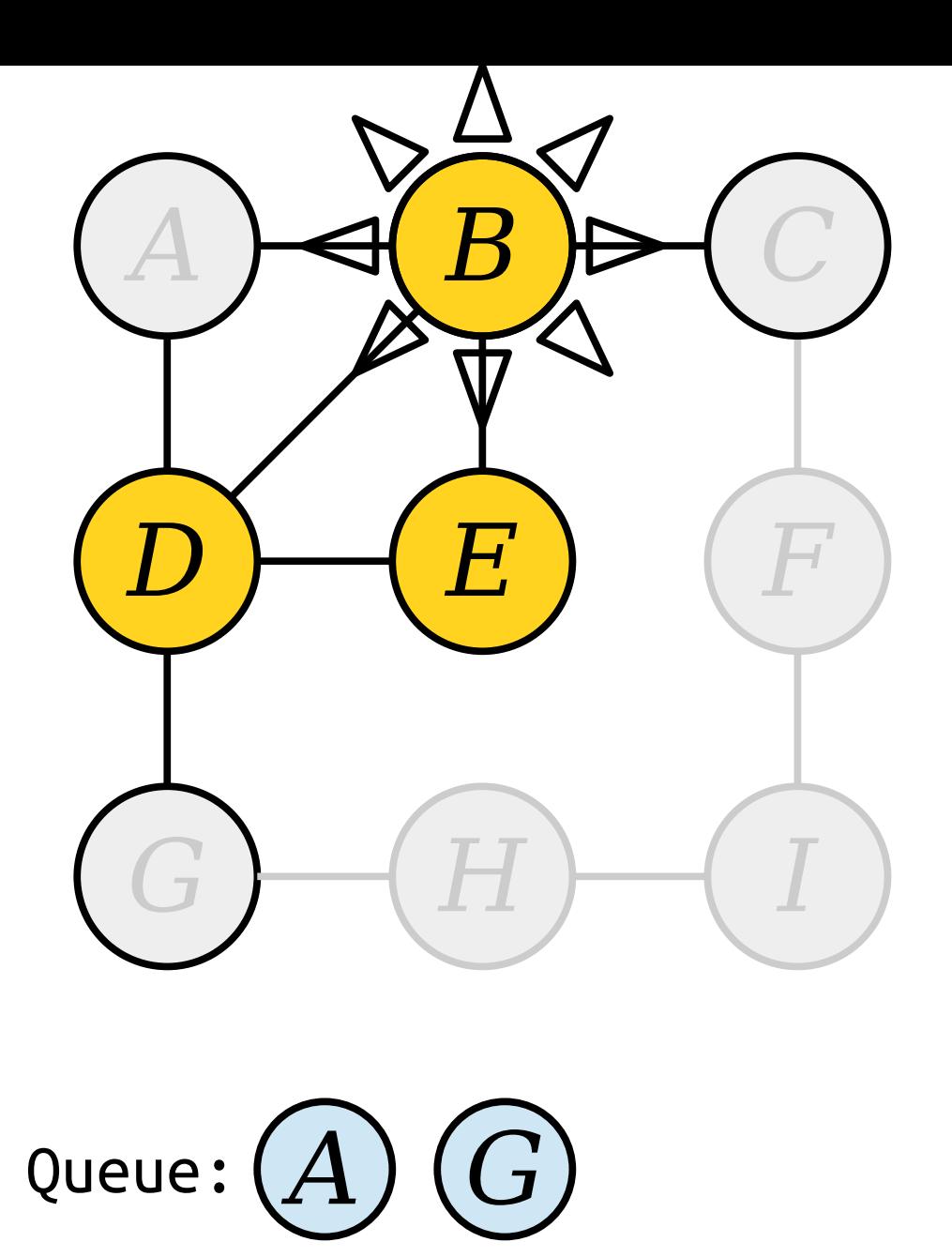

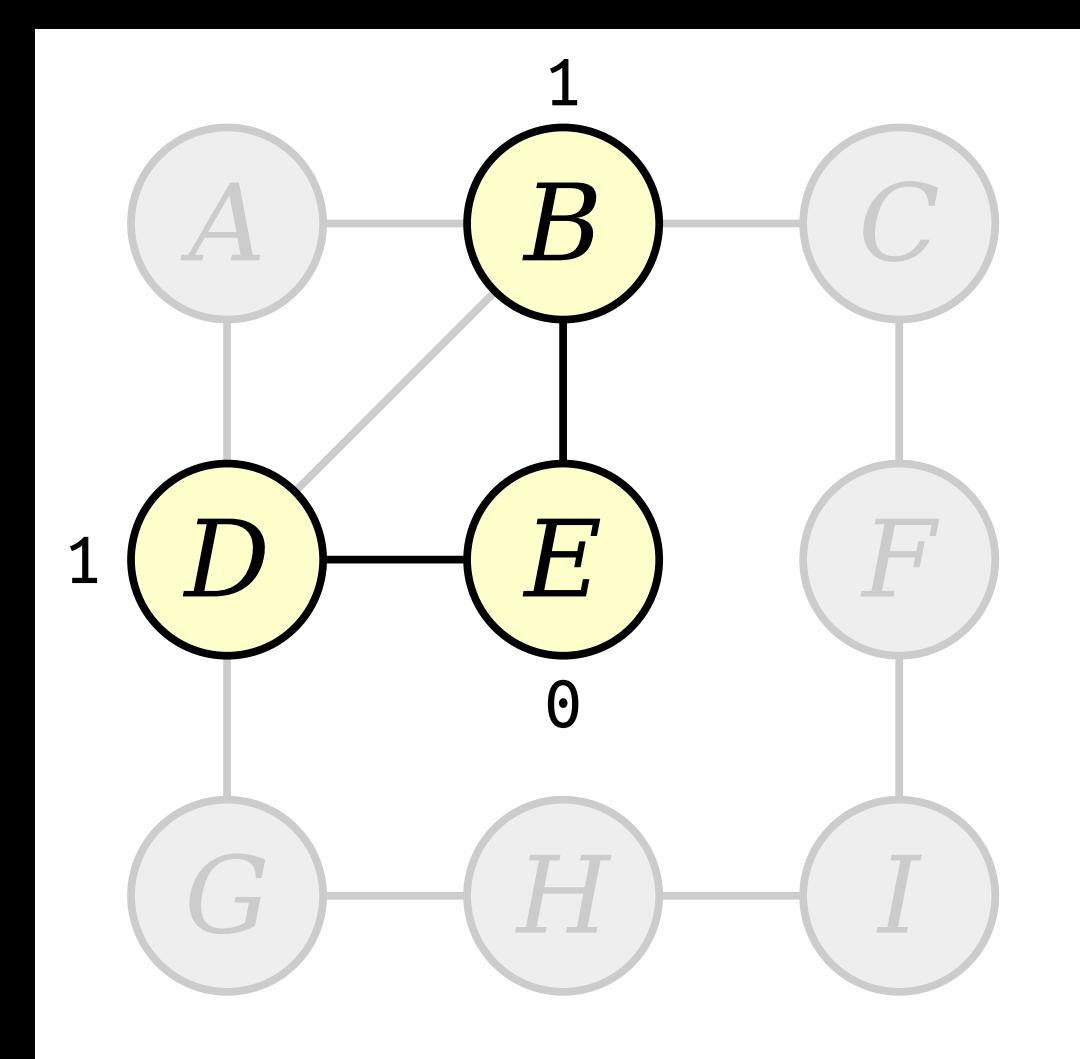

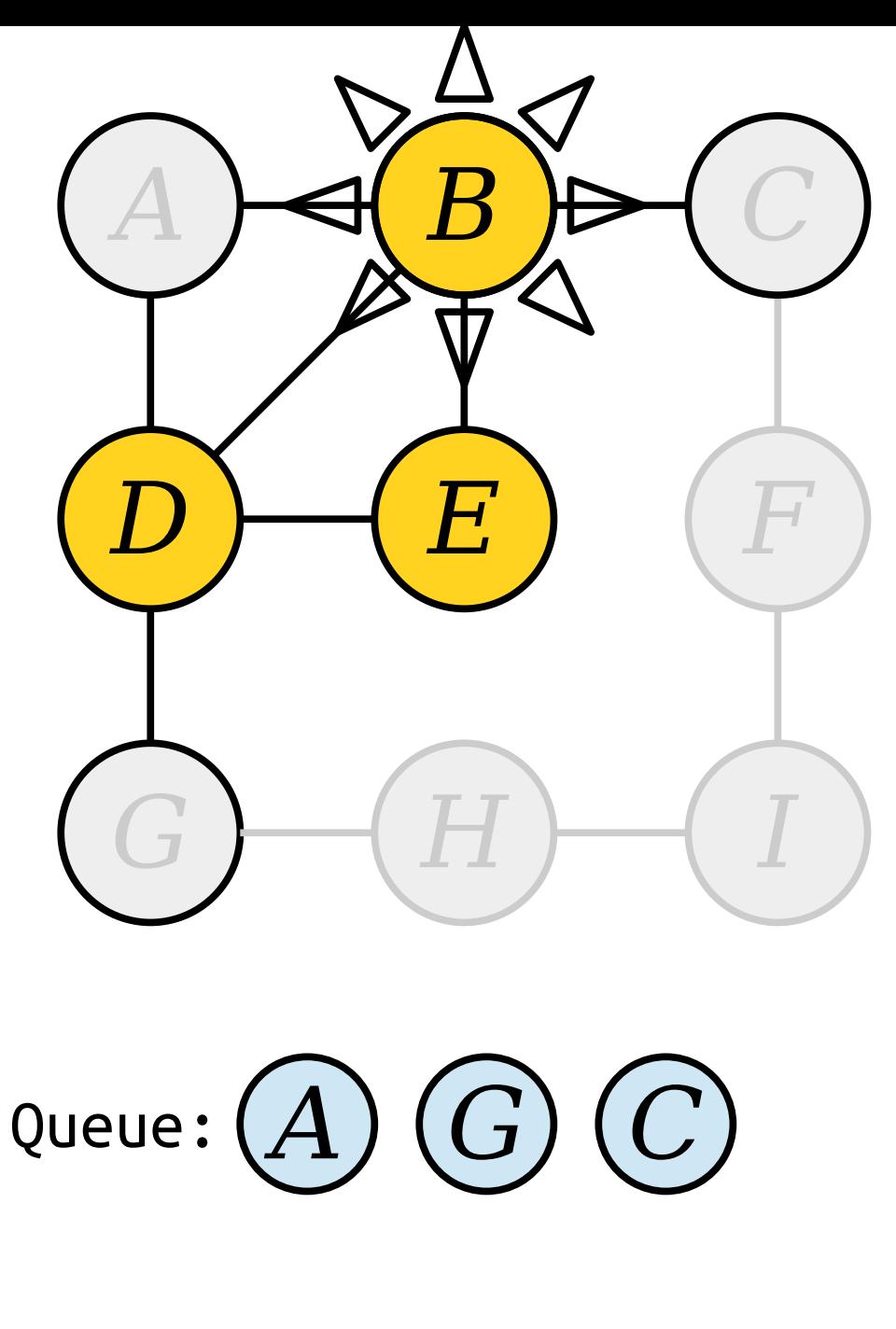

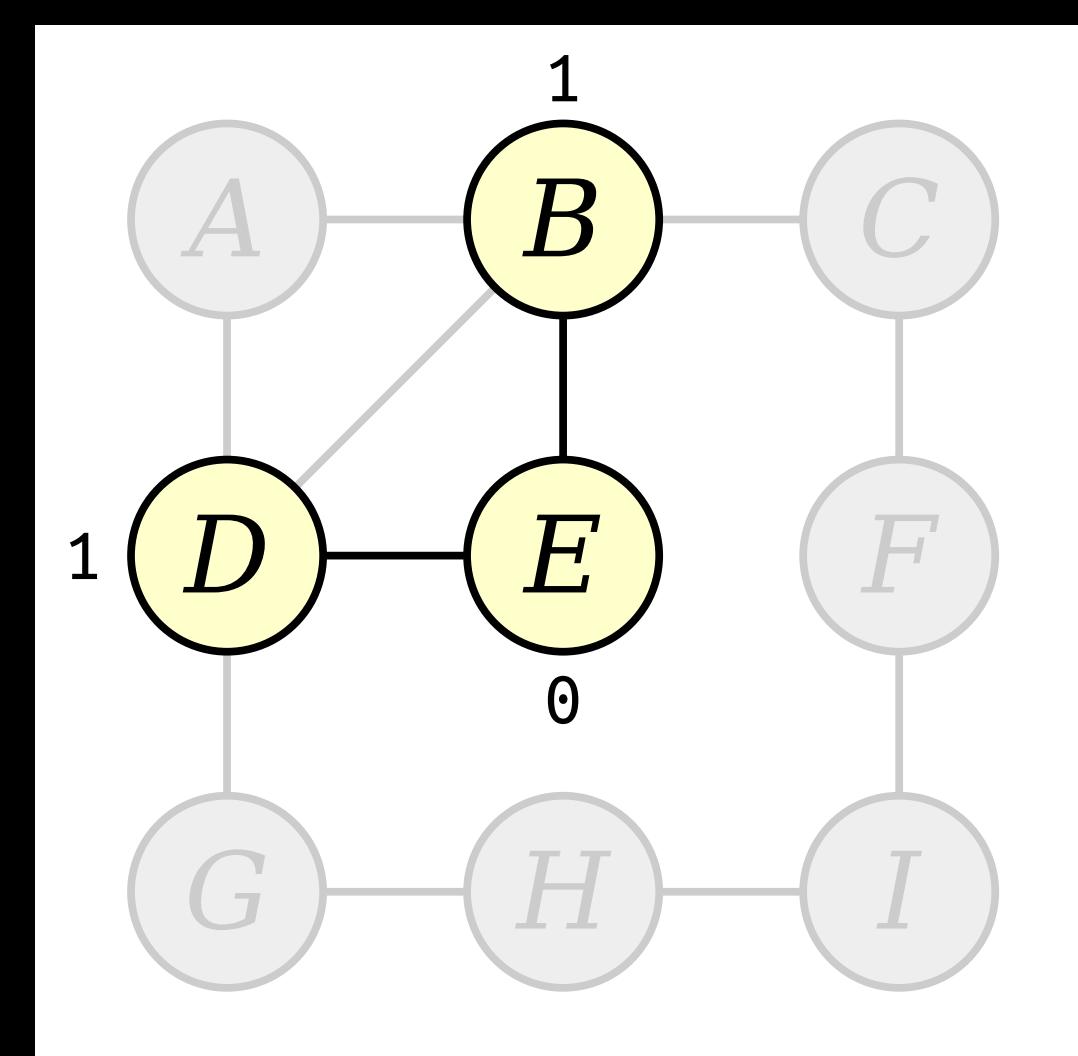

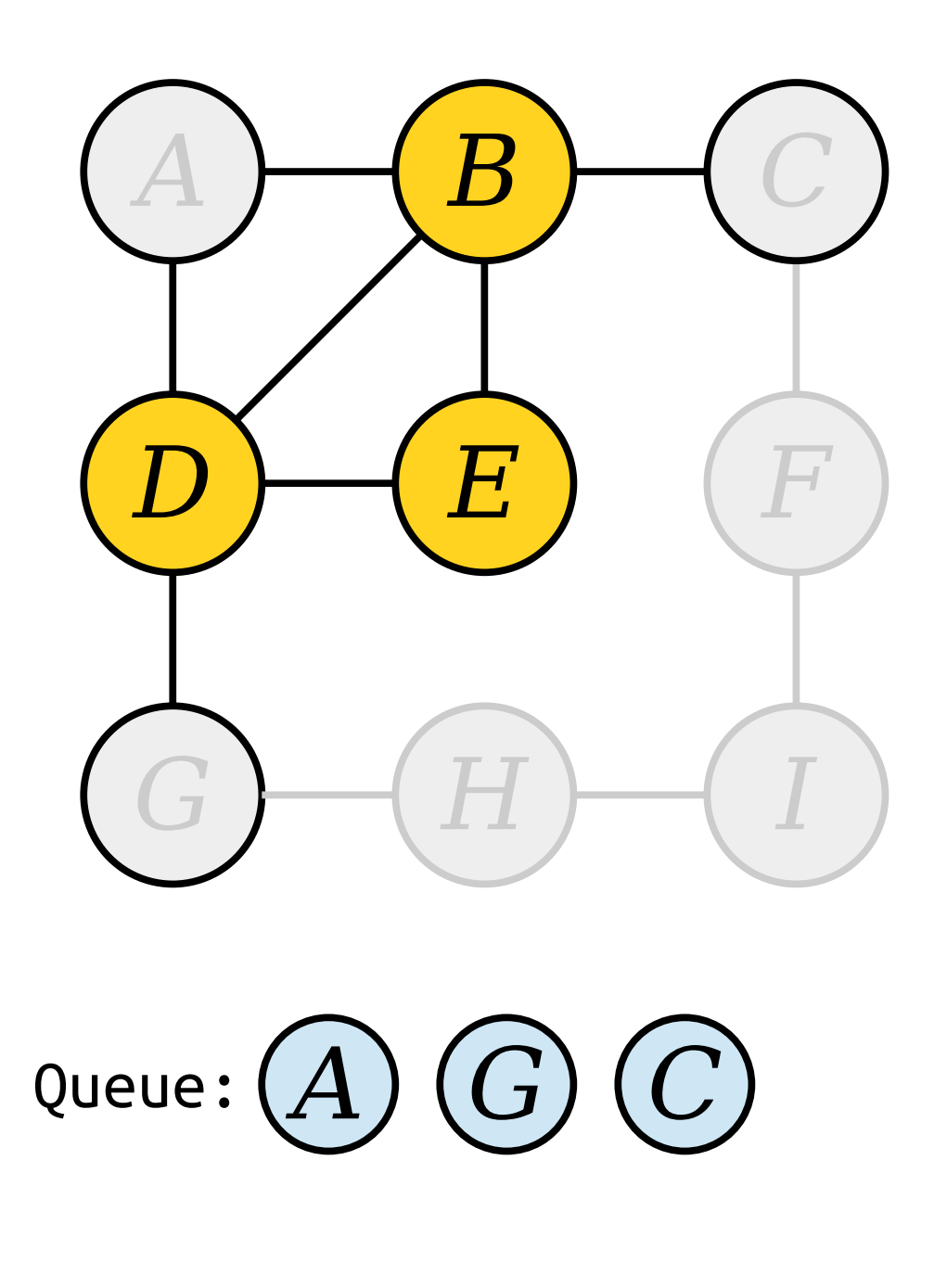

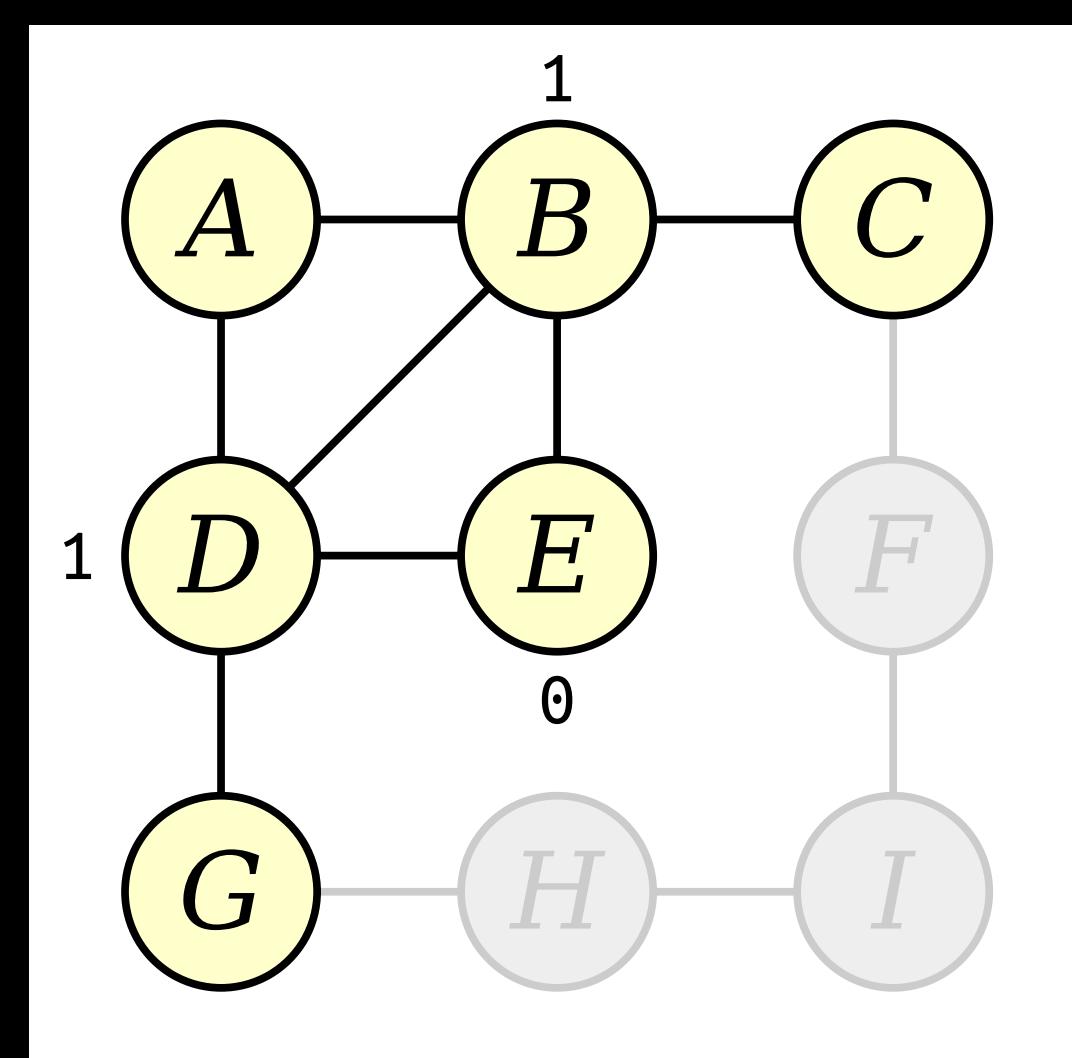

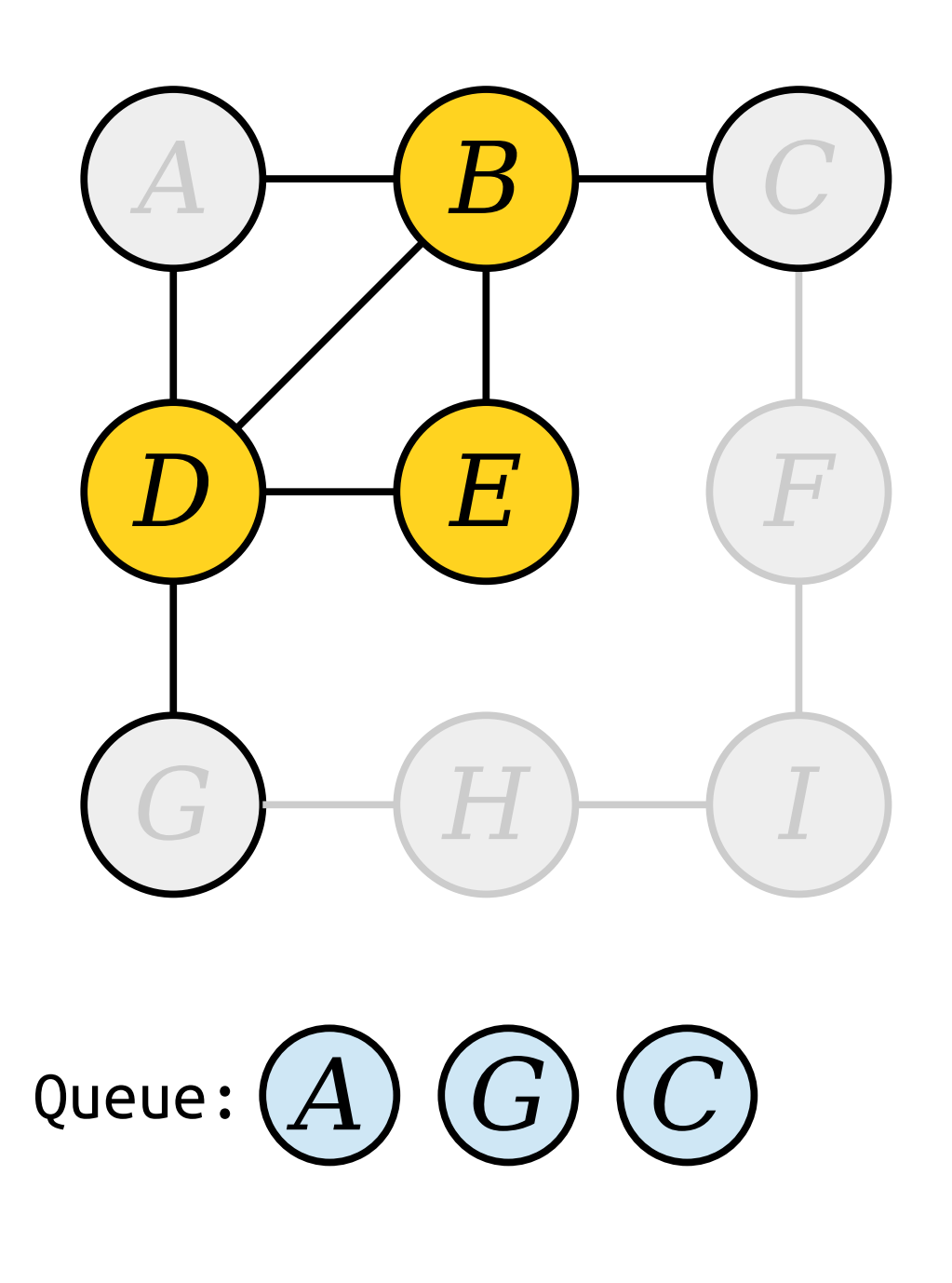

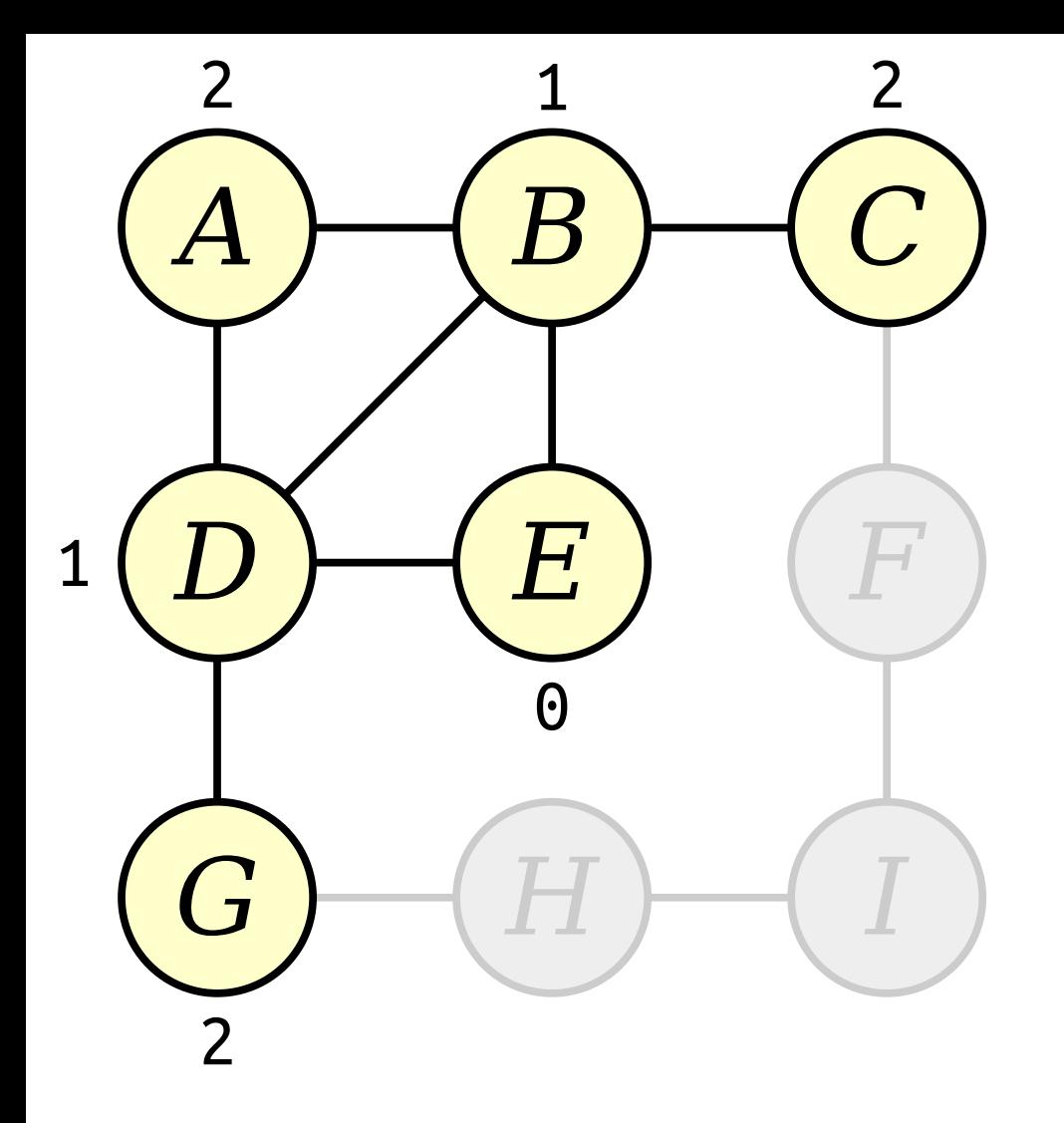

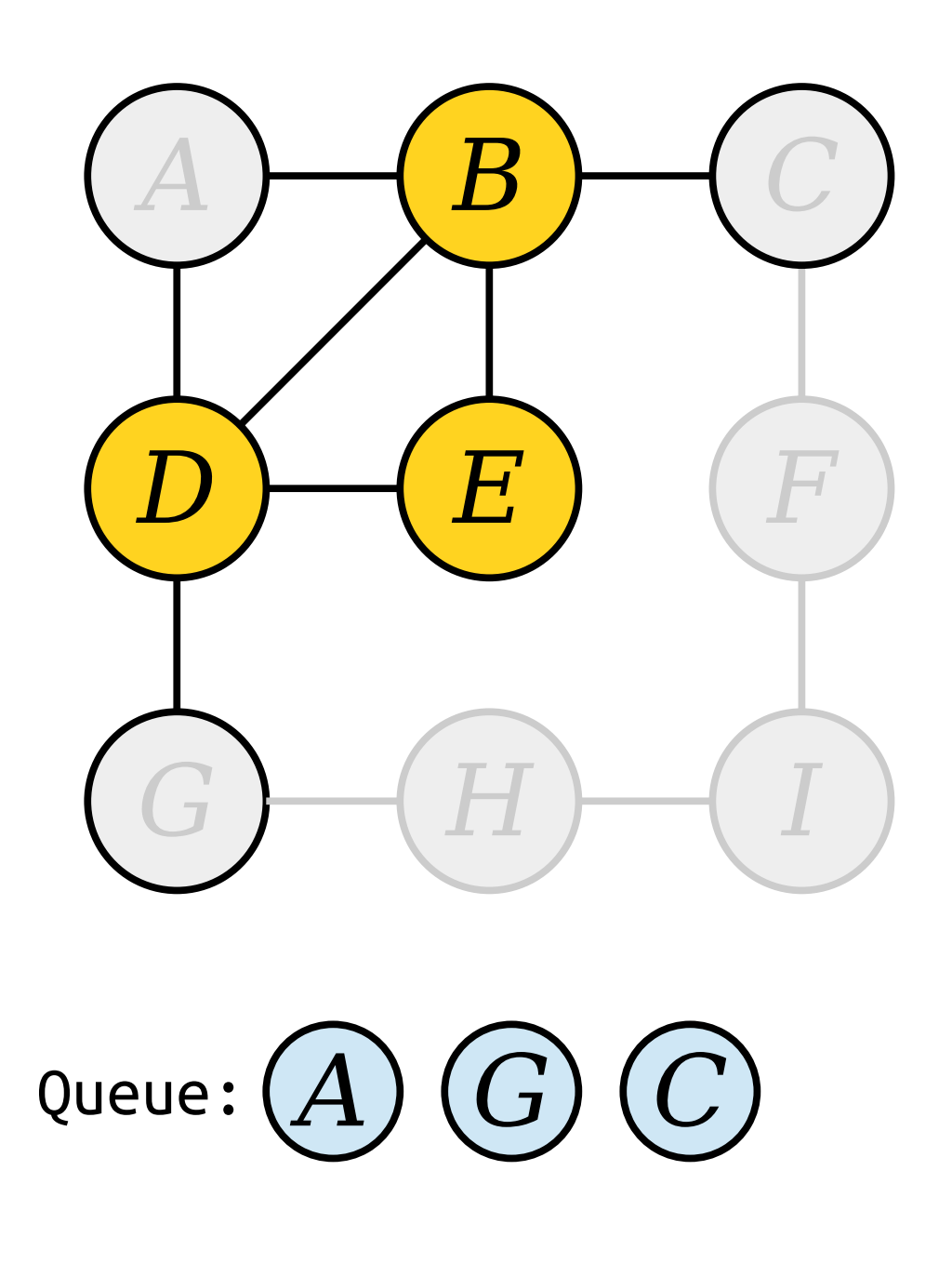

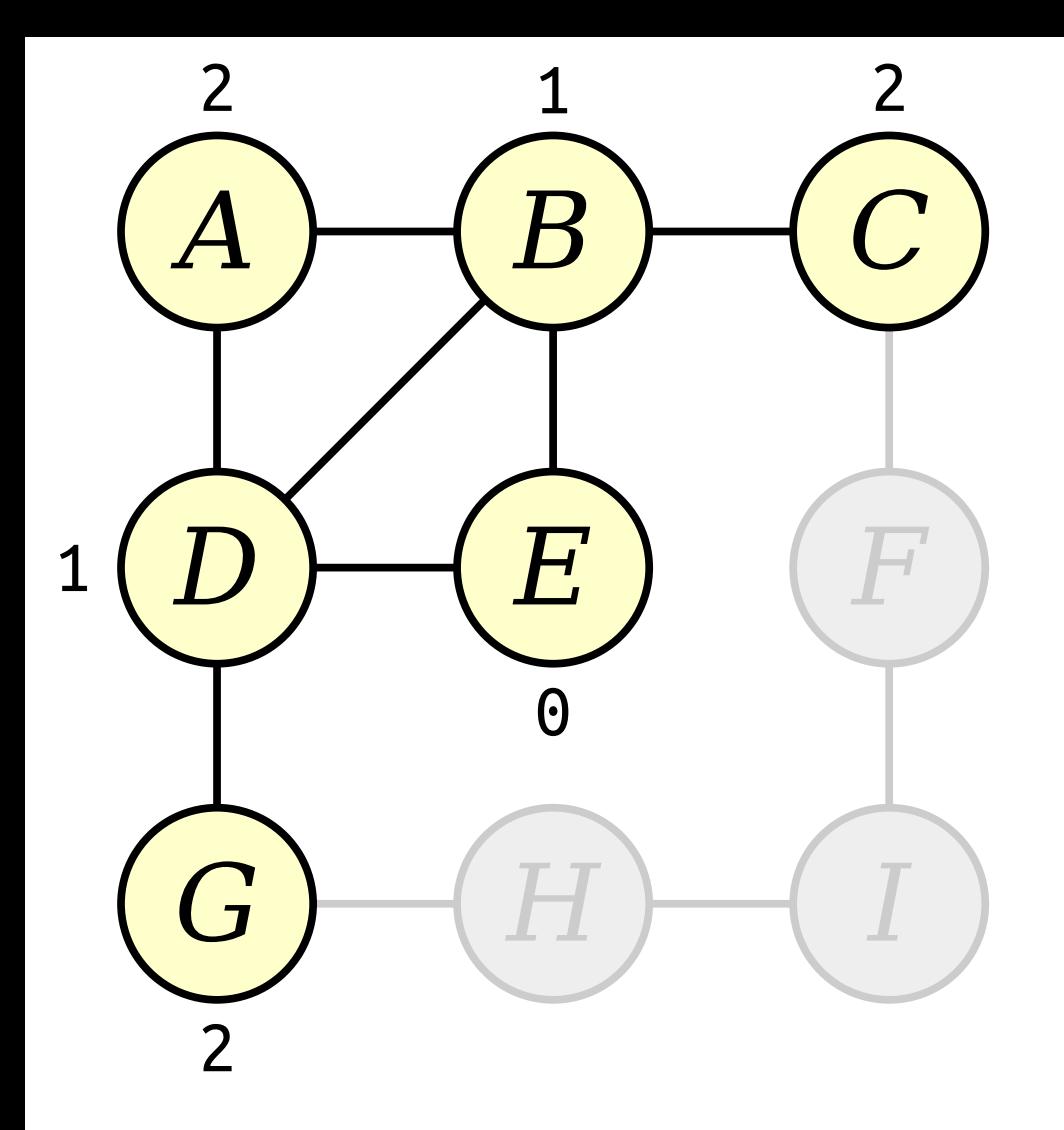

*A H F*  $G$   $\rightarrow$   $(H)$   $\rightarrow$   $I$ Queue: *E B D A G C C*

Visit nodes in ascending order of distance from the start node *E*.

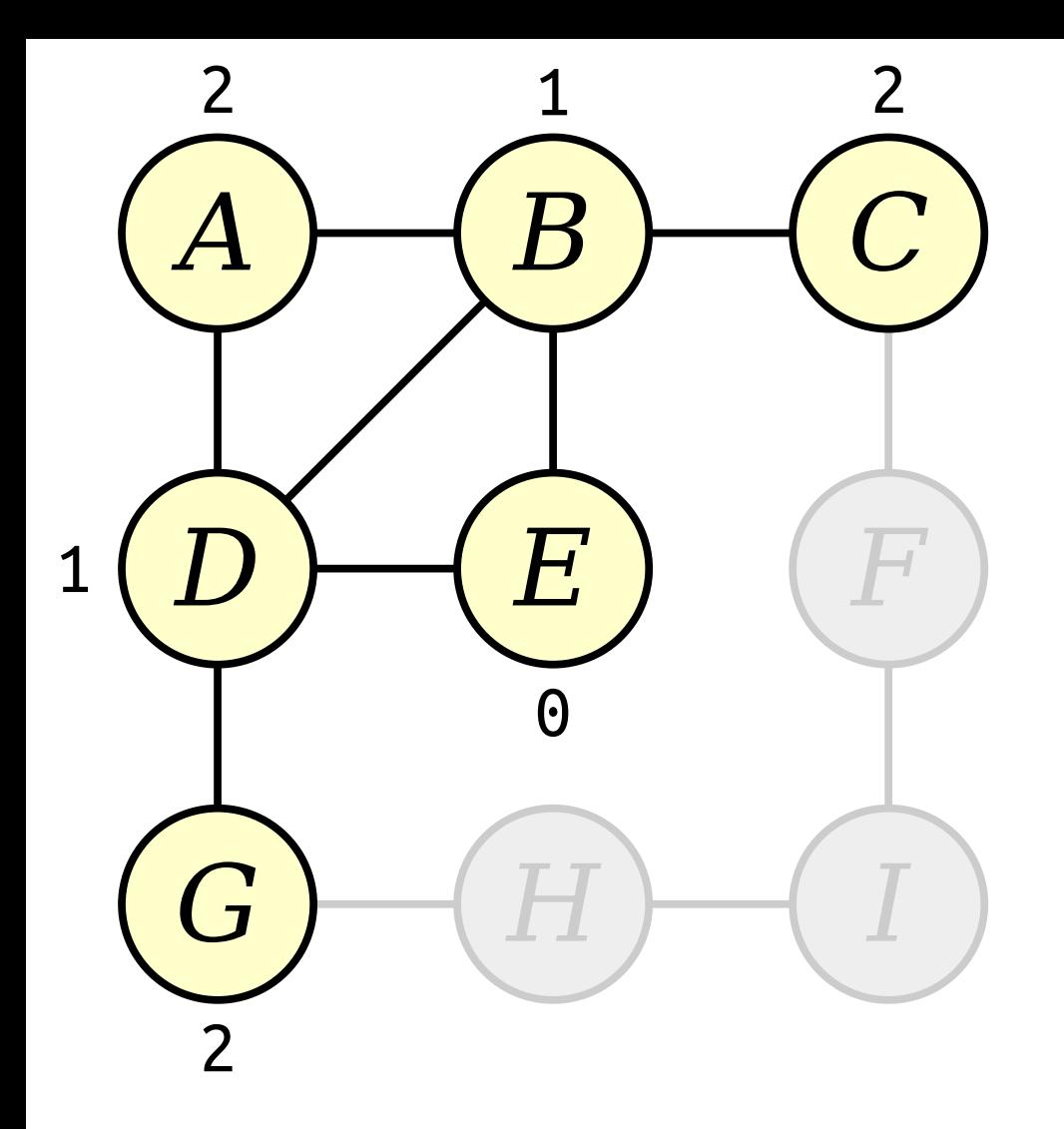

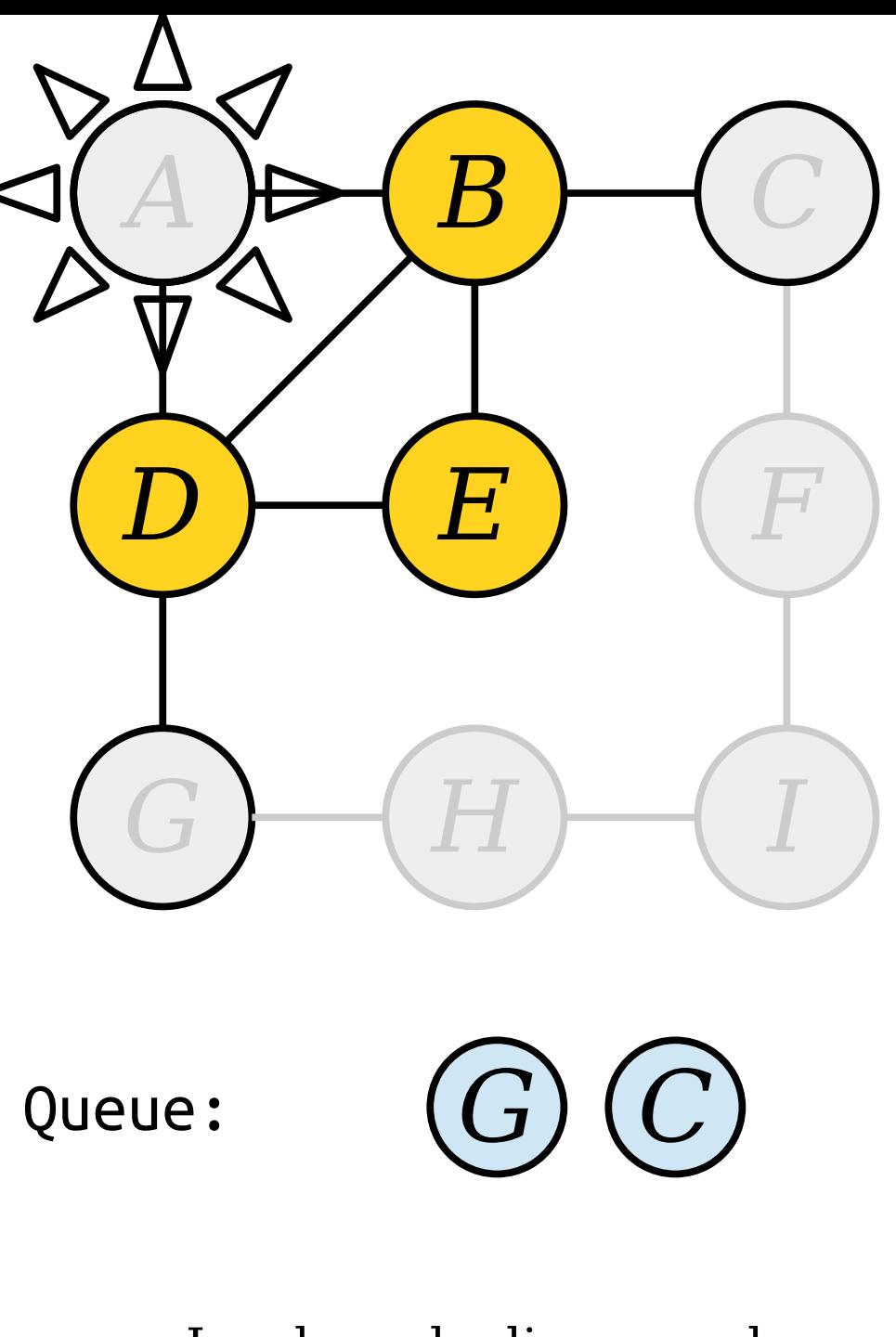

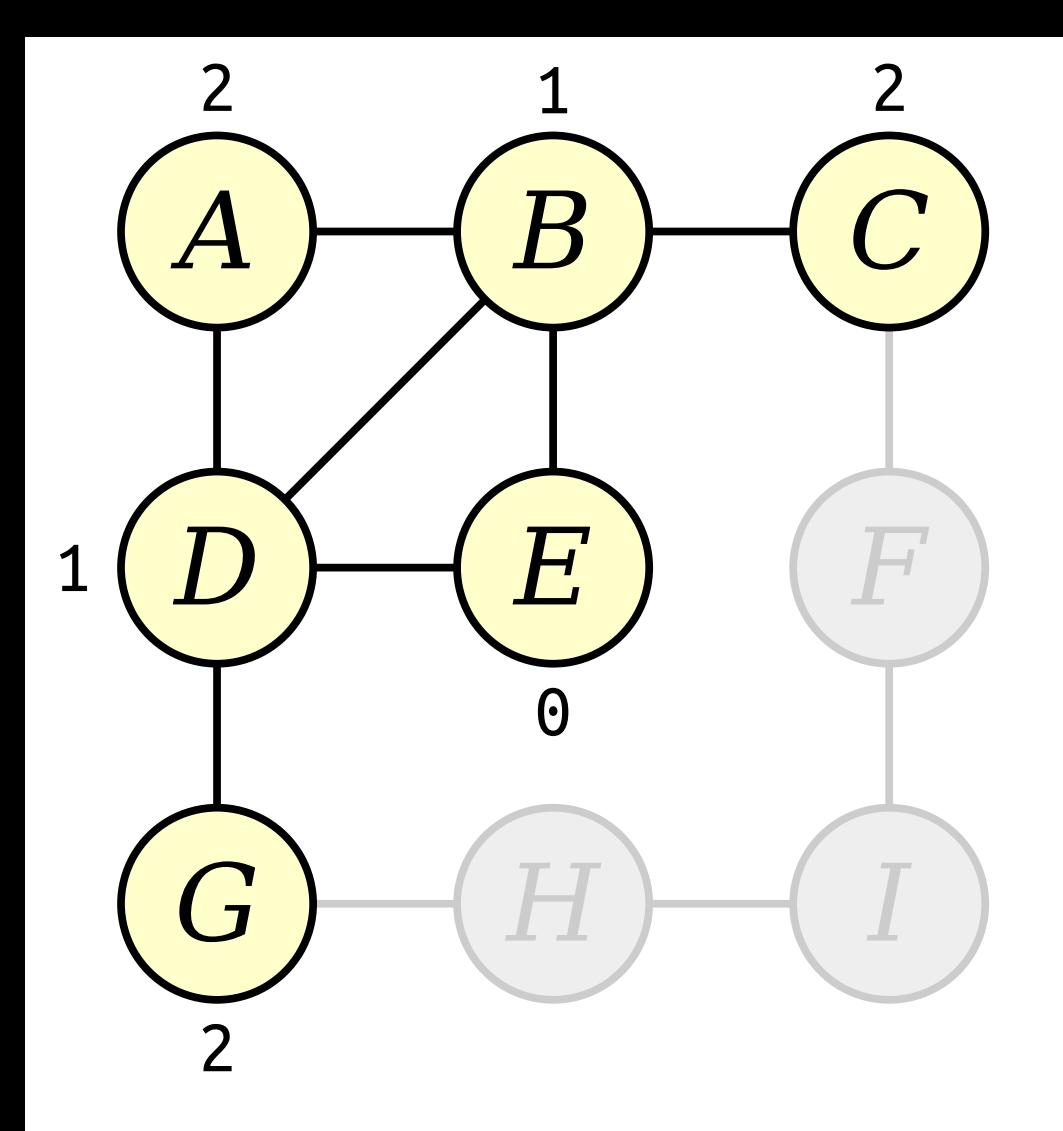

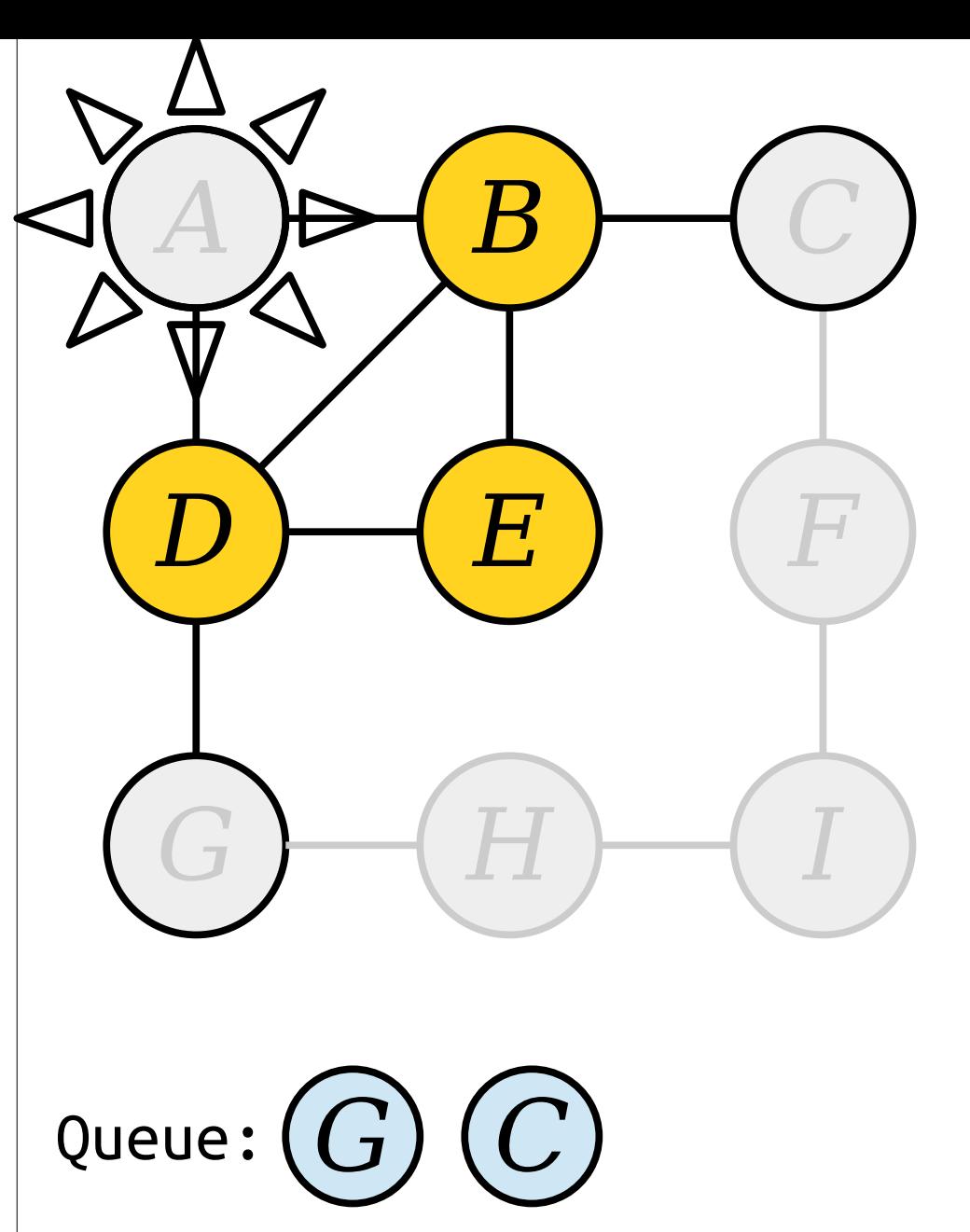

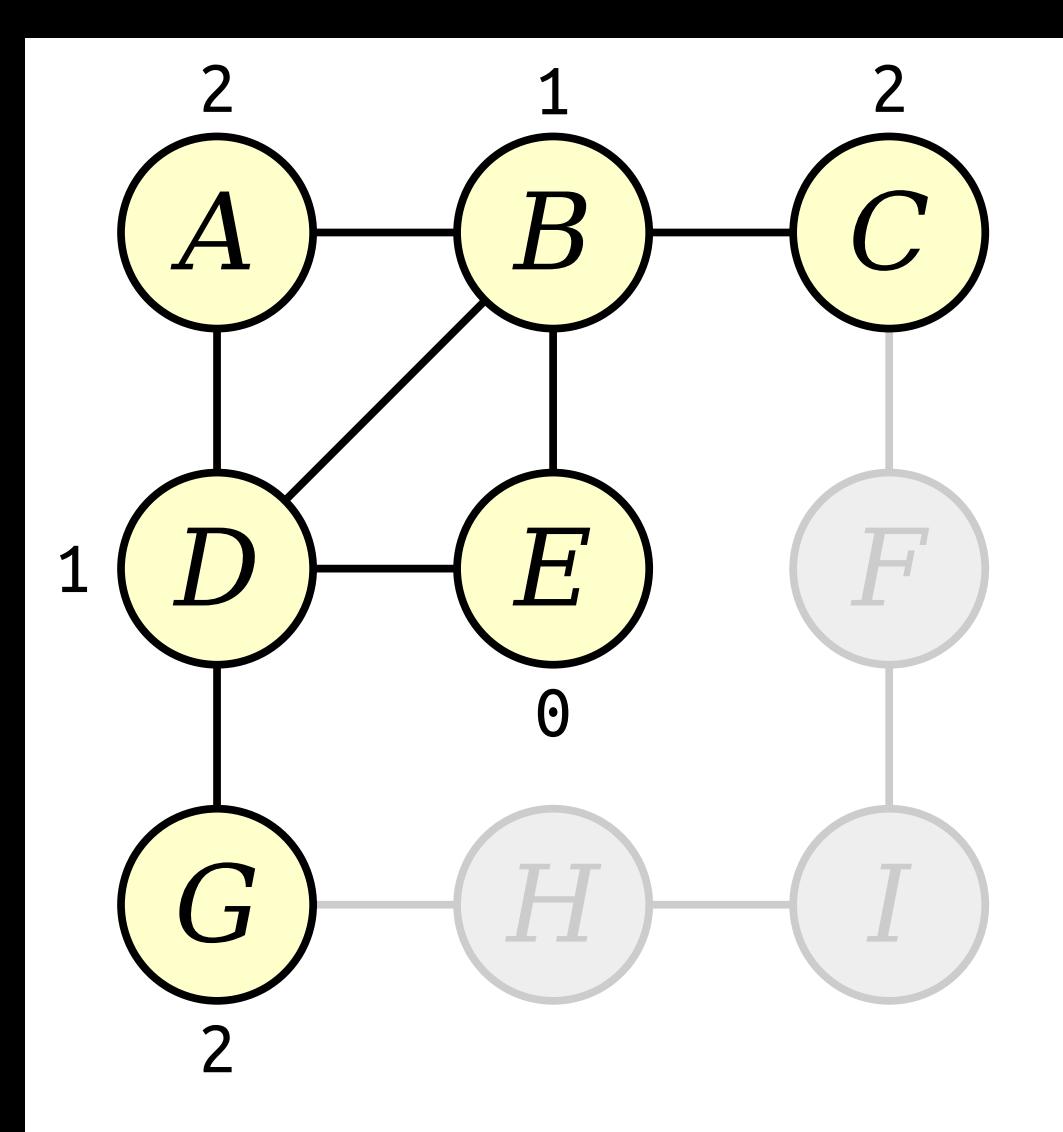

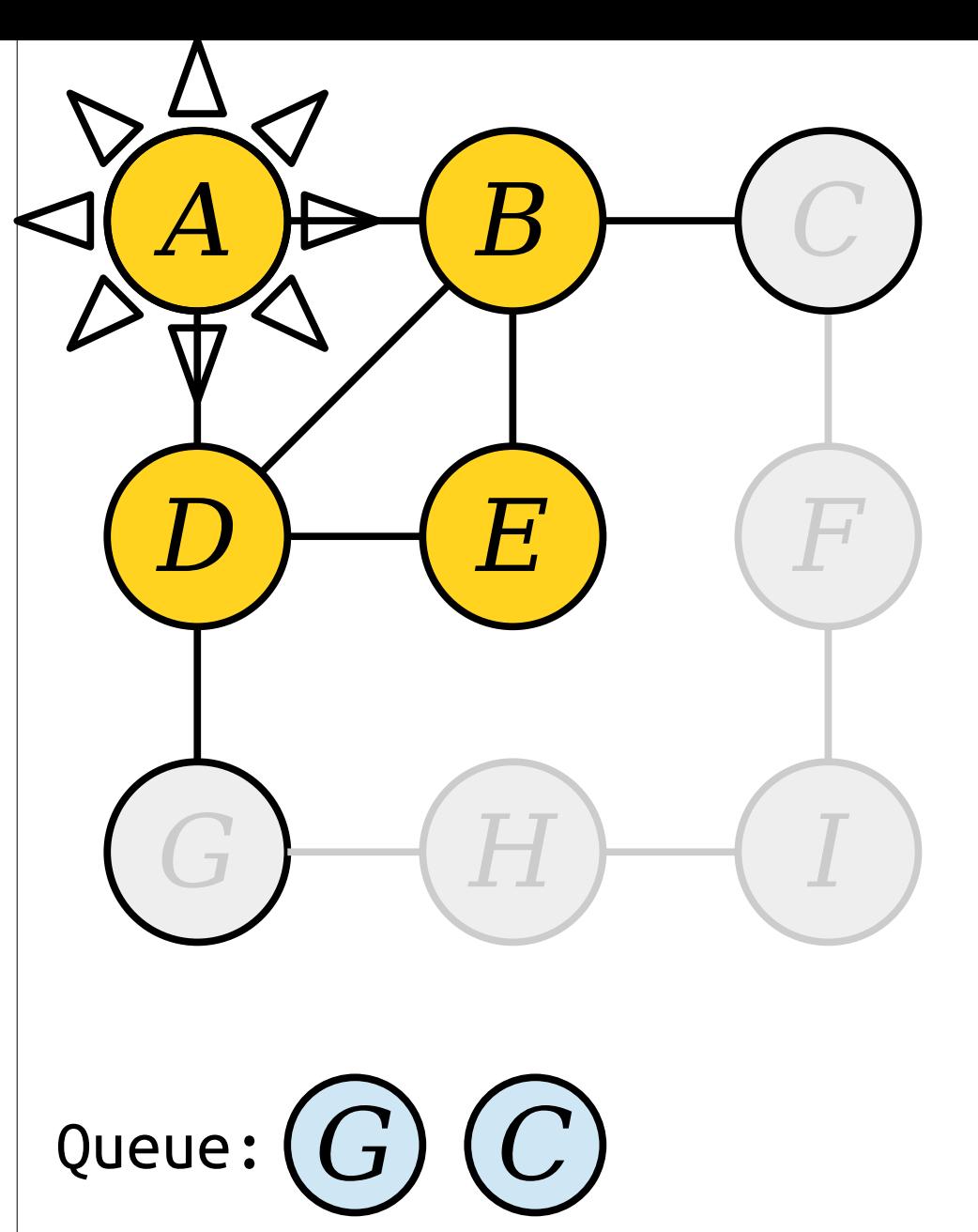

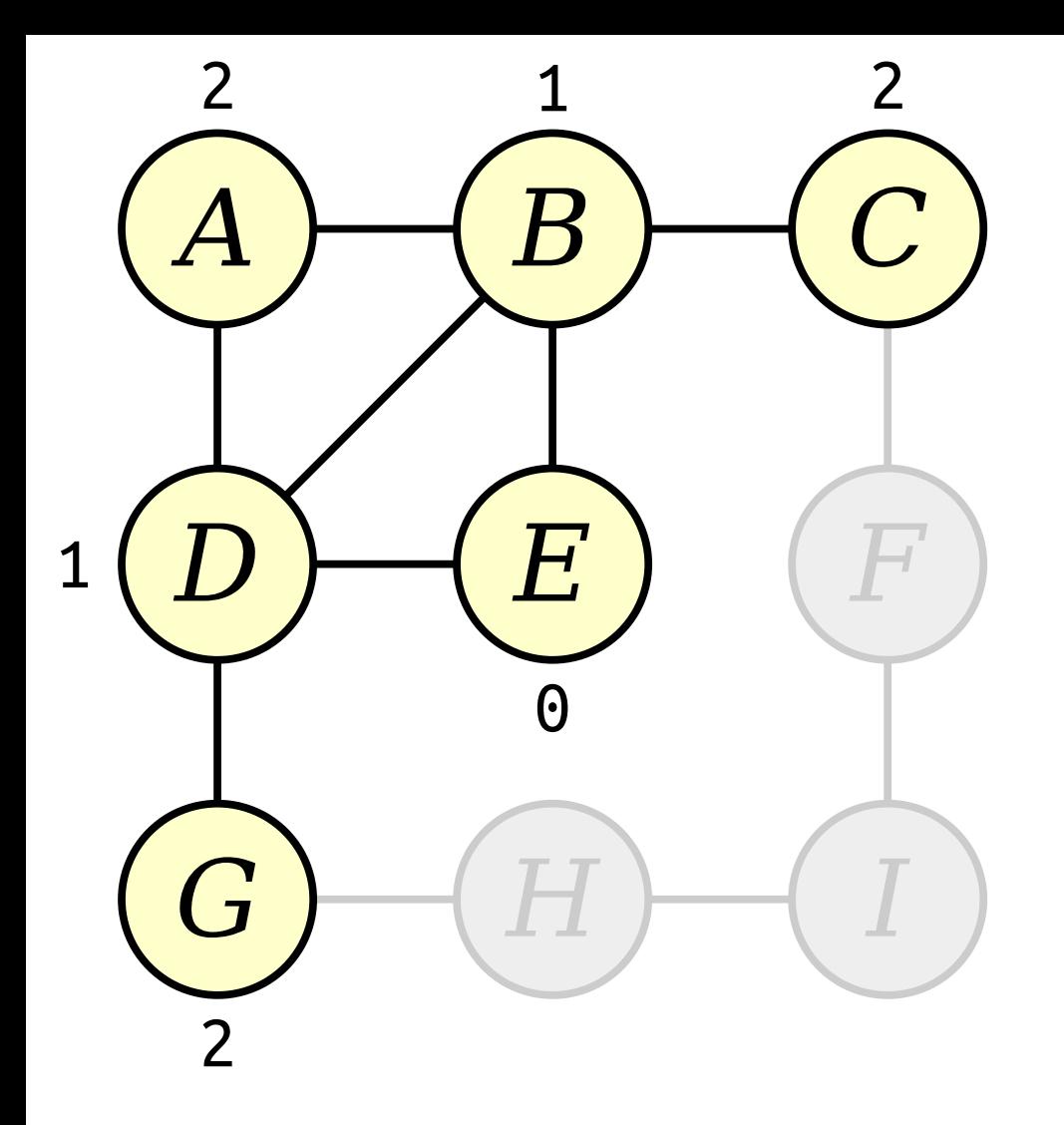

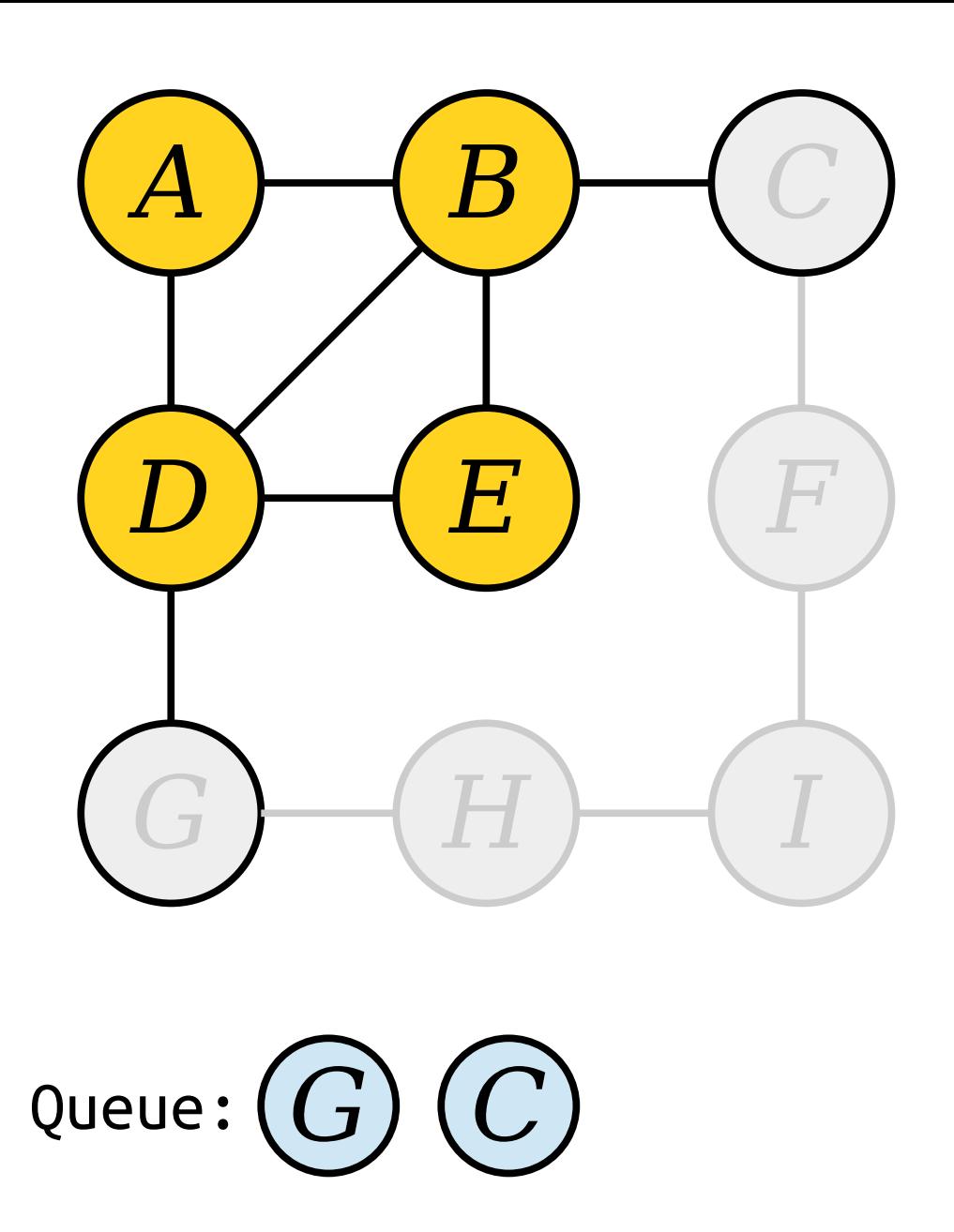

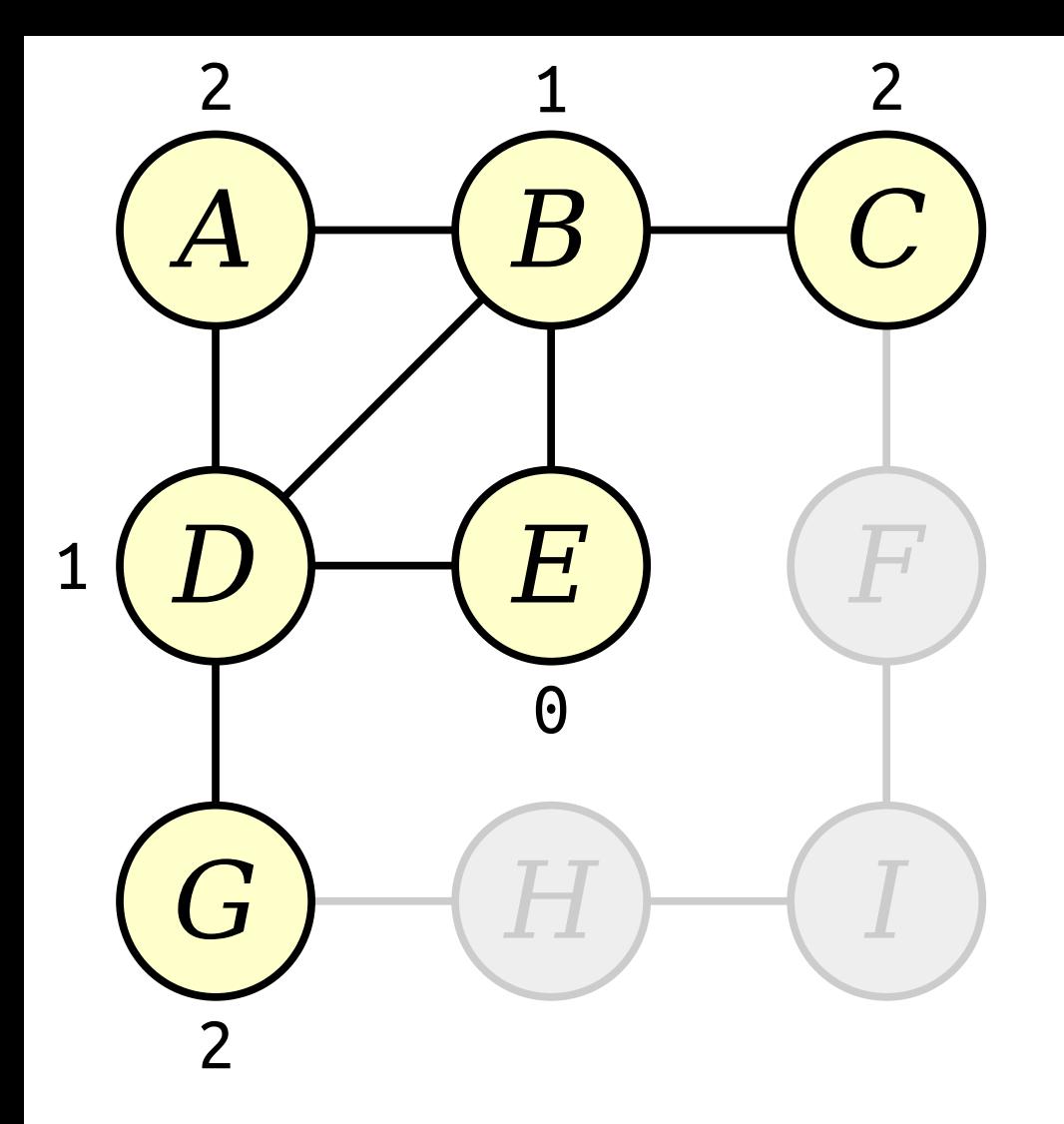

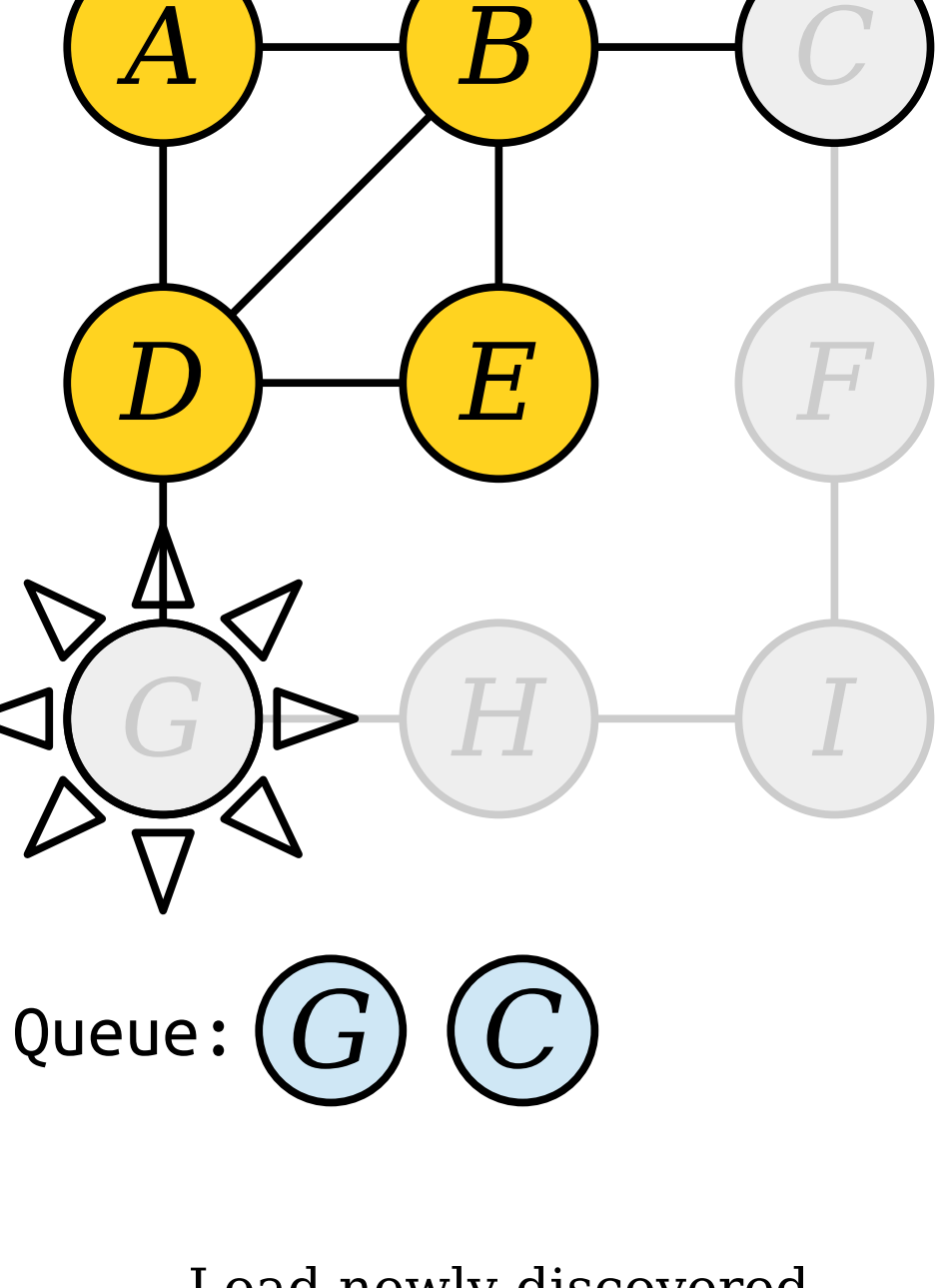

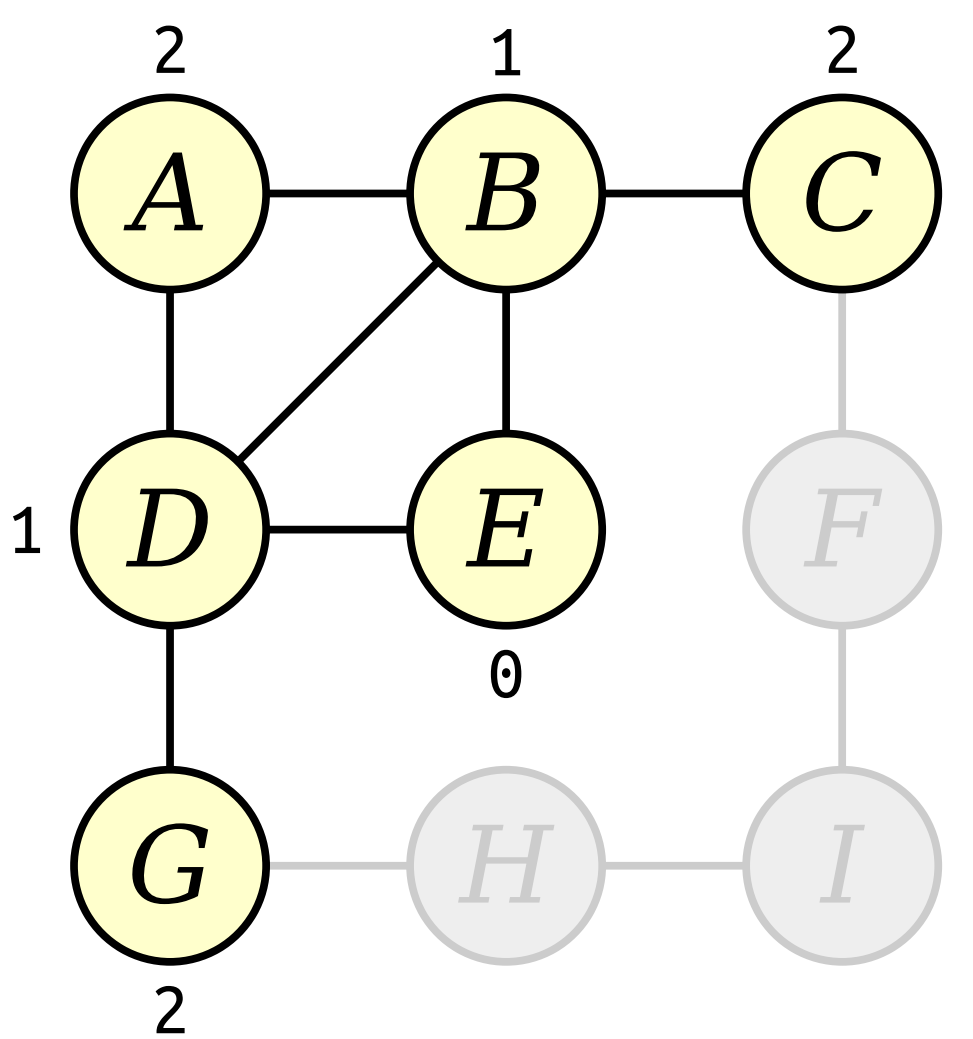

*H*  $G$   $\triangleright$   $(H)$   $(I)$ Queue: *C*

*A*

*D*

Visit nodes in ascending order of distance from the start node *E*.

Load newly-discovered nodes into a queue.

*E*

*B*

*F*

*C*

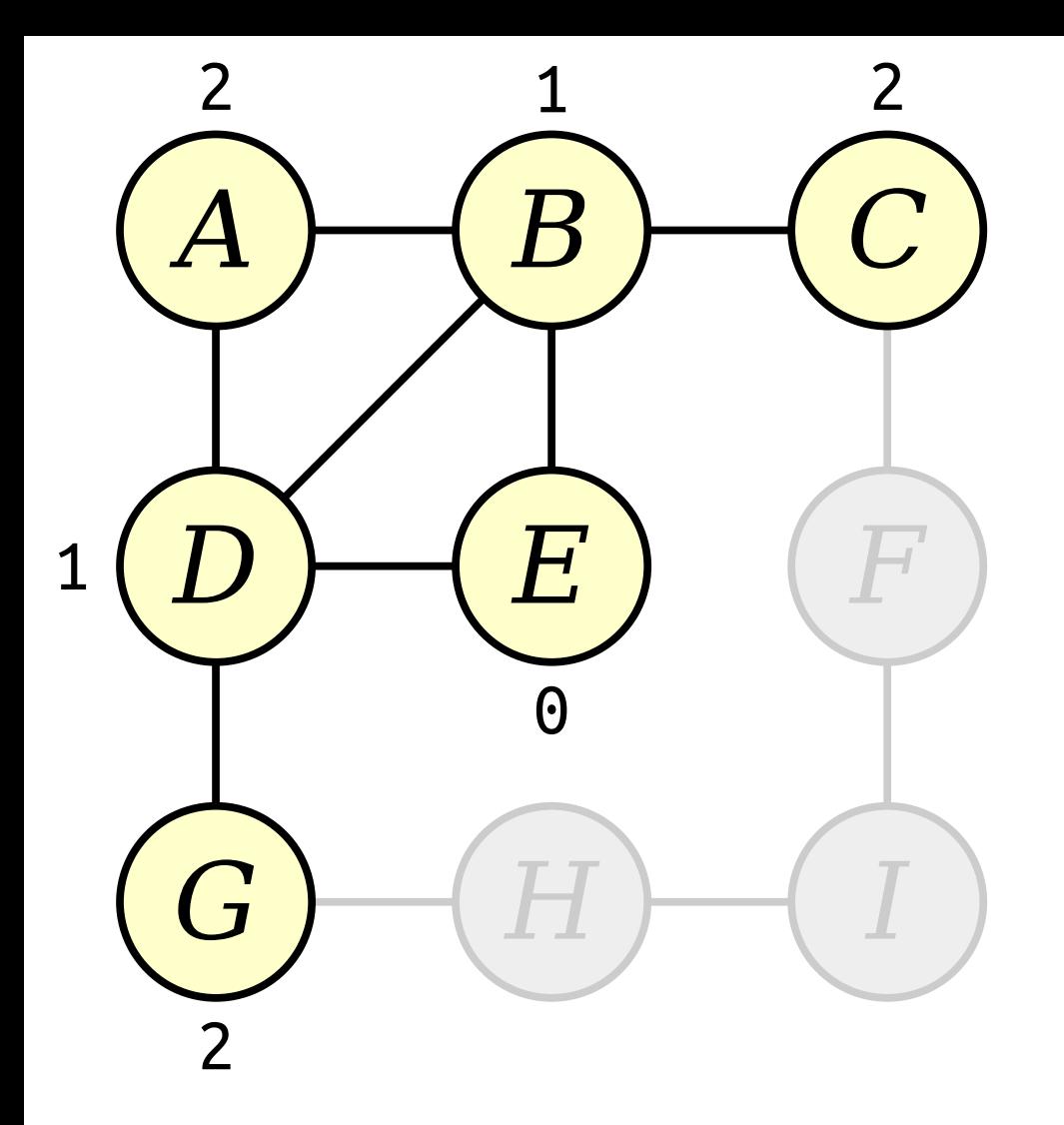

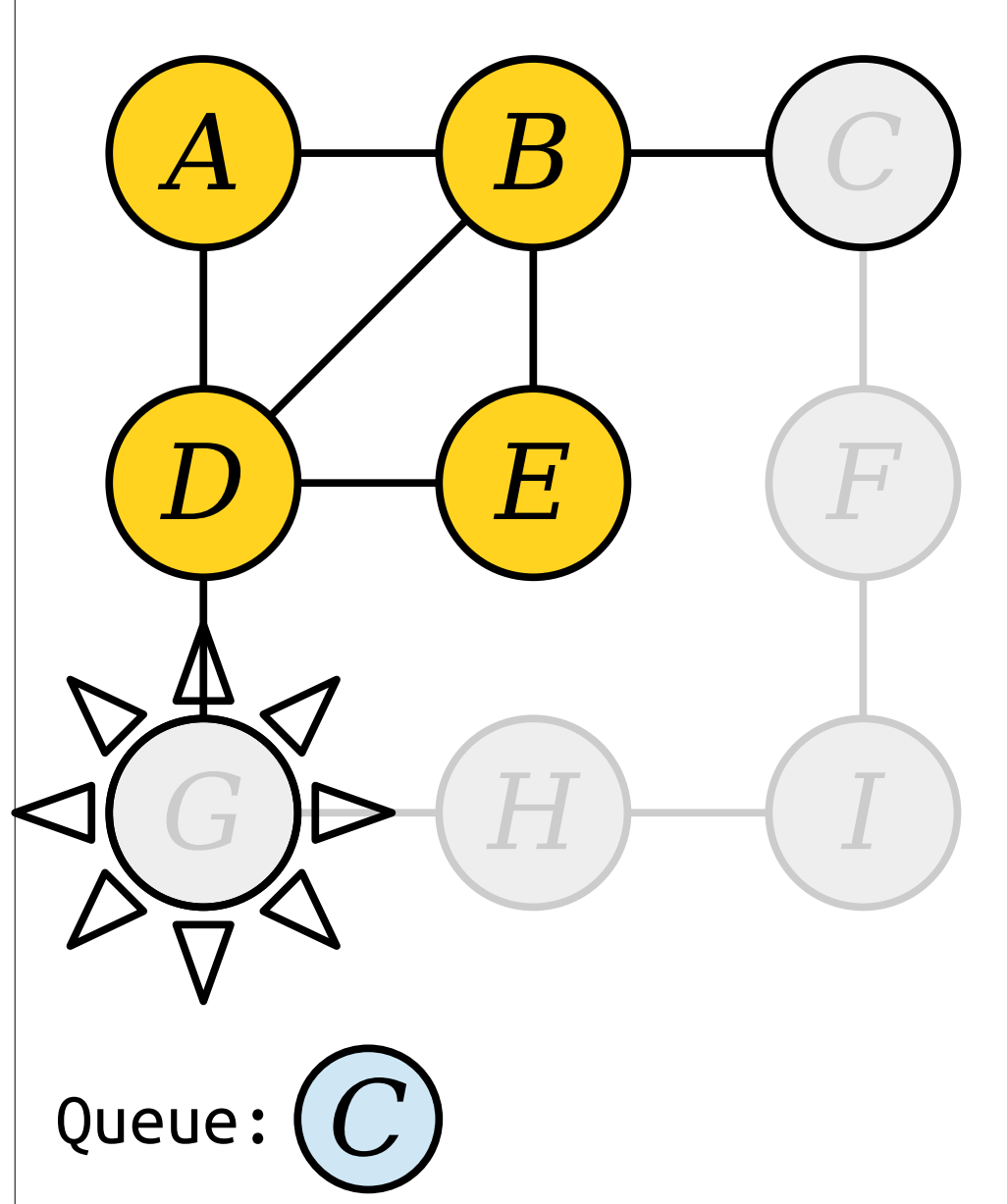

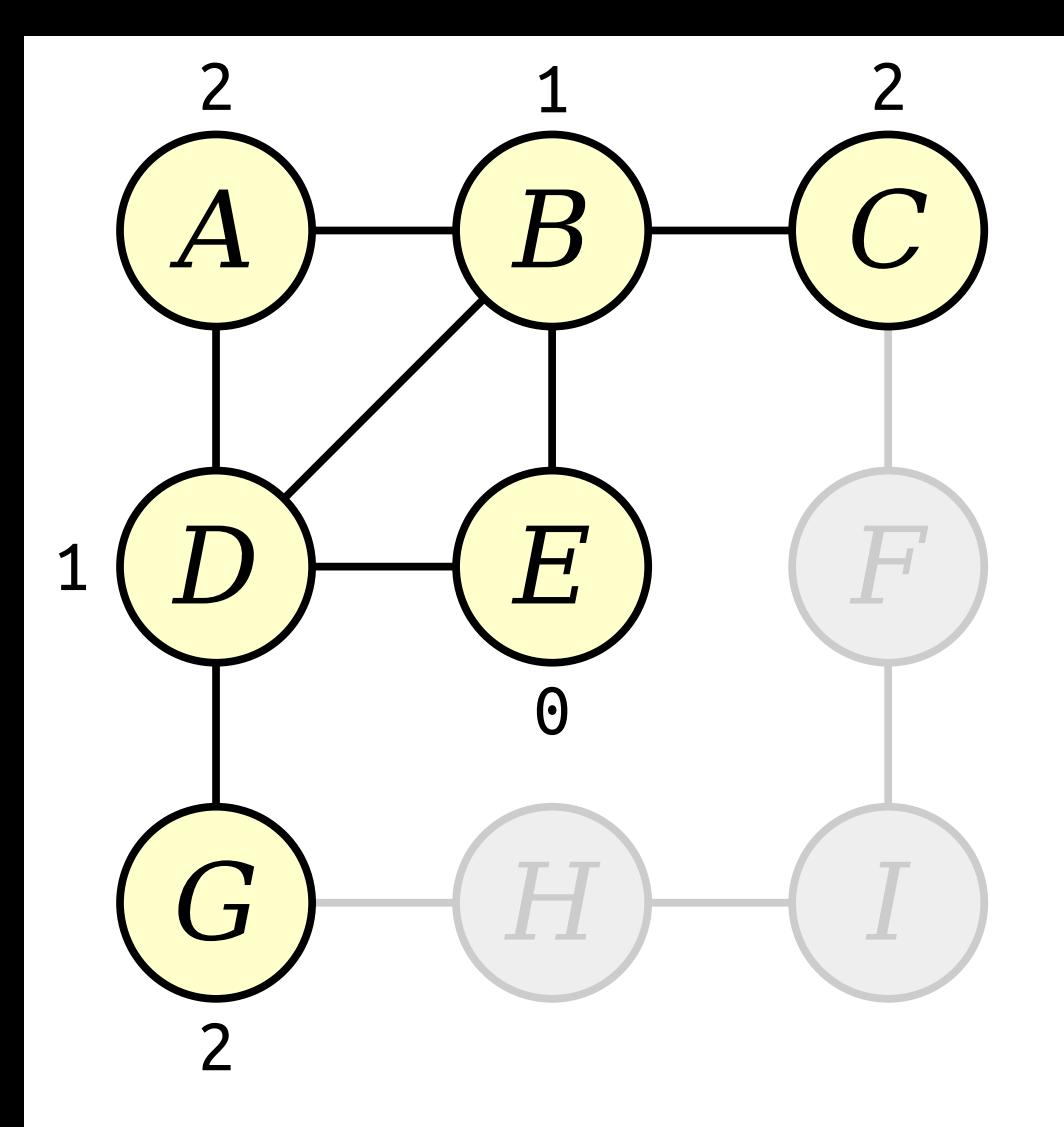

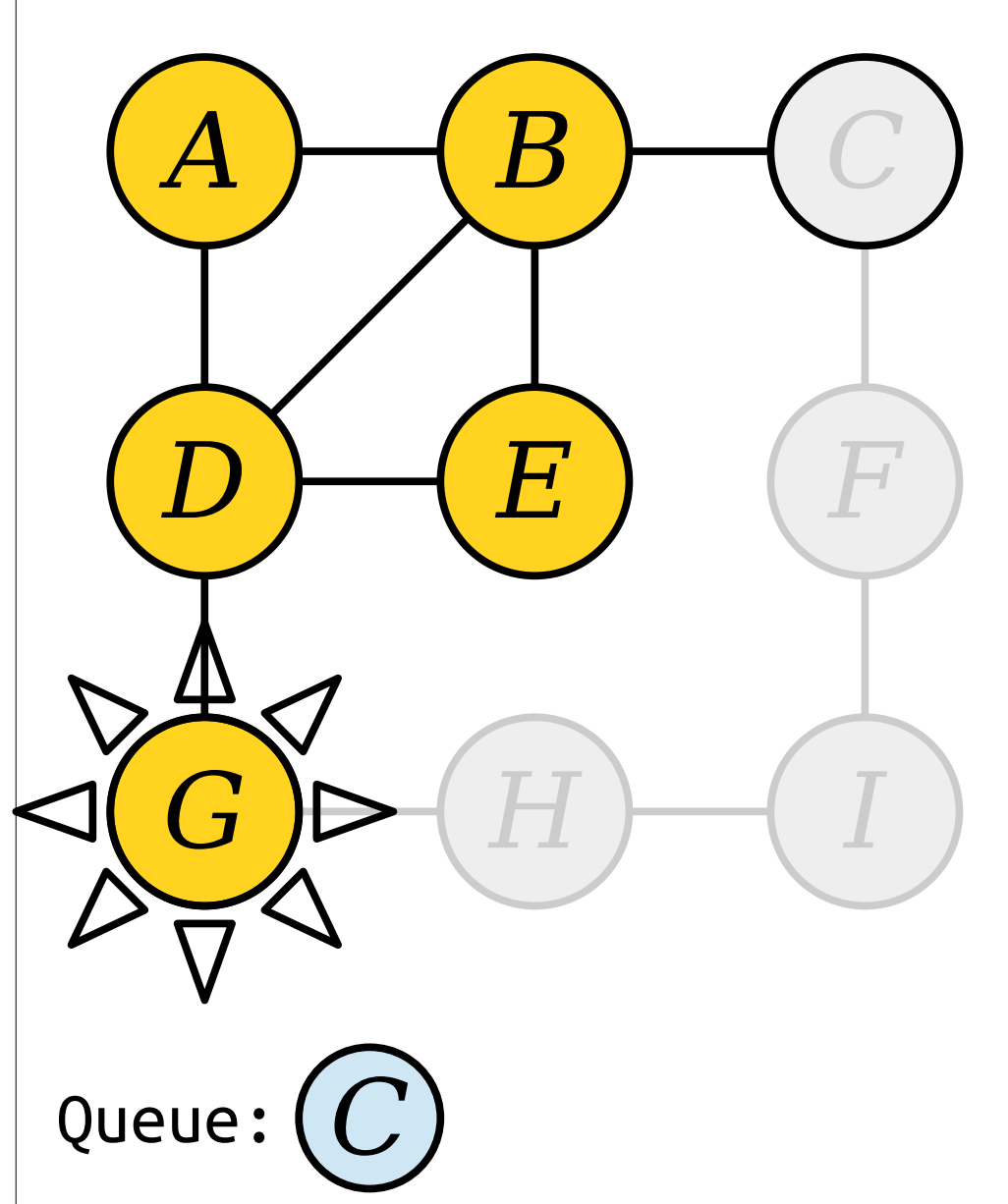

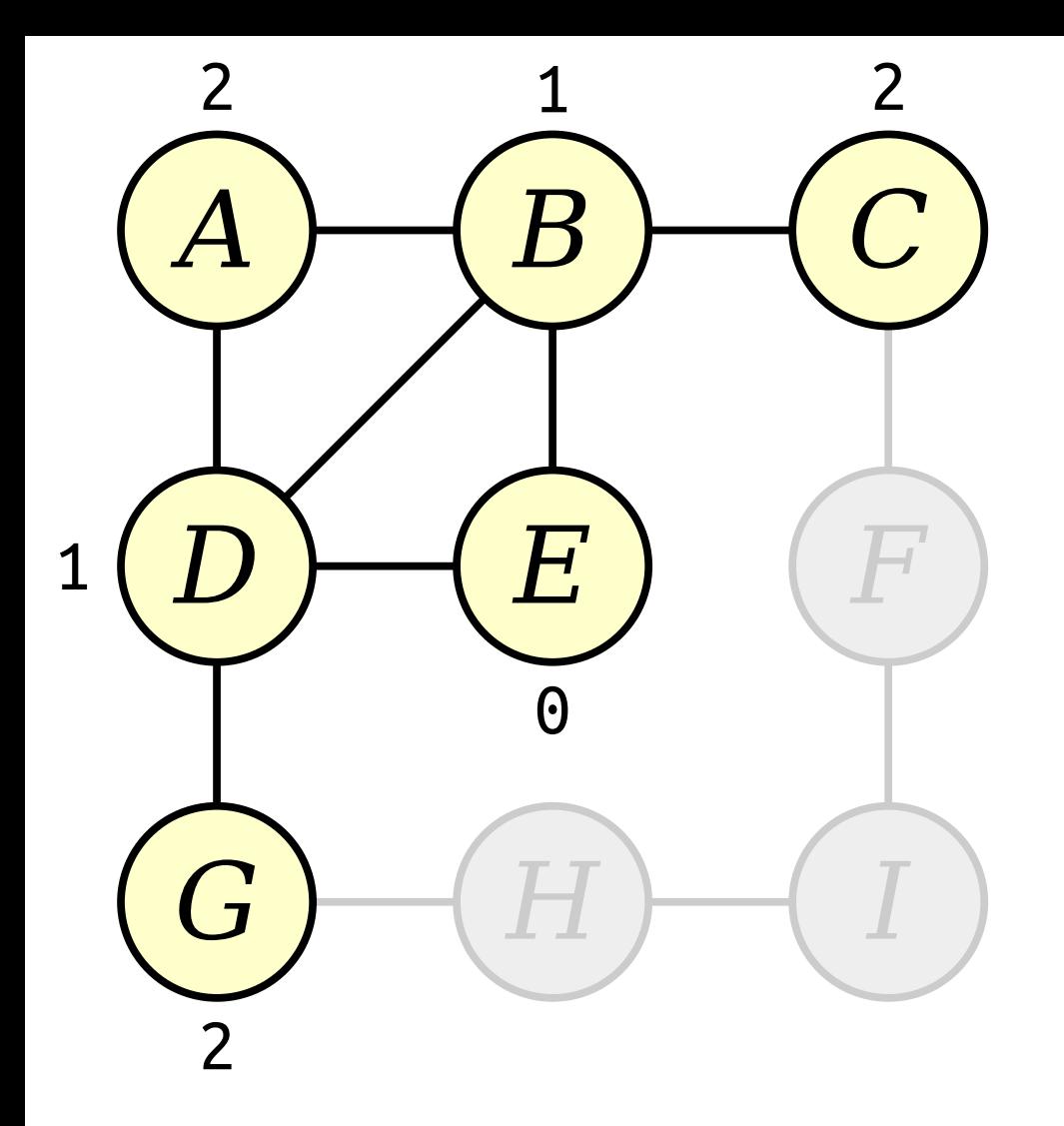

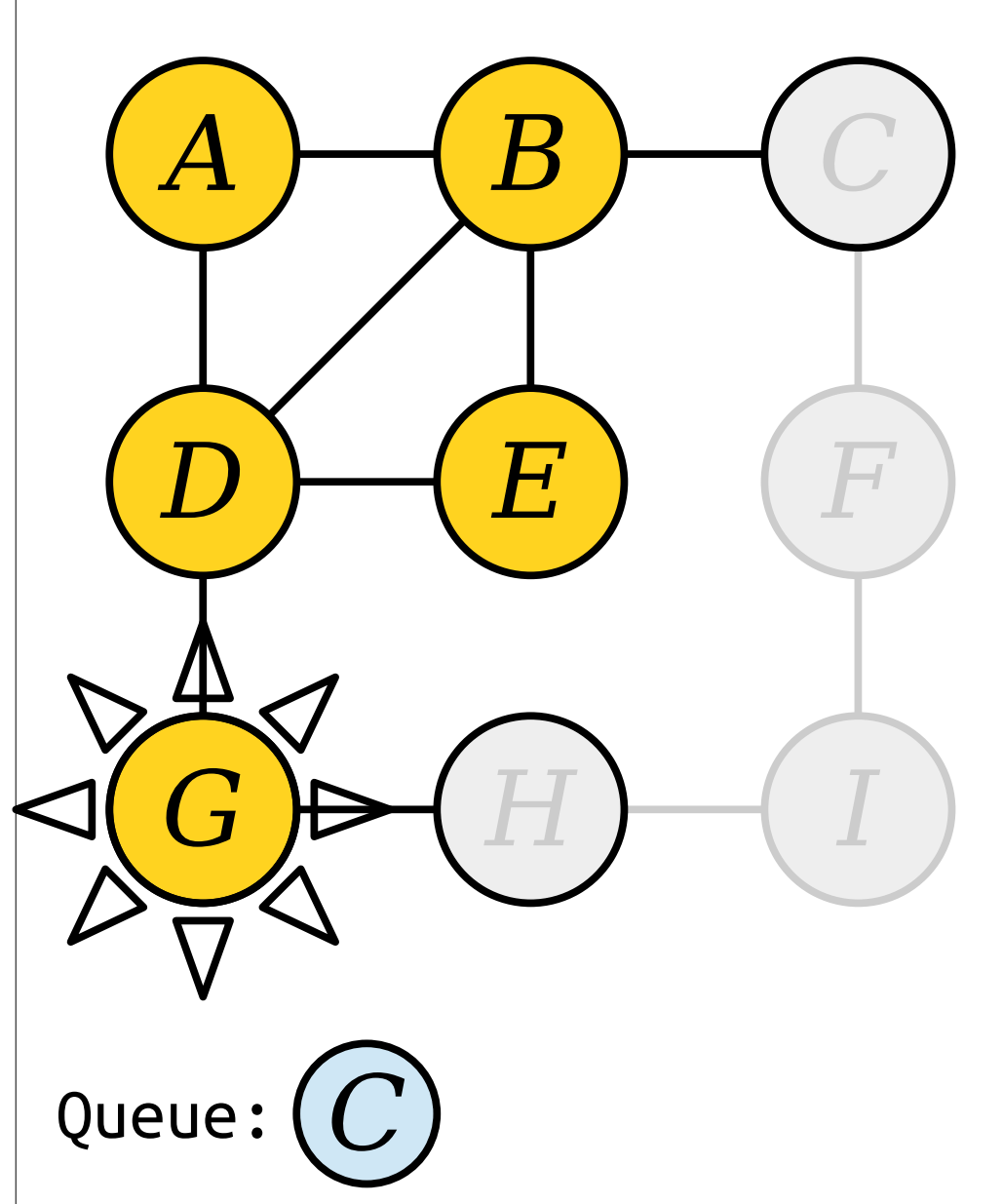
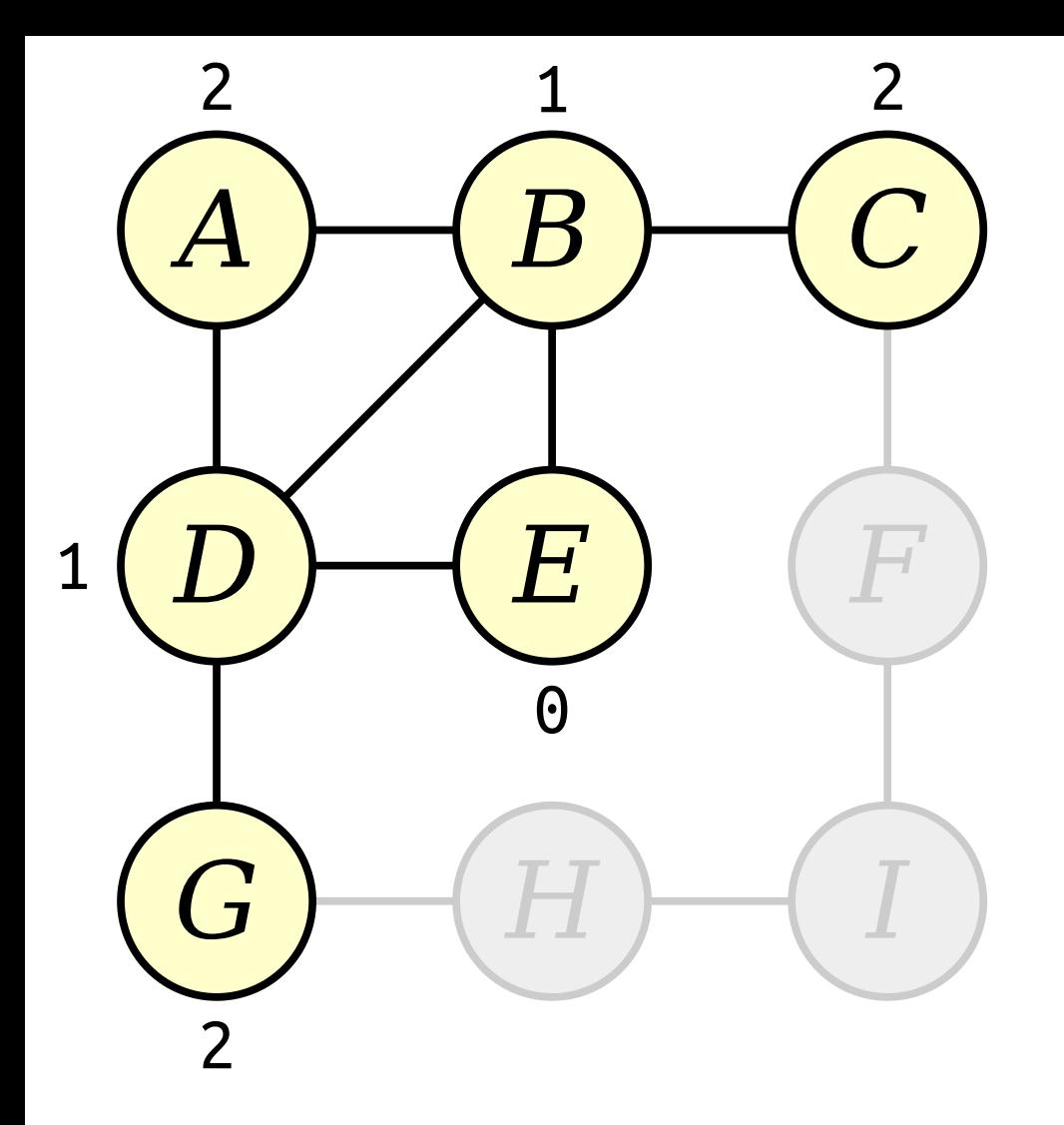

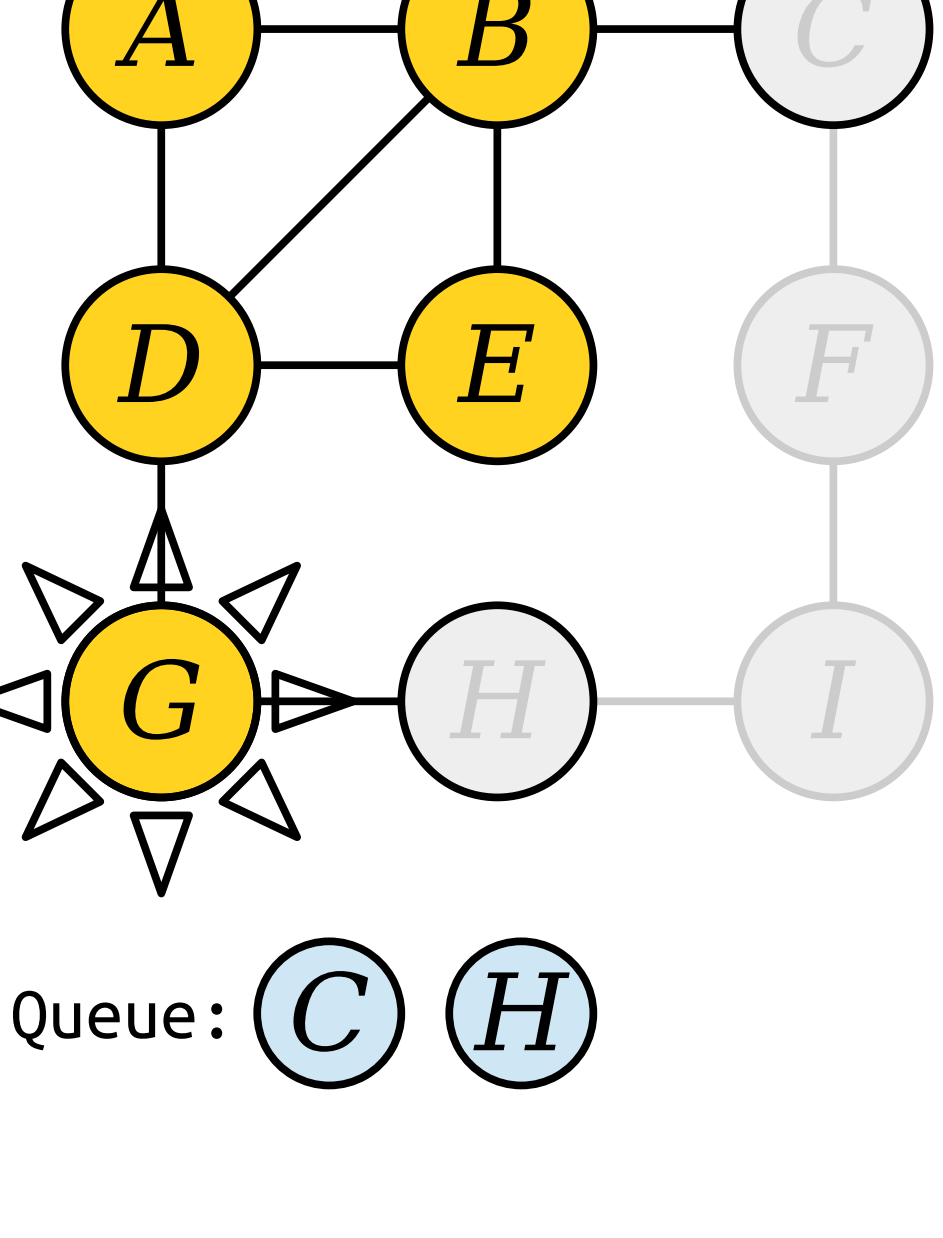

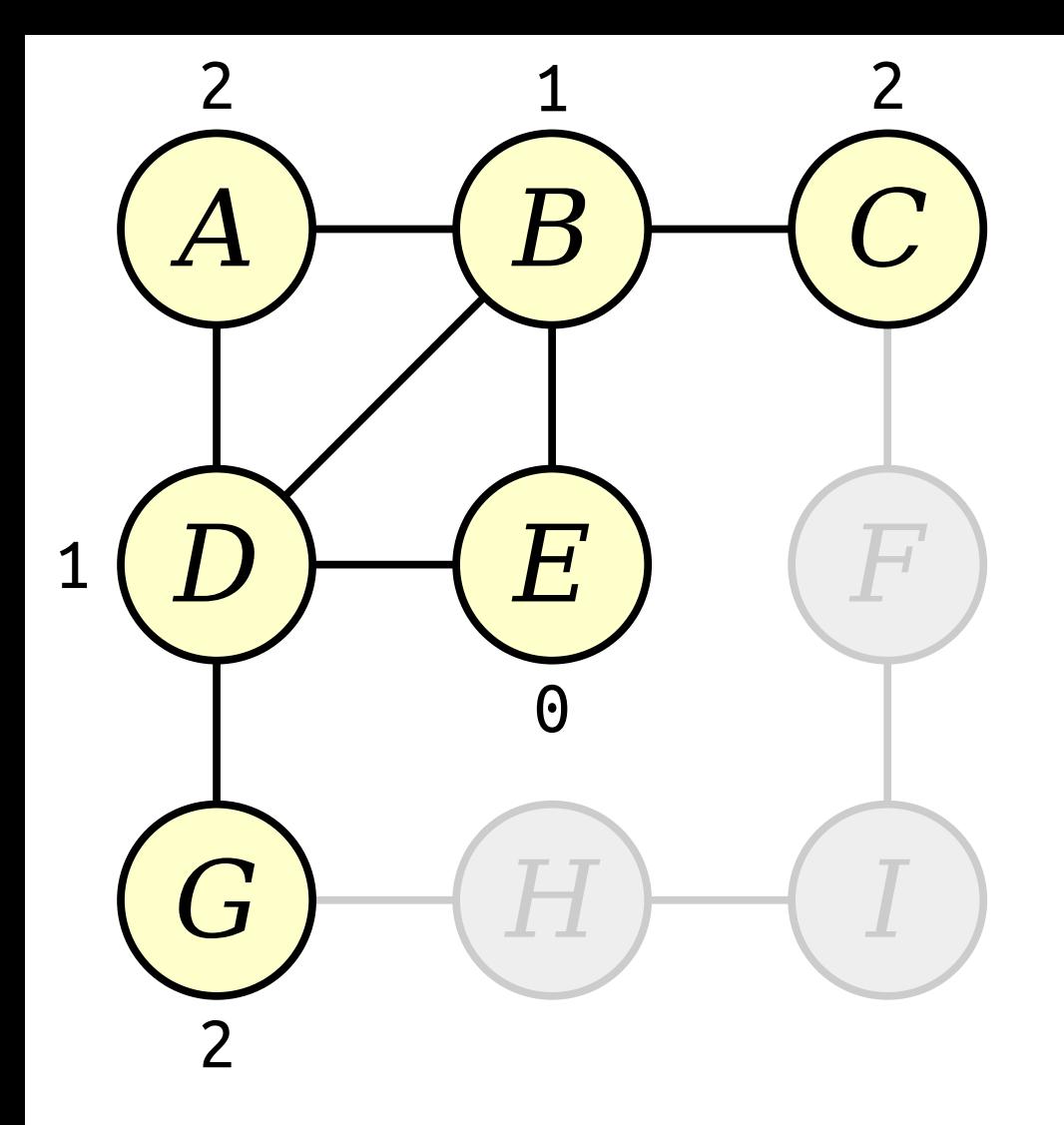

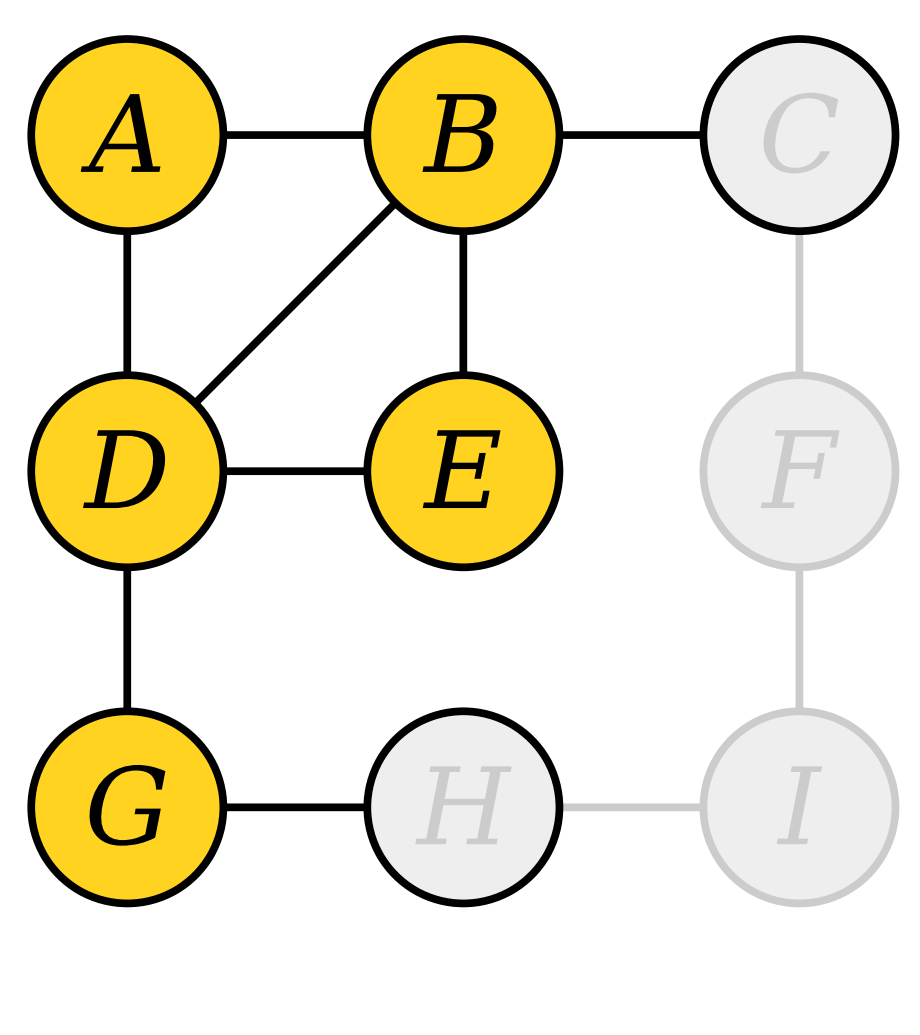

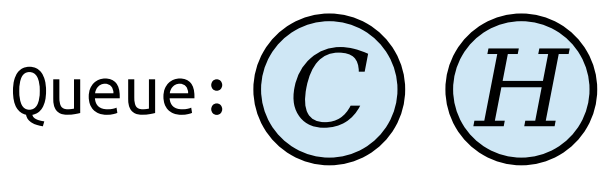

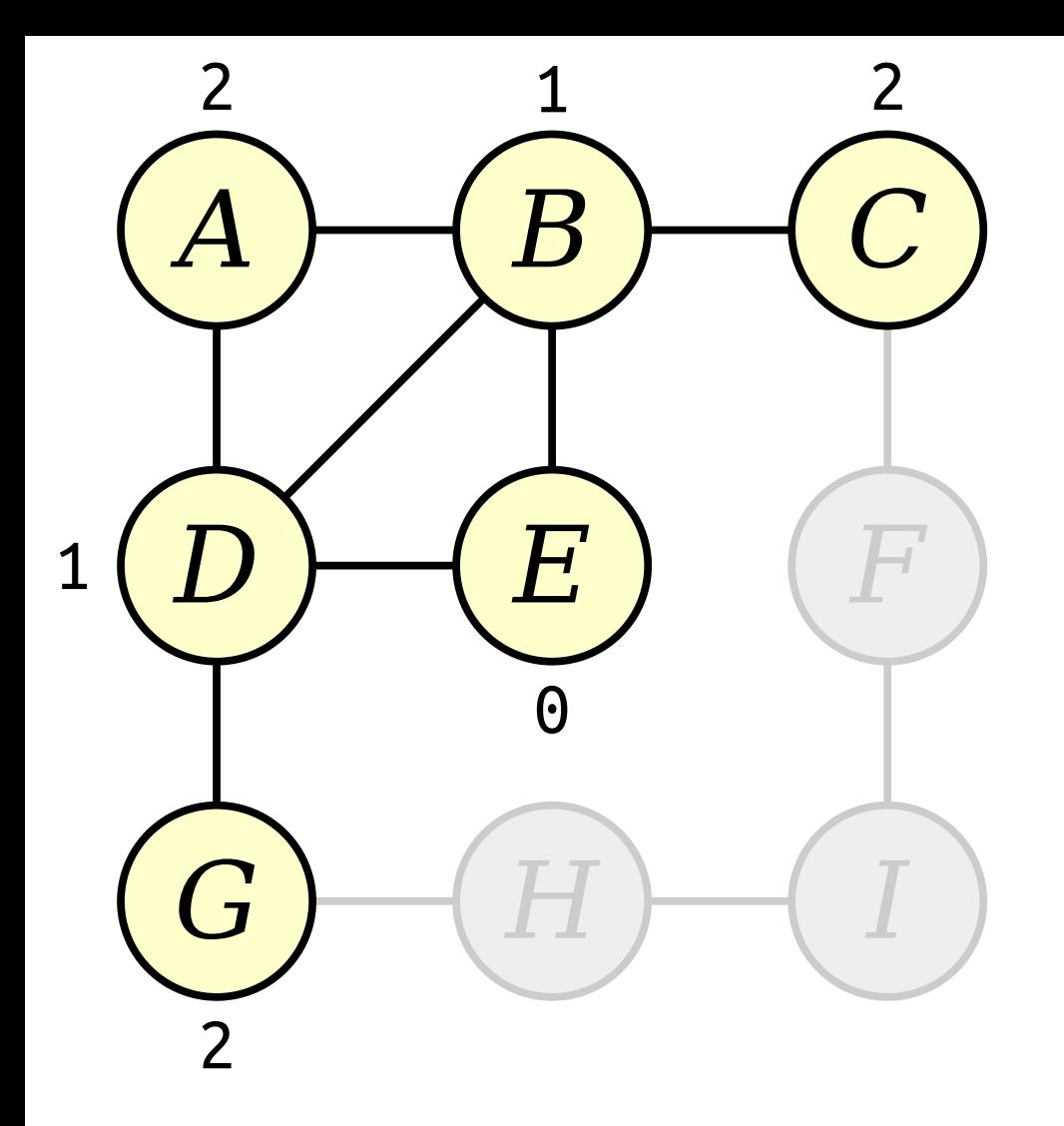

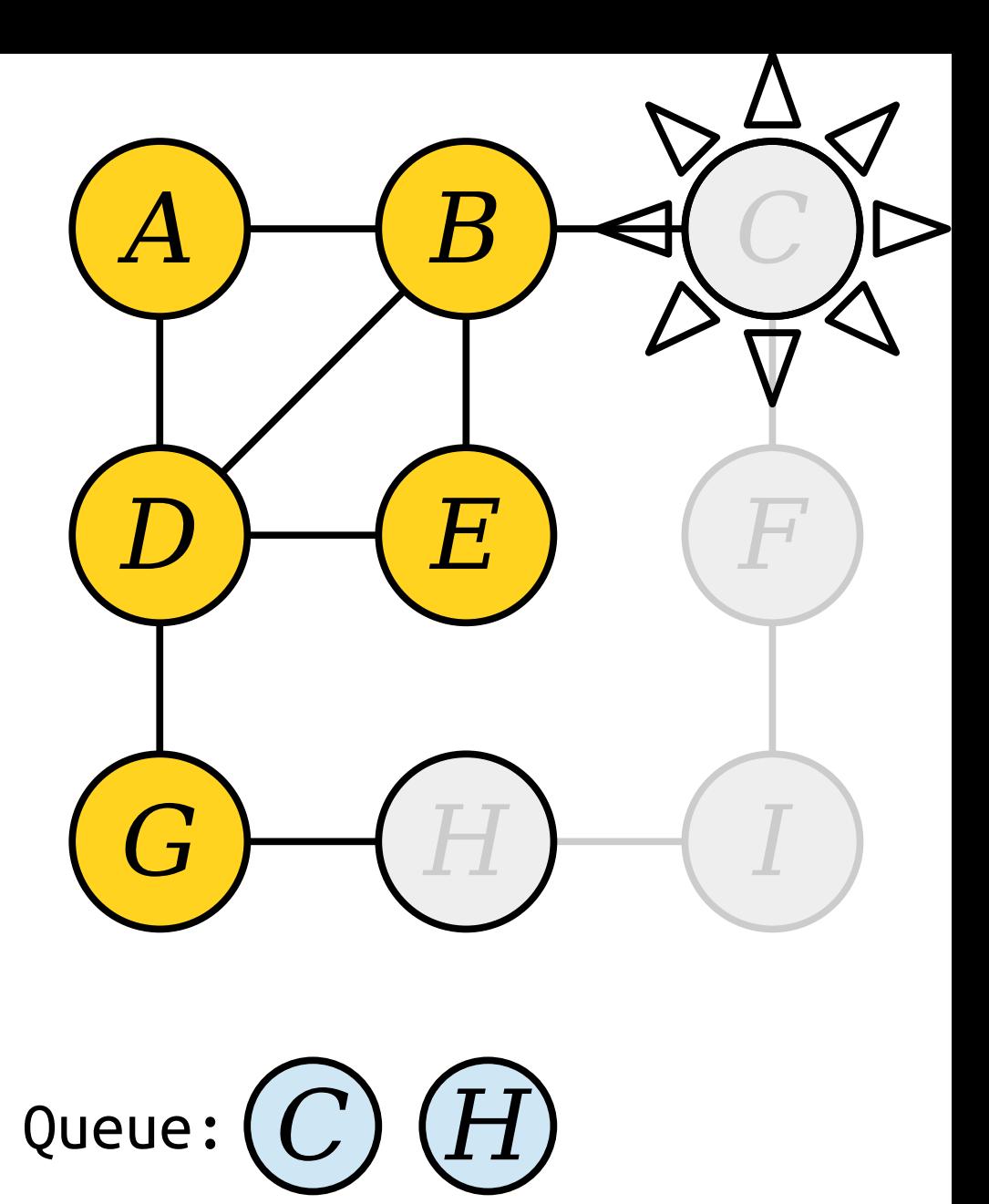

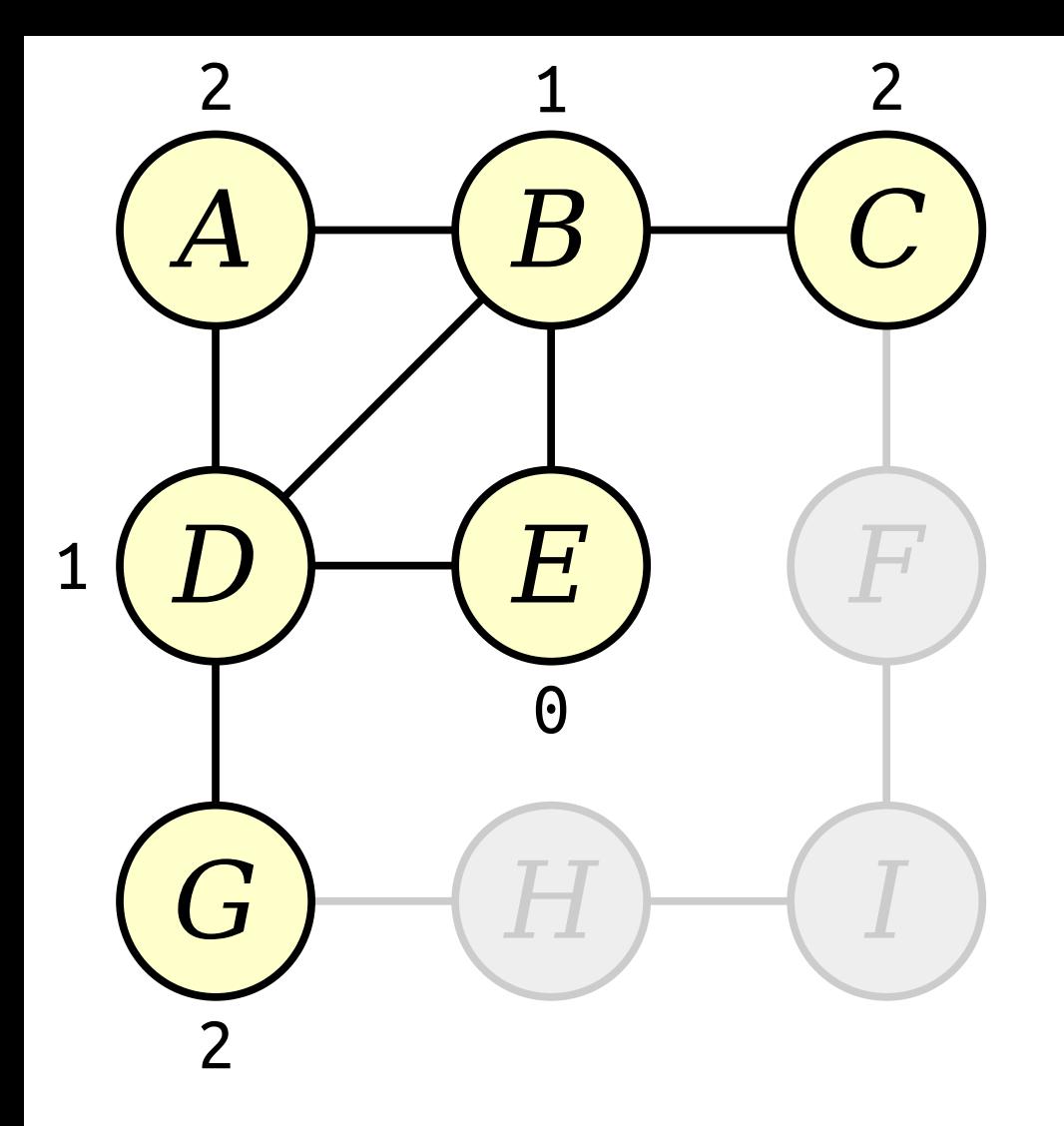

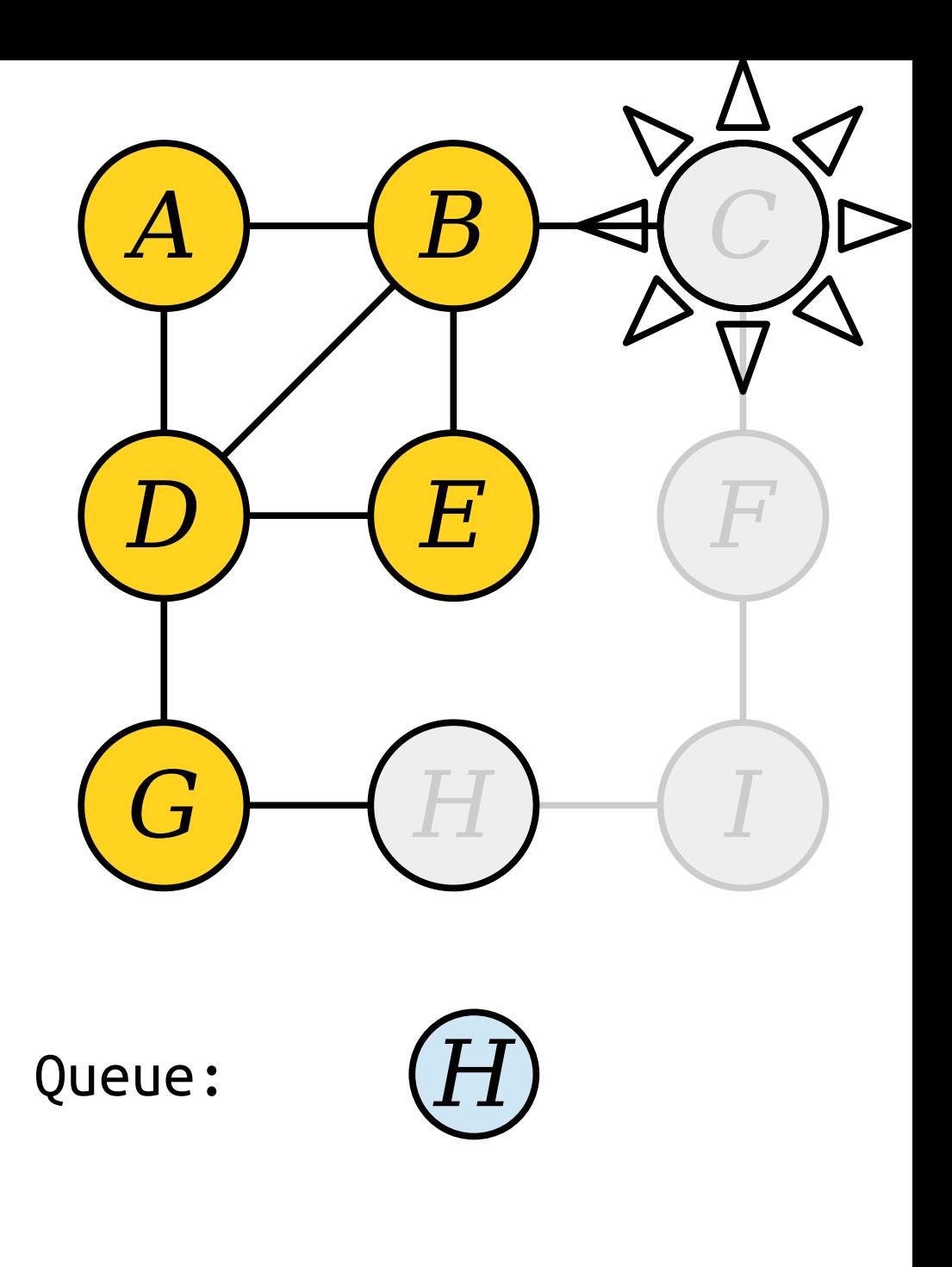

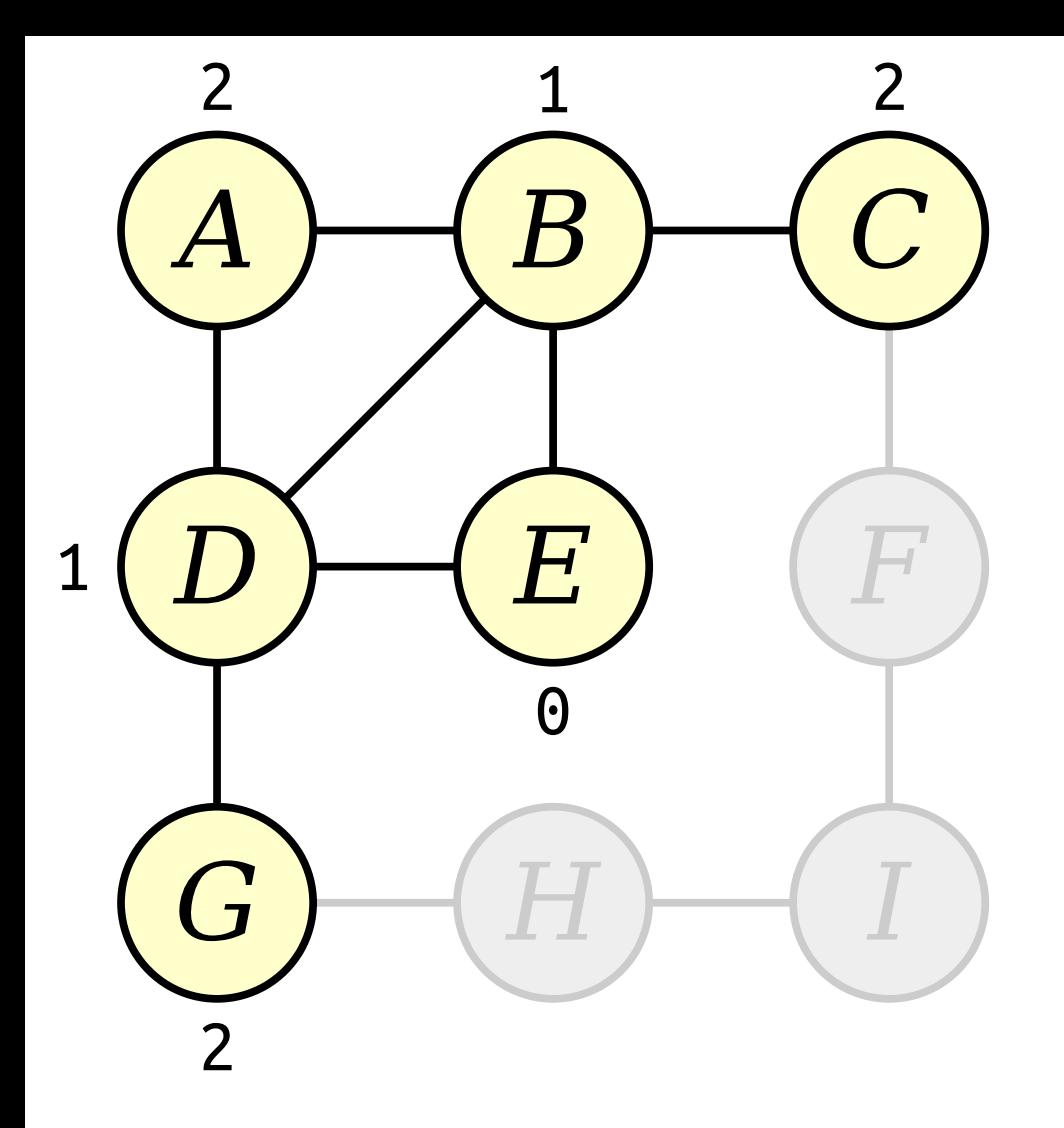

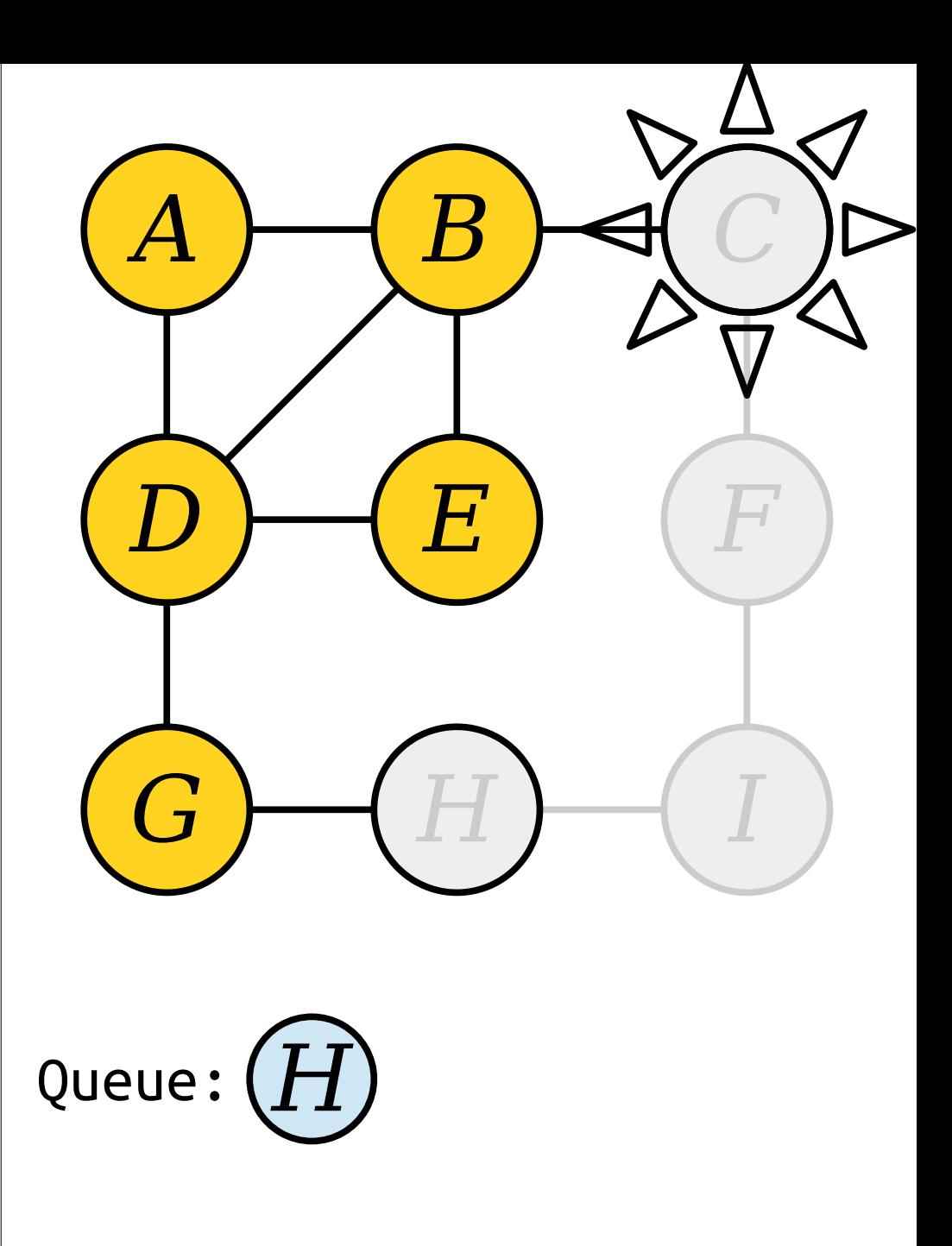

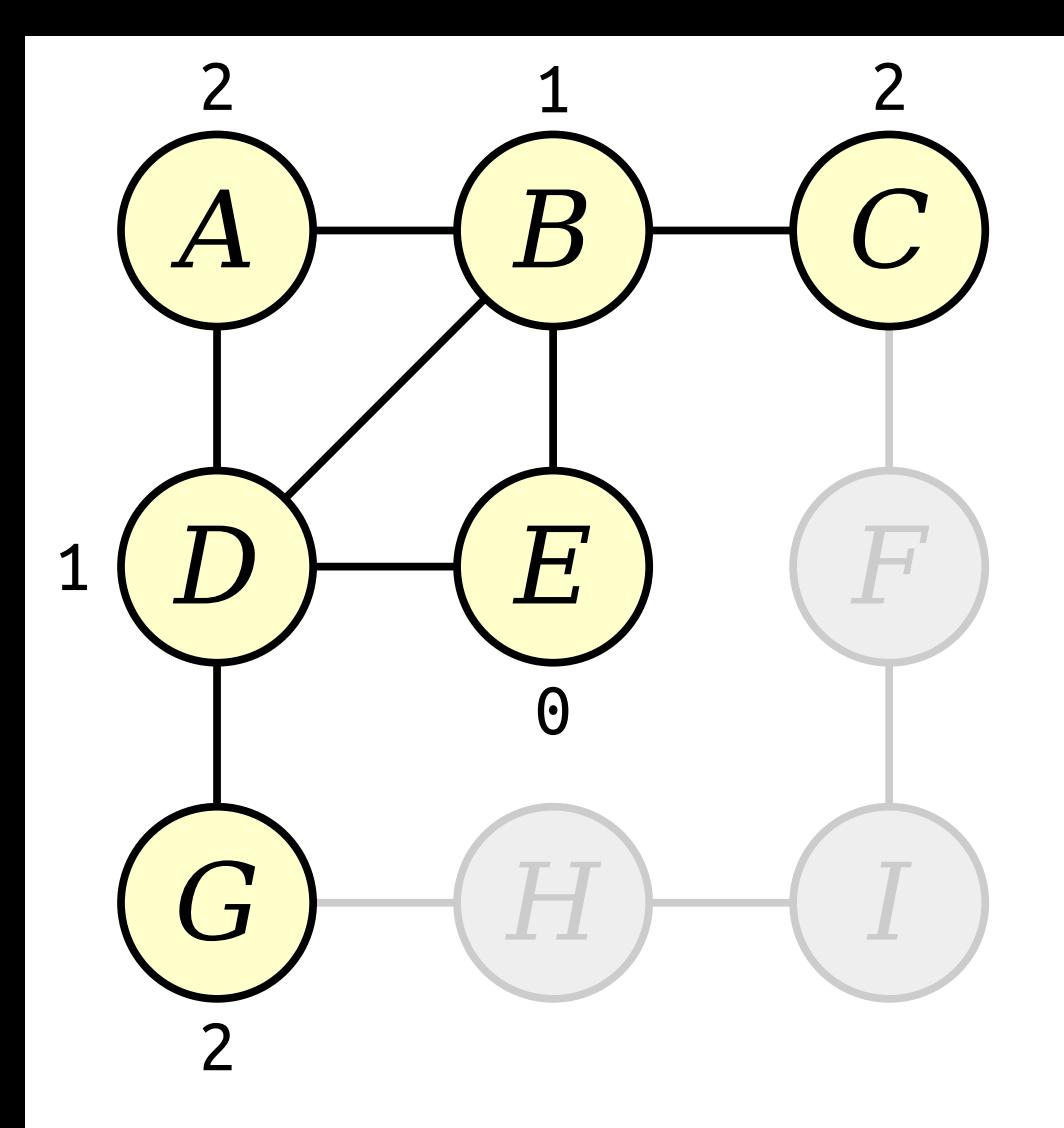

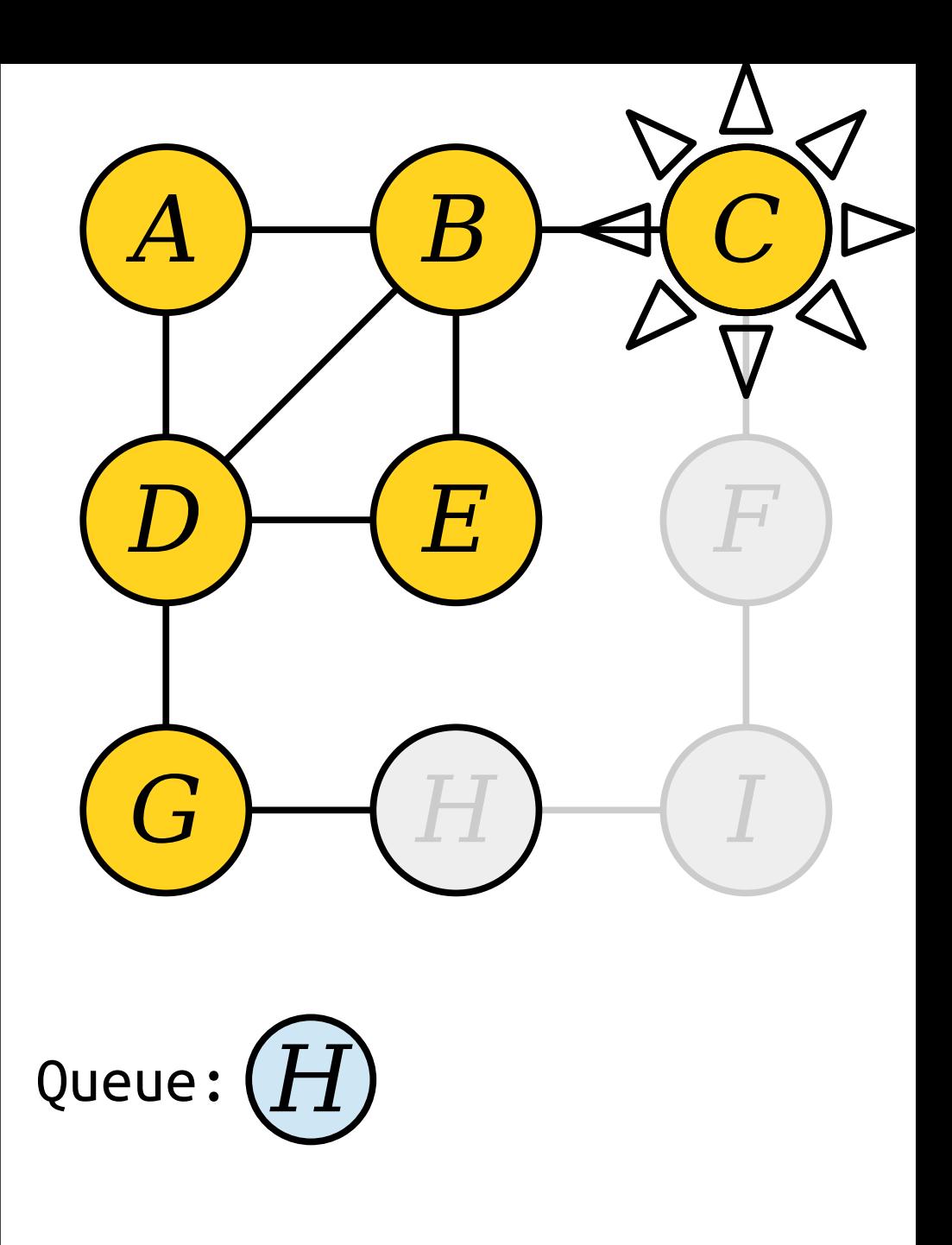

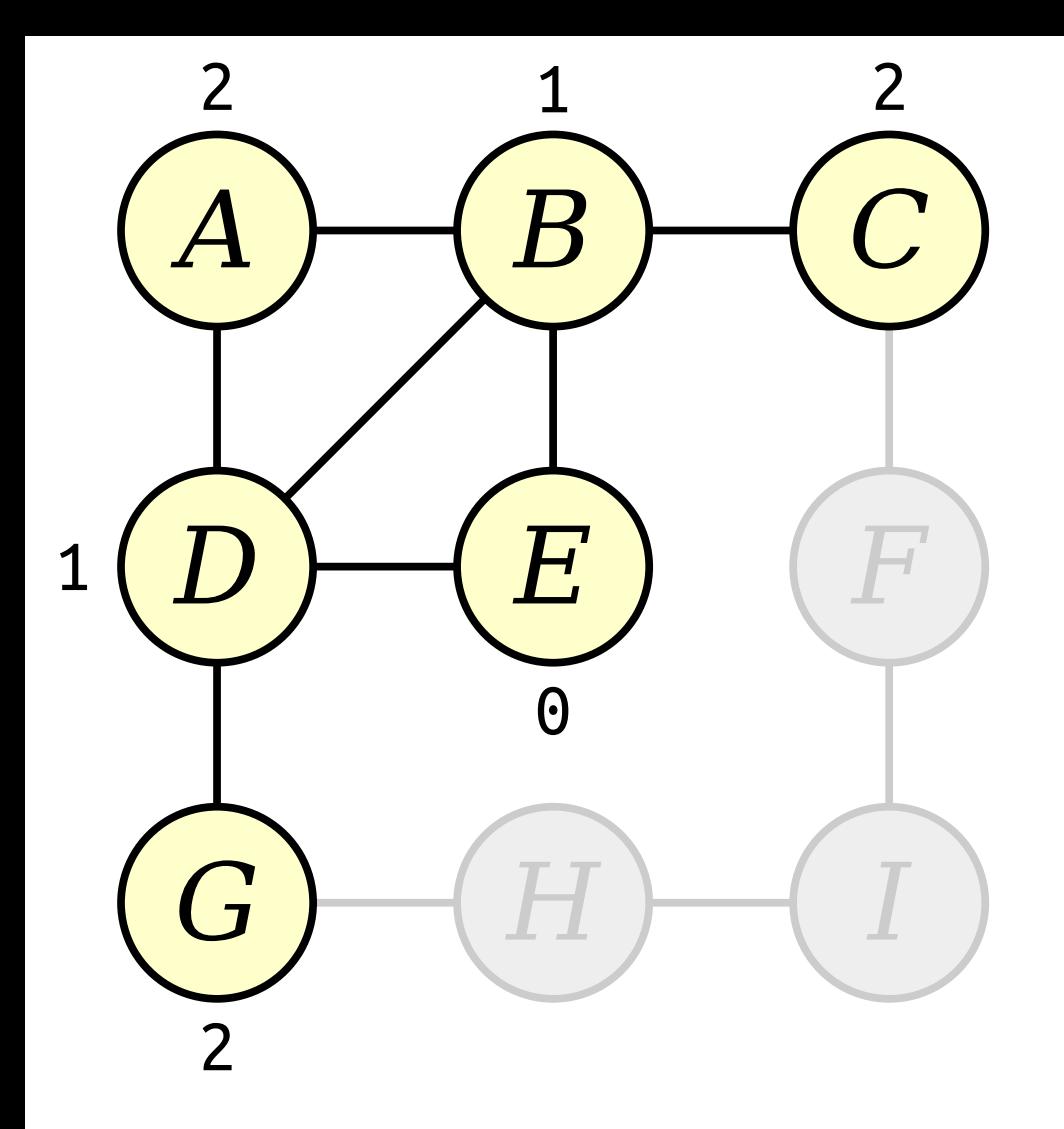

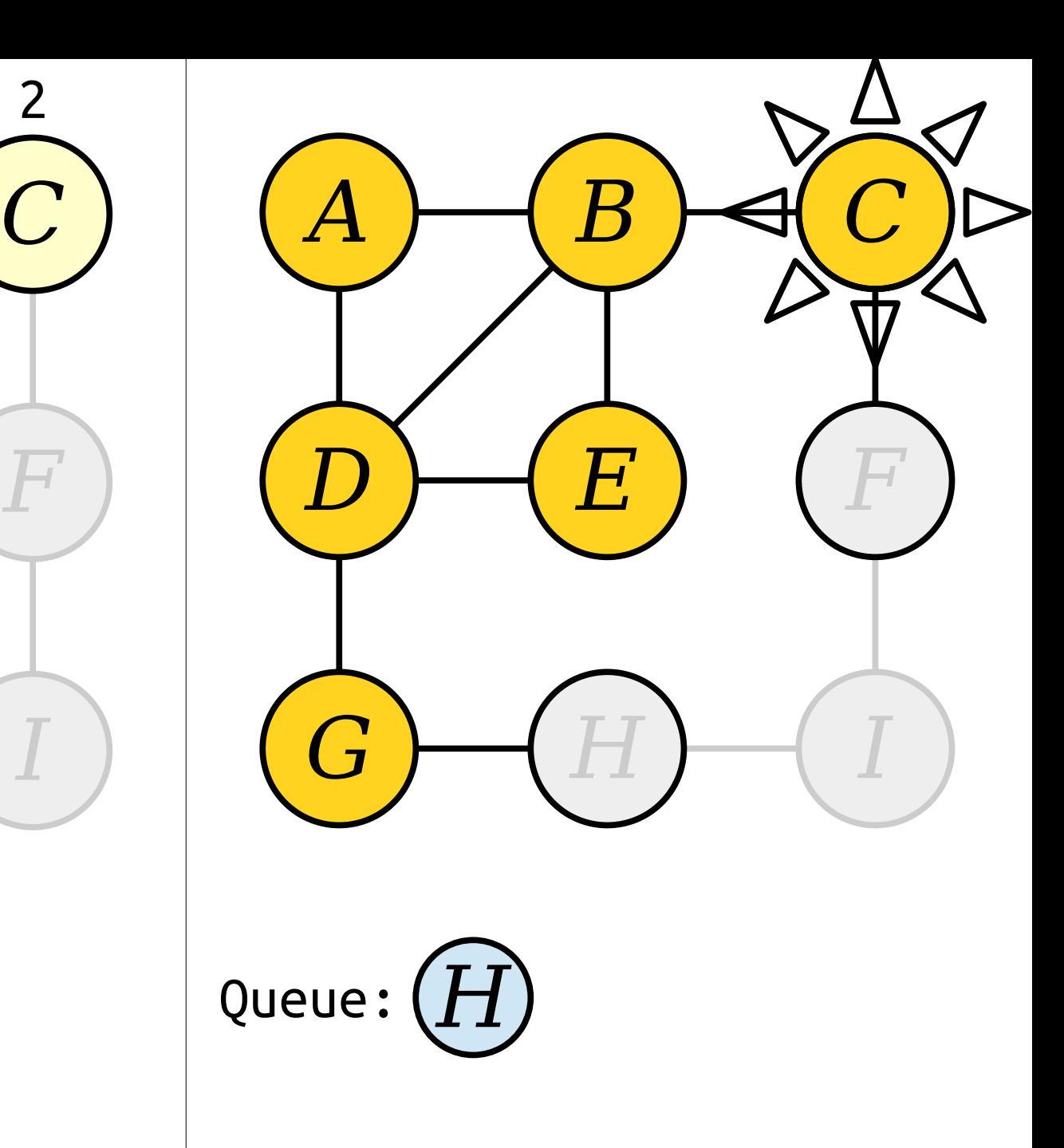

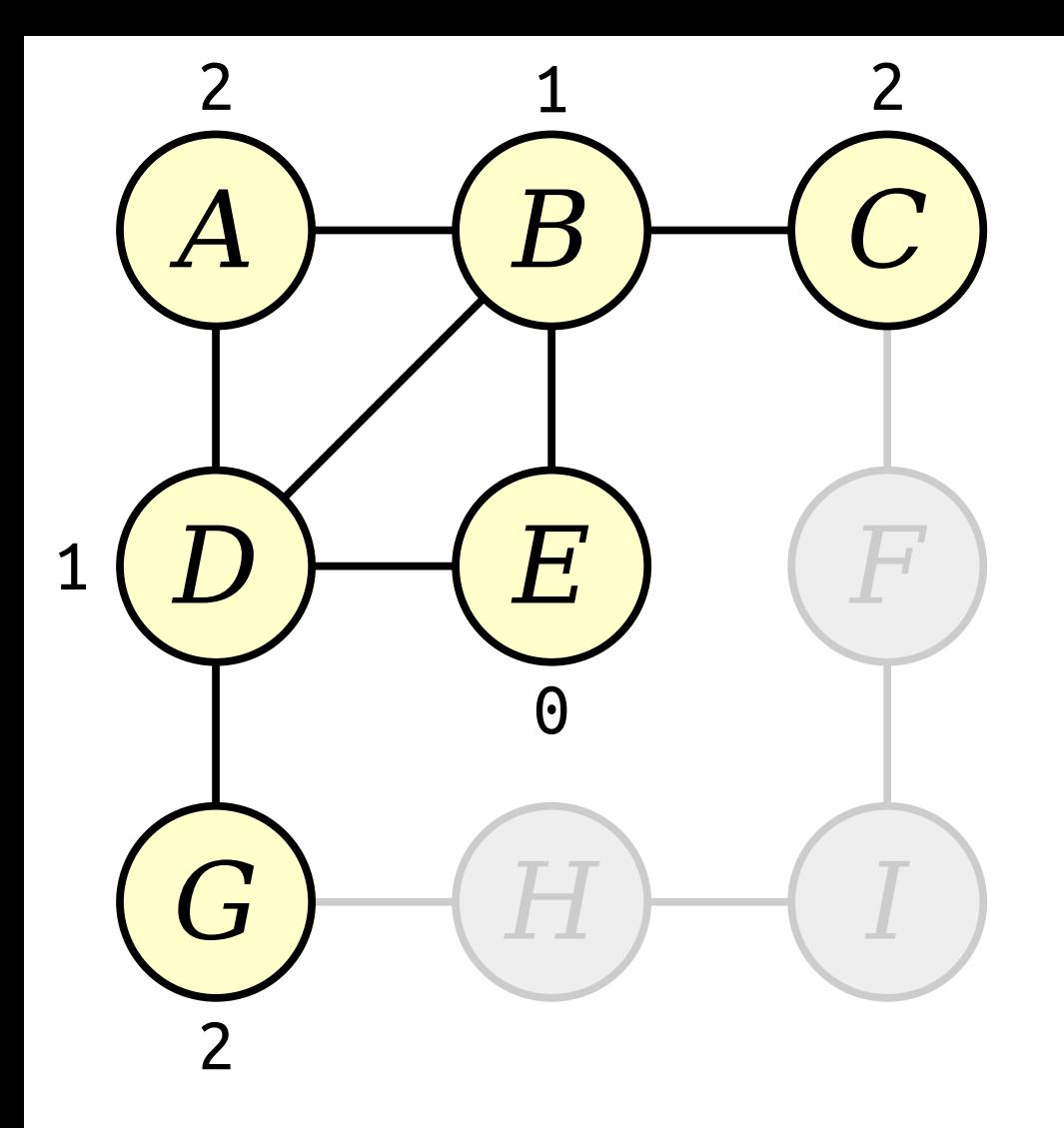

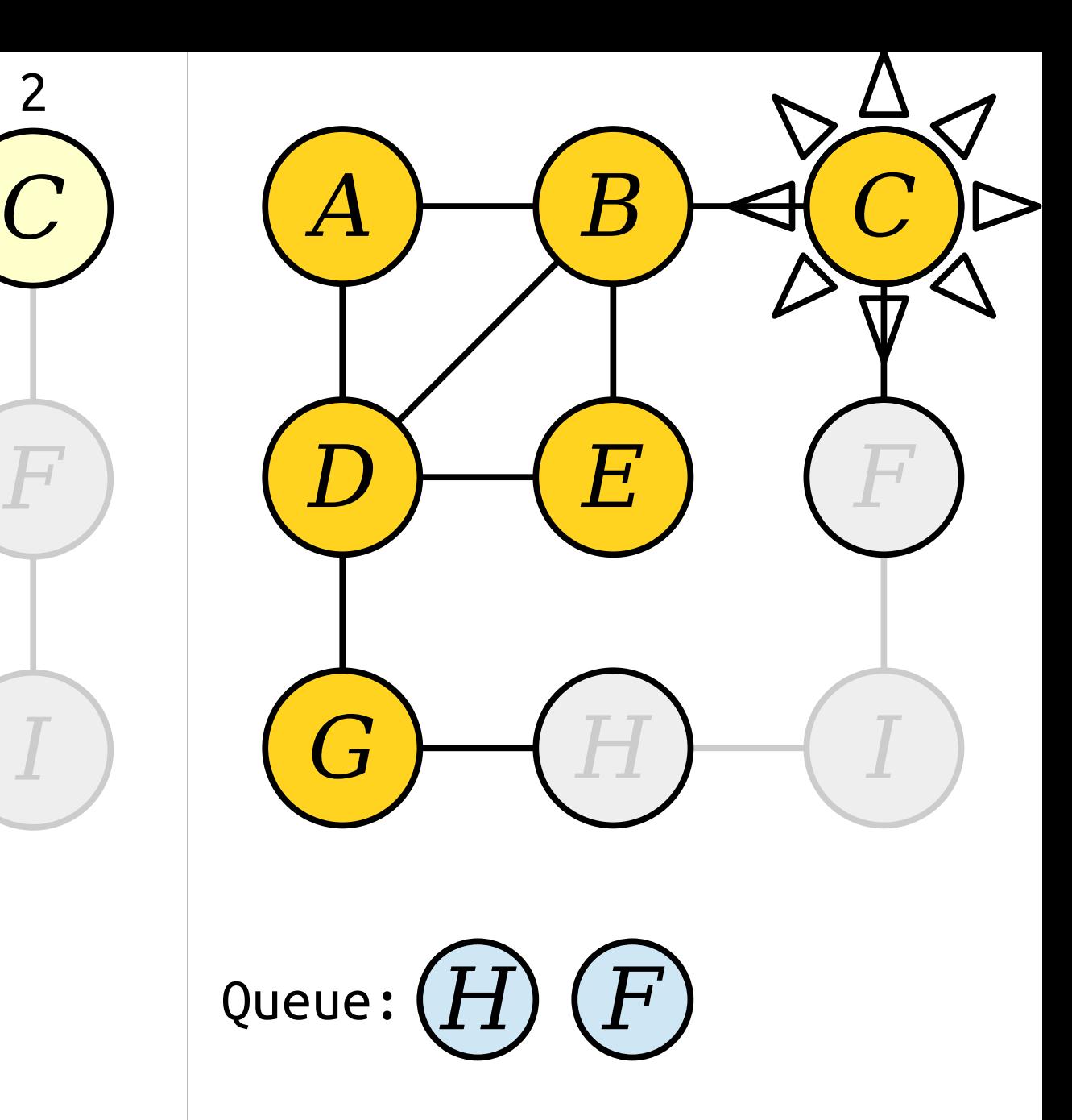

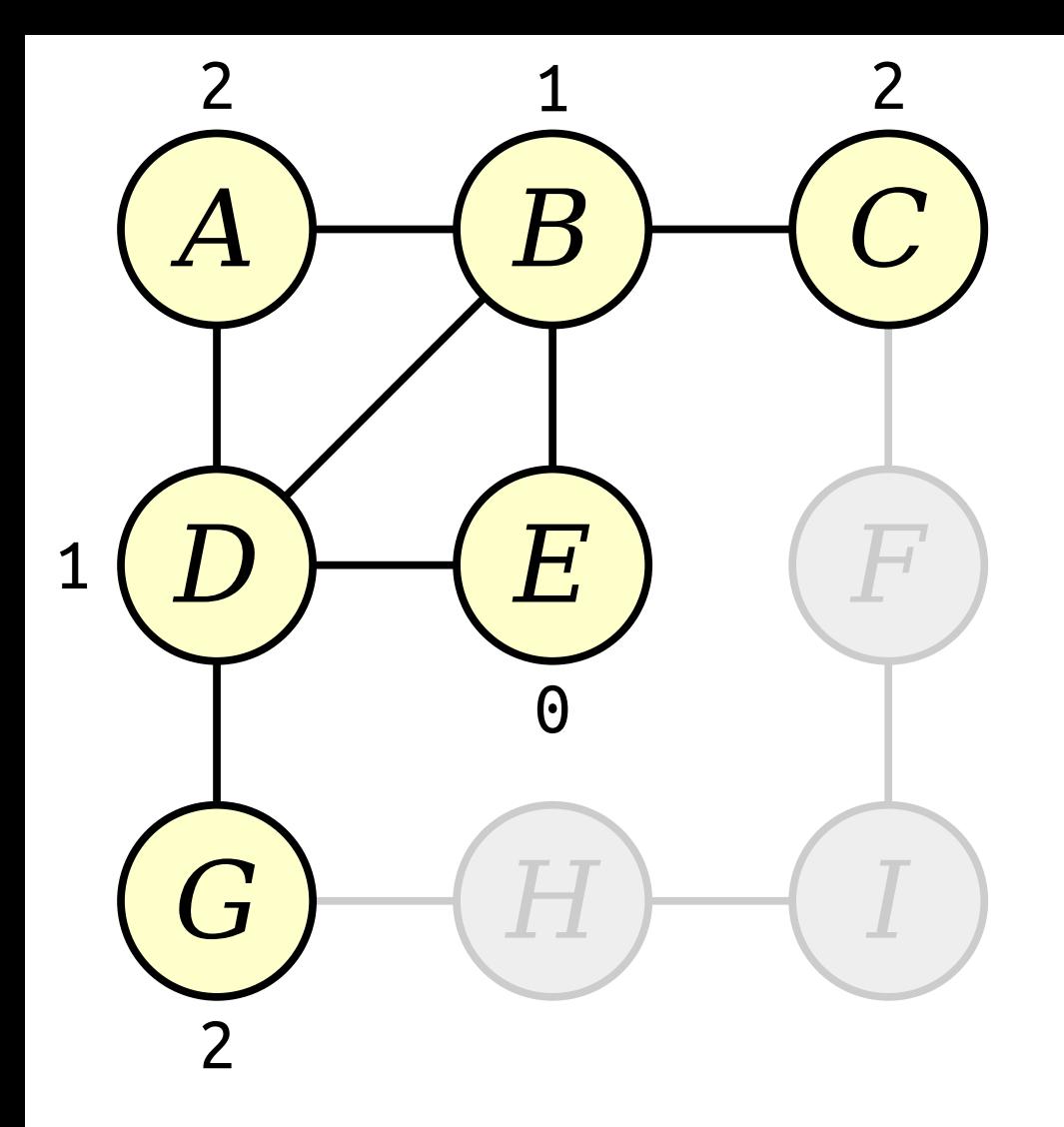

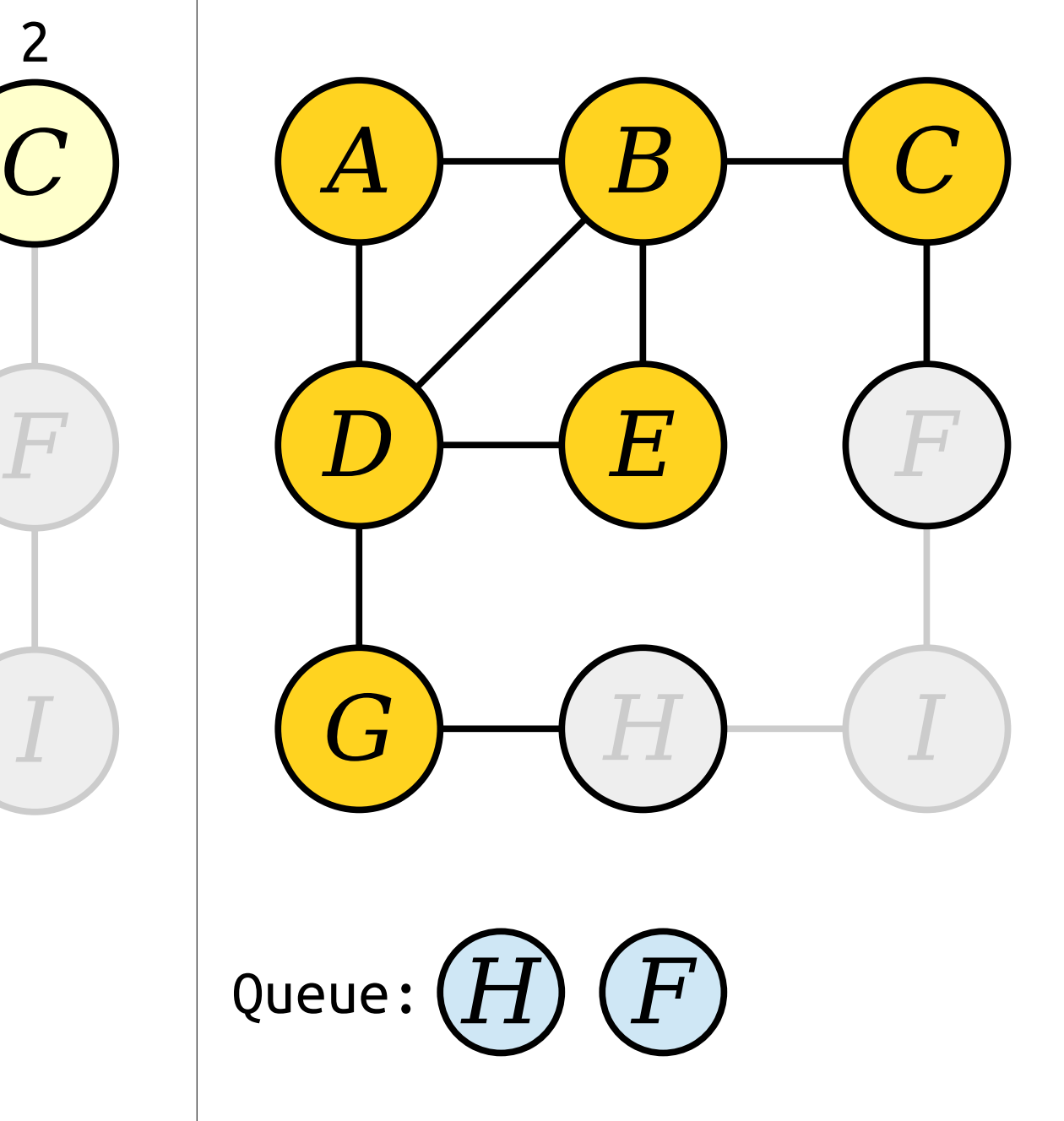

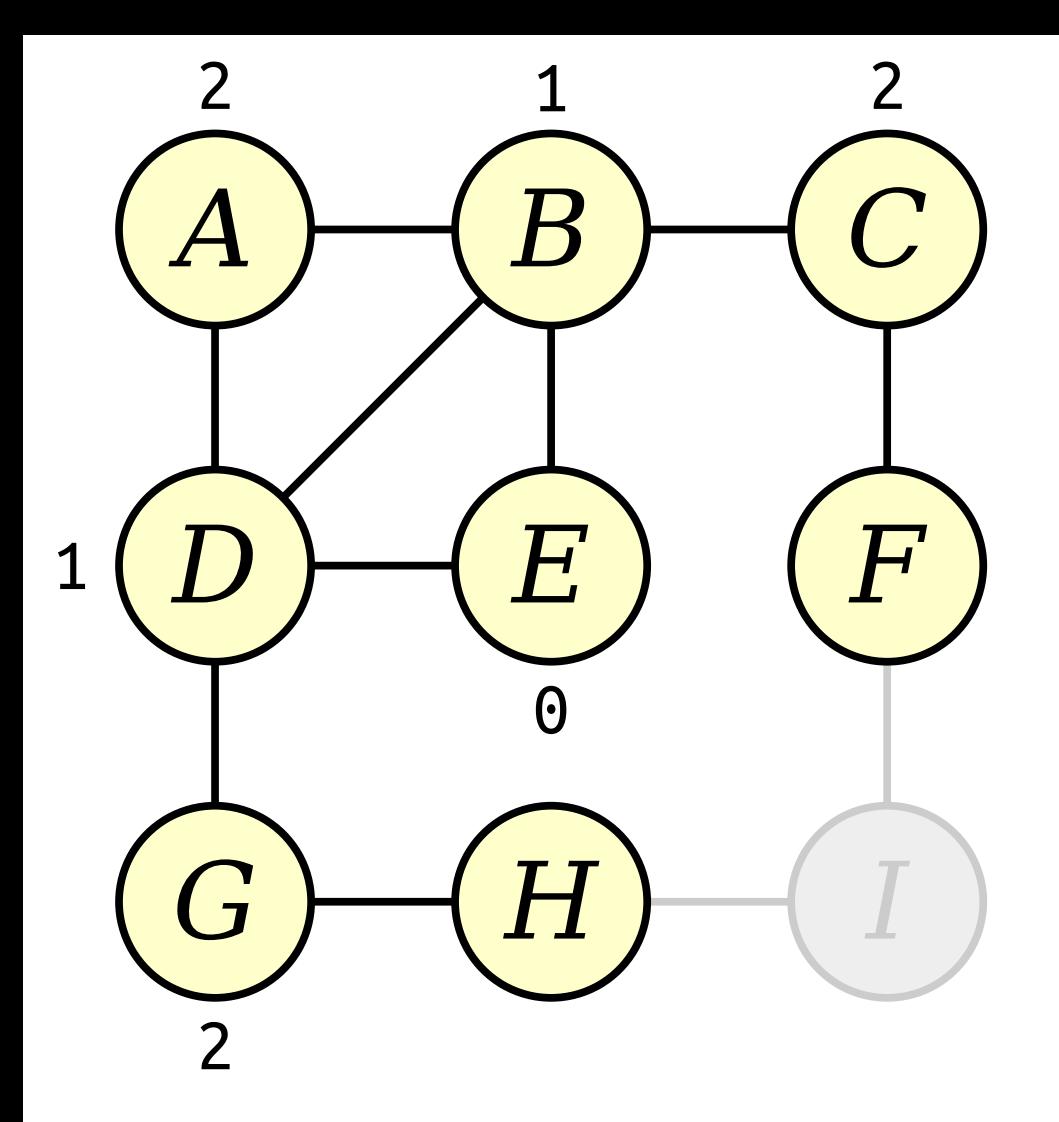

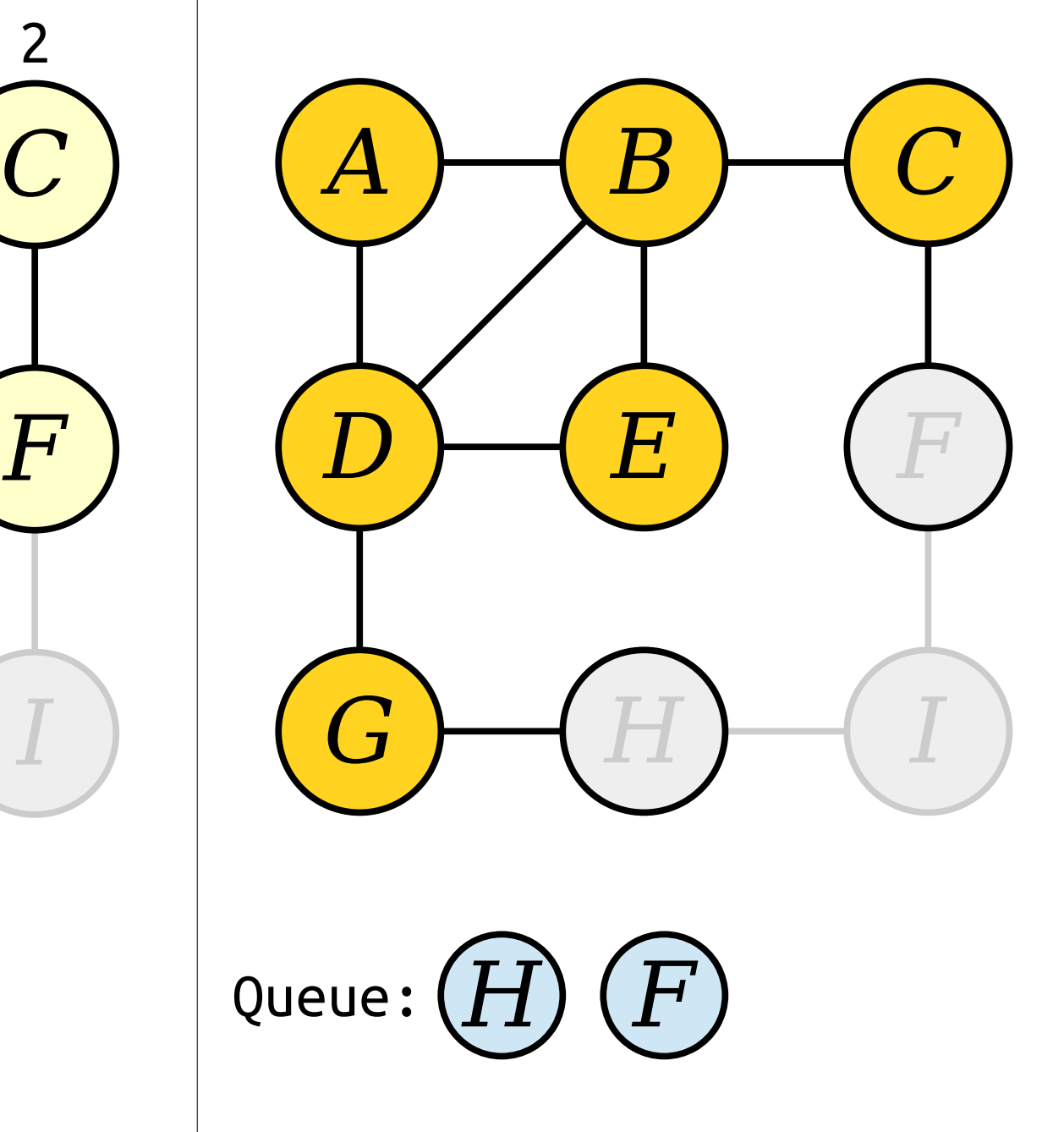

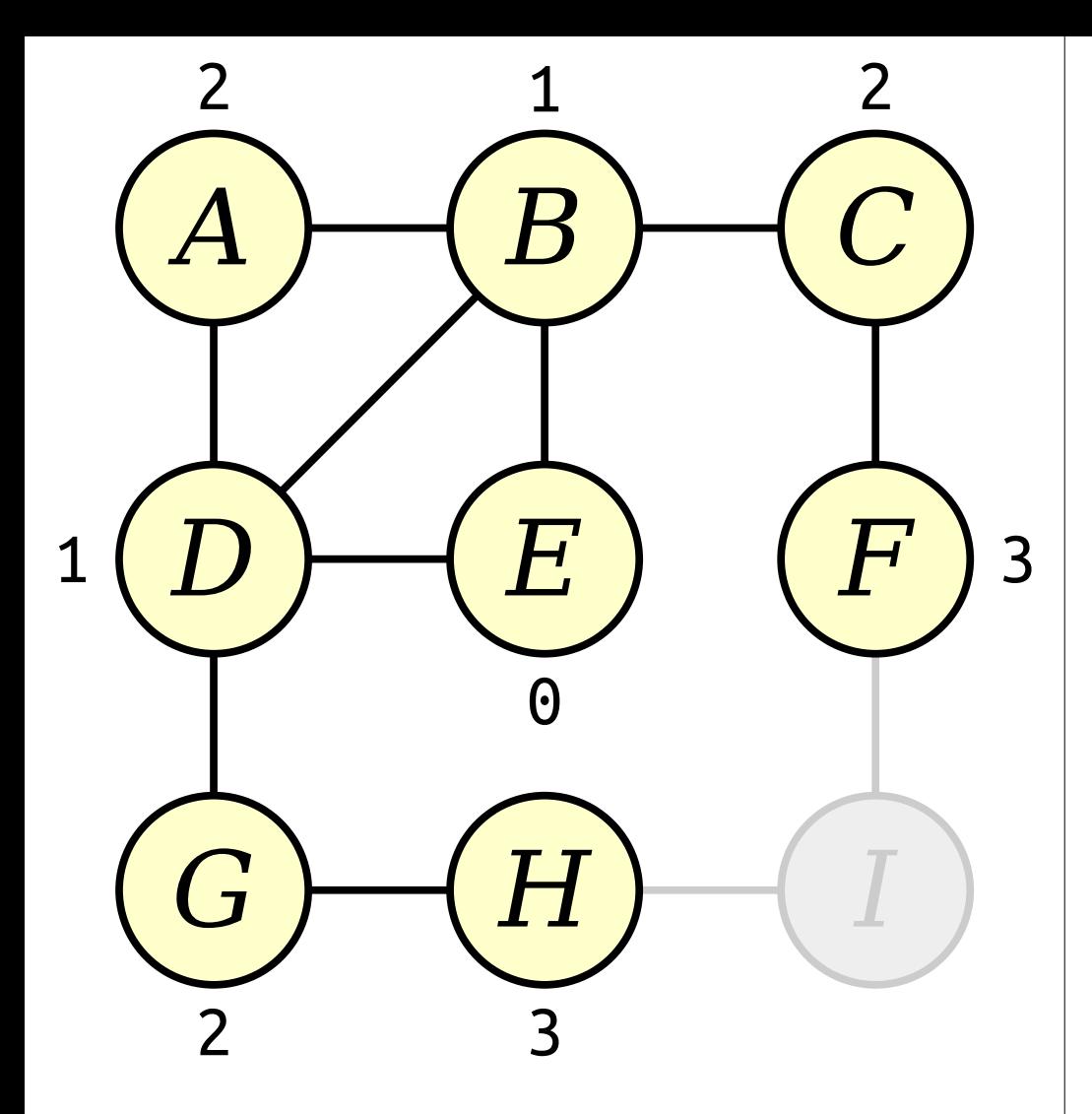

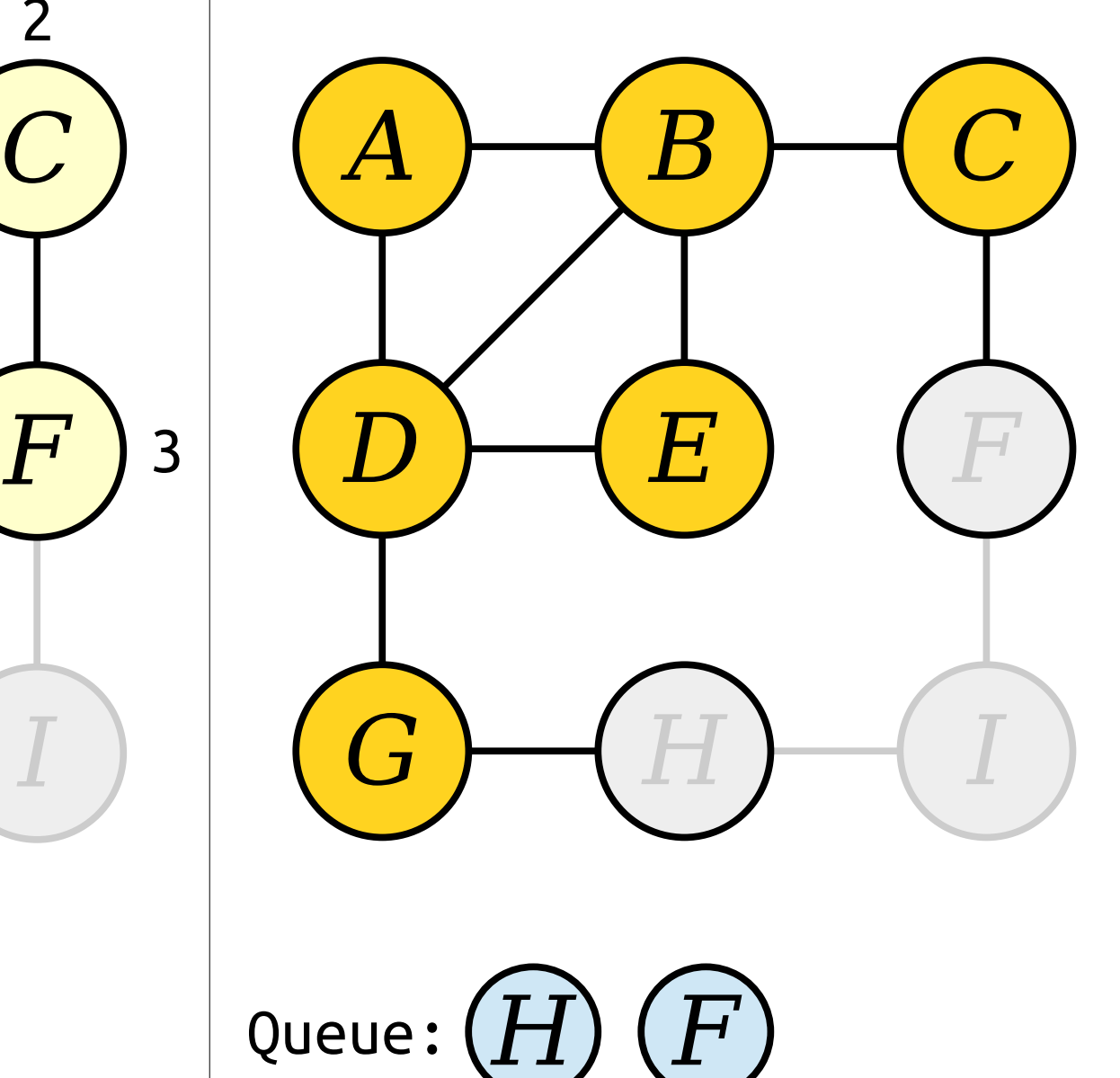

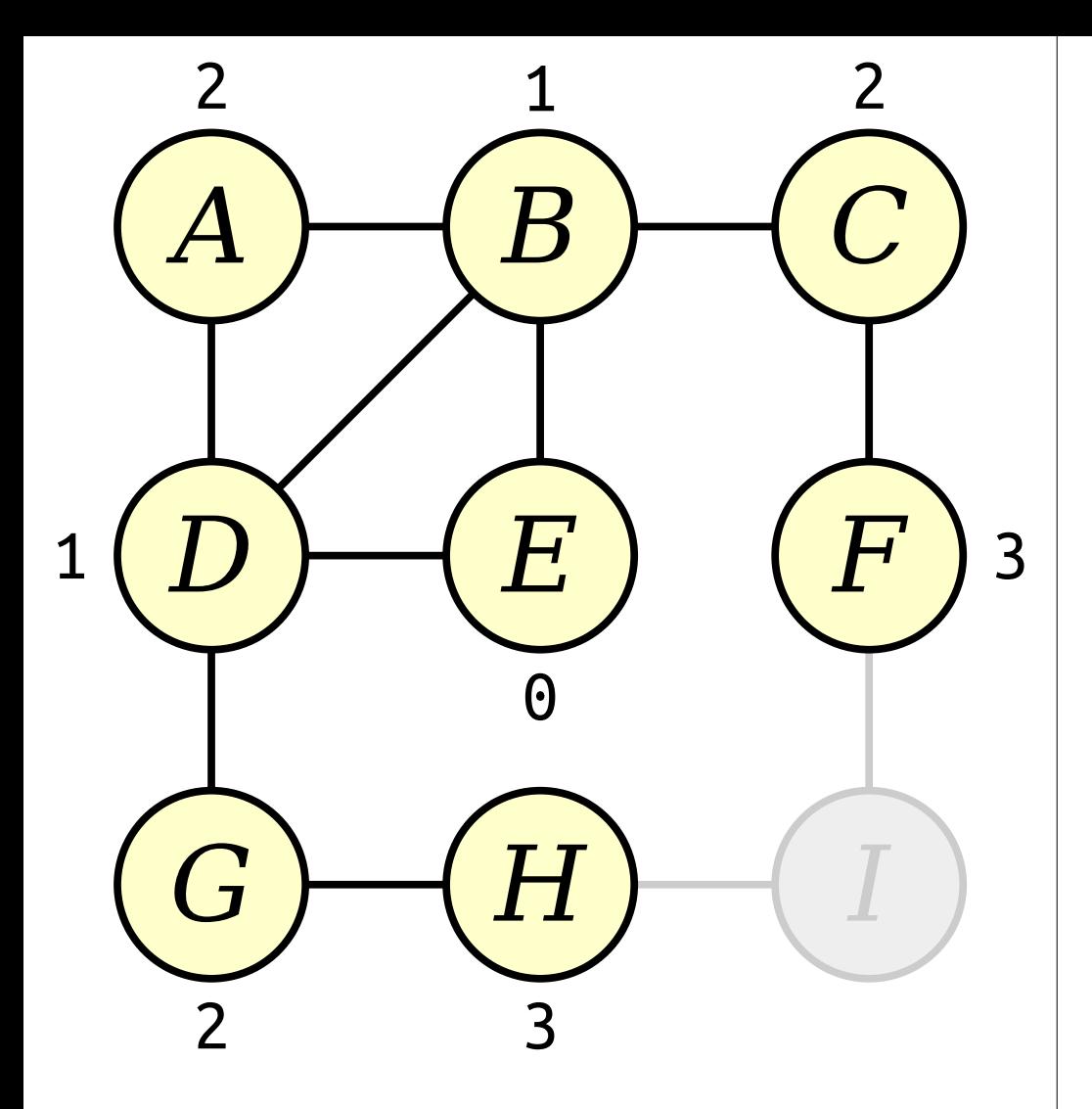

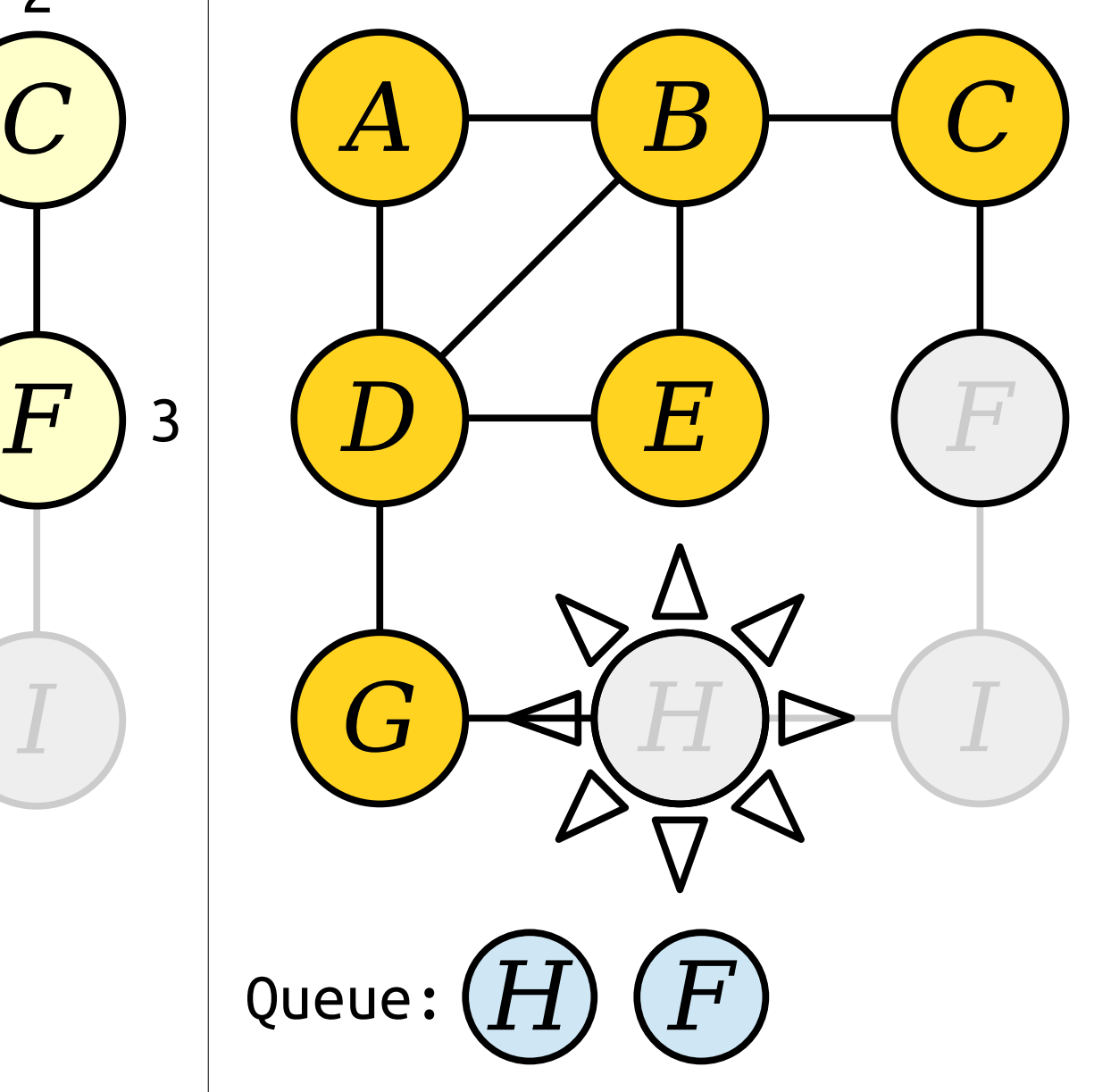

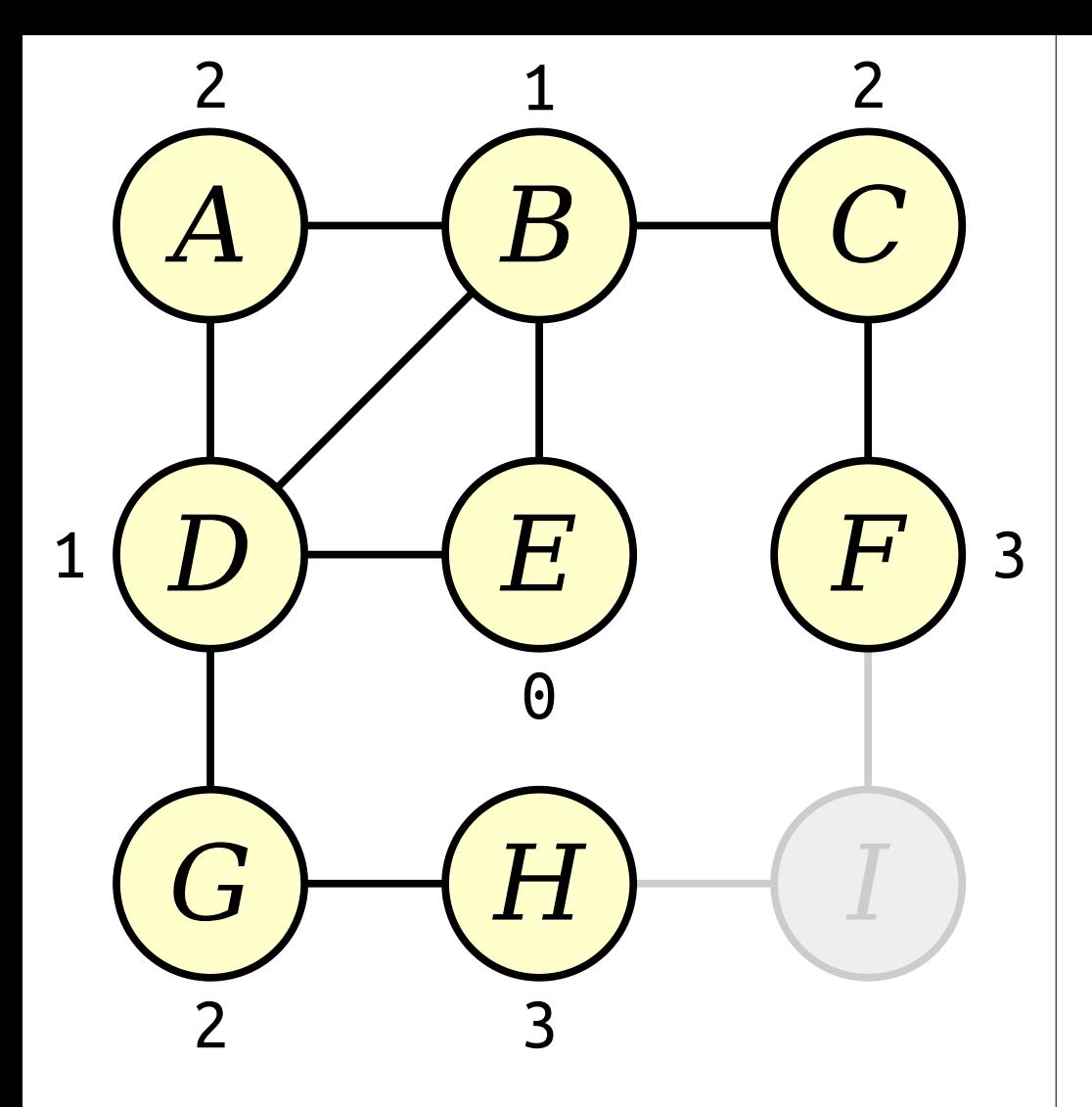

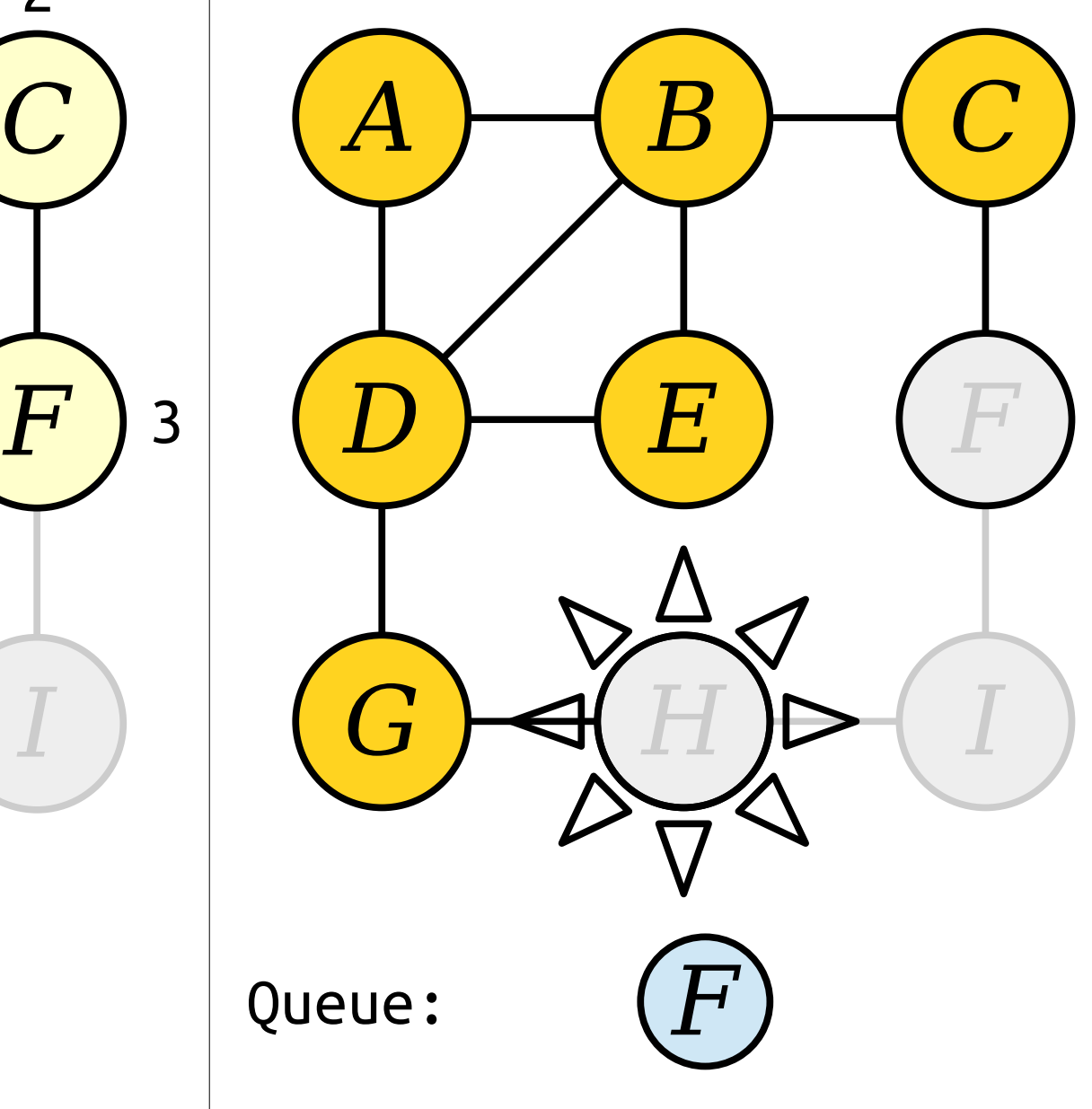

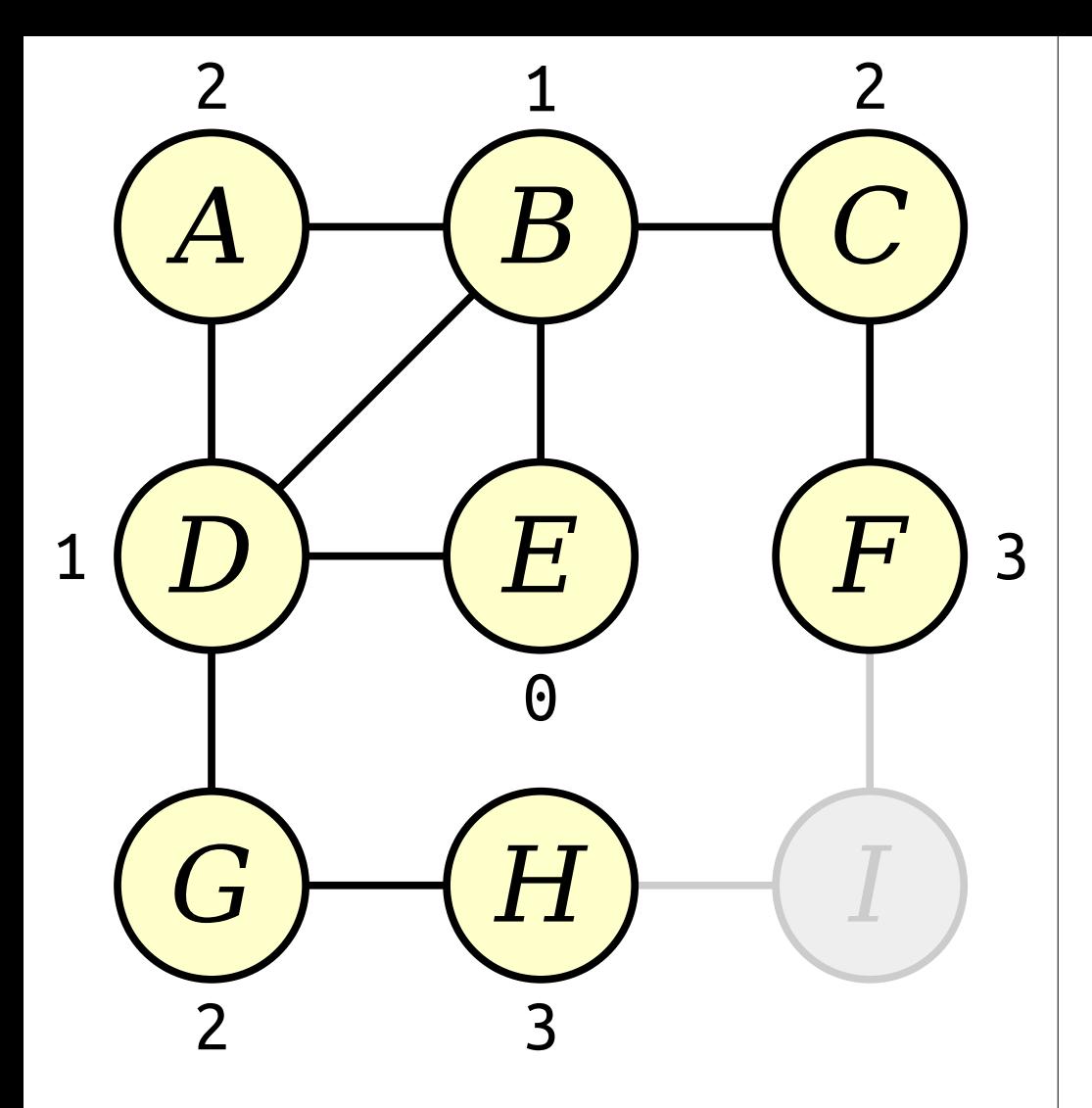

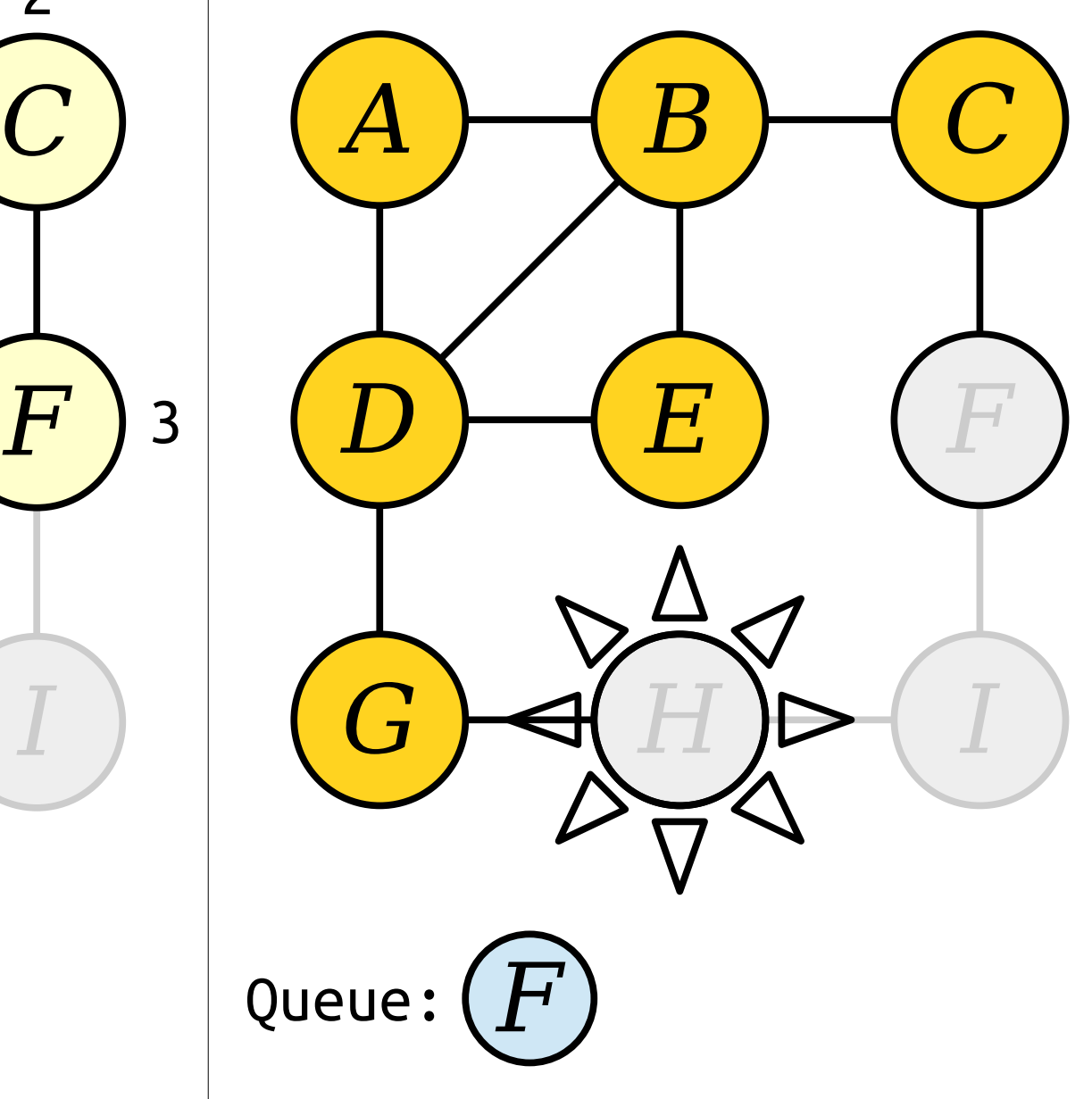

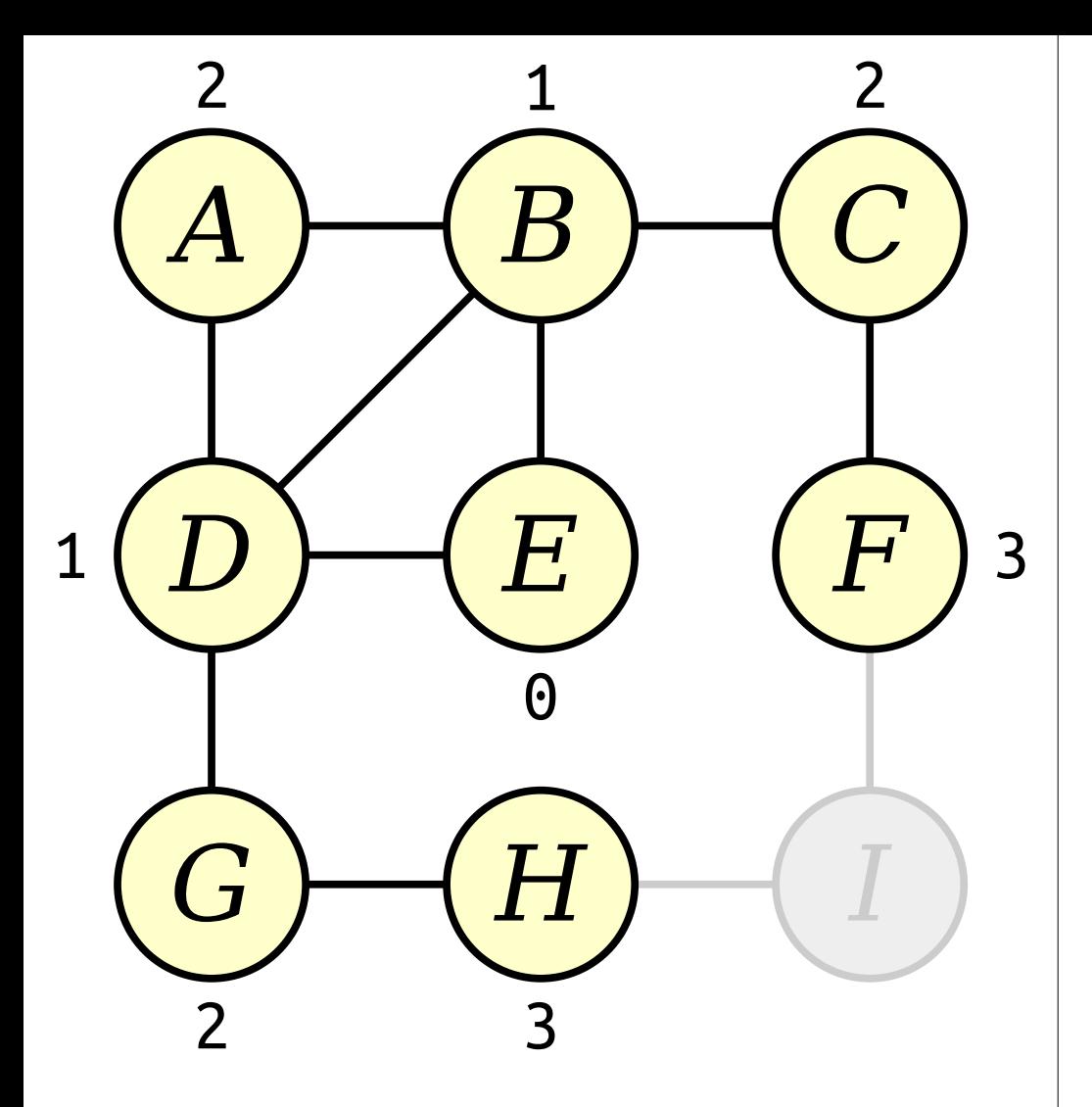

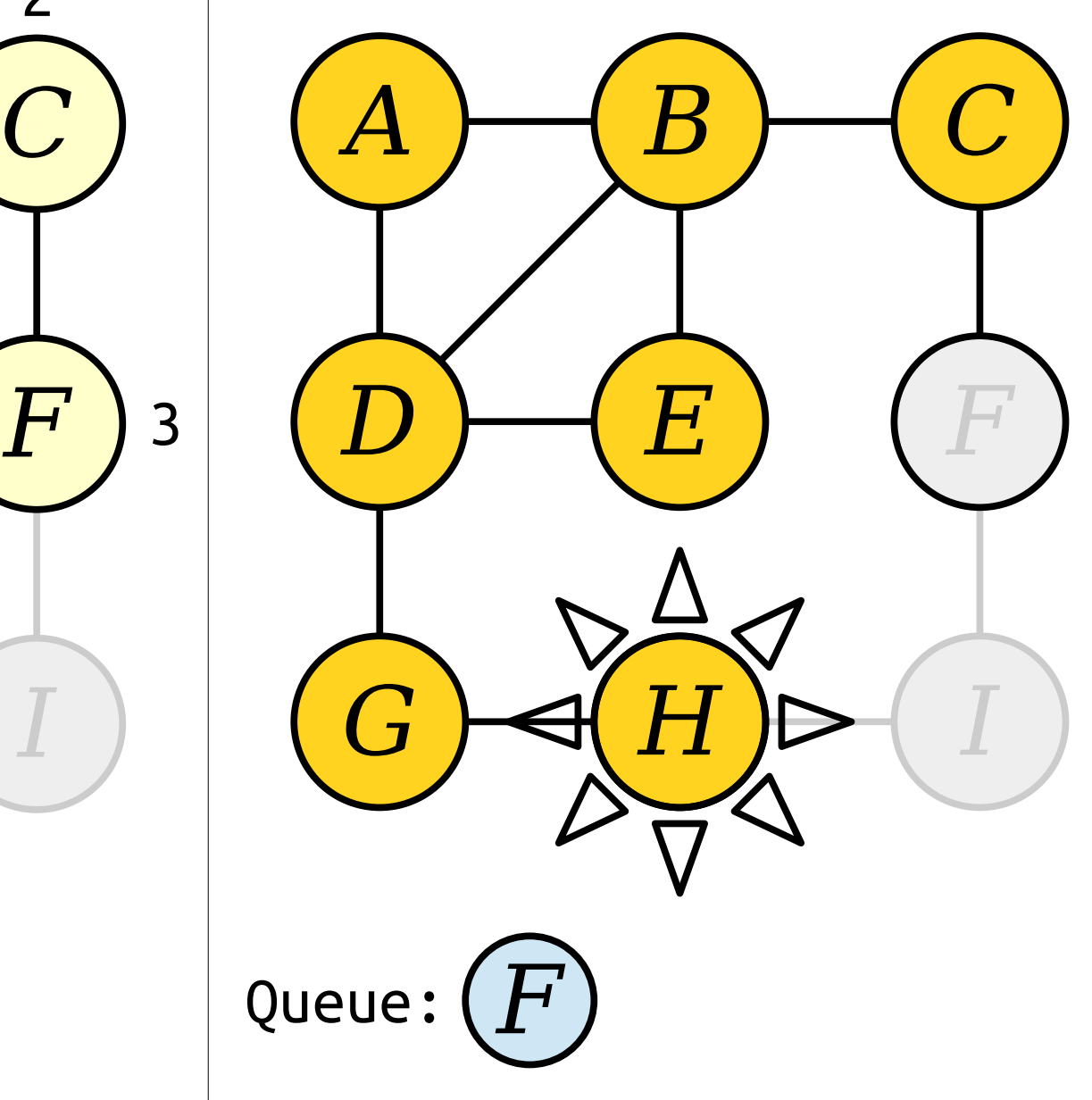

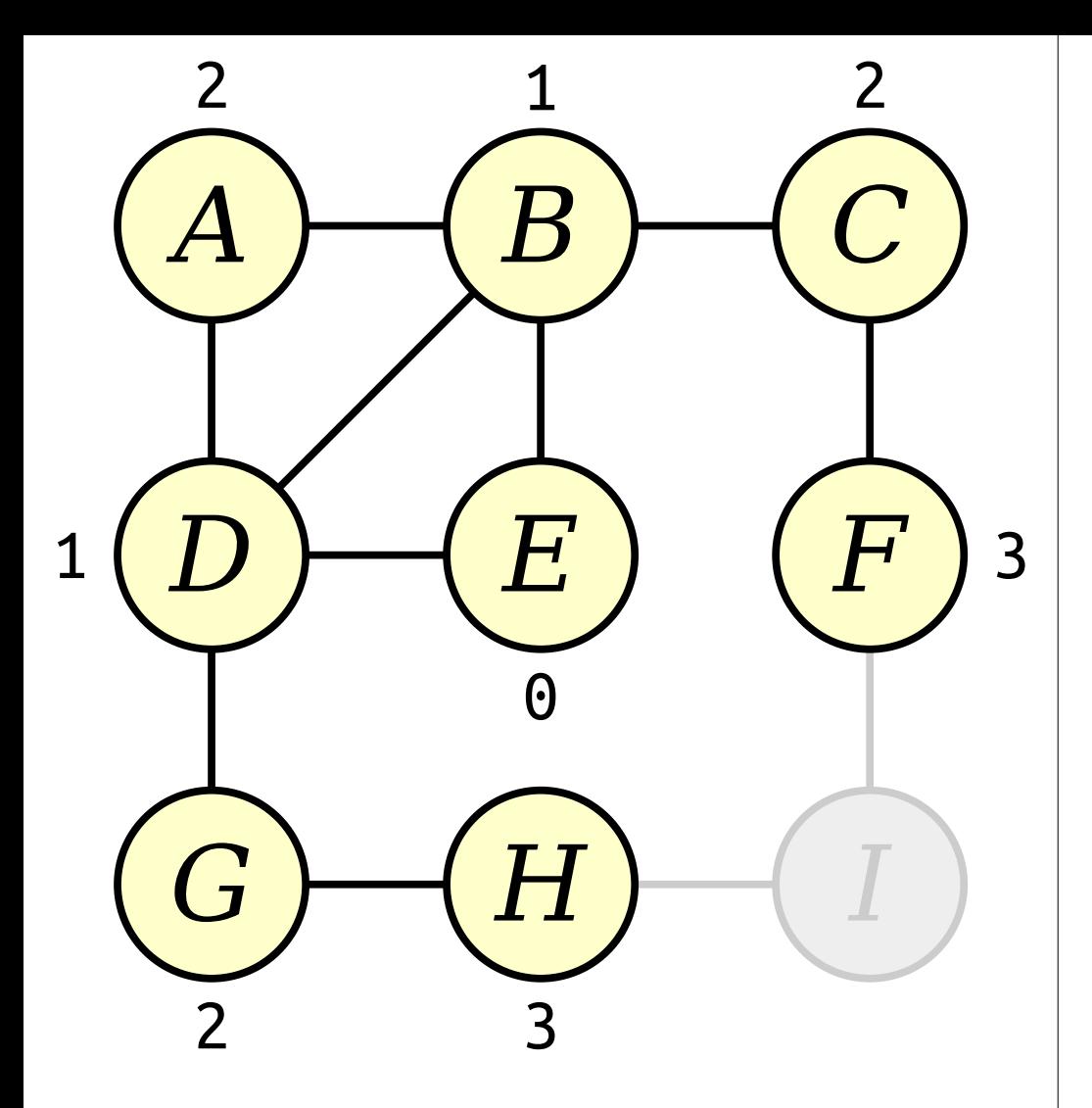

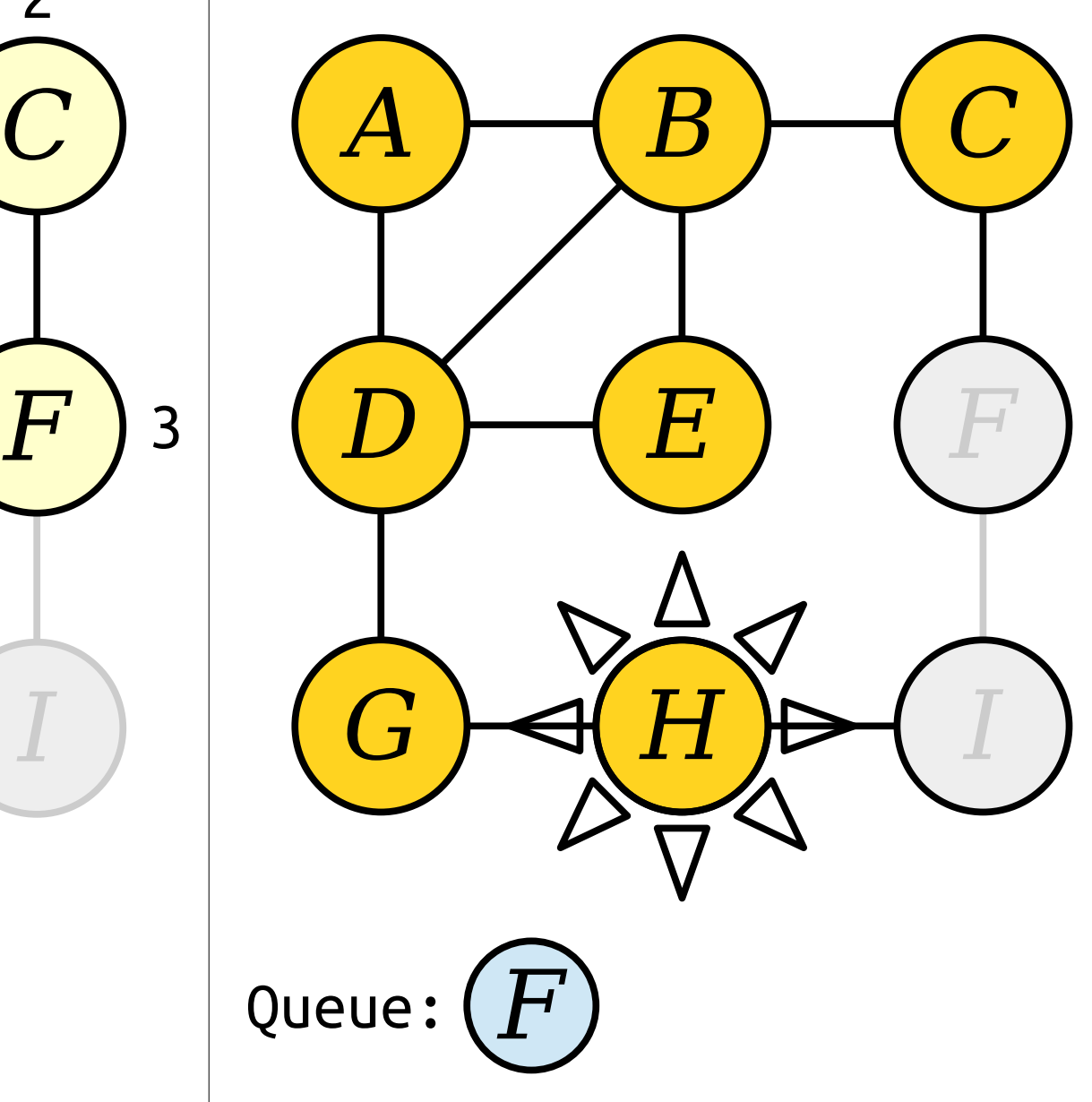

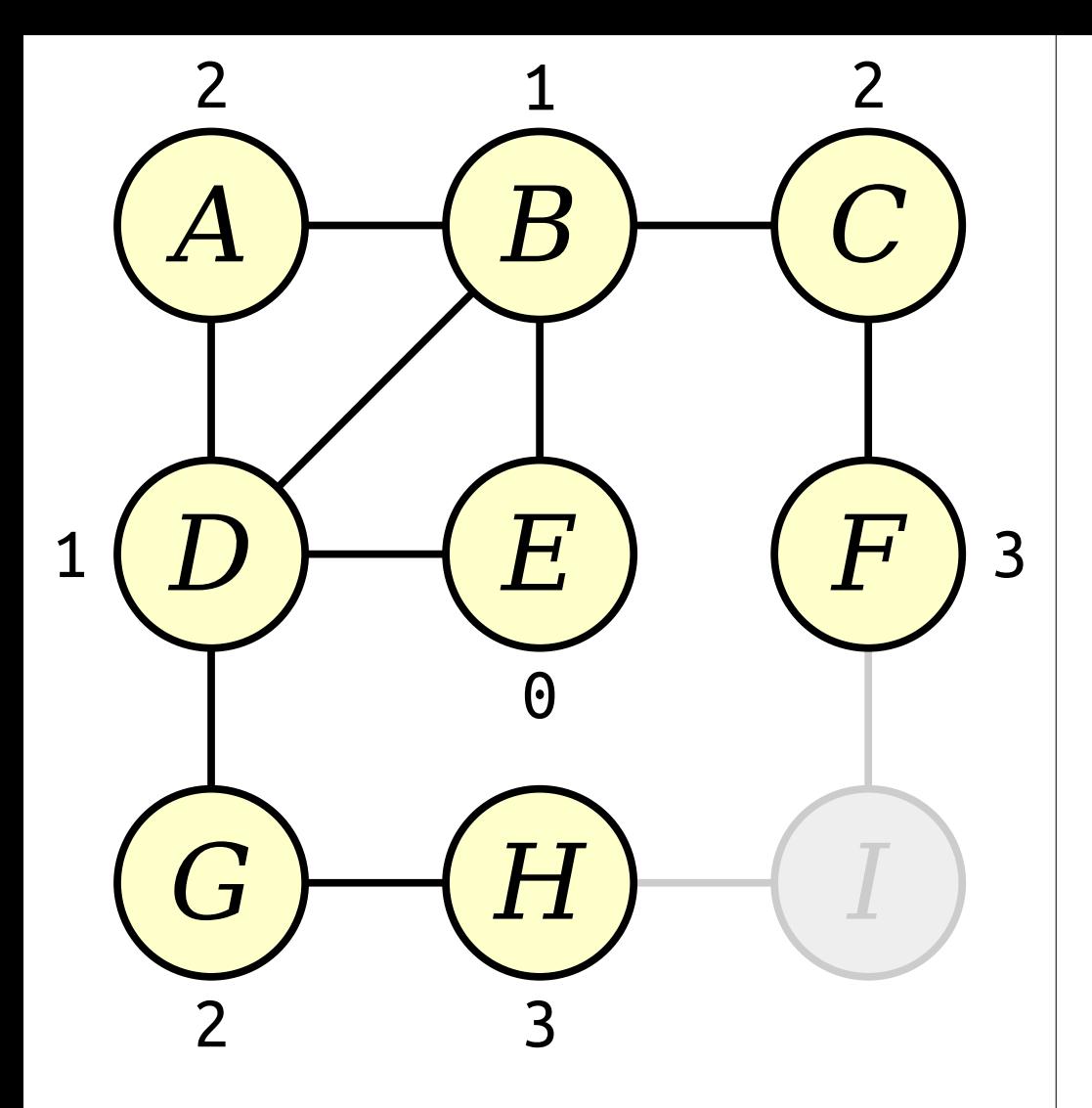

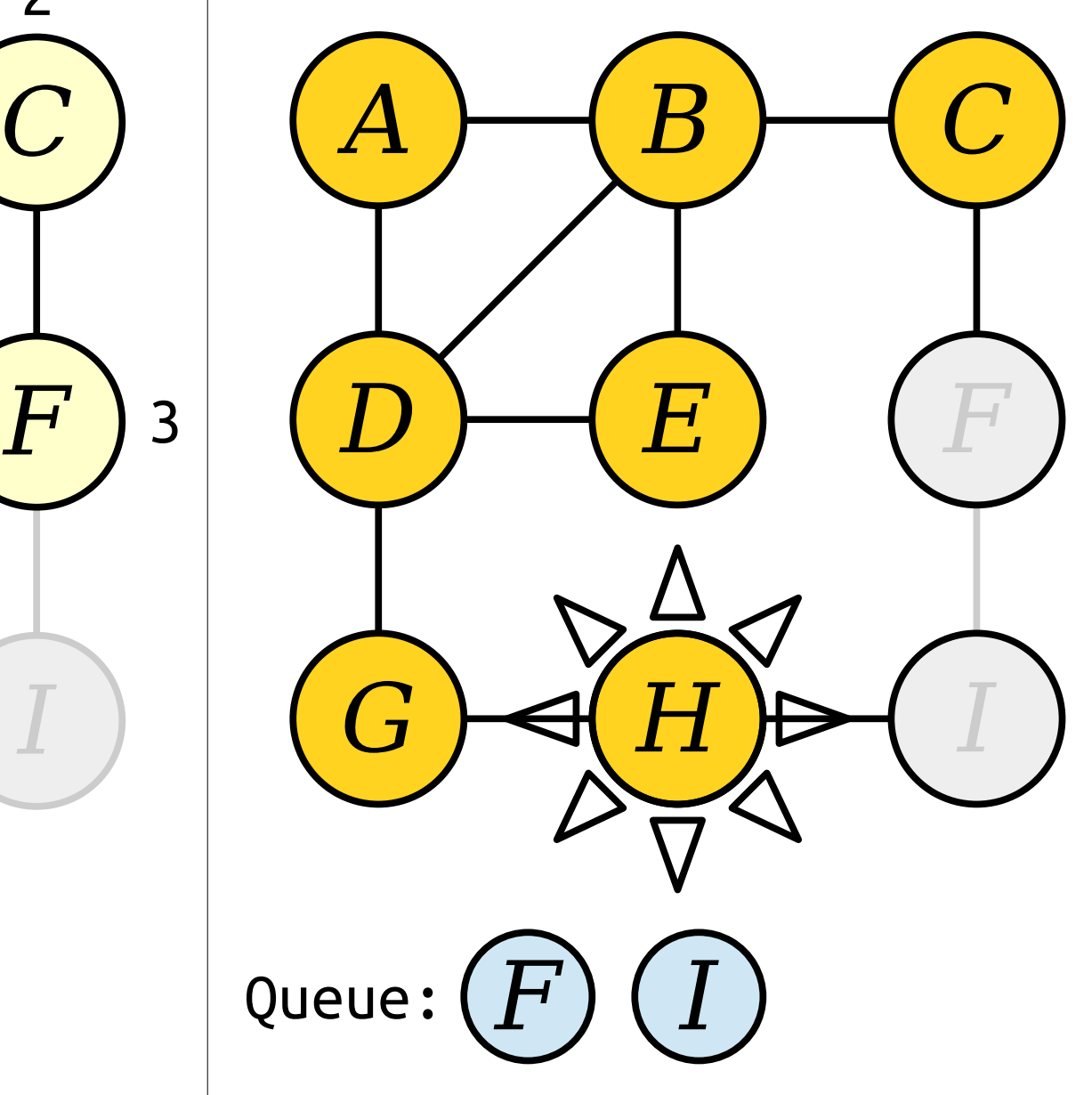

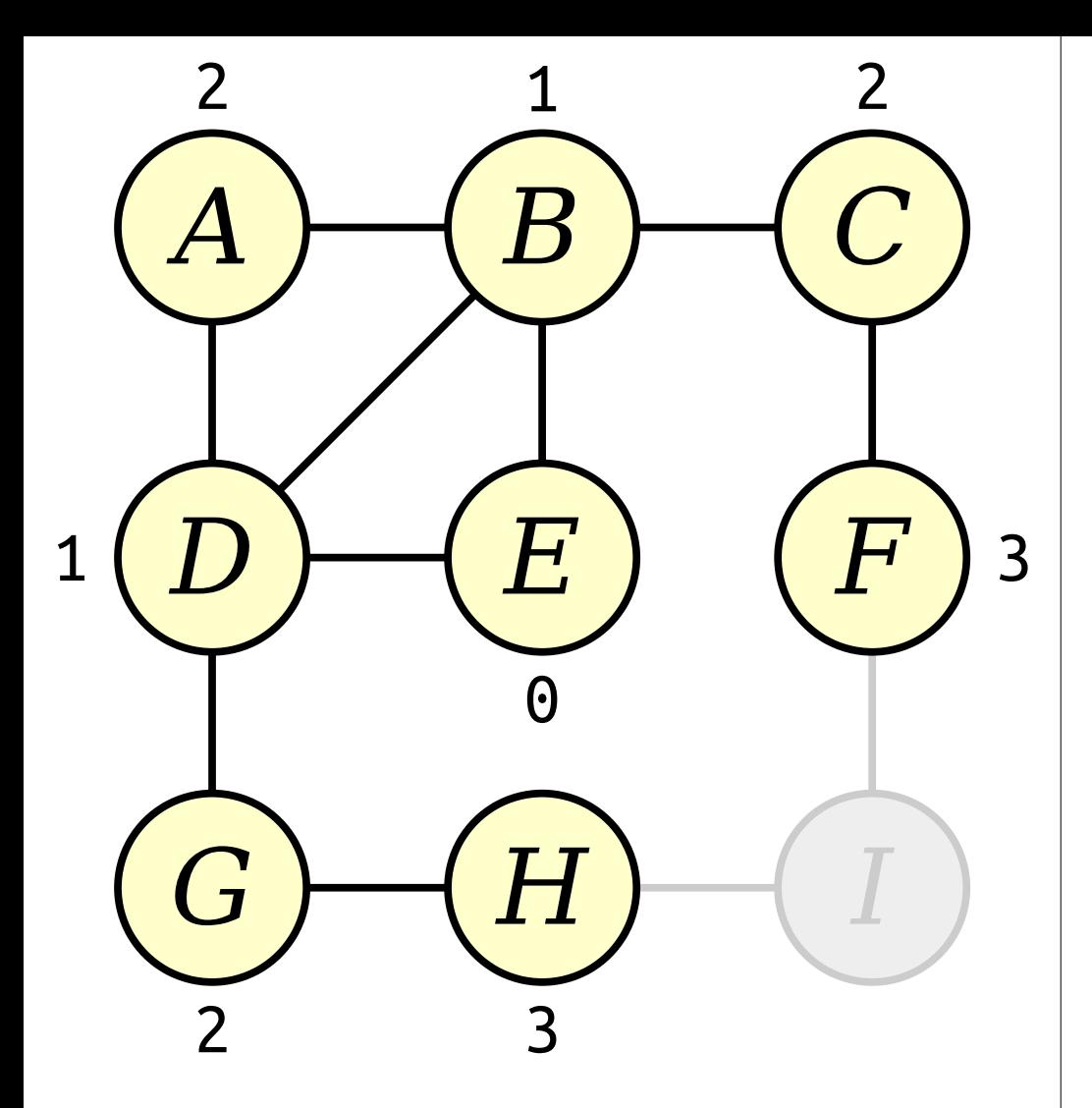

*A G* Queue: *E B D*  $C$  )  $(A)$   $(B)$   $(C)$ *H F F I I*

Visit nodes in ascending order of distance from the start node *E*.

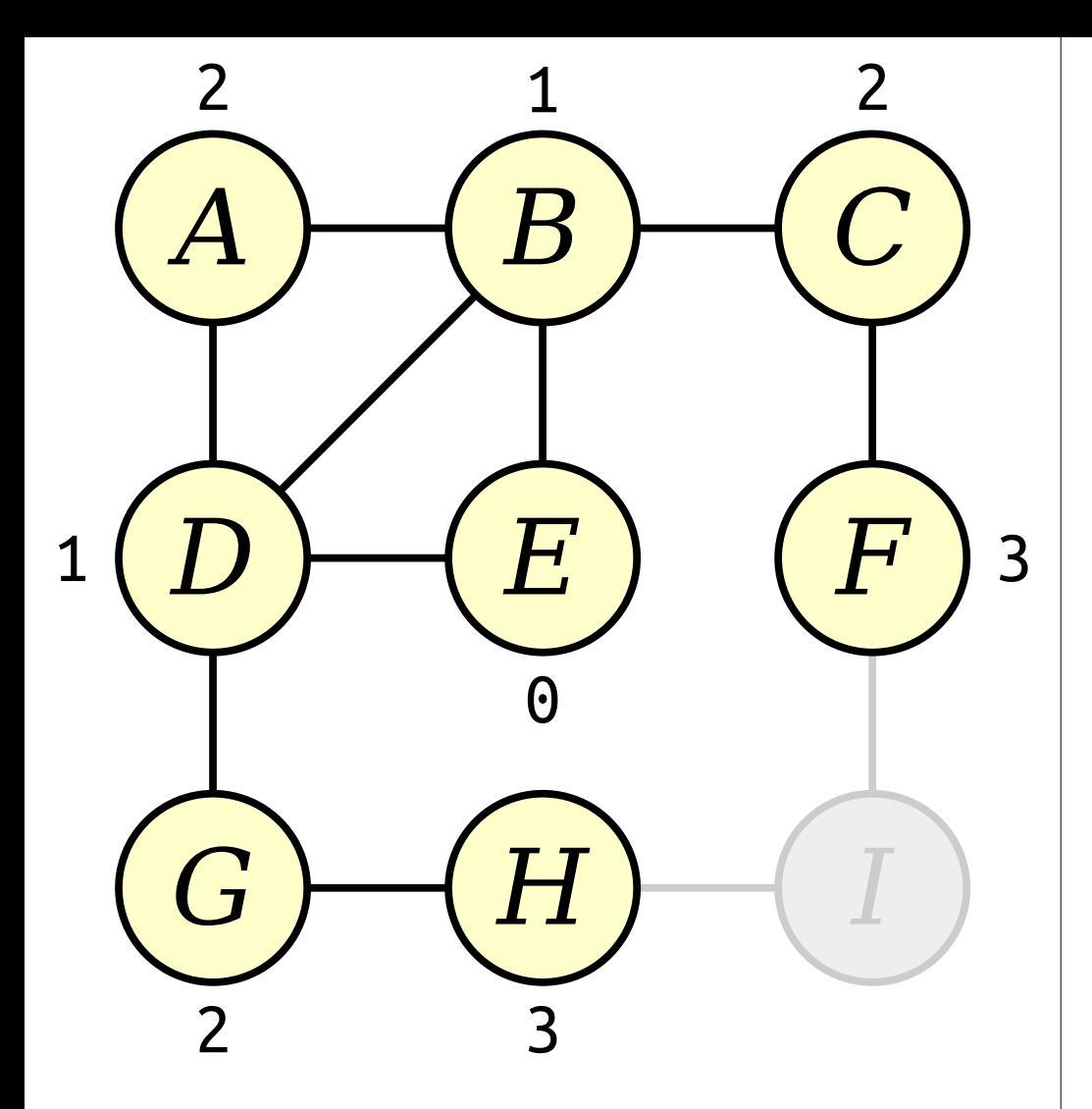

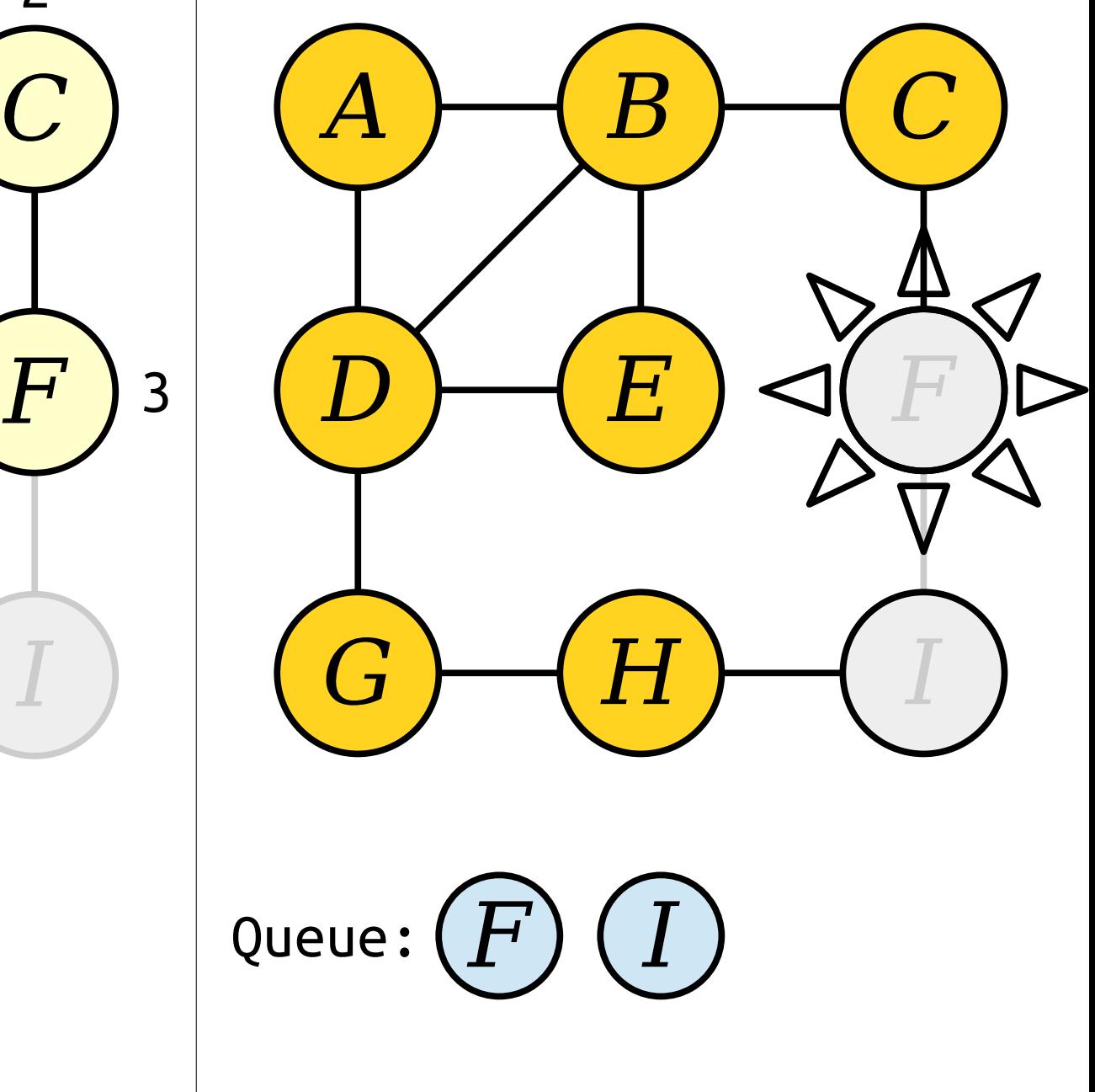

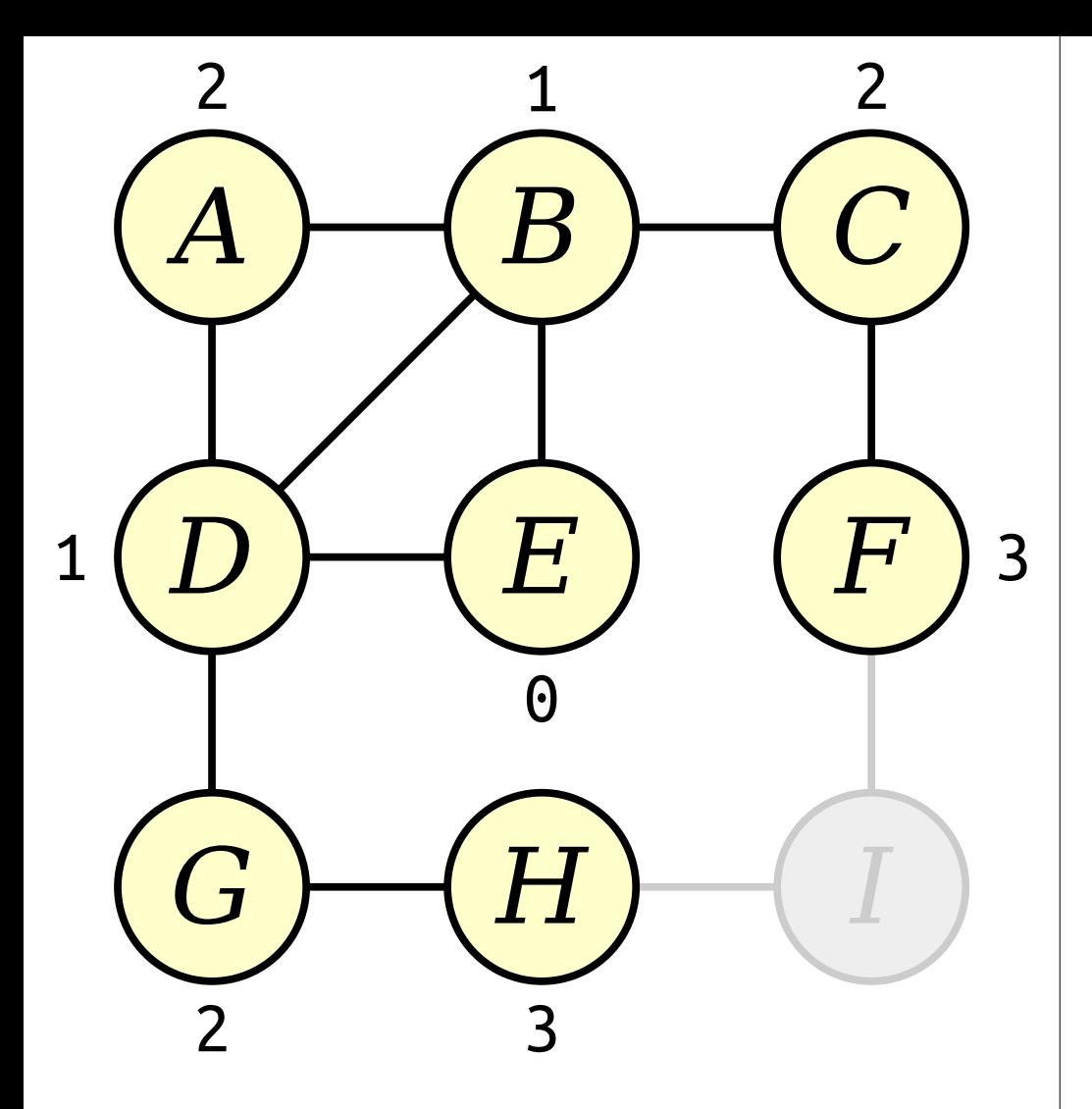

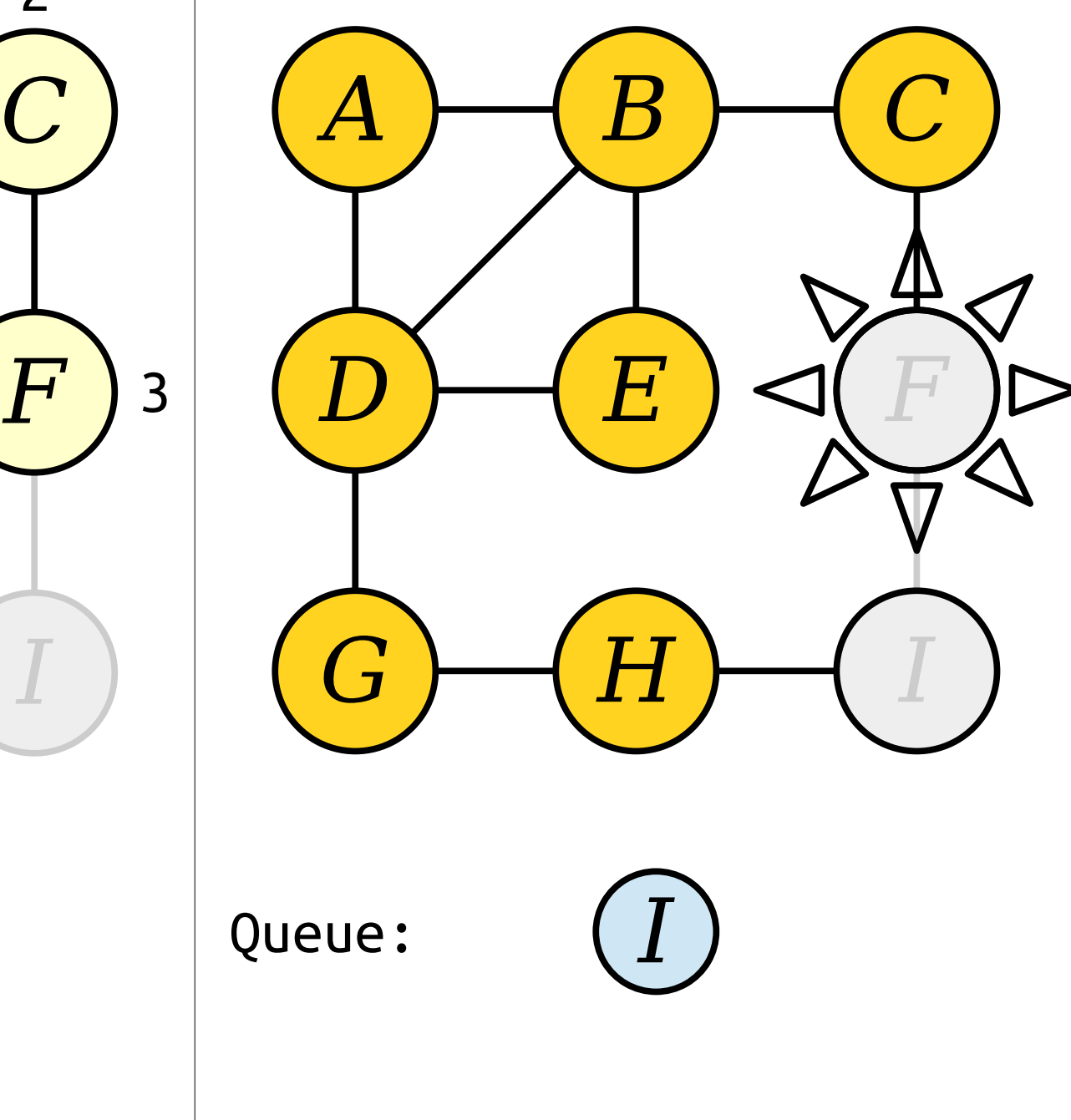

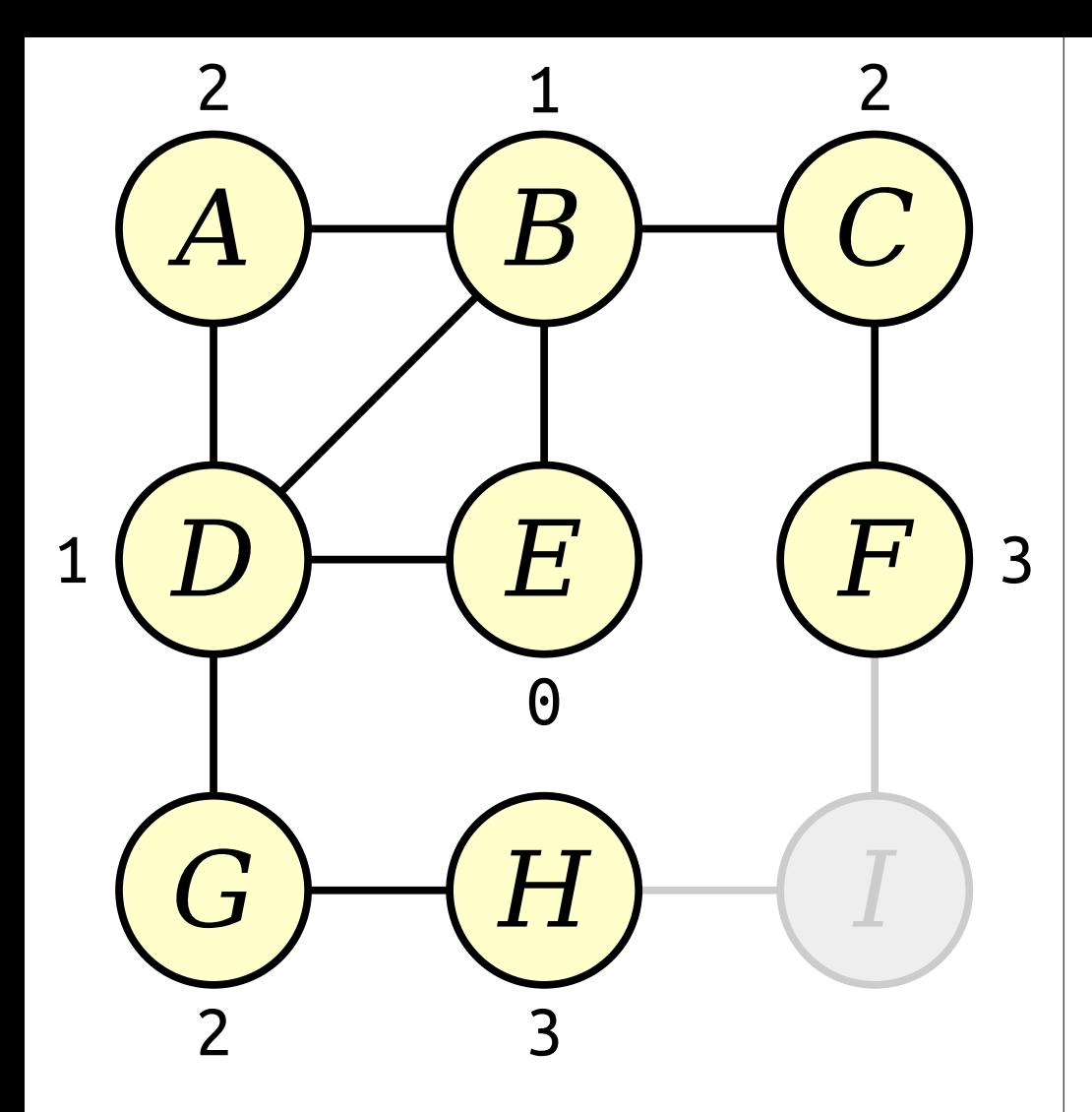

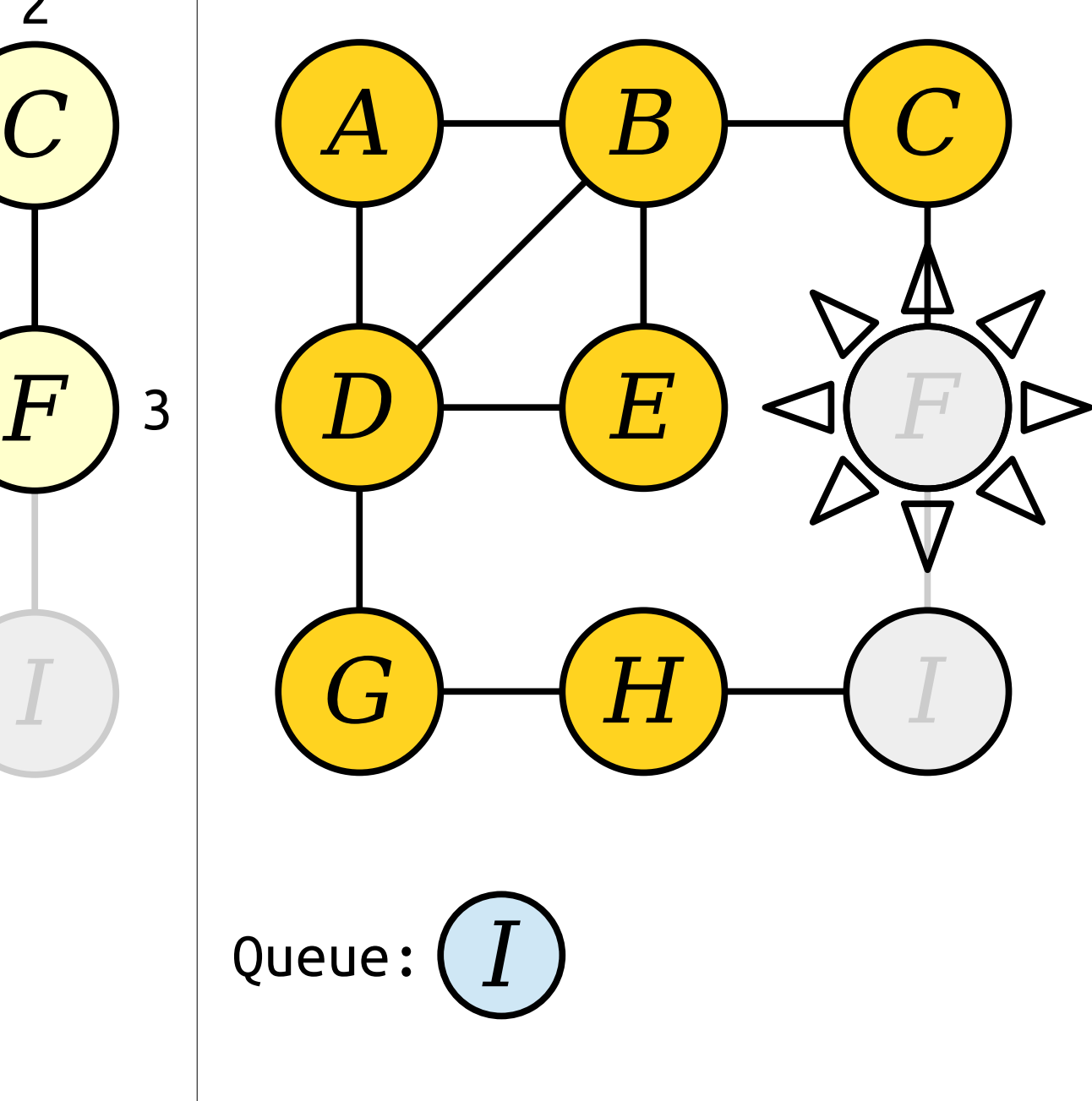

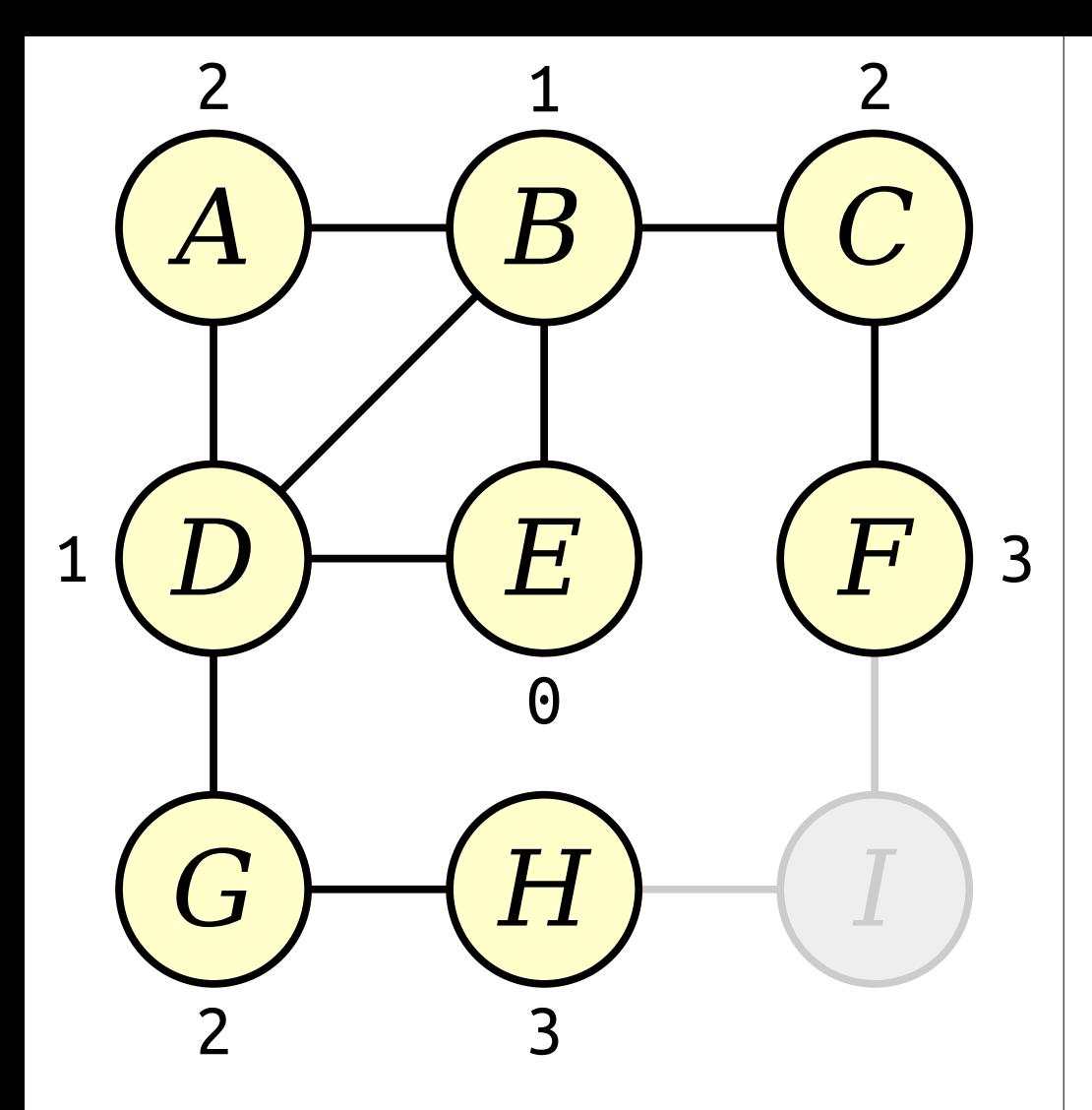

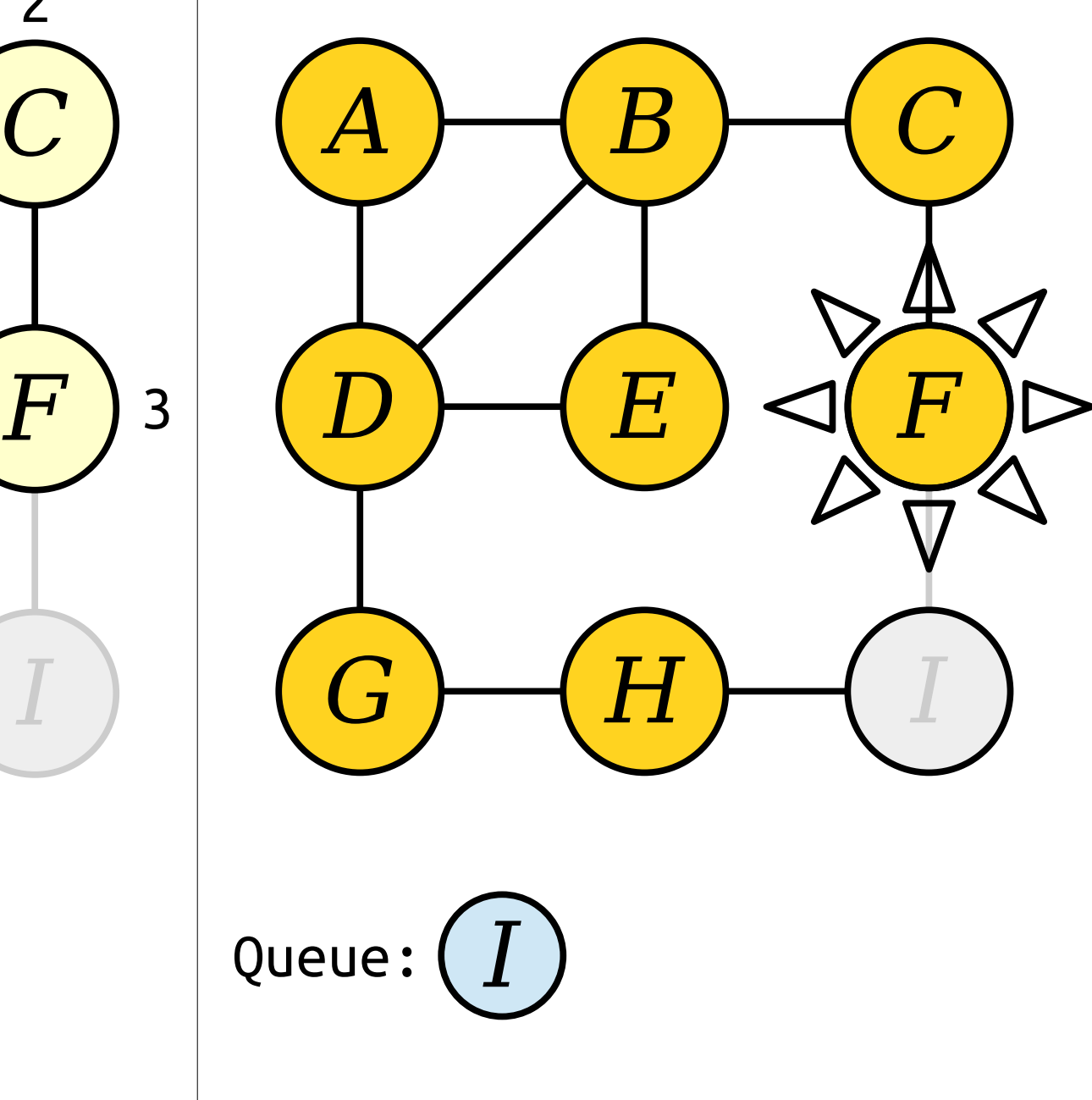

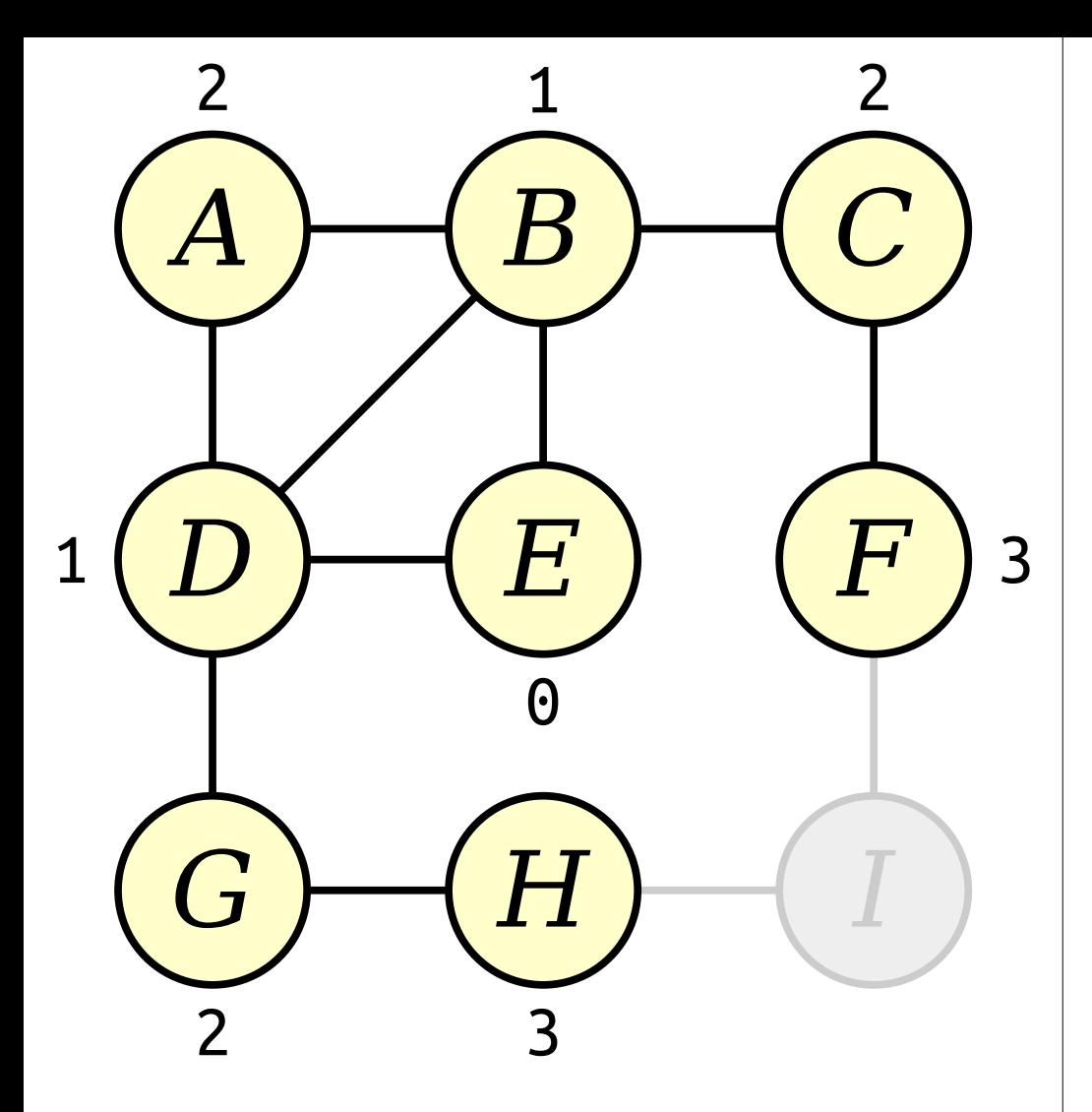

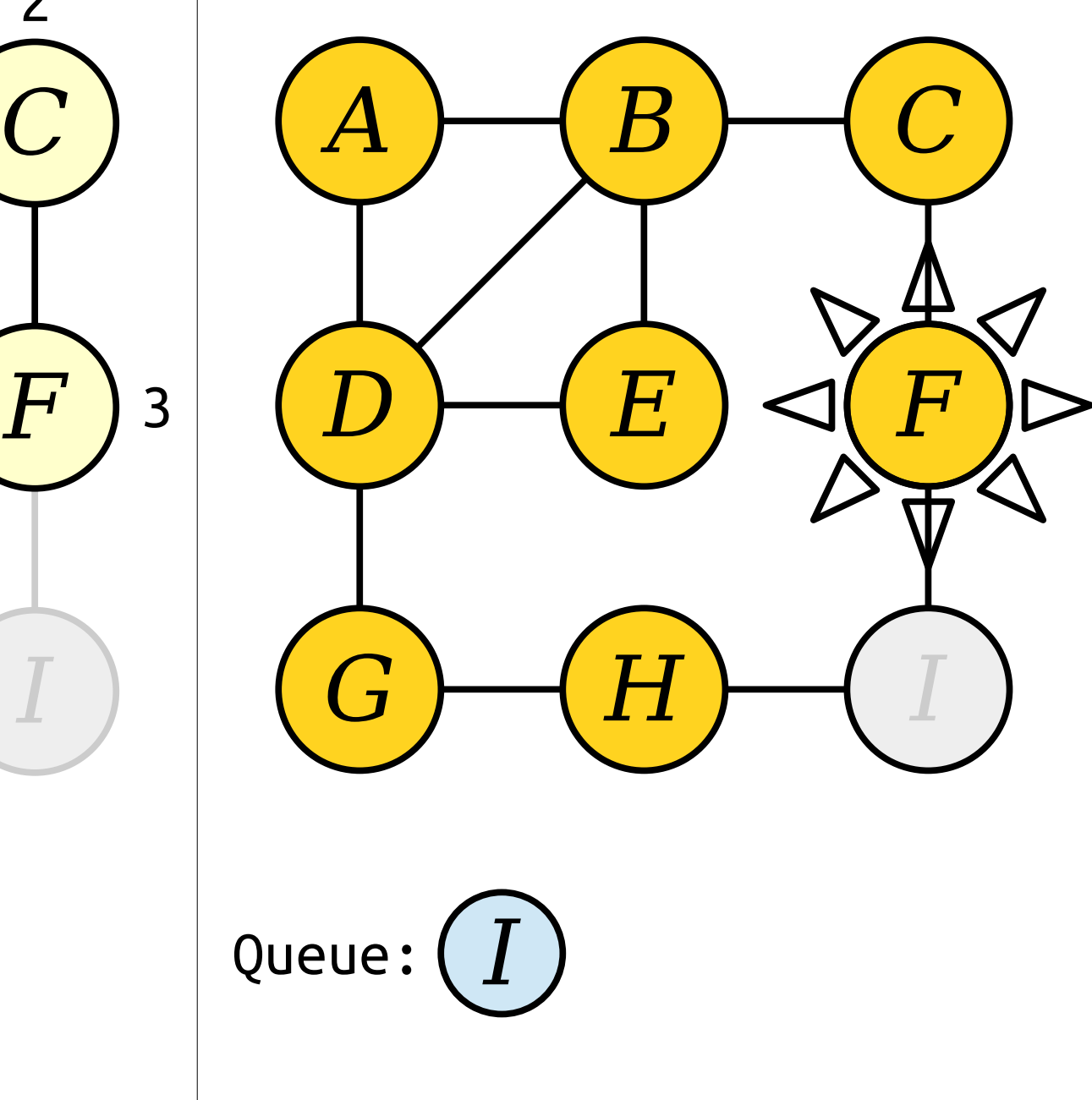

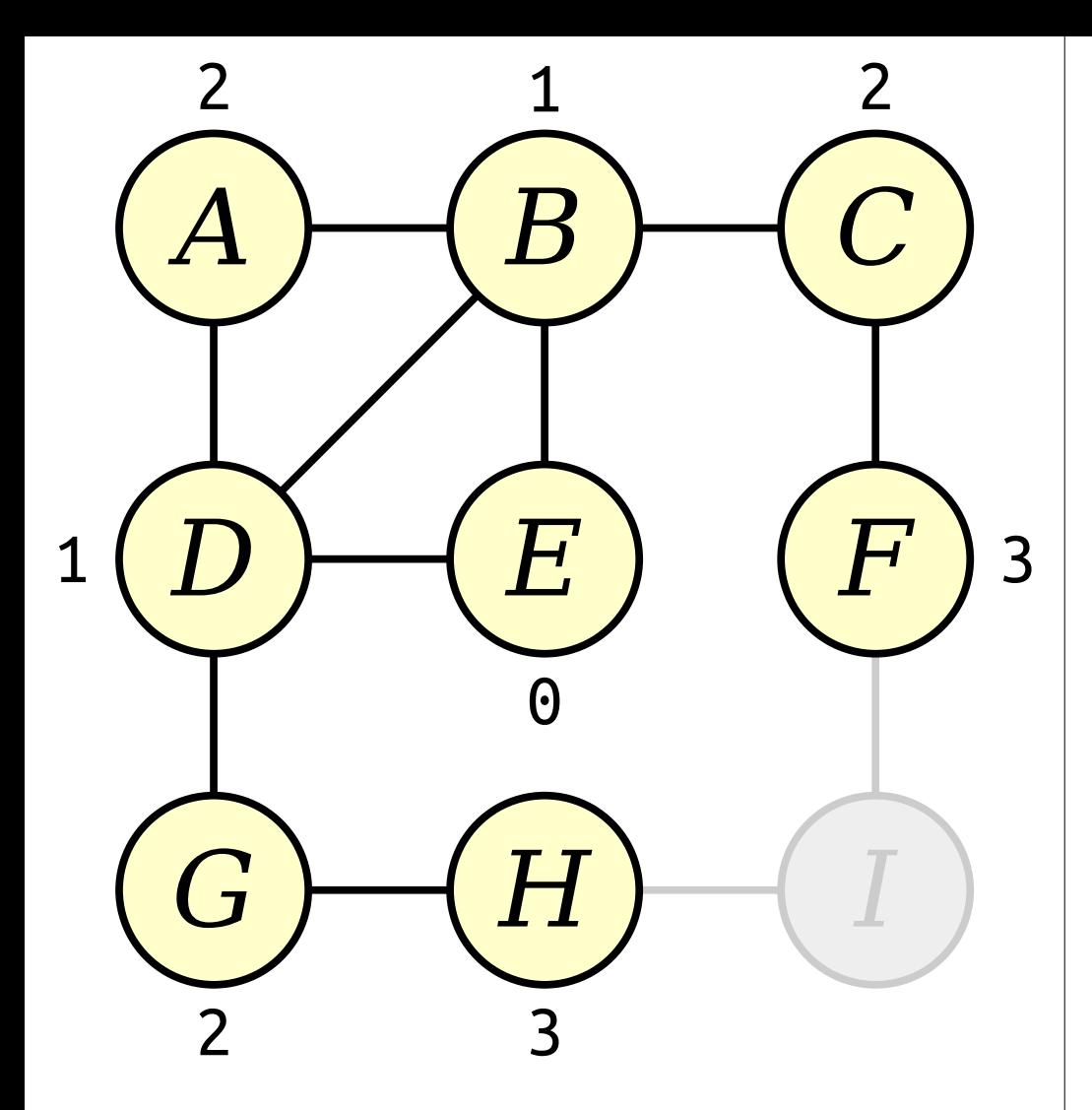

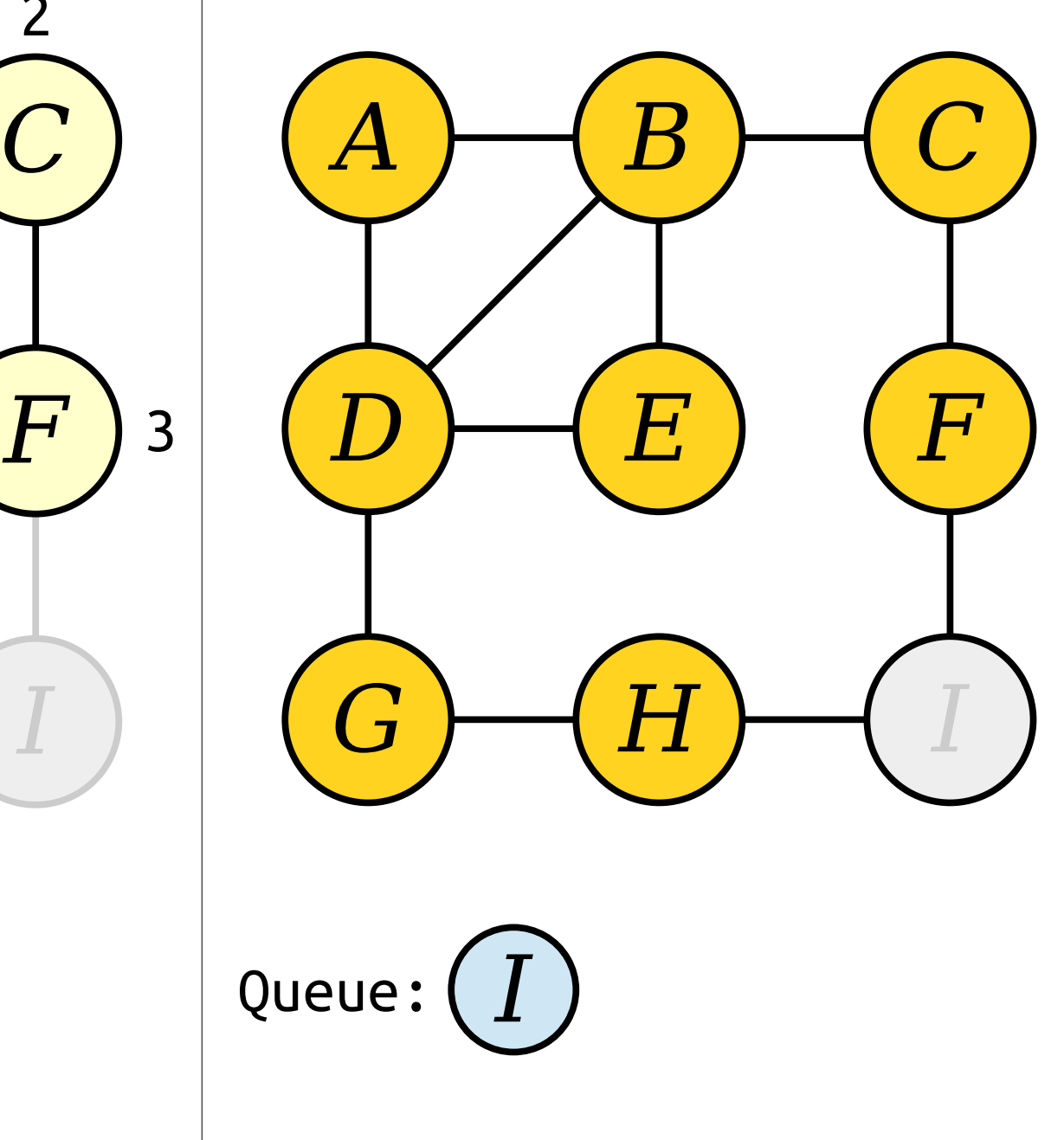

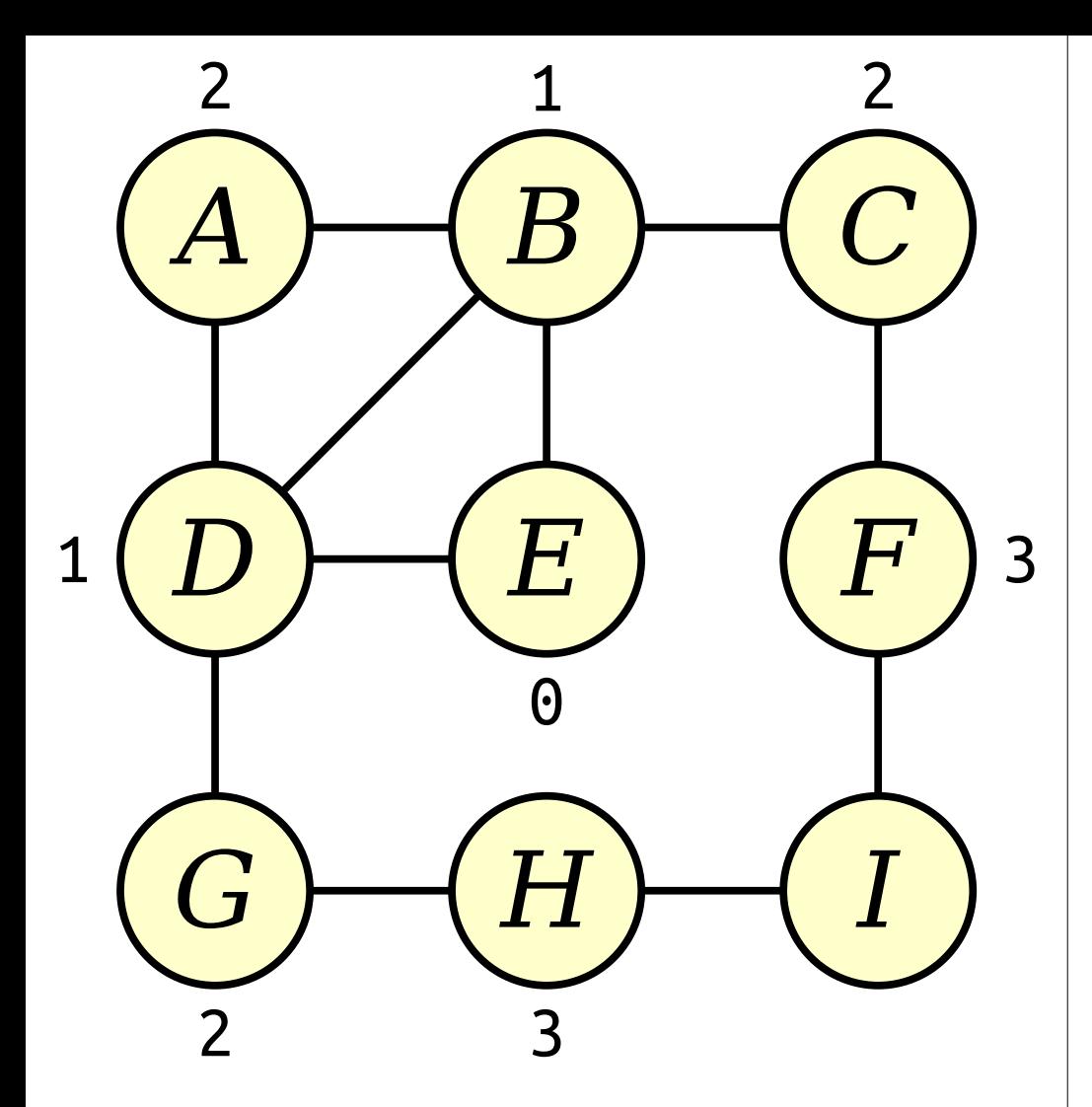

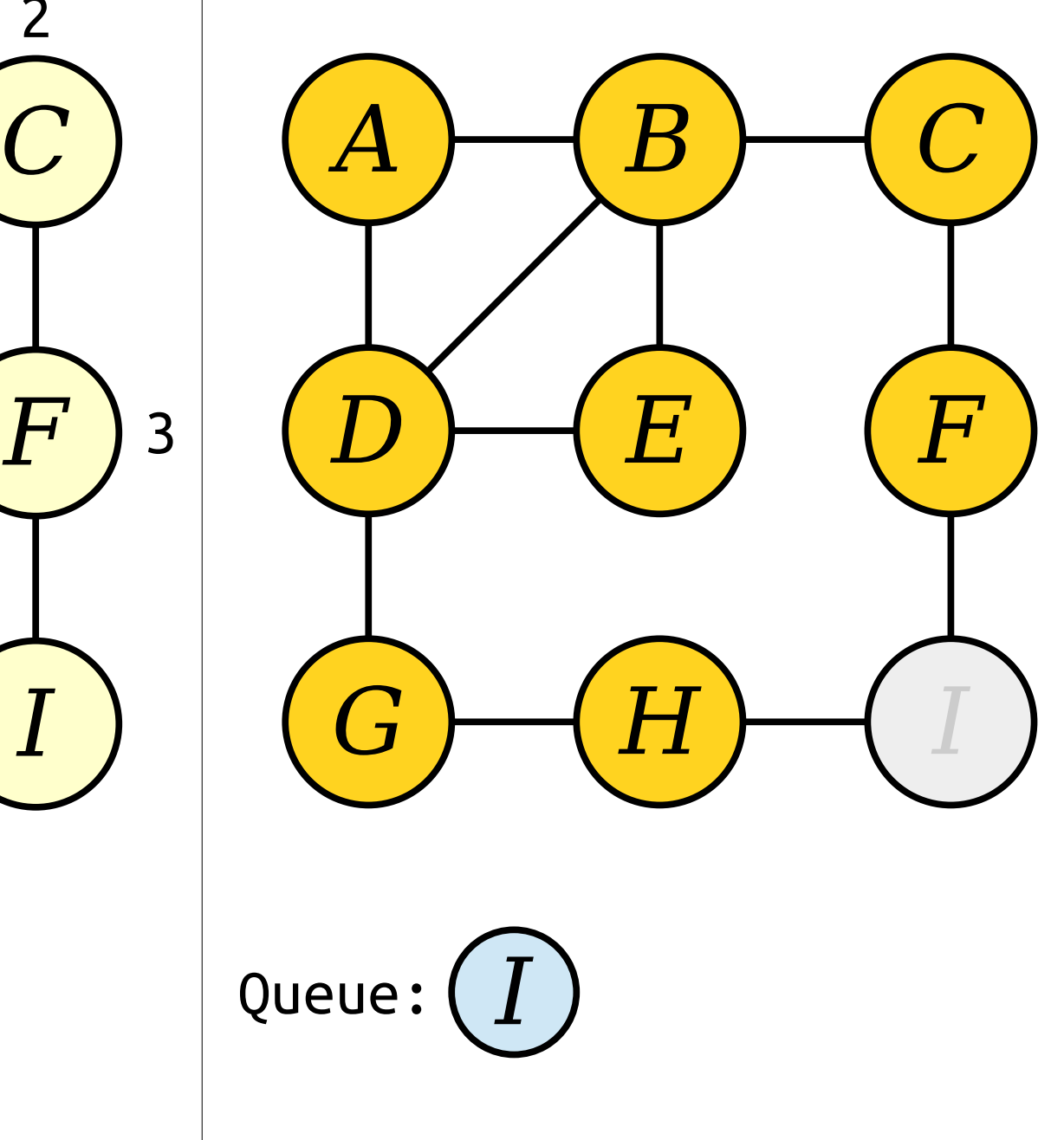

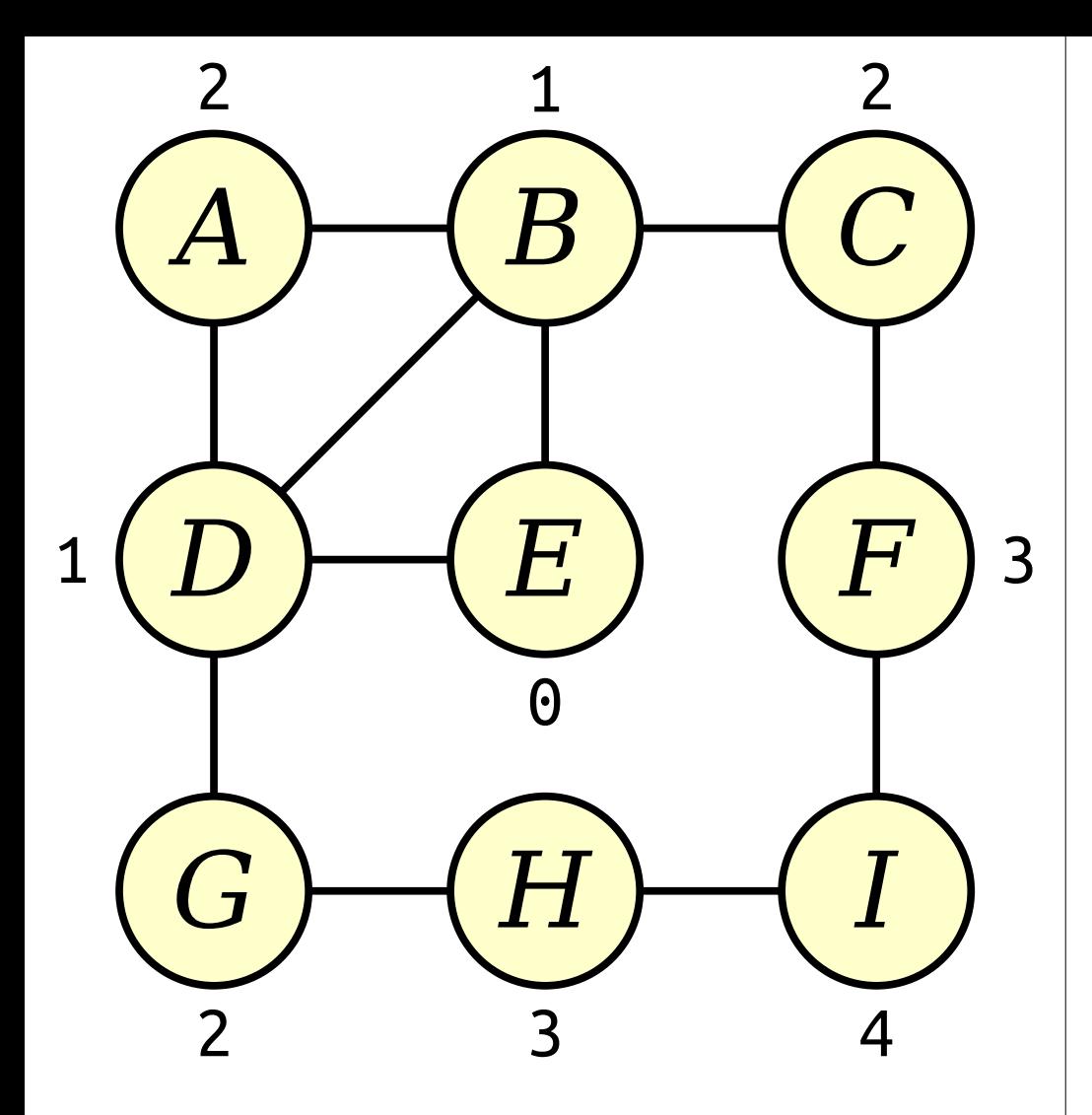

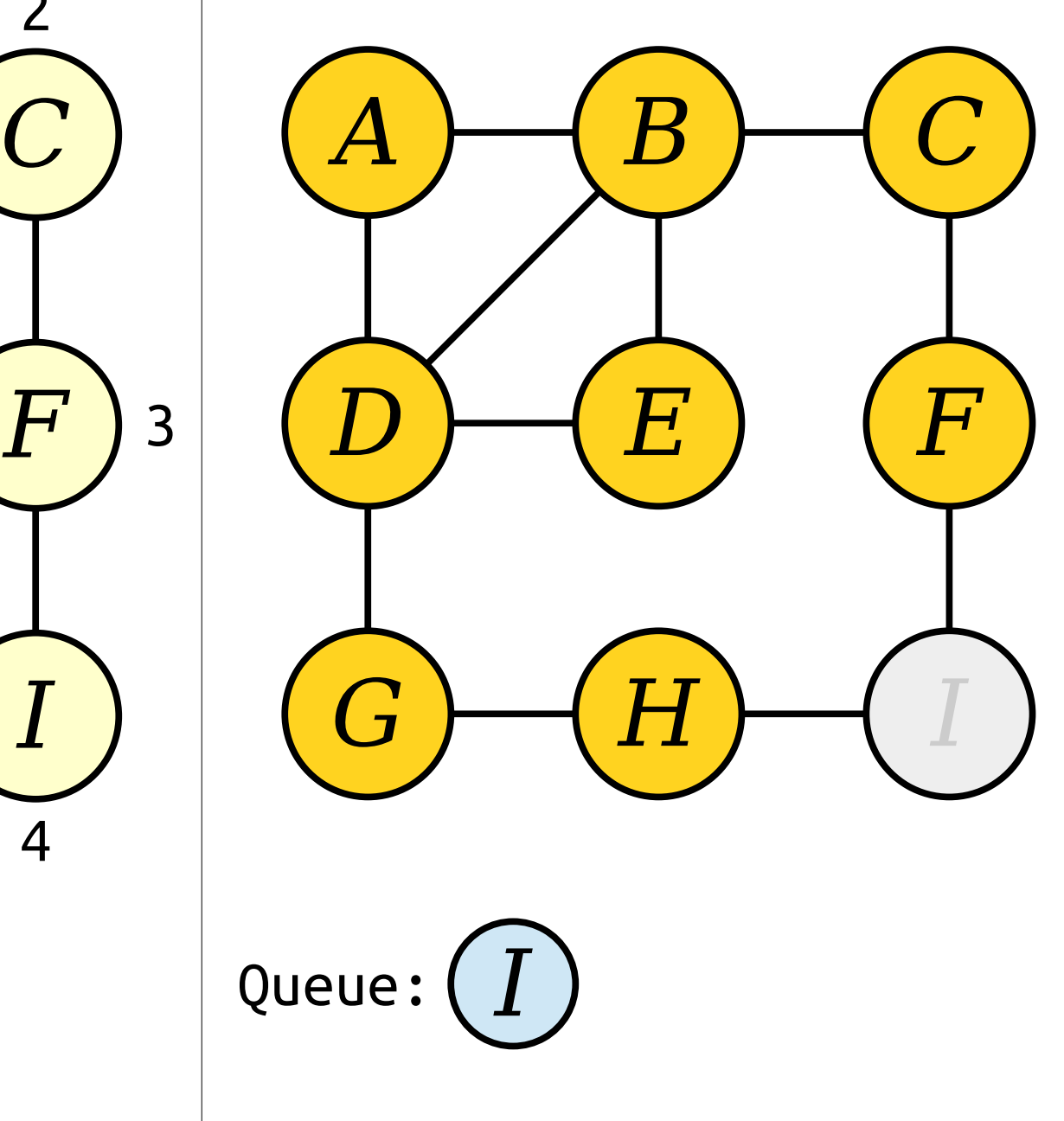

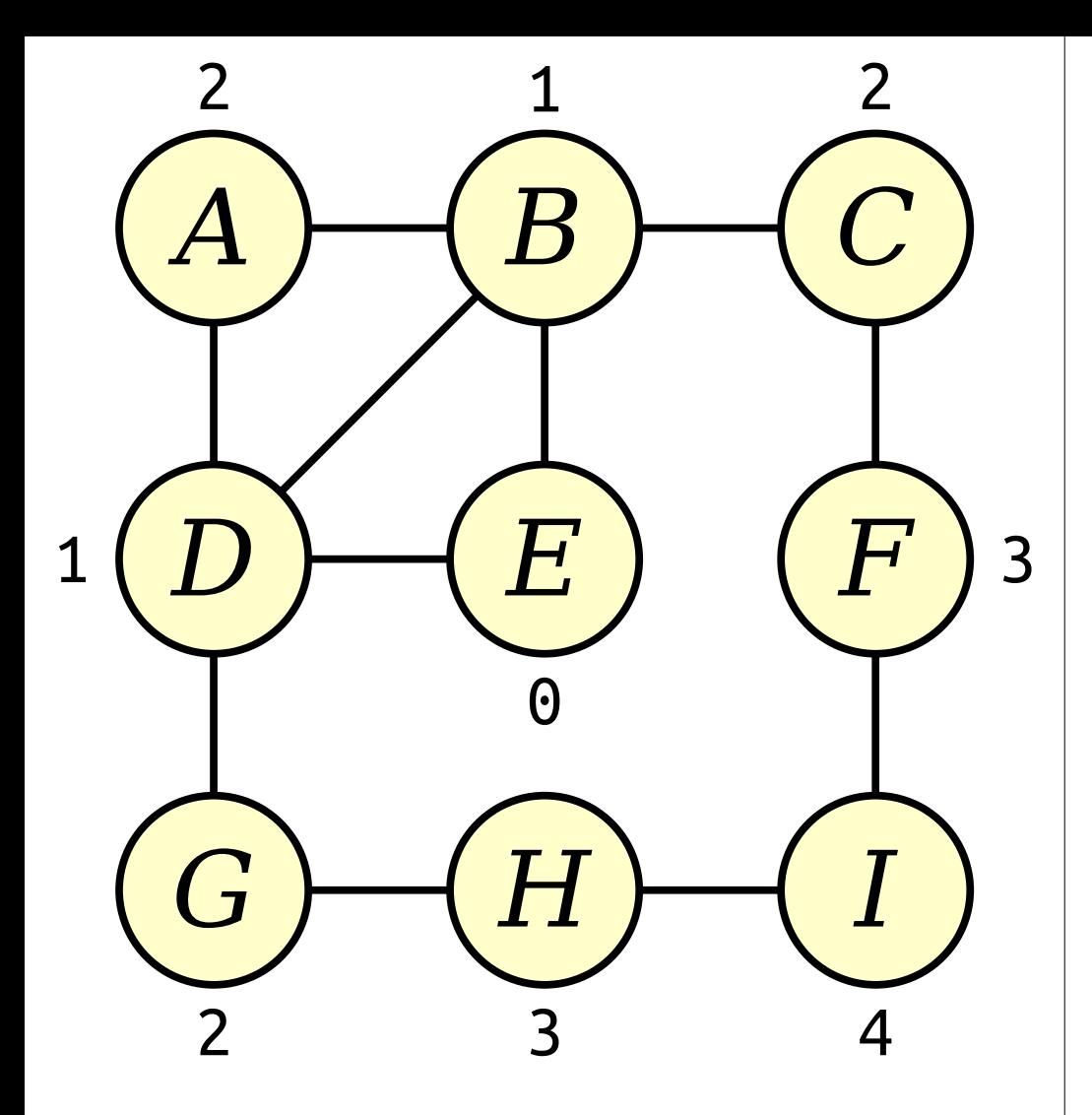

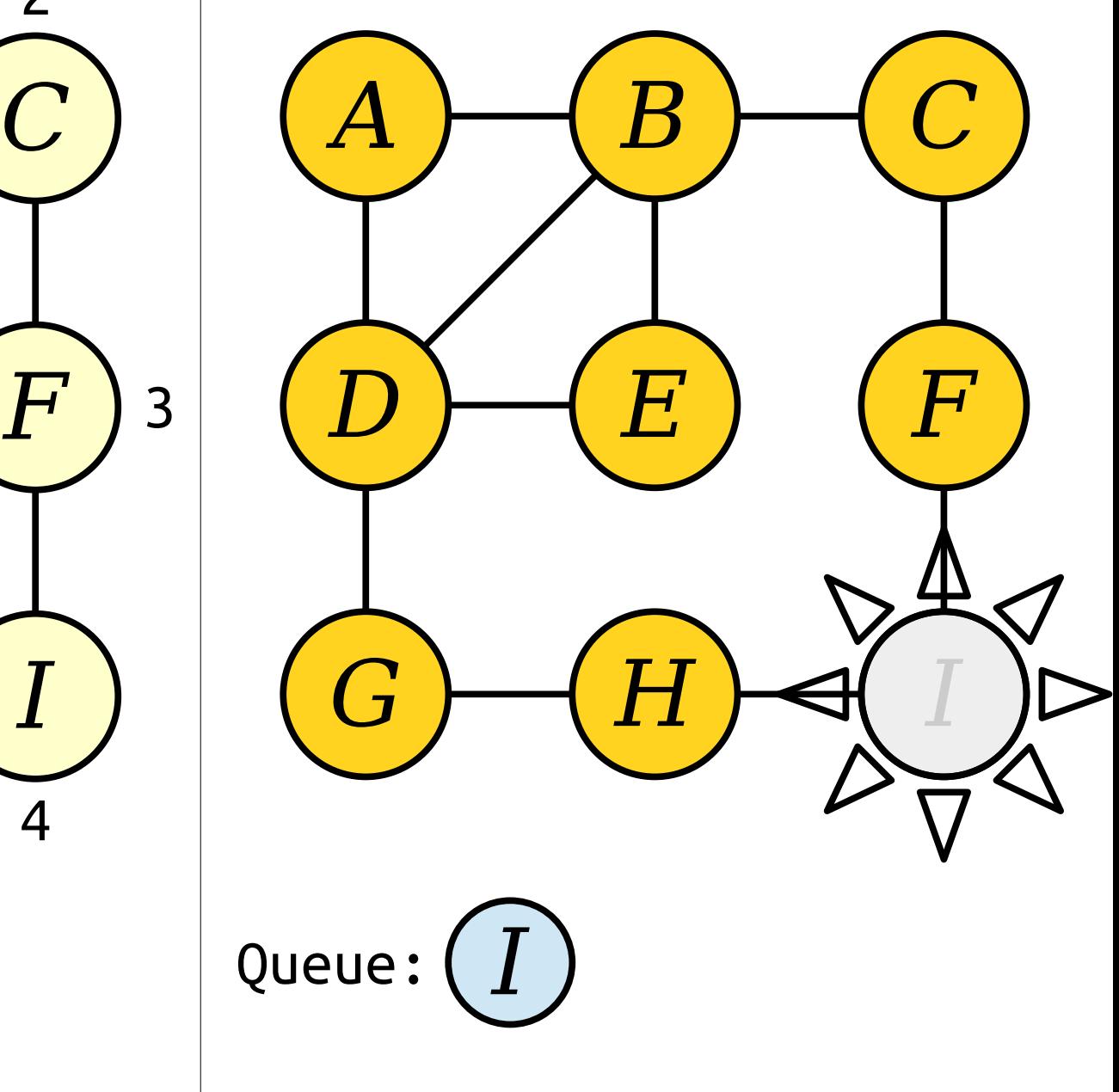

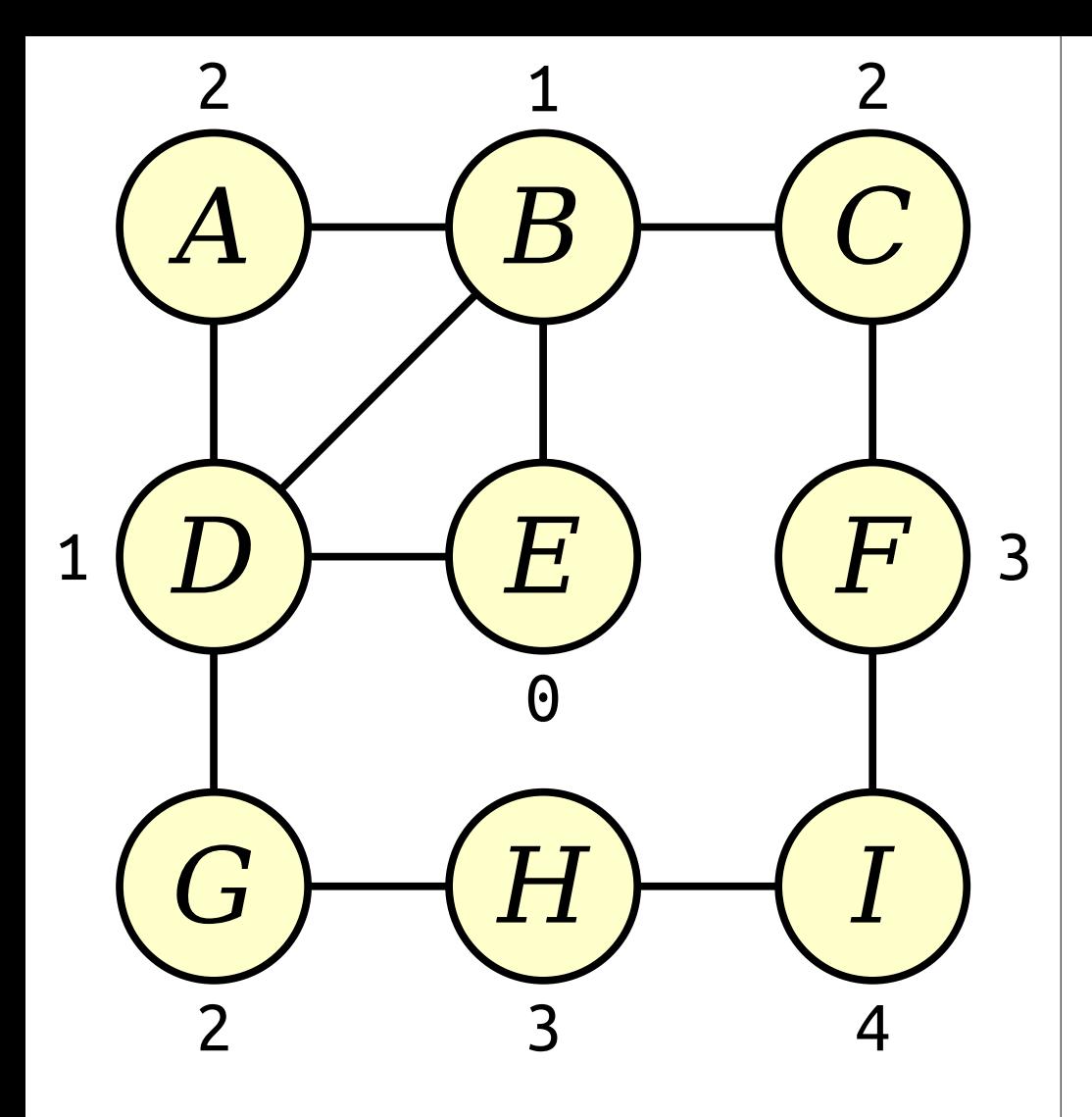

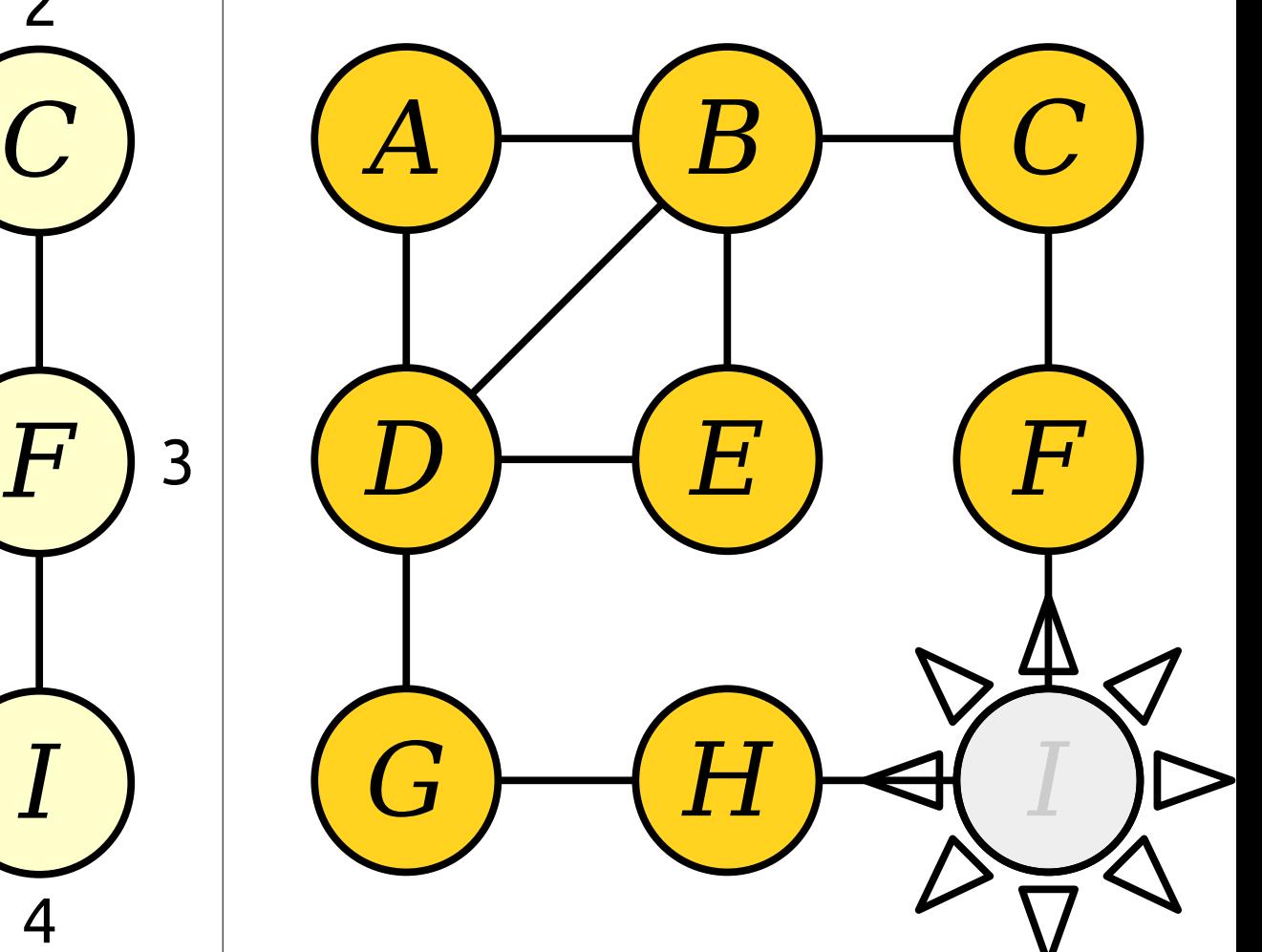

### Queue:

Visit nodes in ascending order of distance from the start node *E*.

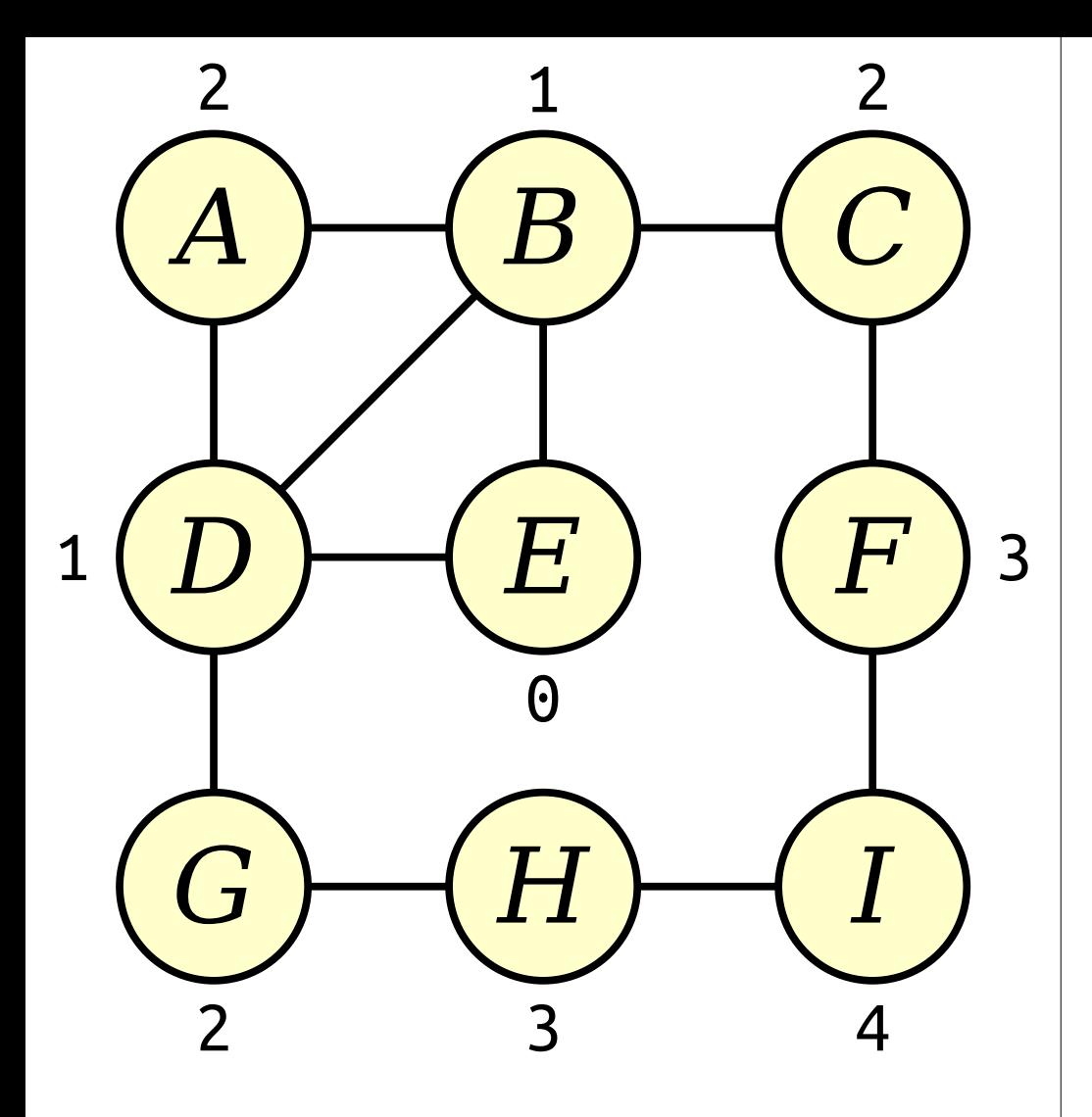

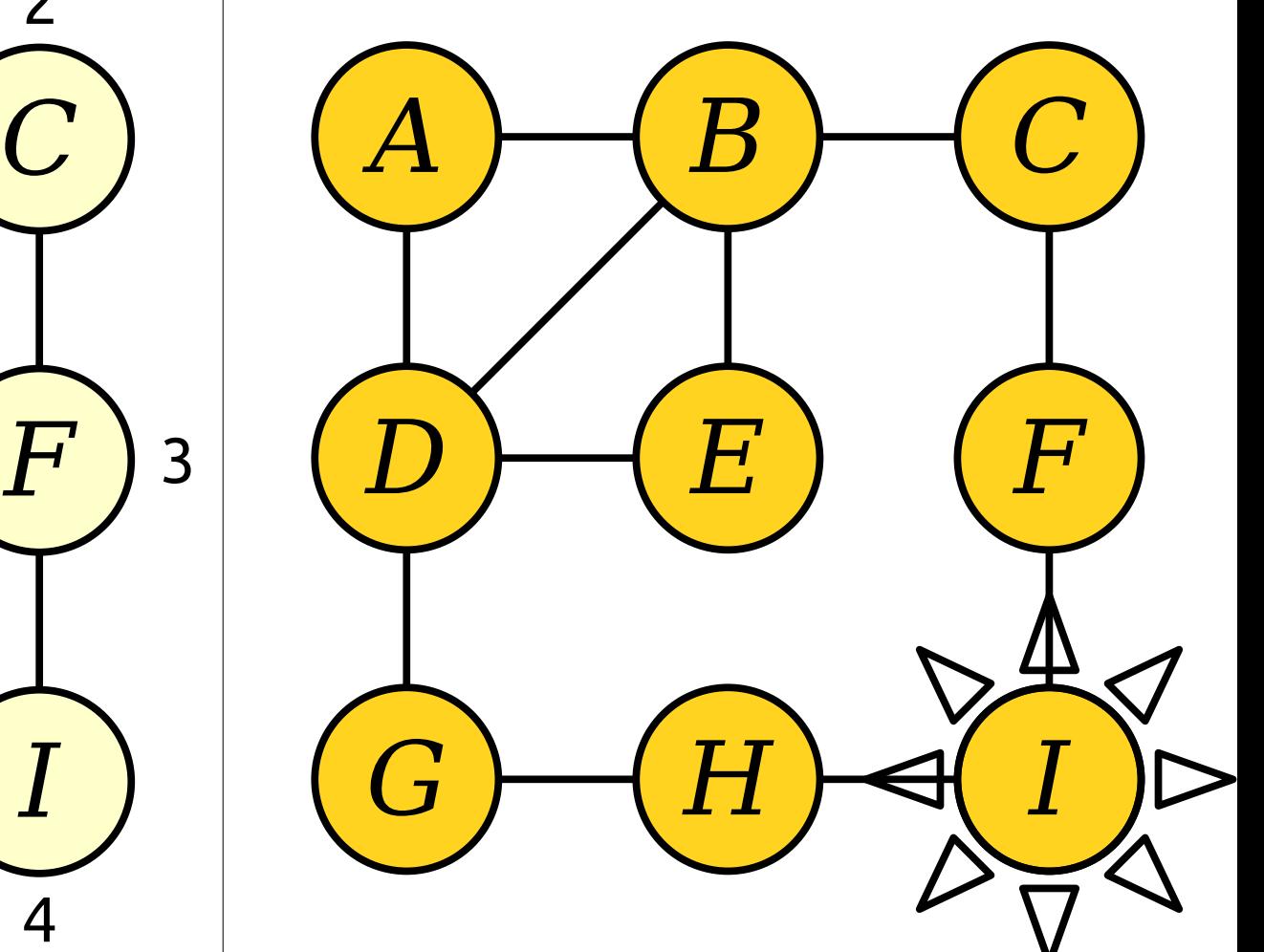

### Queue:

Visit nodes in ascending order of distance from the start node *E*.

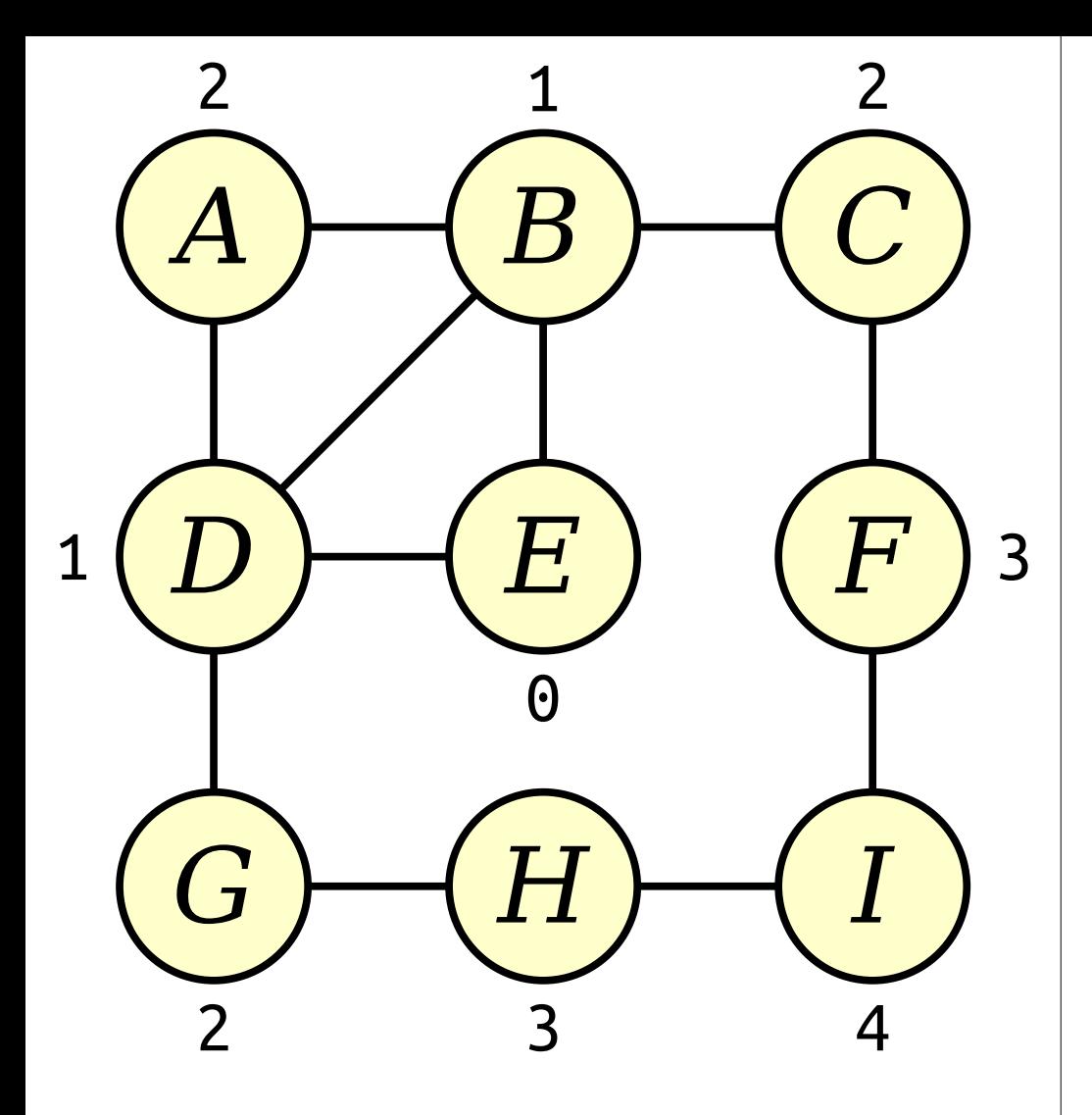

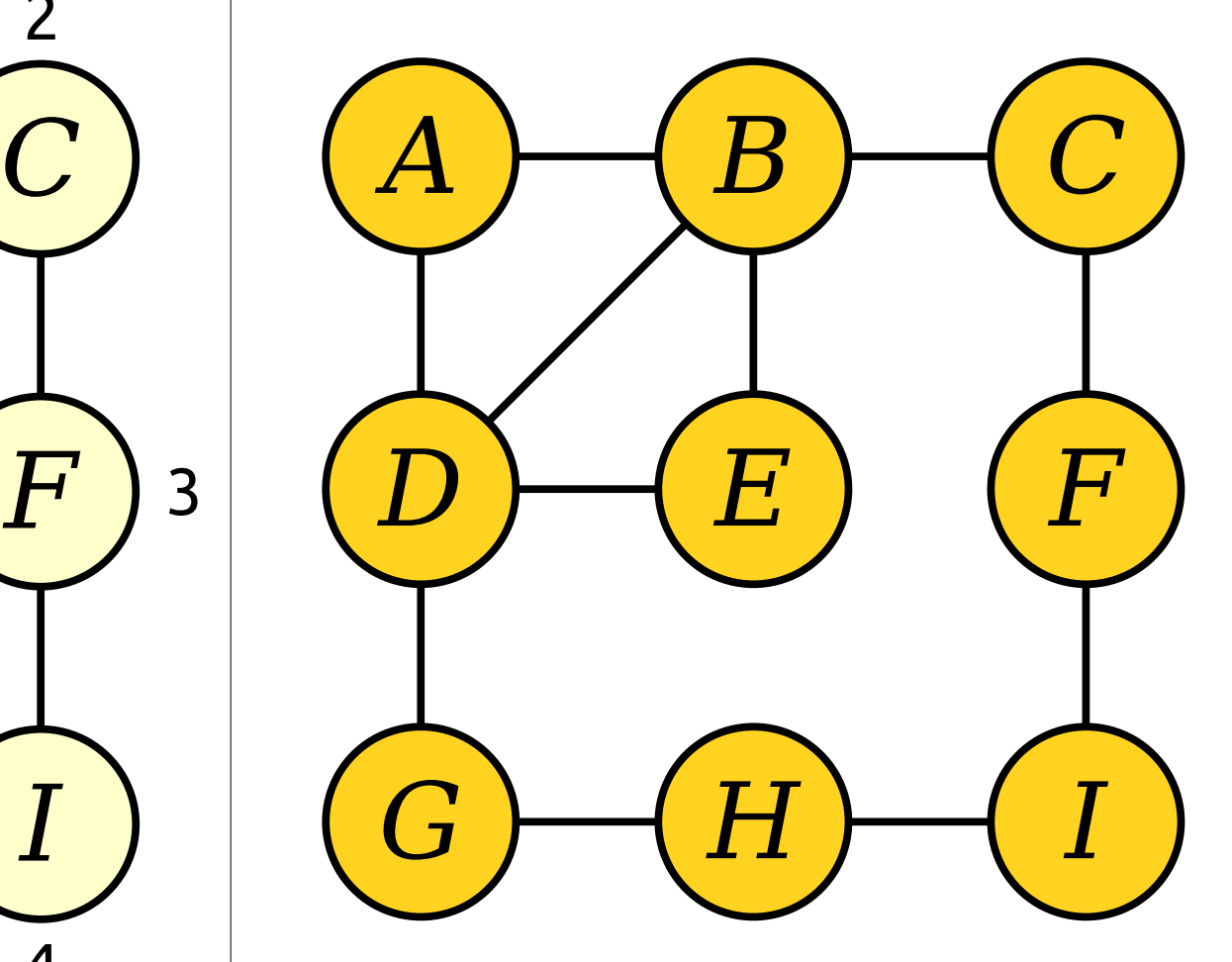

### Queue:

Visit nodes in ascending order of distance from the start node *E*.

## Breadth-First Search

- The Queue-based search strategy we just saw is called *breadth-first search* (or just *BFS* for short).
- In pseudocode:

```
bfs-from(node v) {
     make a queue of nodes, initially seeded with v.
     while the queue isn't empty:
         dequeue a node curr.
         process the node curr.
         for each node adjacent to curr:
             if that node has never been enqueued:
                 enqueue that node.
}
```
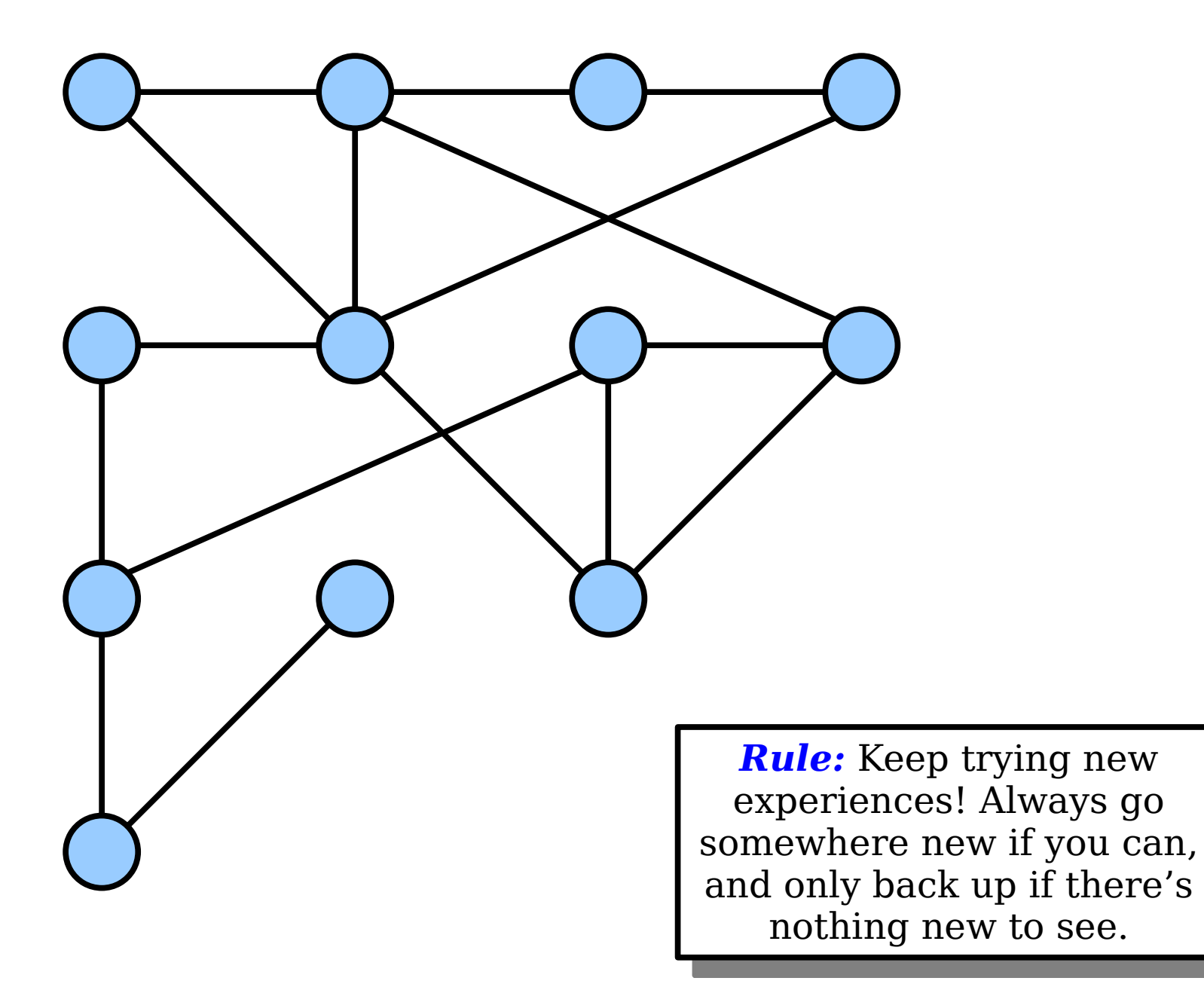

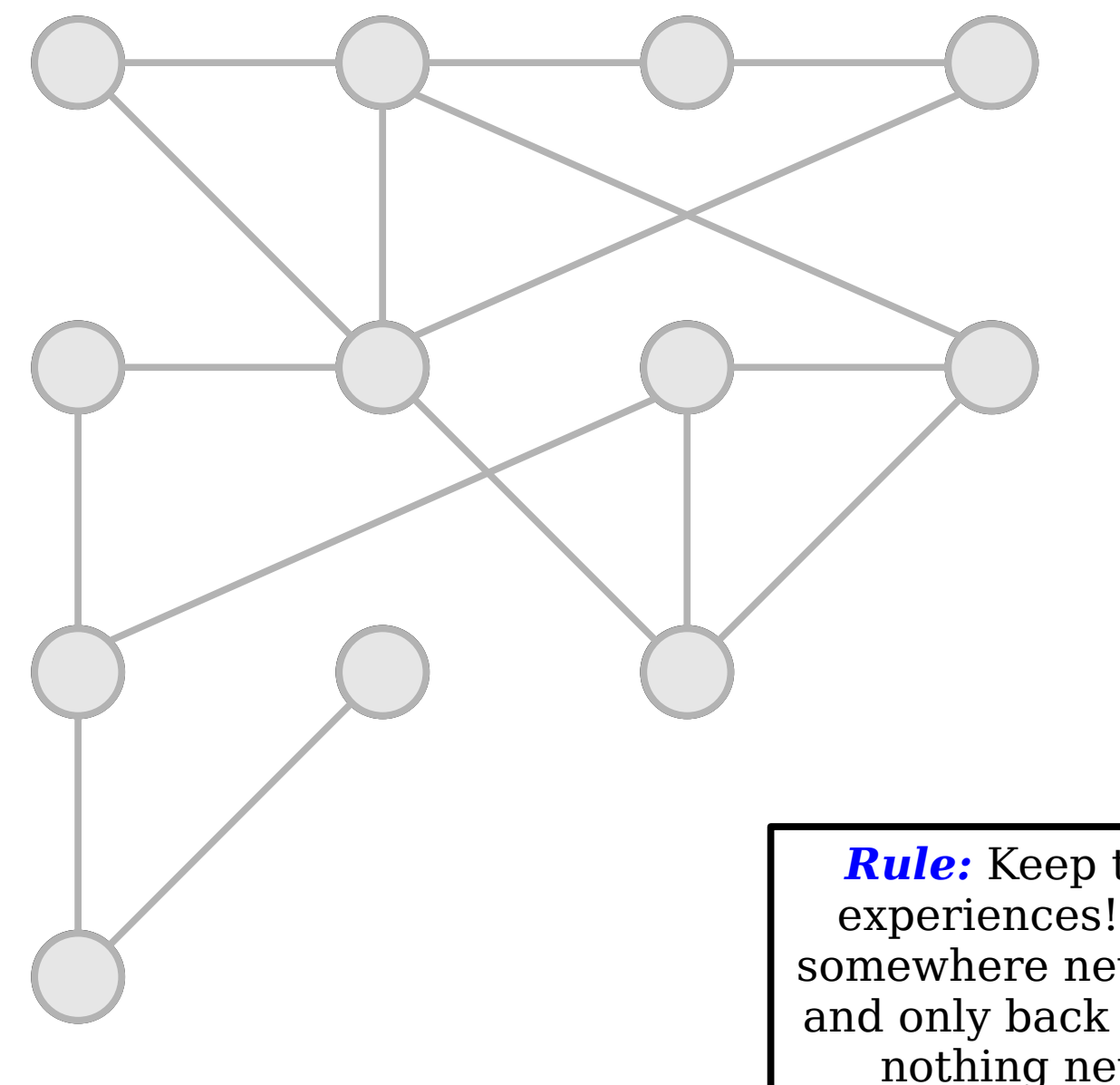

*Rule:* Keep trying new experiences! Always go somewhere new if you can, and only back up if there's nothing new to see.

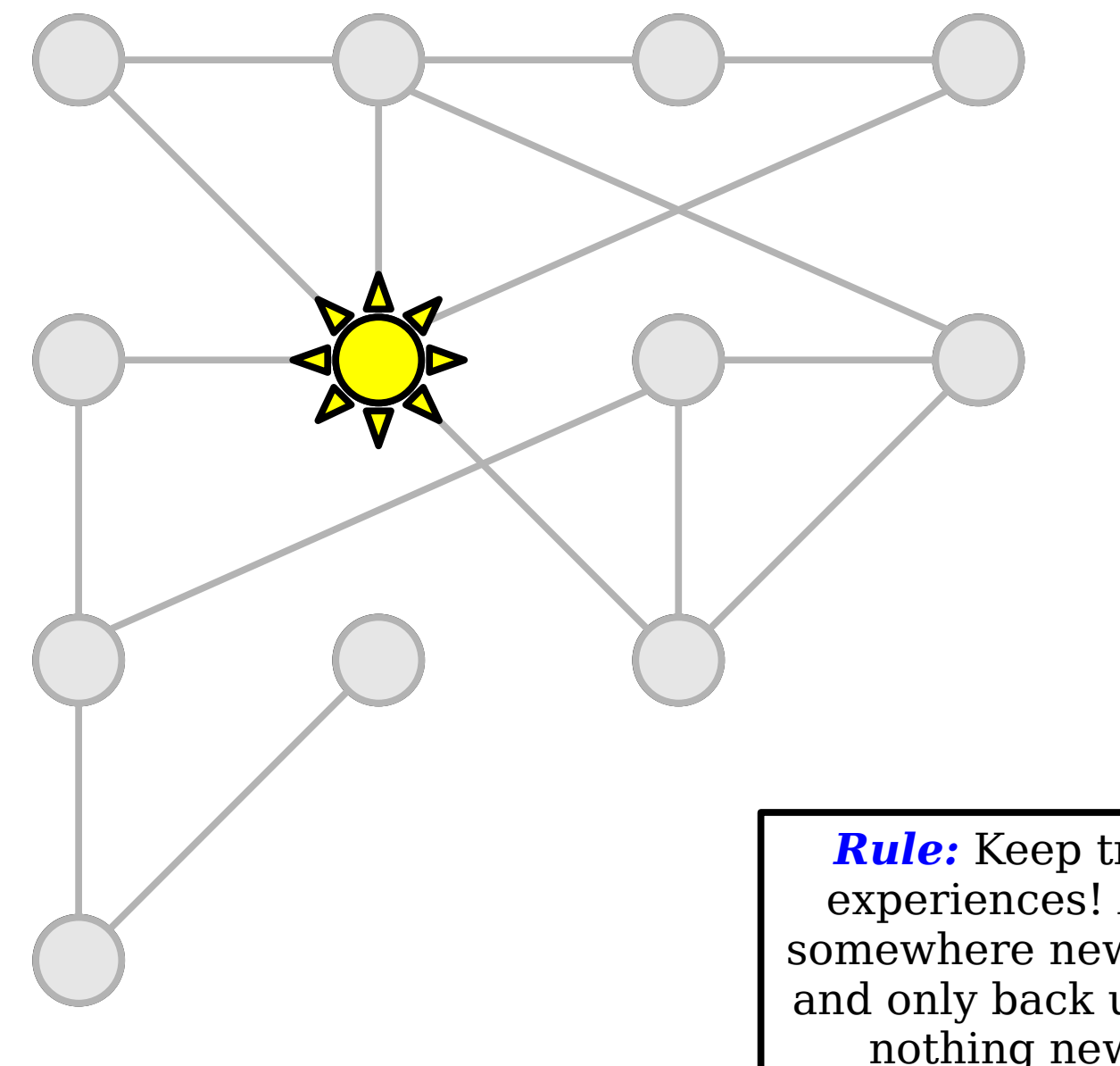

*Rule:* Keep trying new experiences! Always go somewhere new if you can, and only back up if there's nothing new to see.

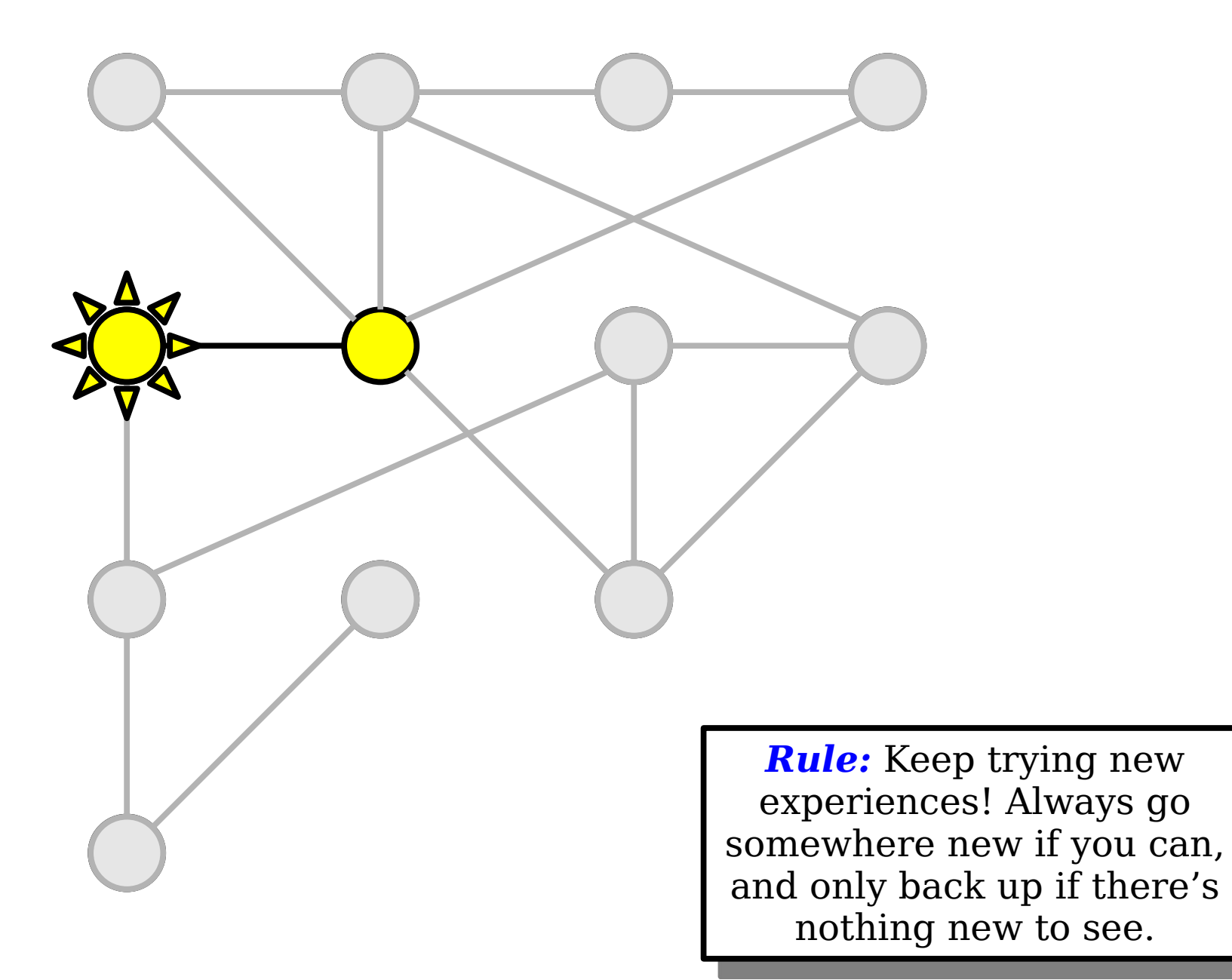
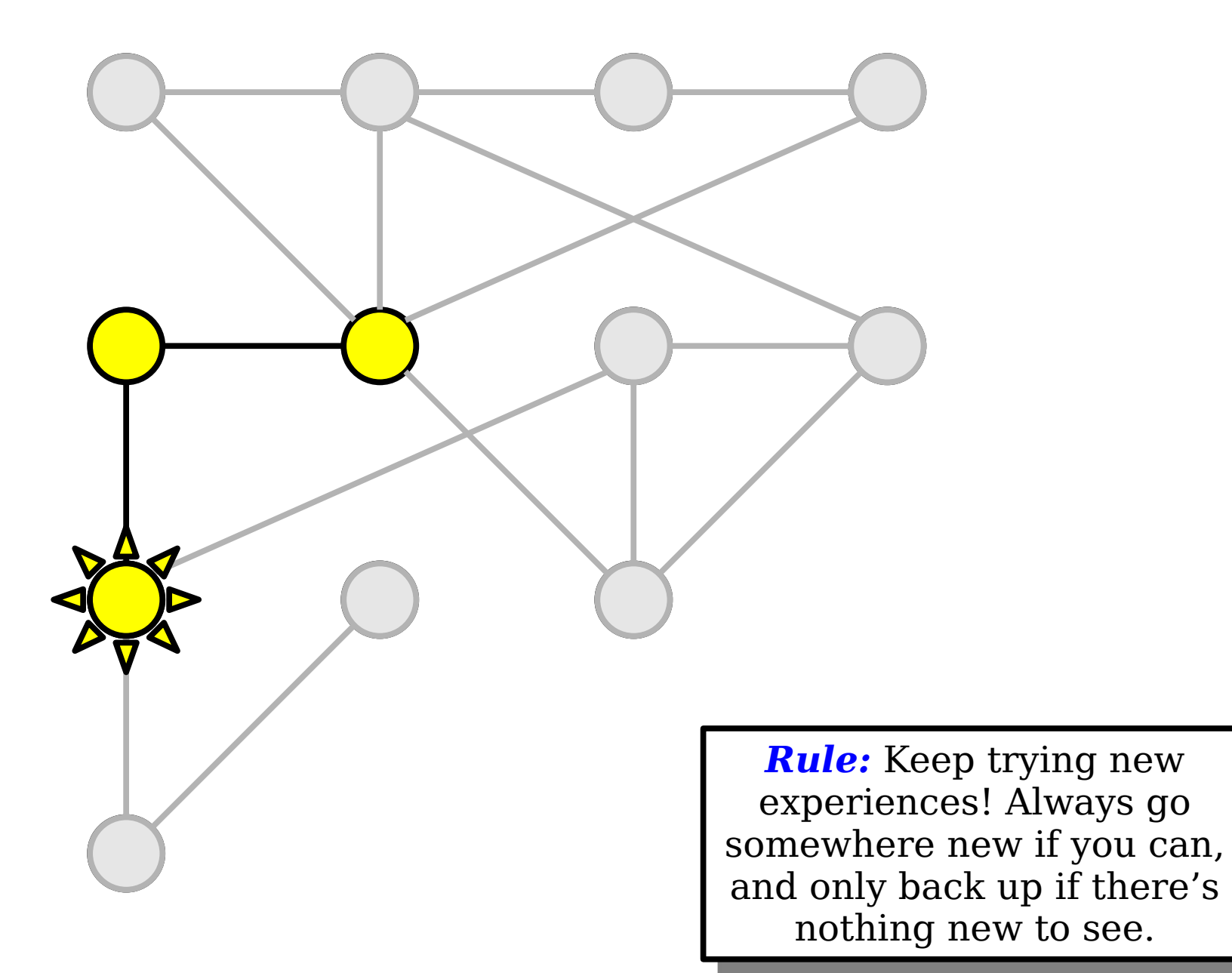

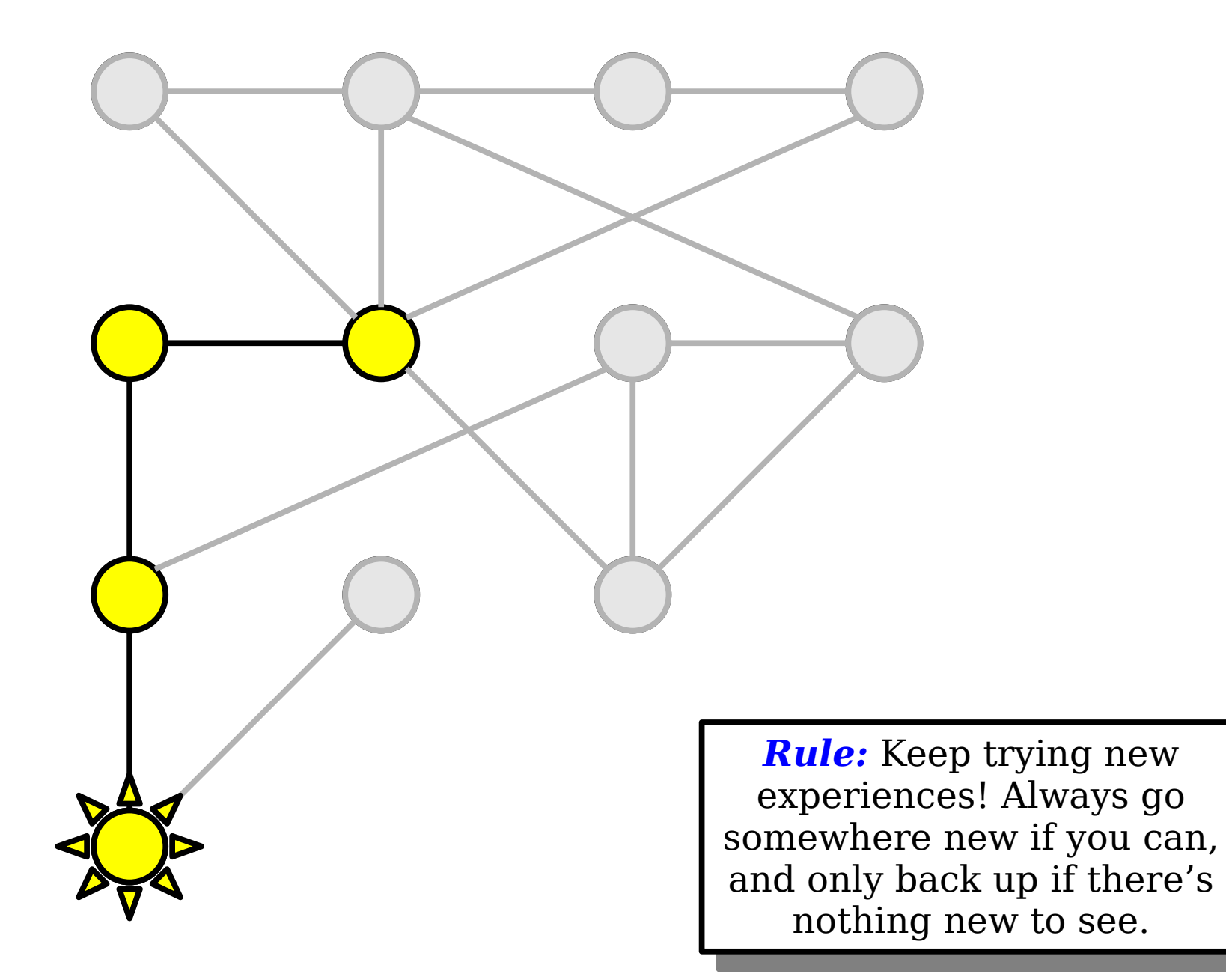

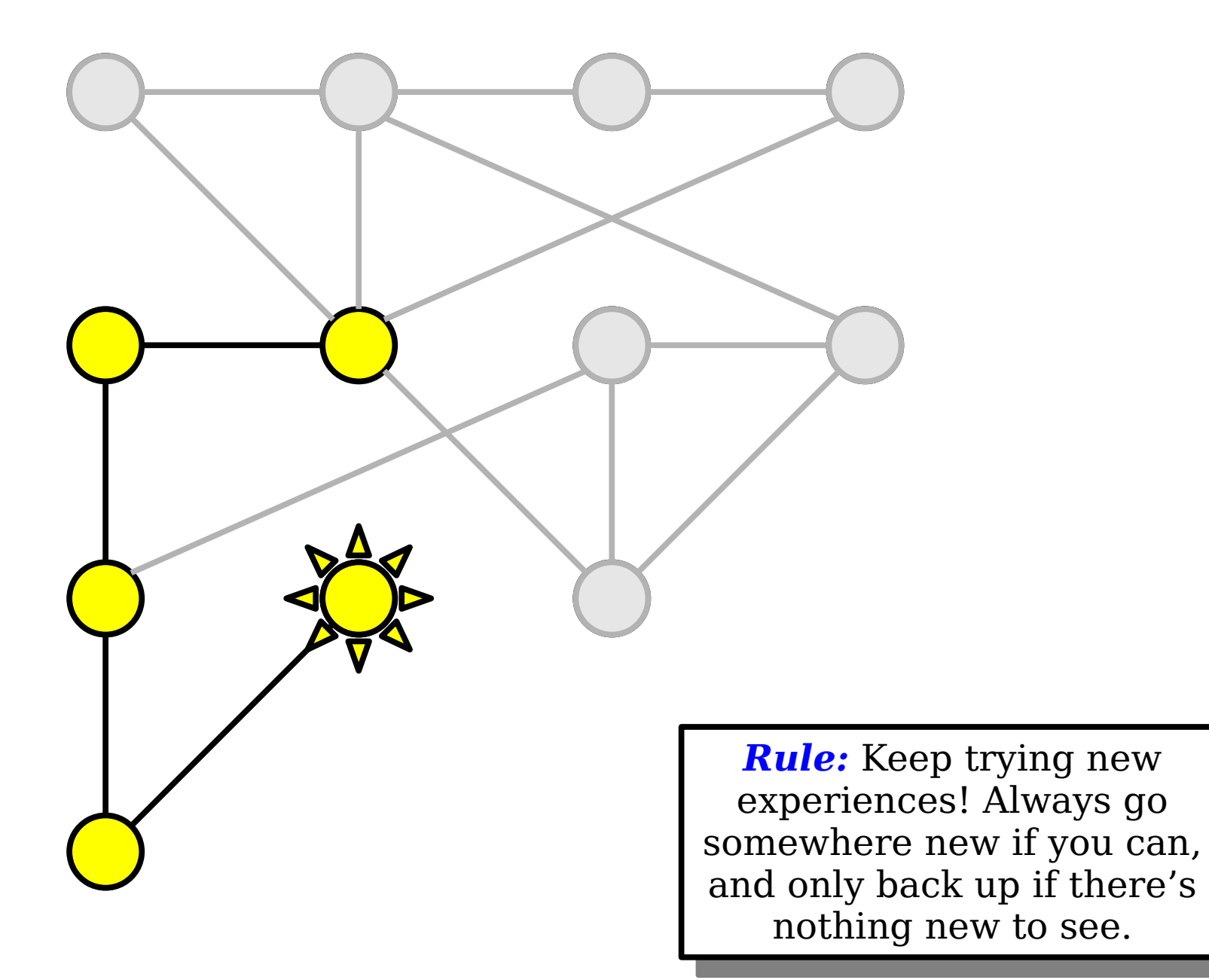

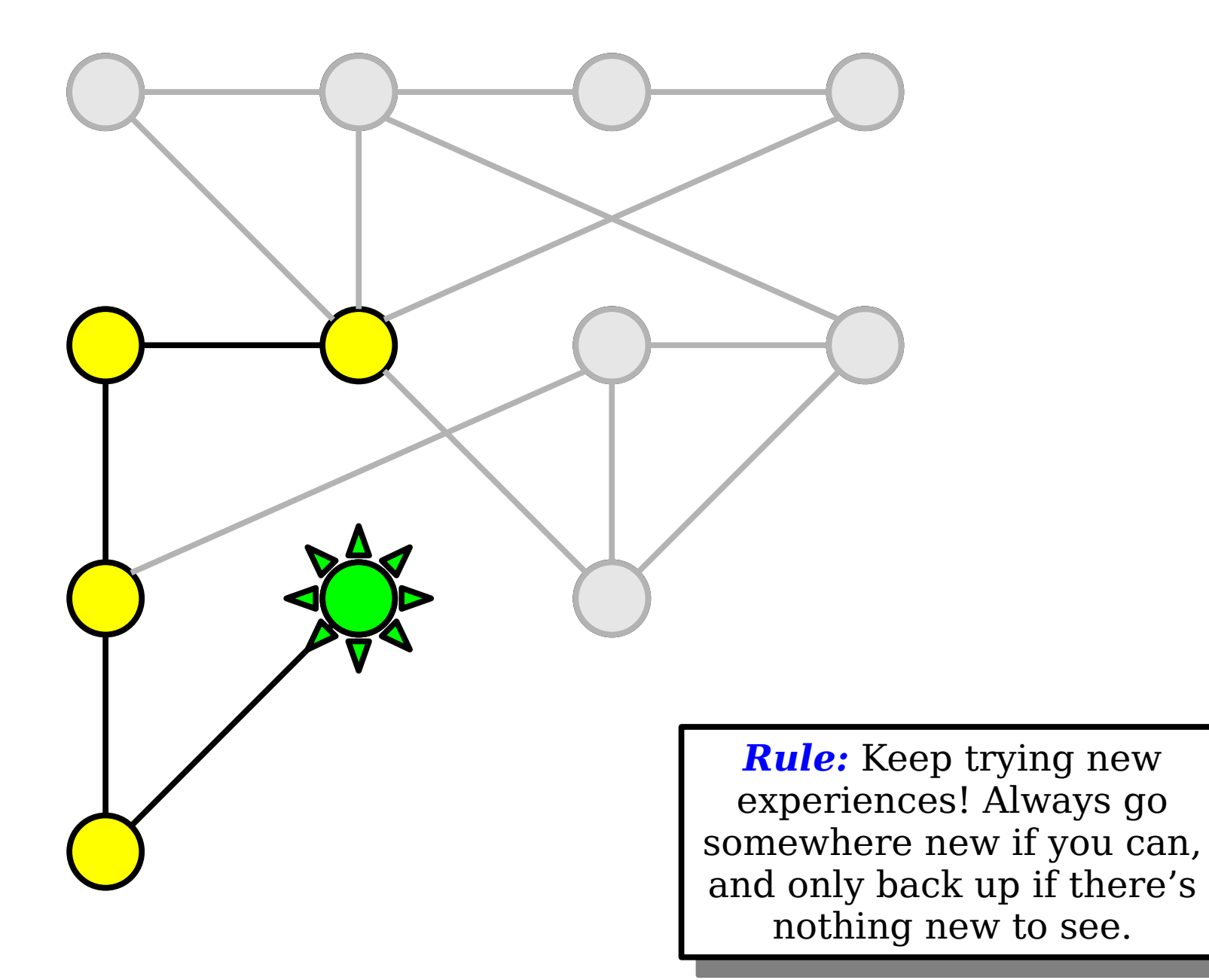

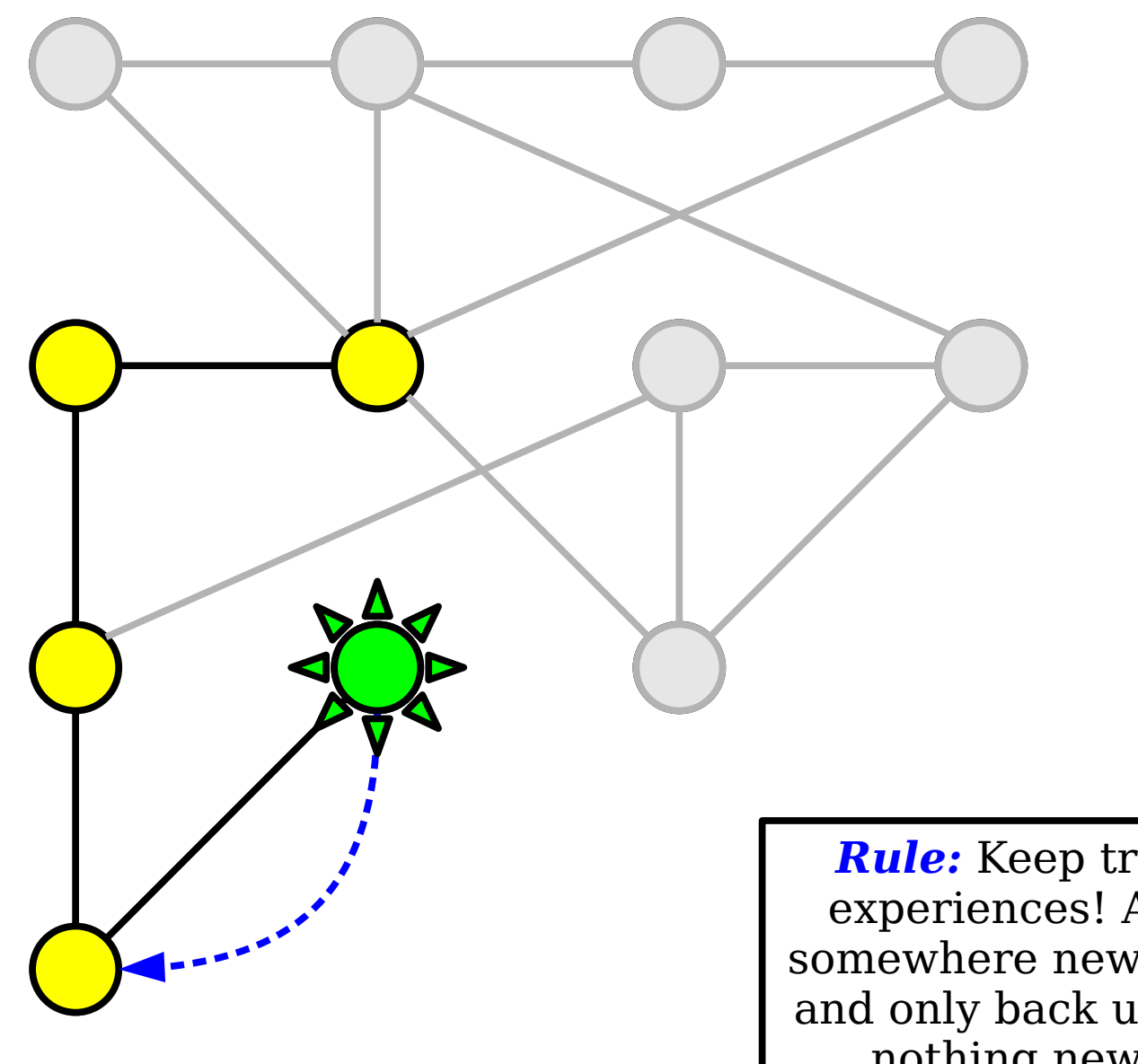

*Rule:* Keep trying new experiences! Always go somewhere new if you can, and only back up if there's nothing new to see.

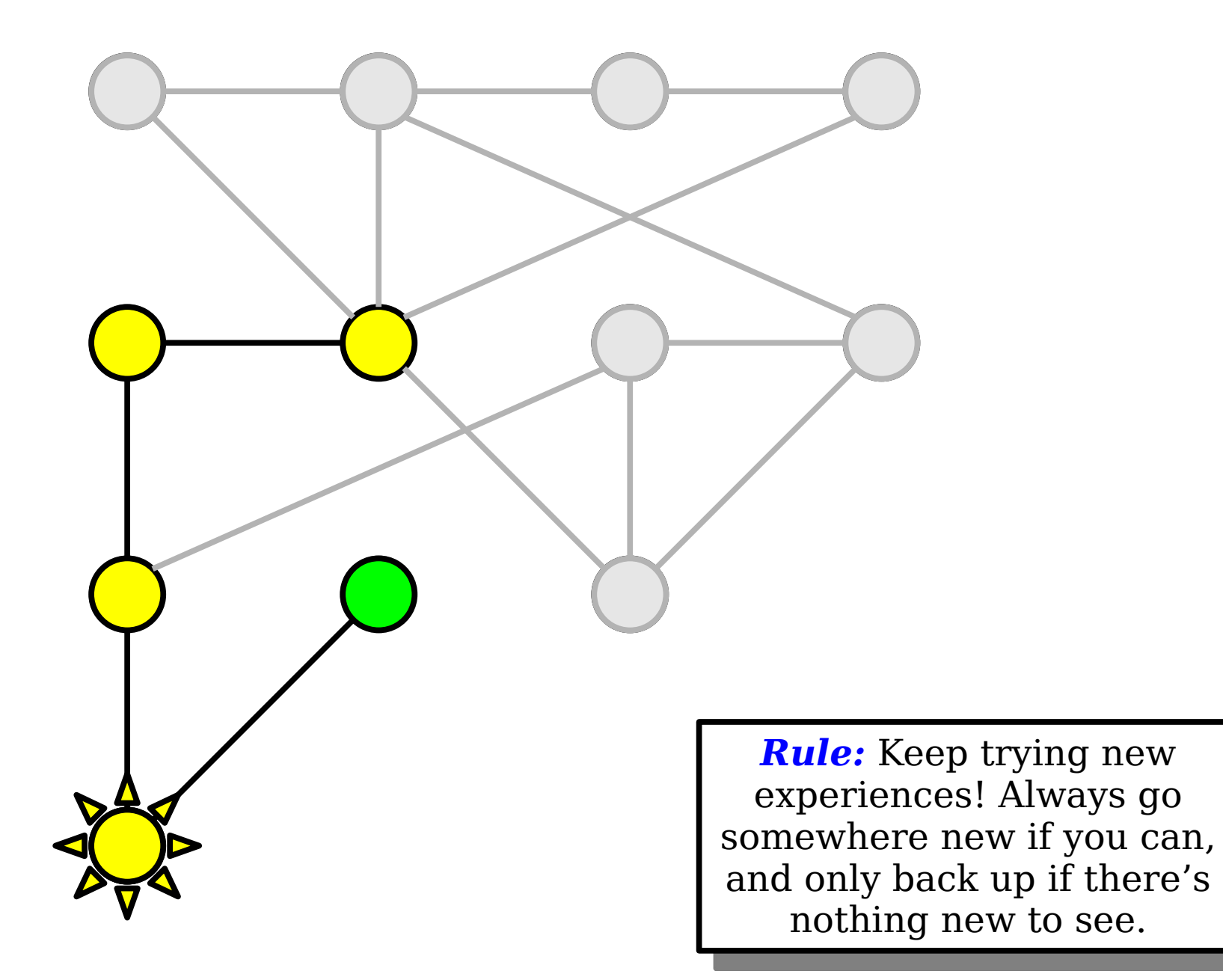

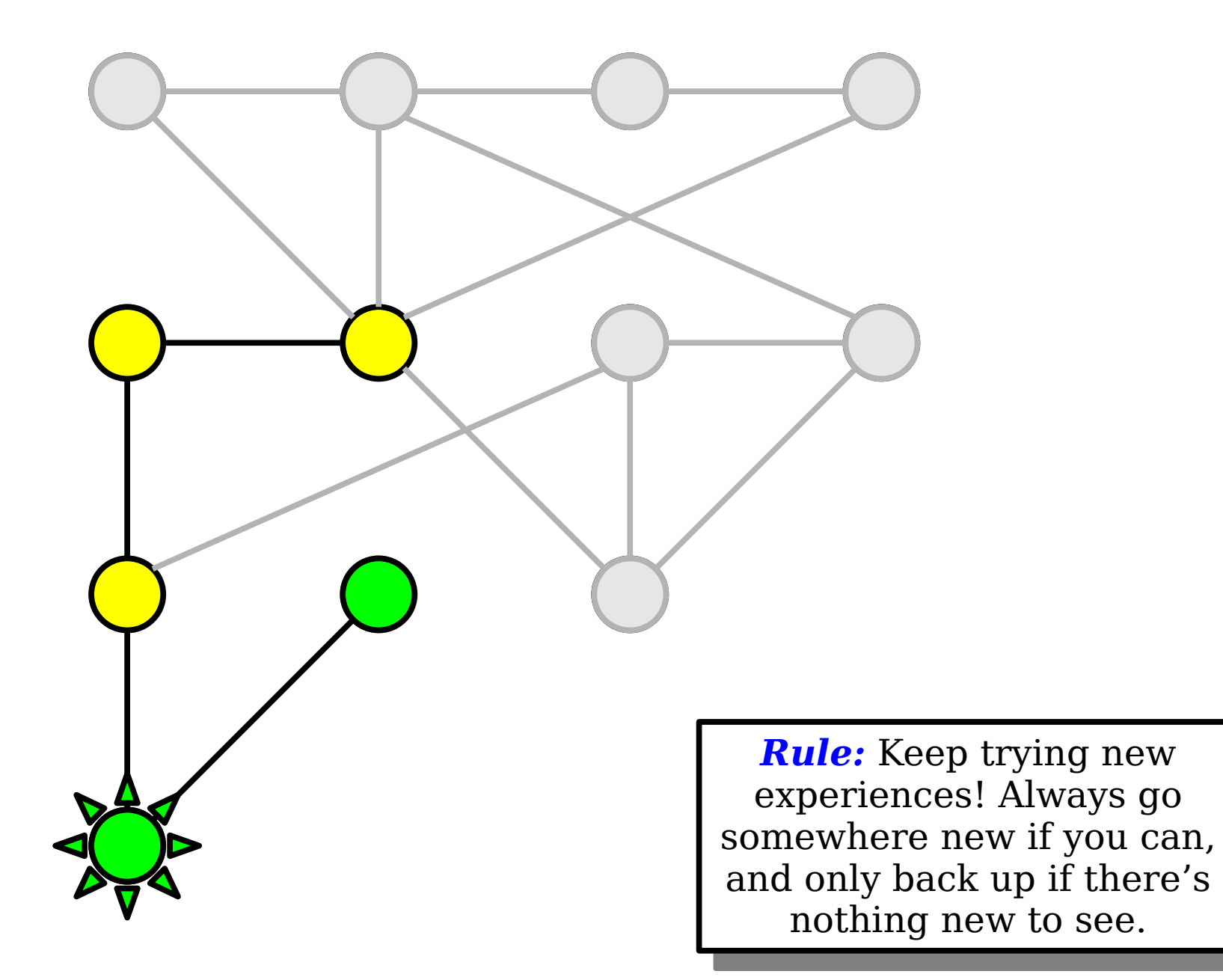

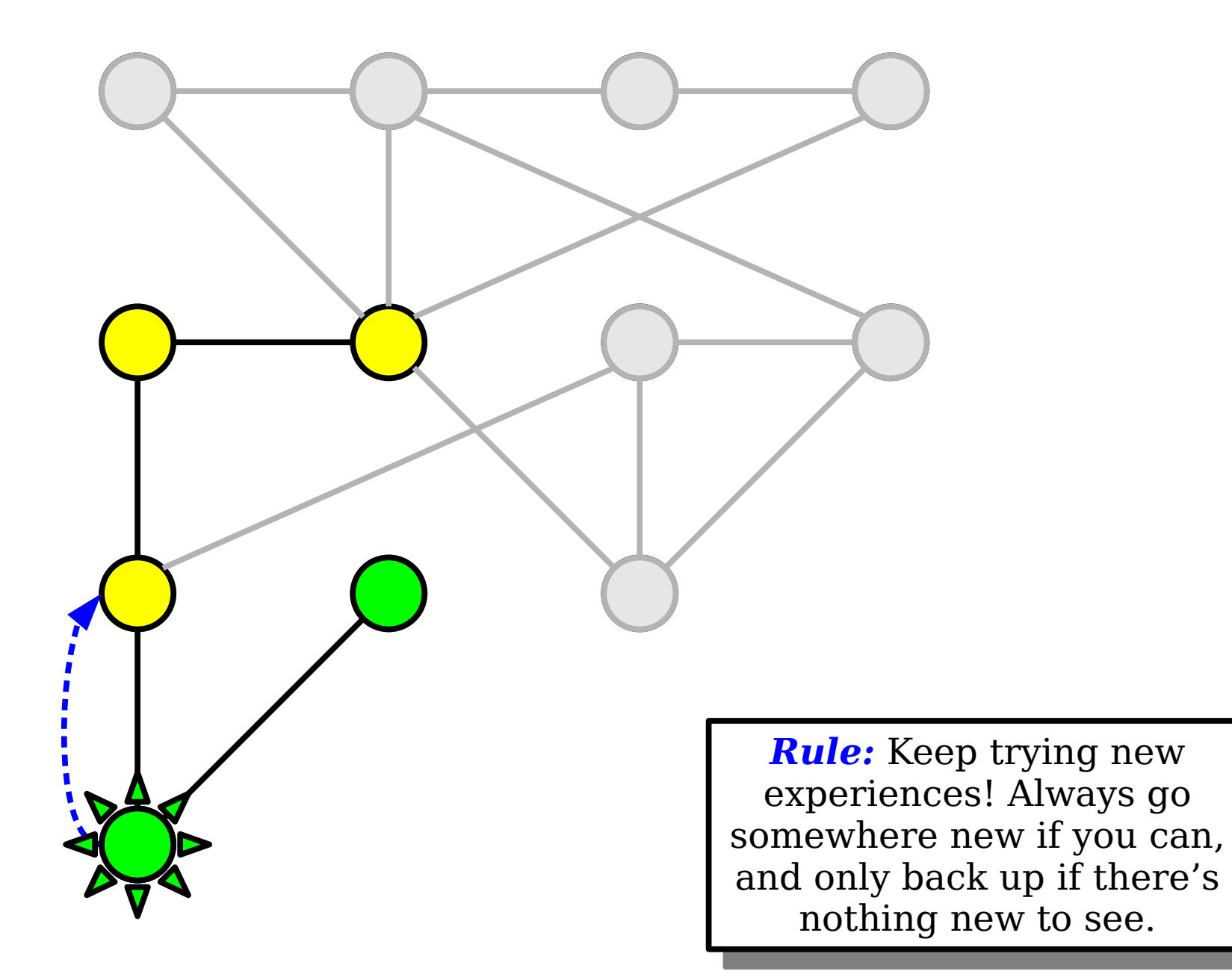

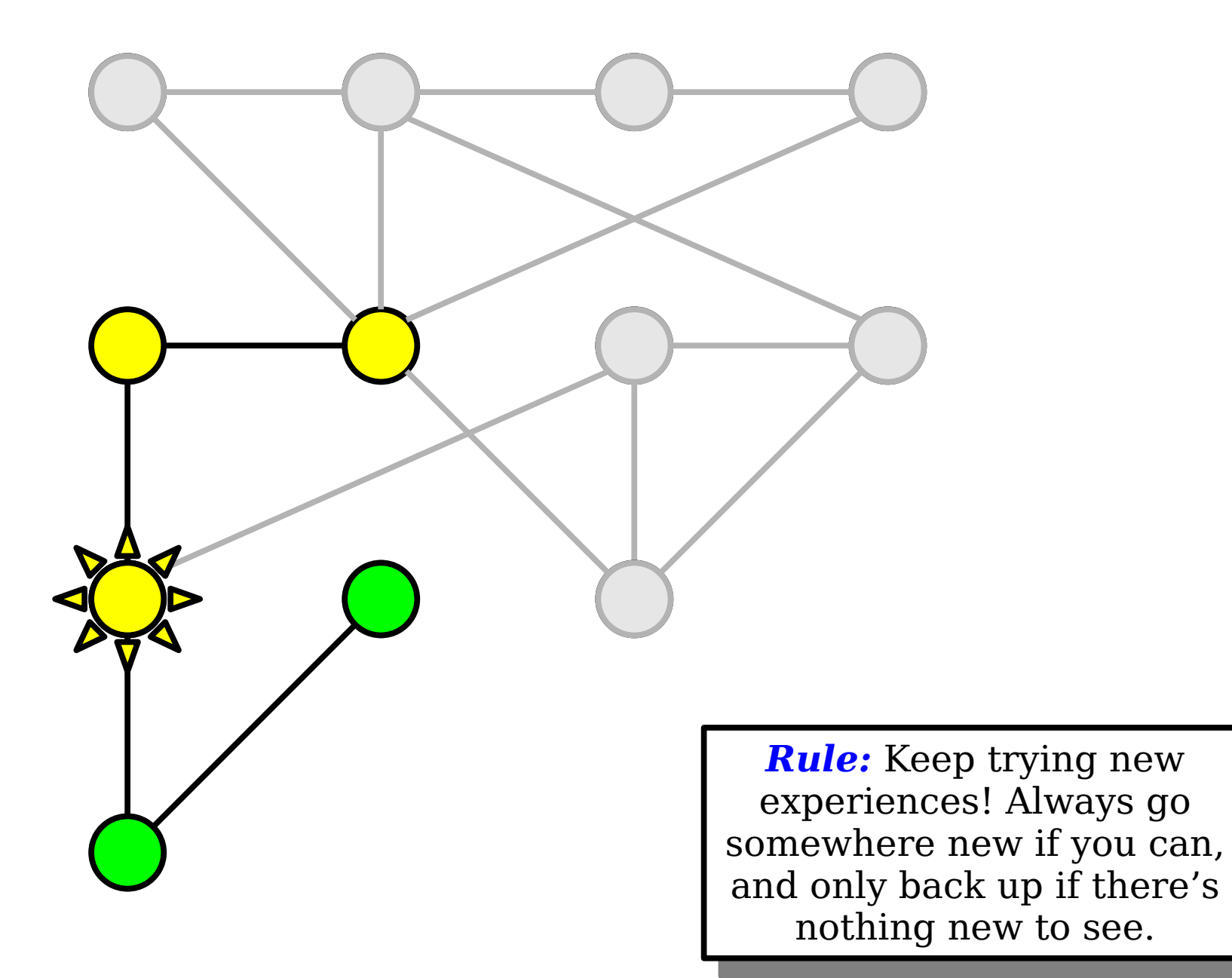

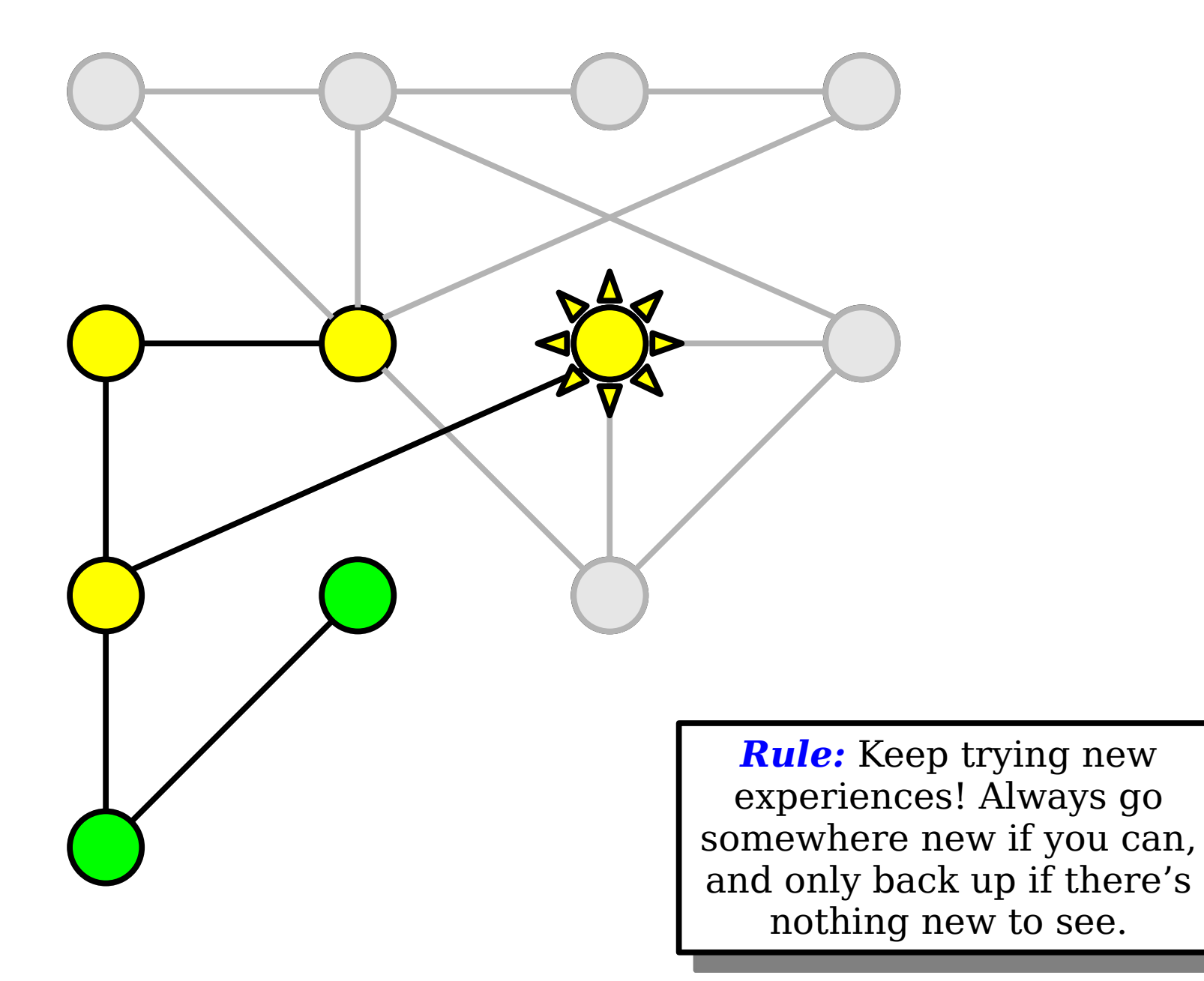

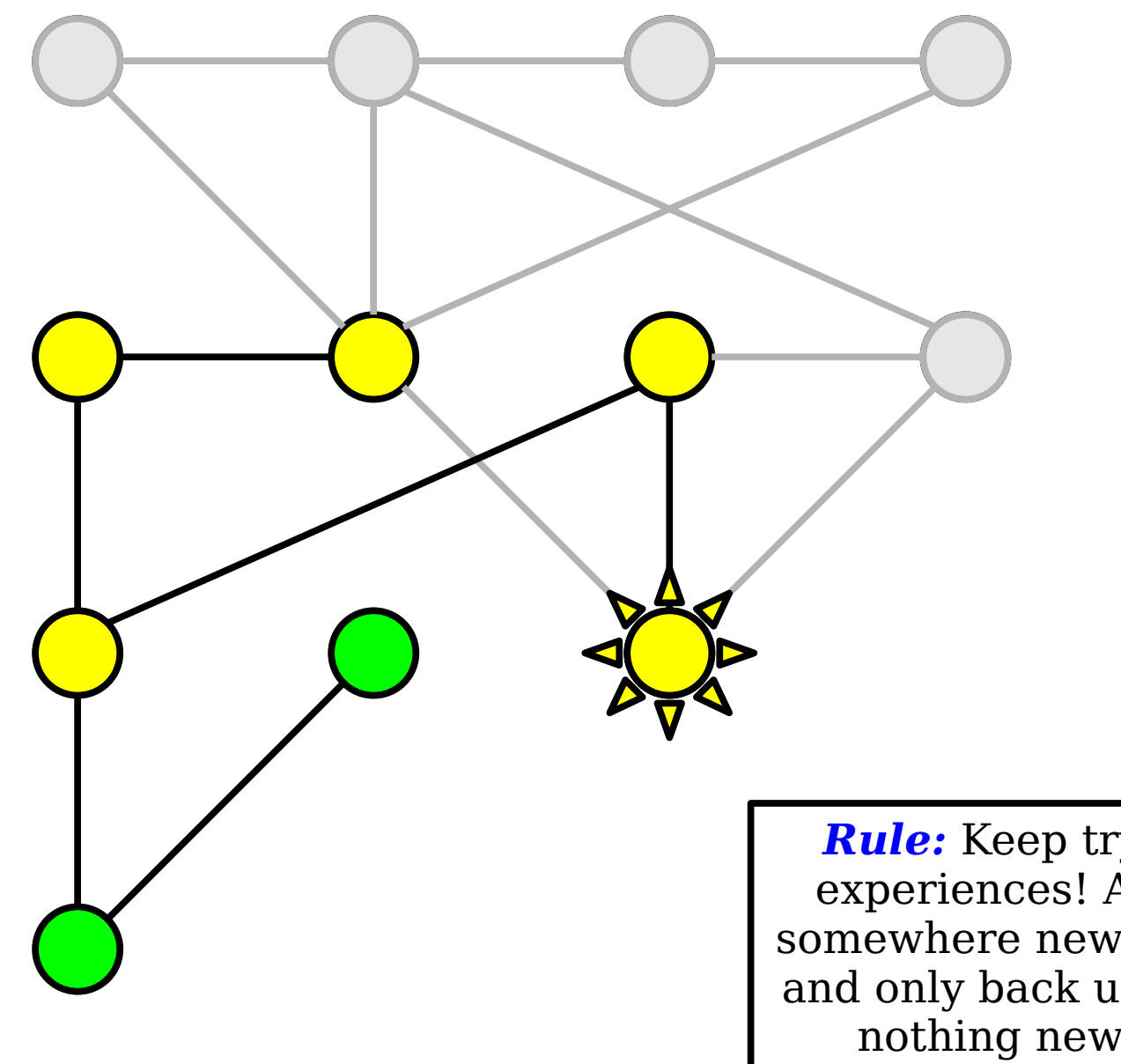

*Rule:* Keep trying new experiences! Always go somewhere new if you can, and only back up if there's nothing new to see.

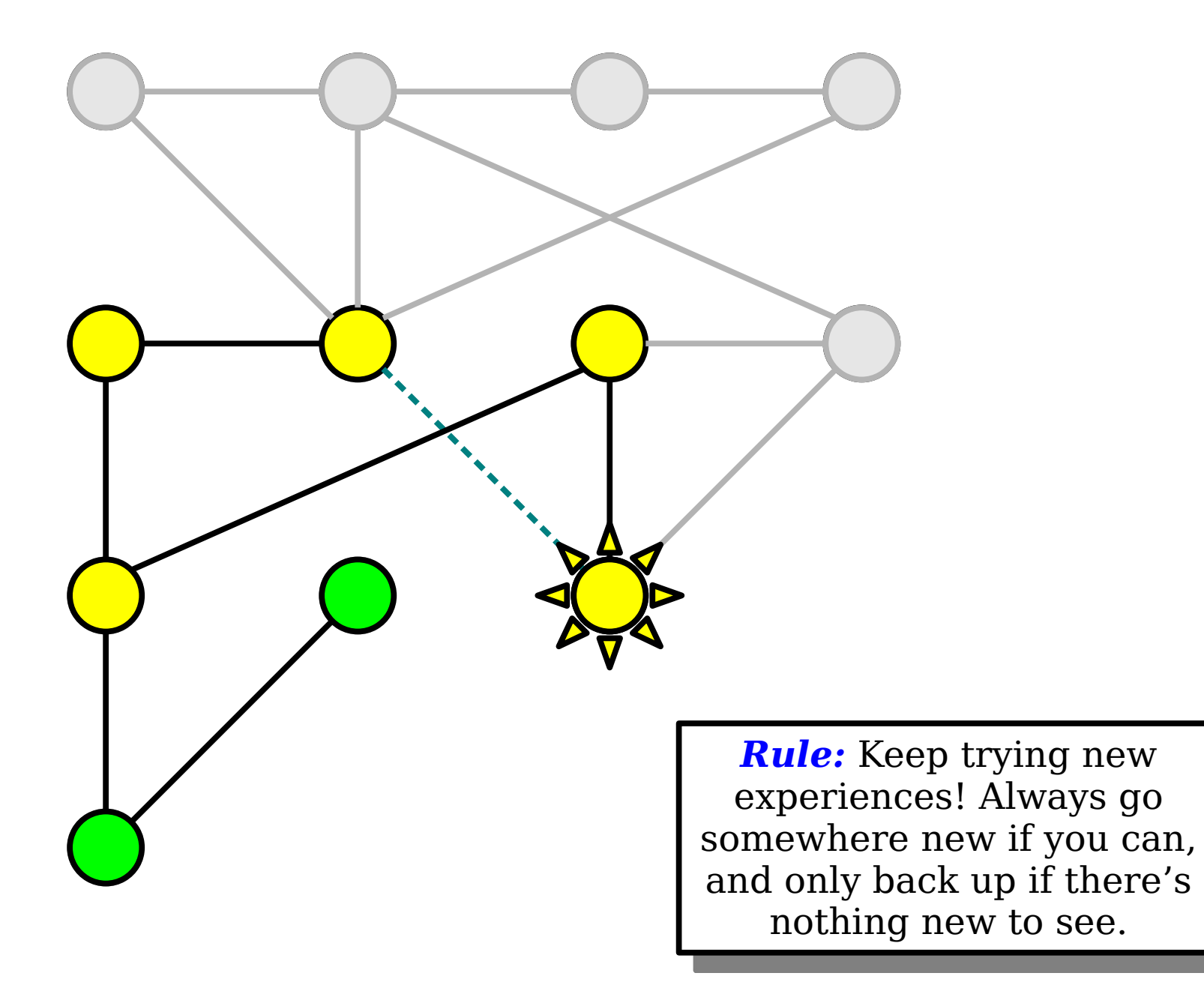

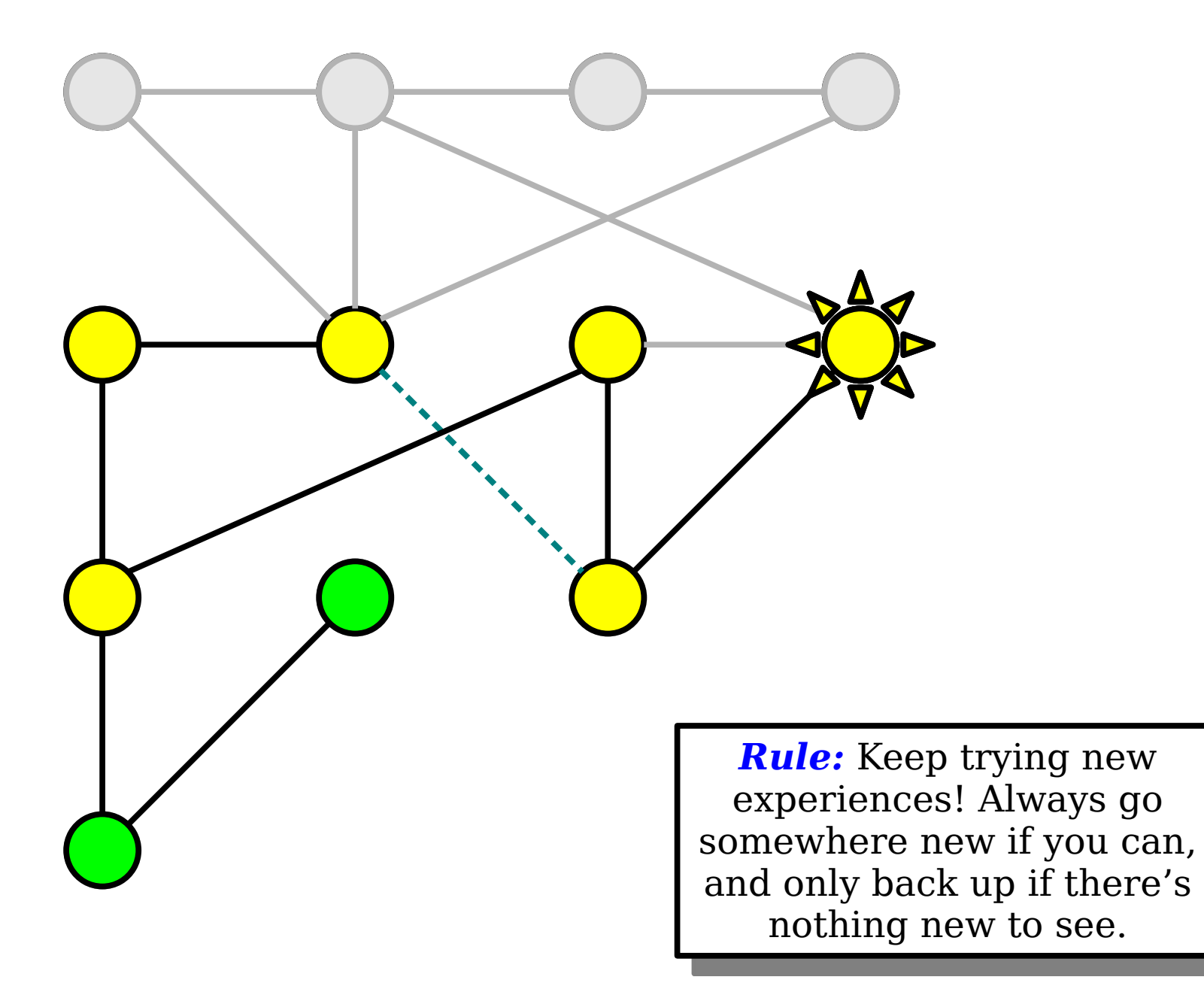

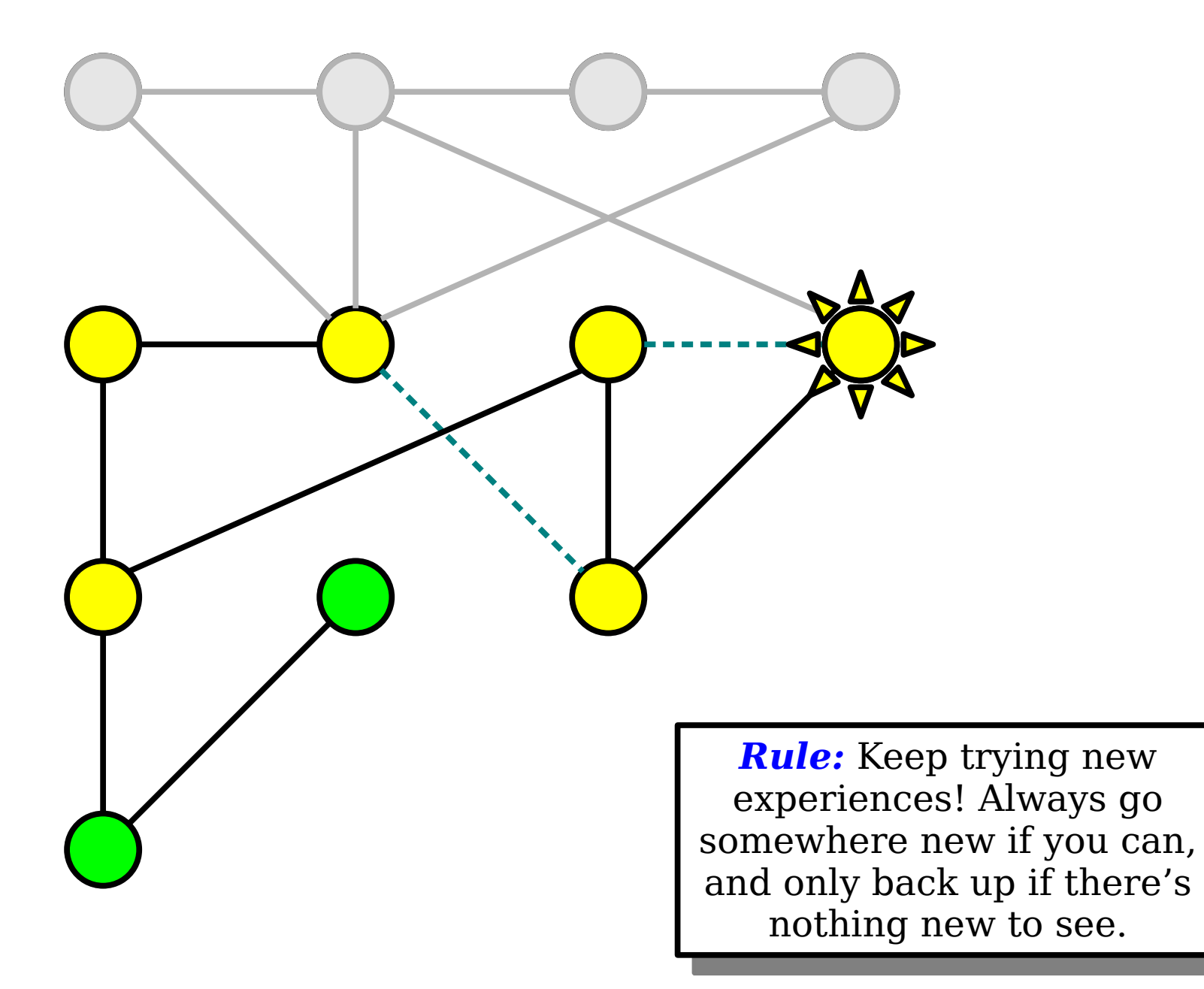

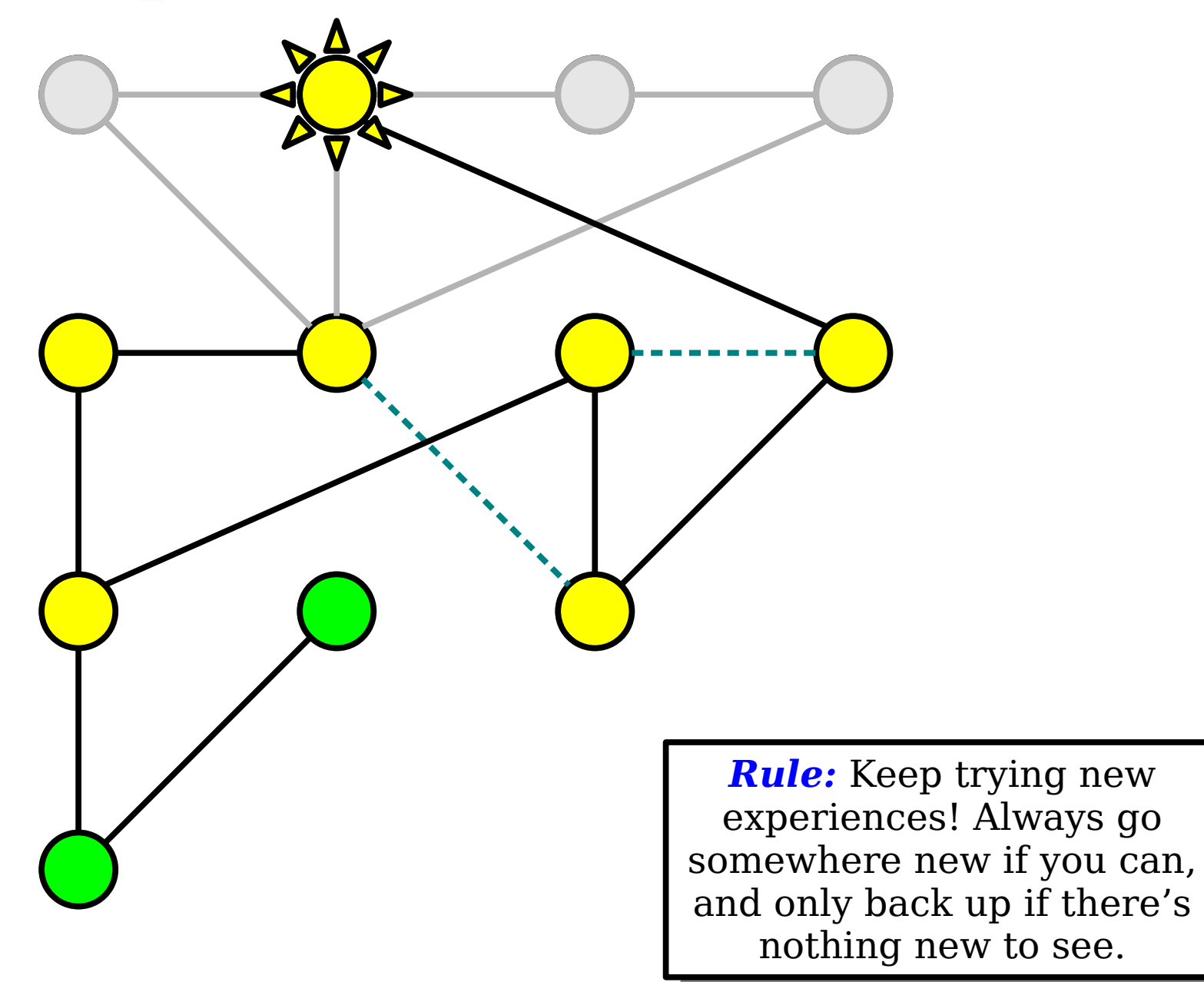

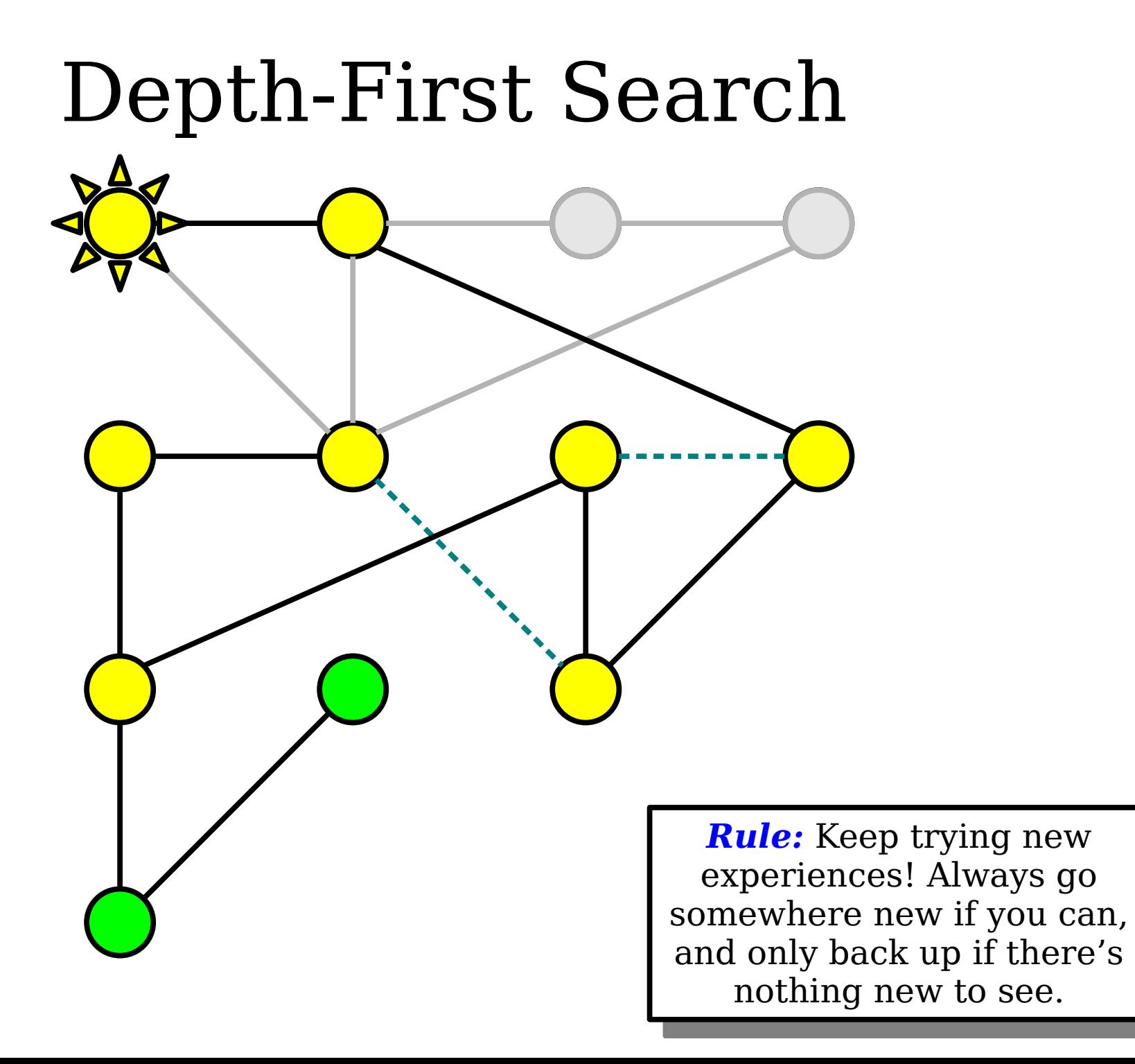

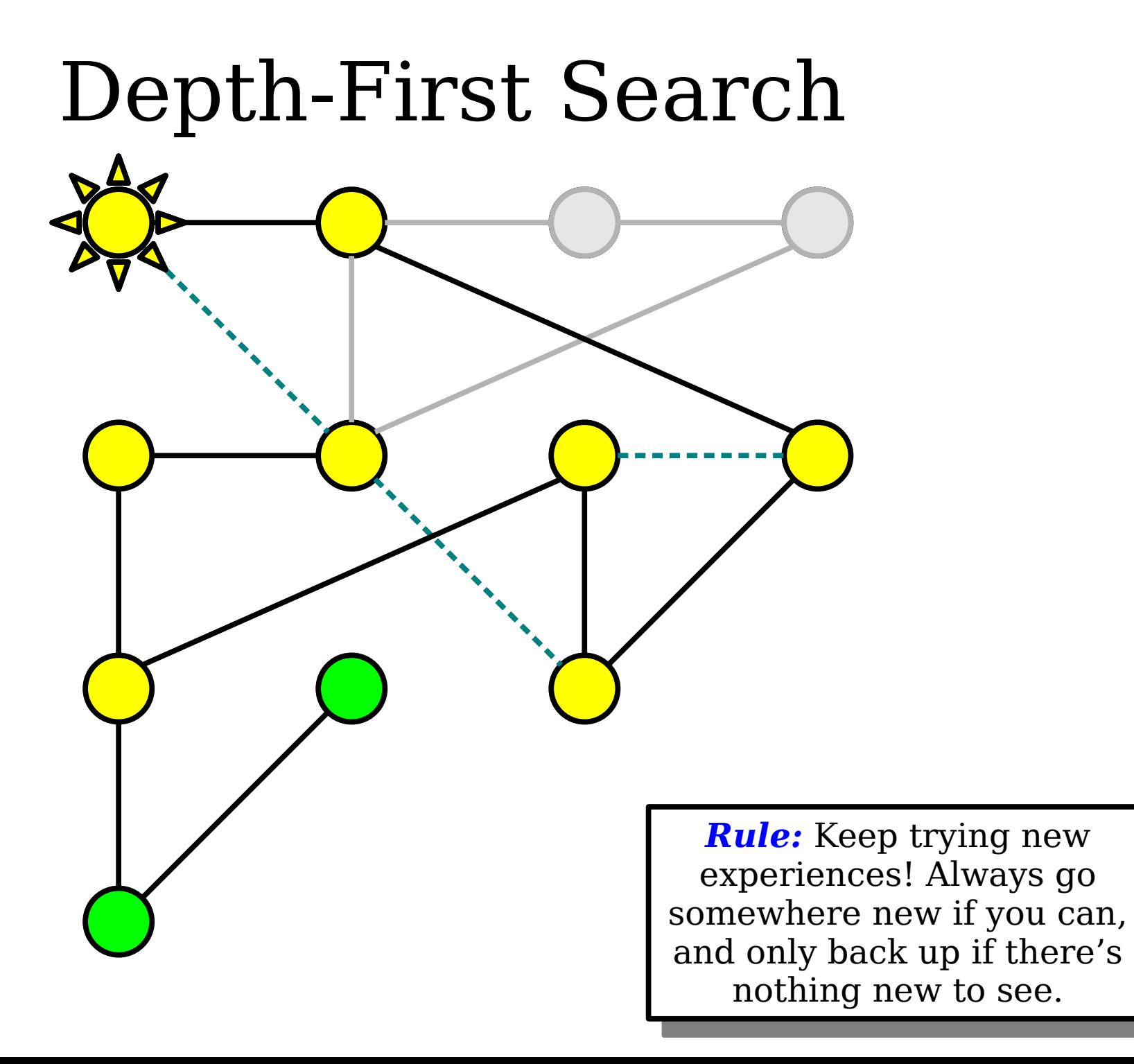

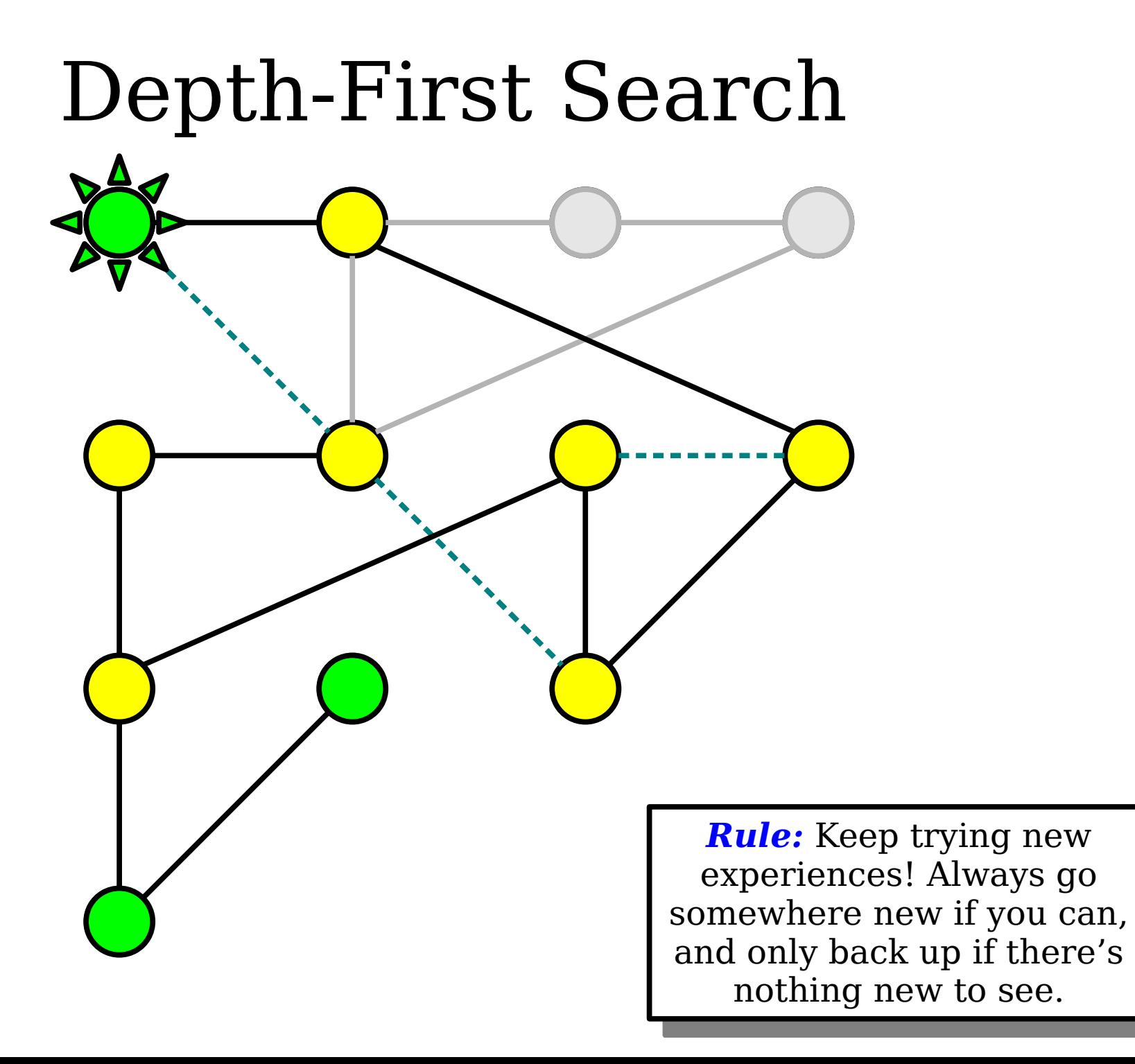

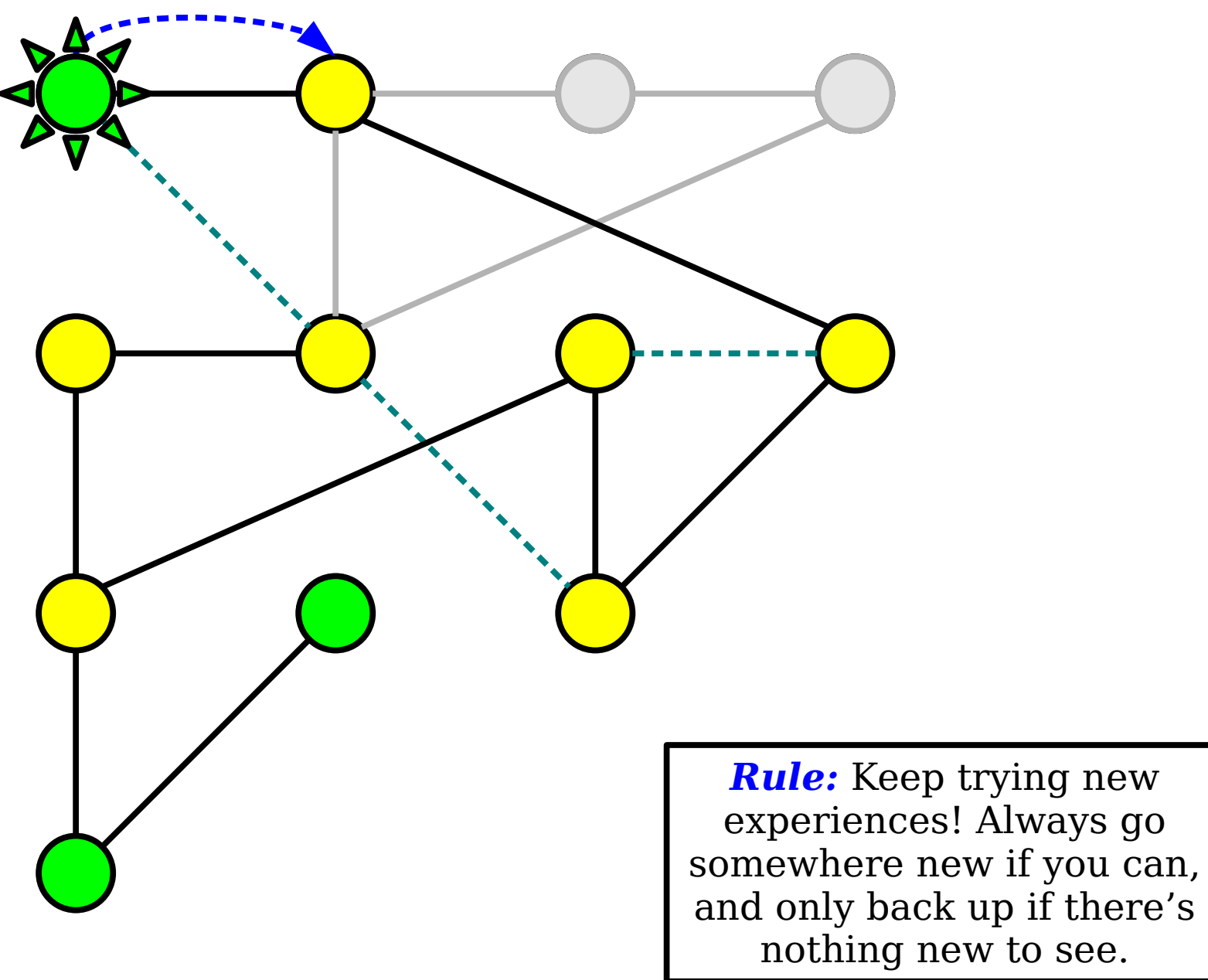

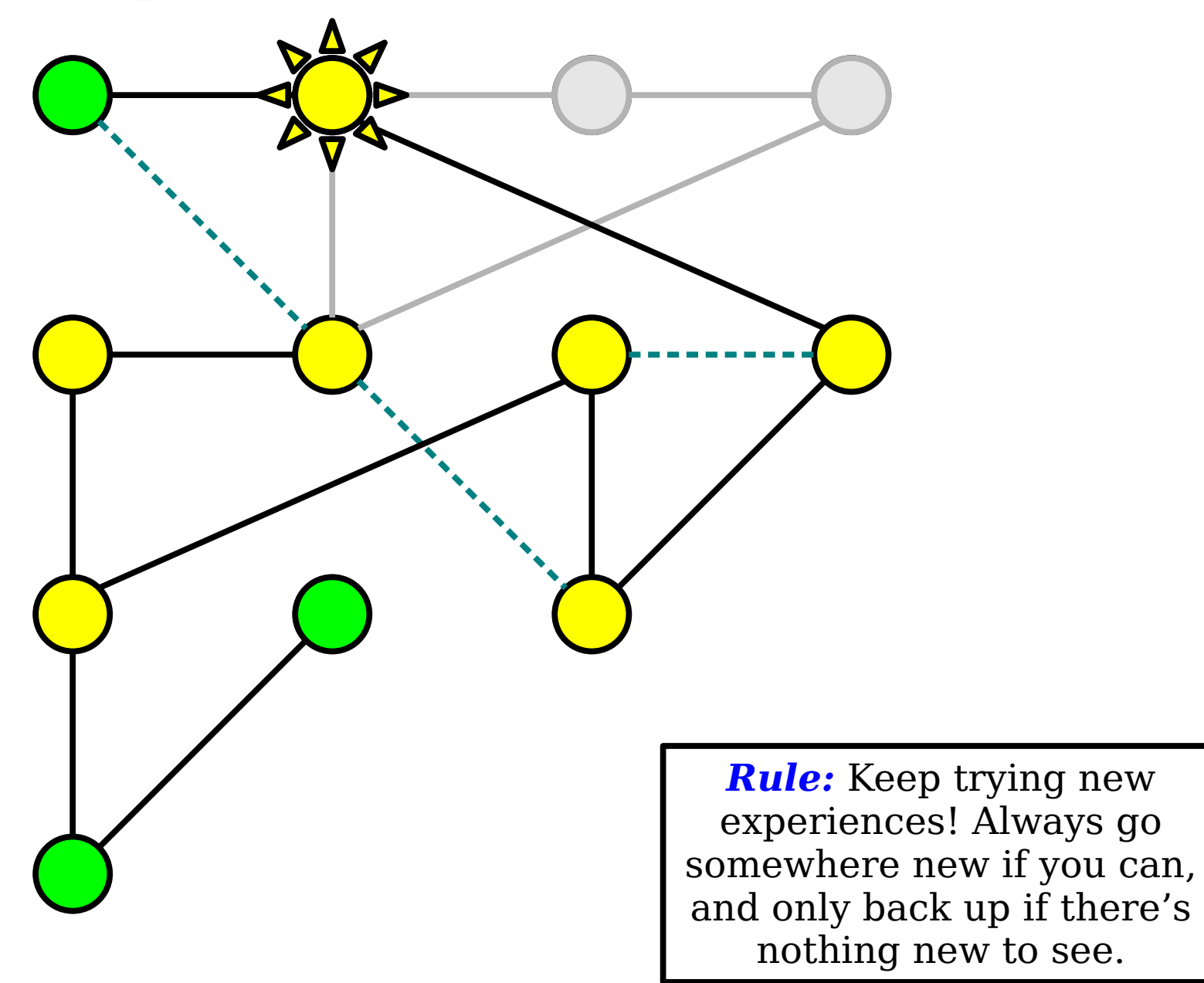

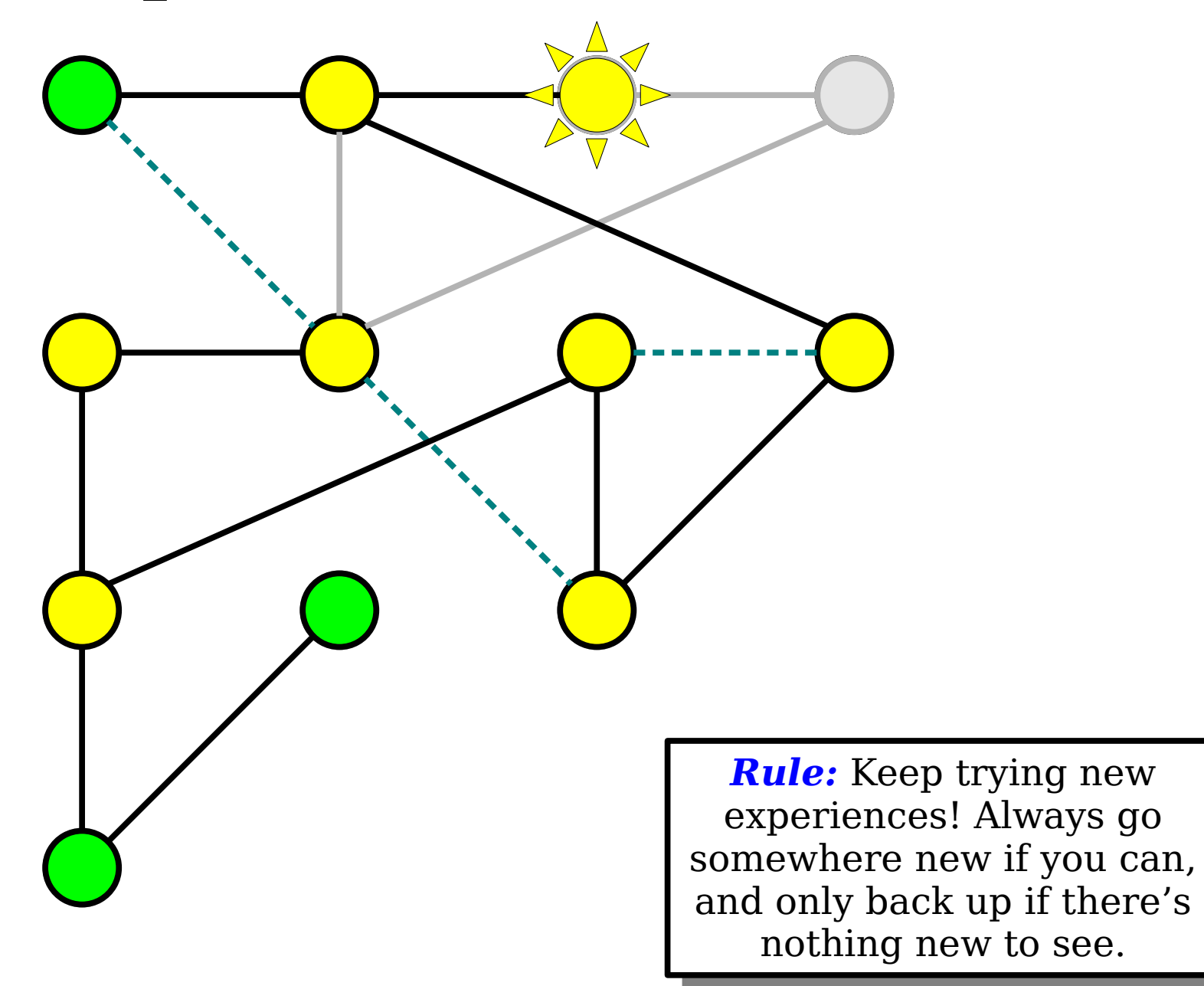

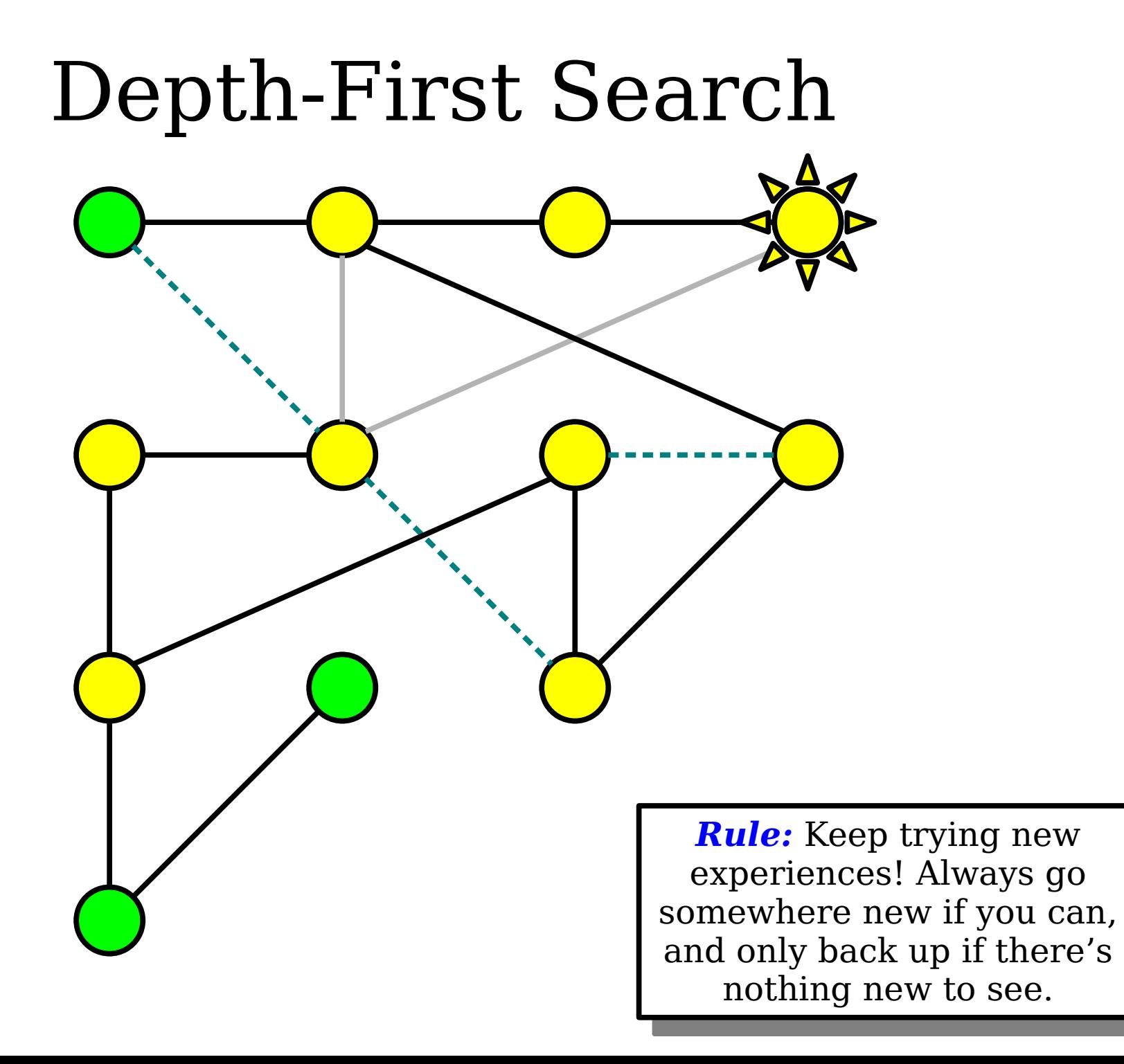

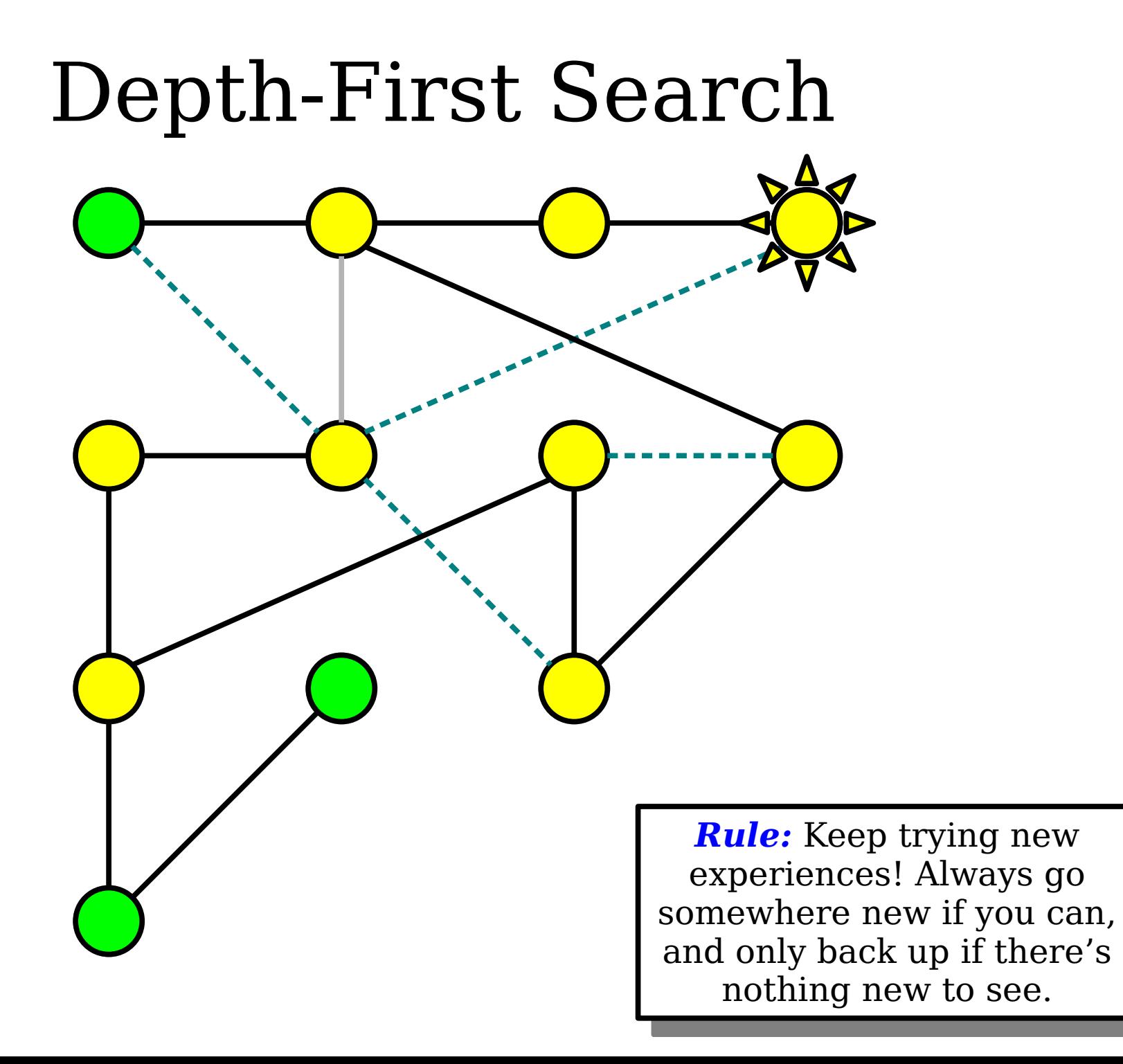

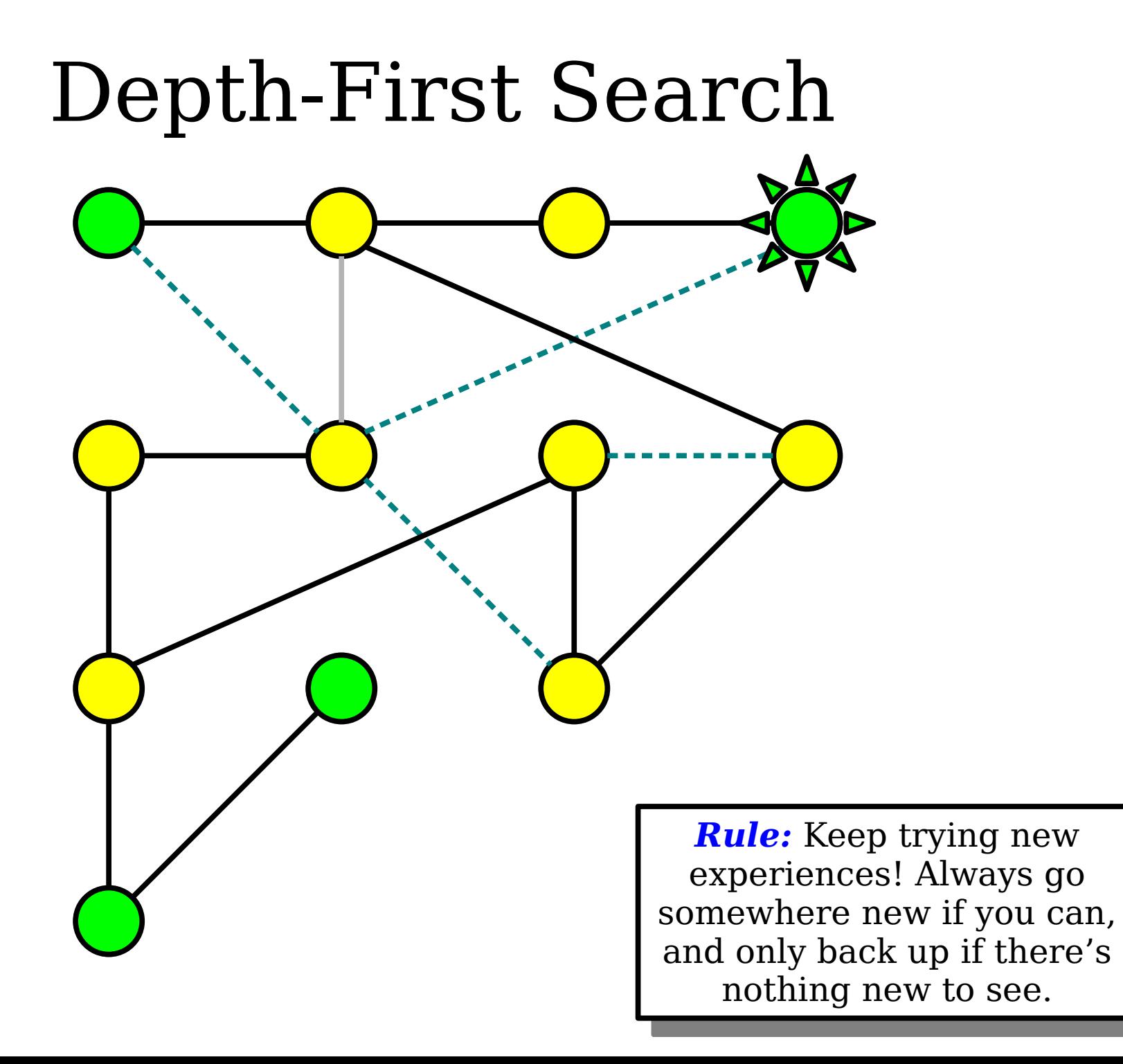

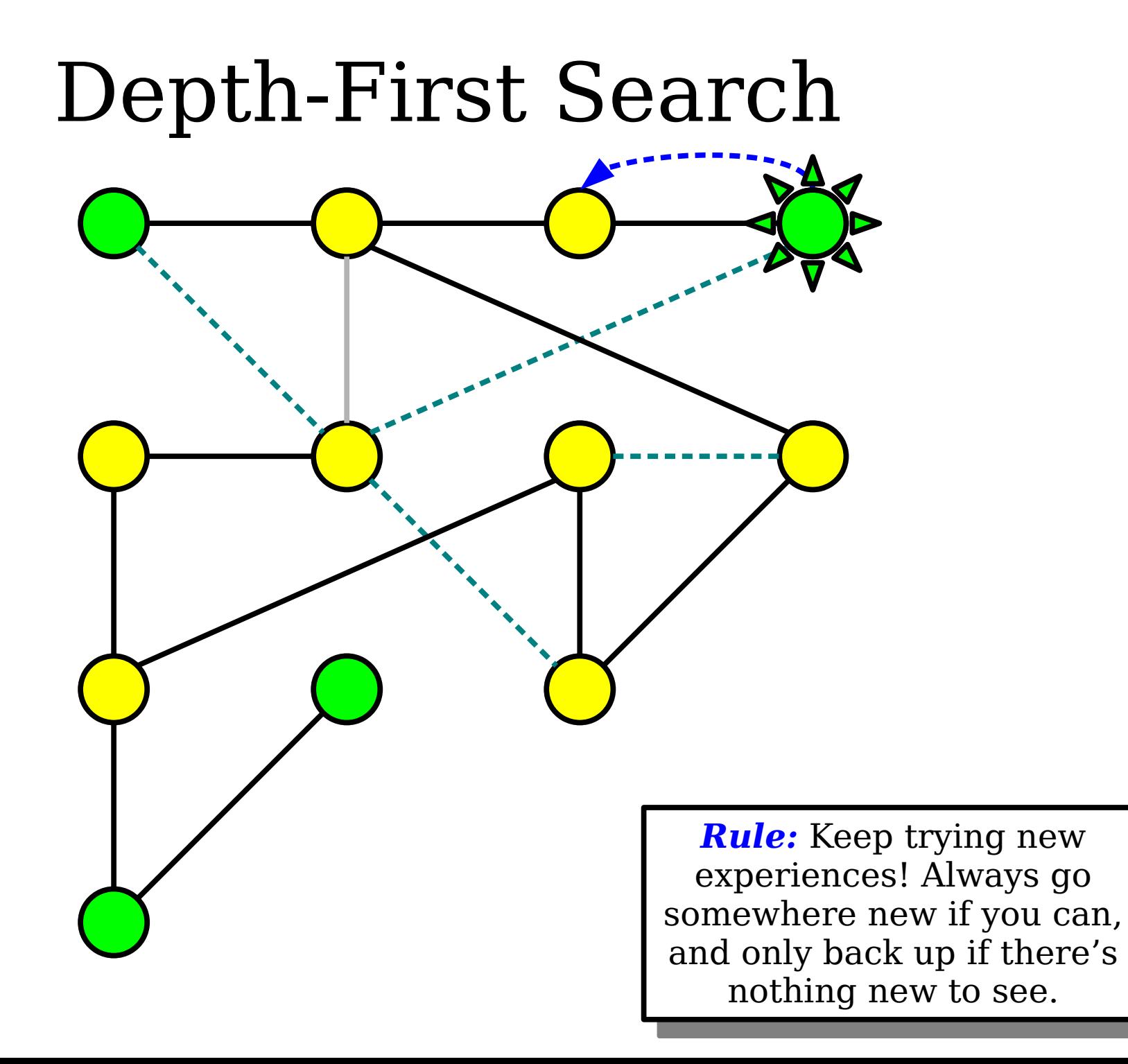

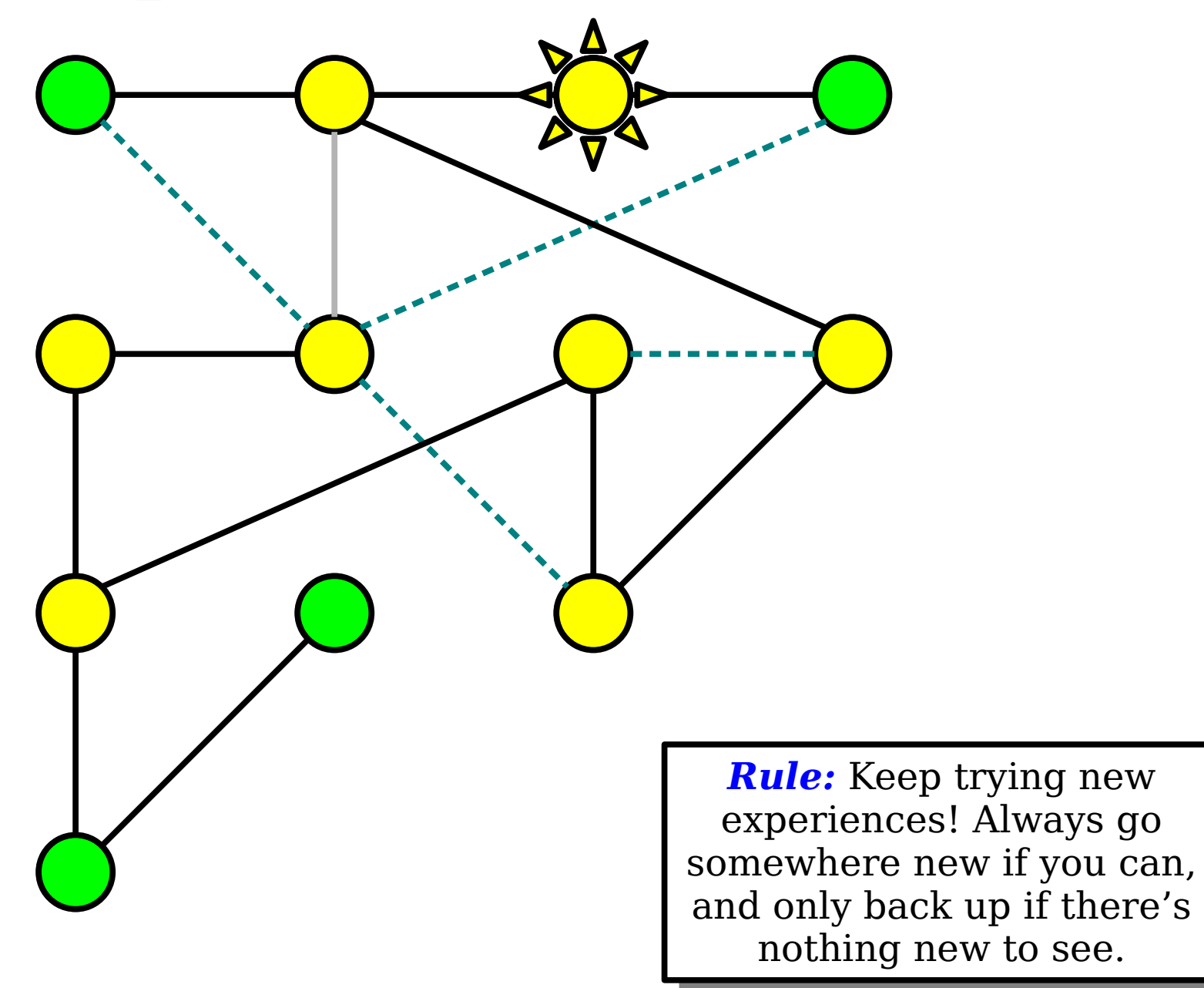

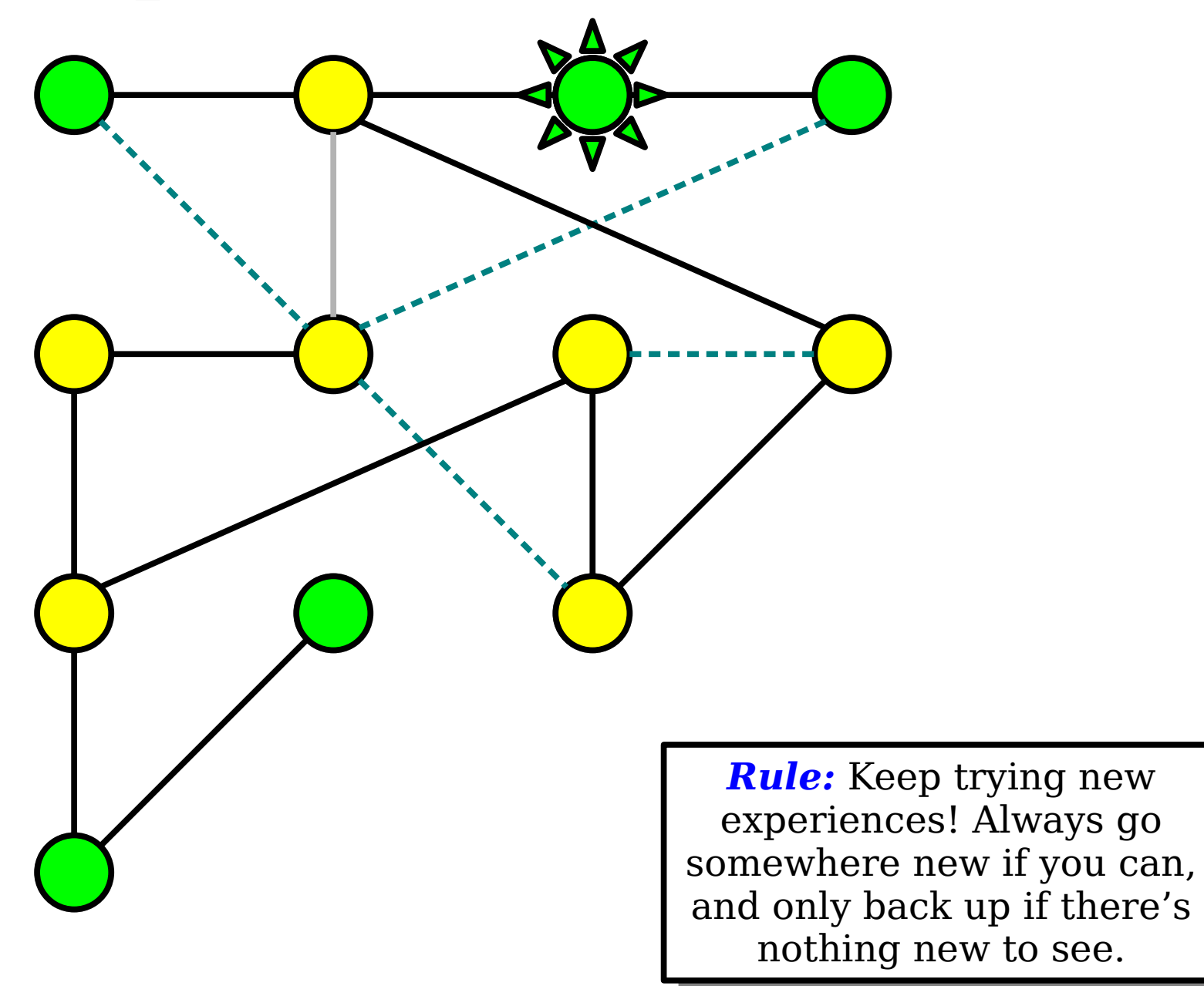

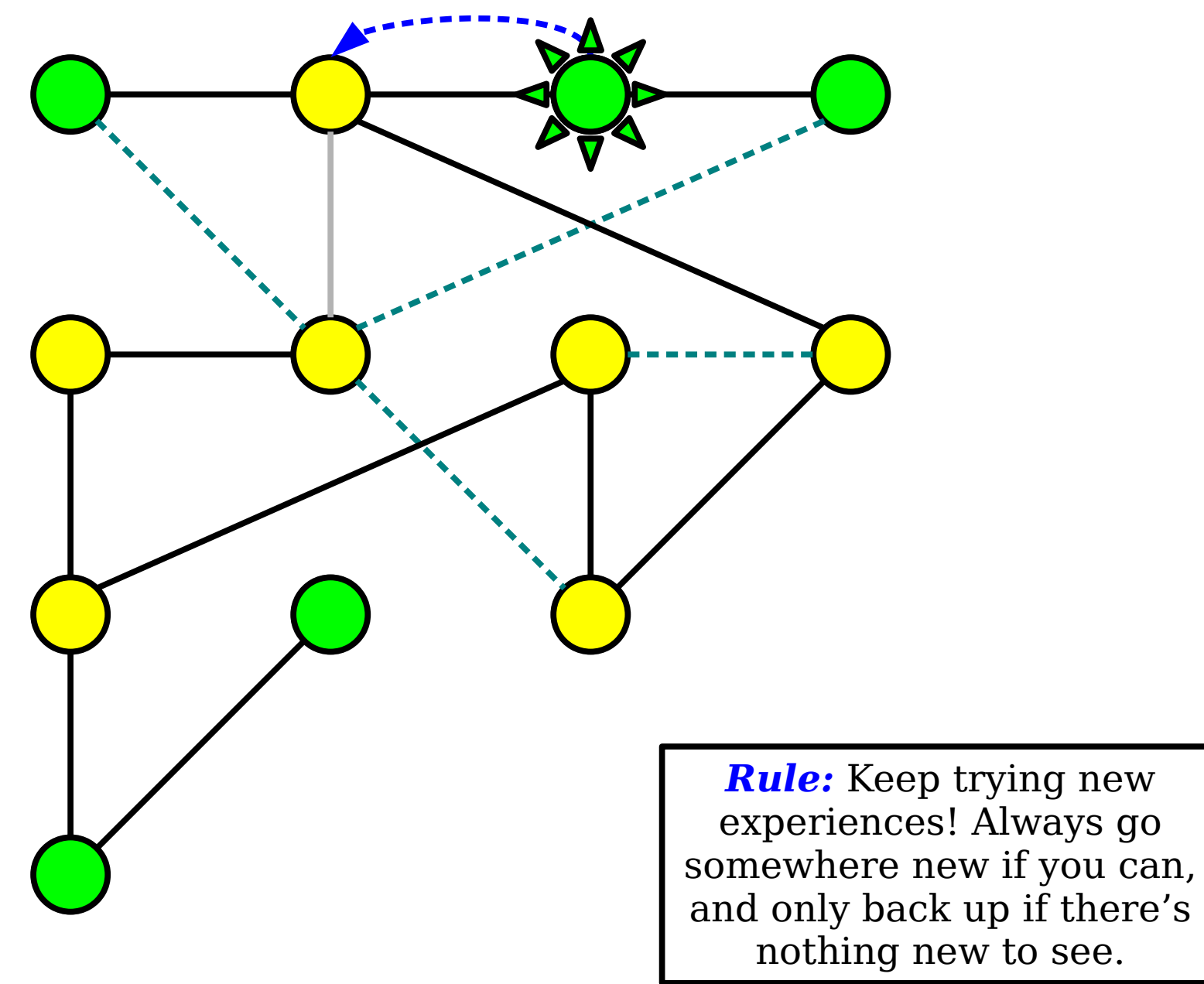

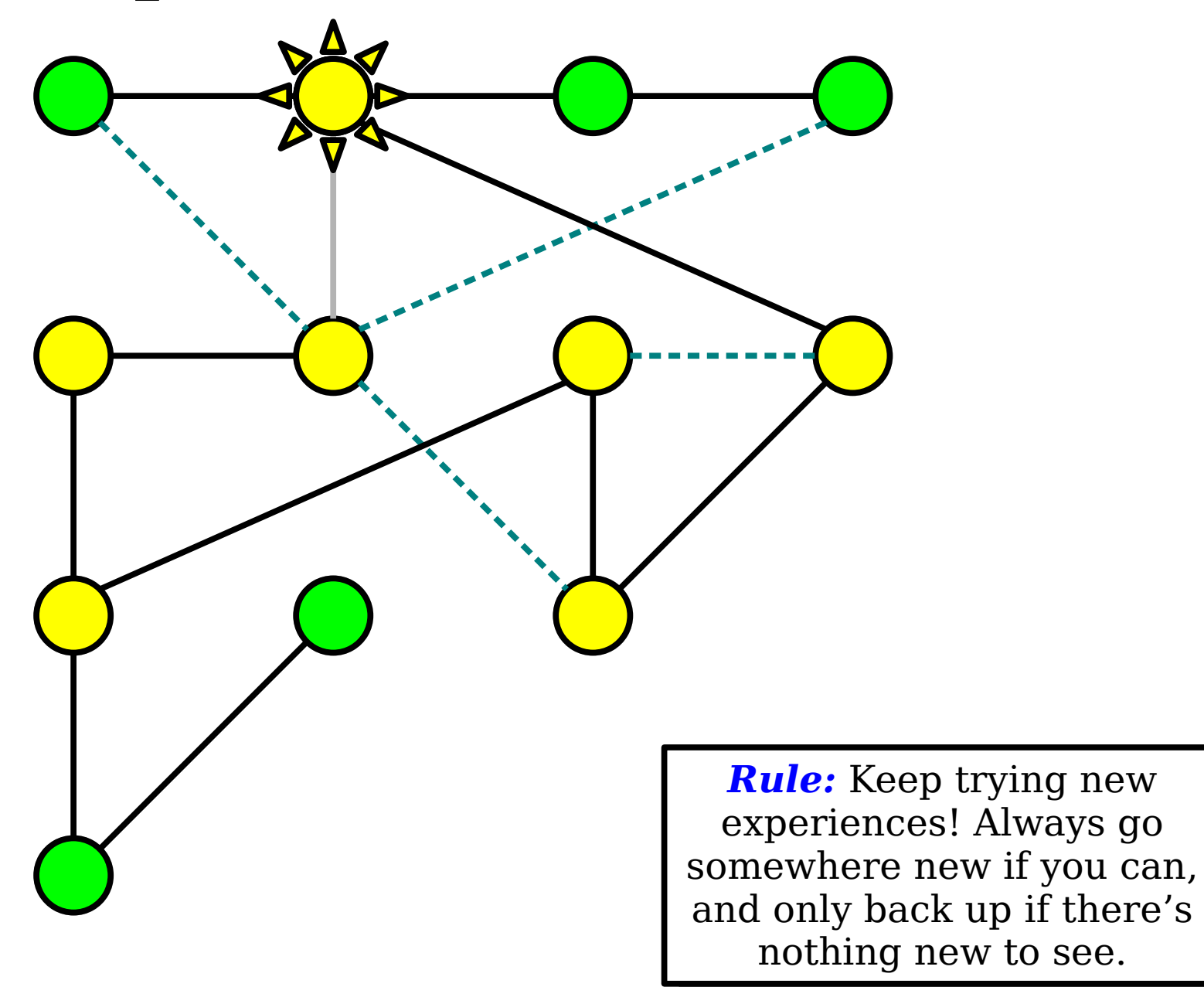

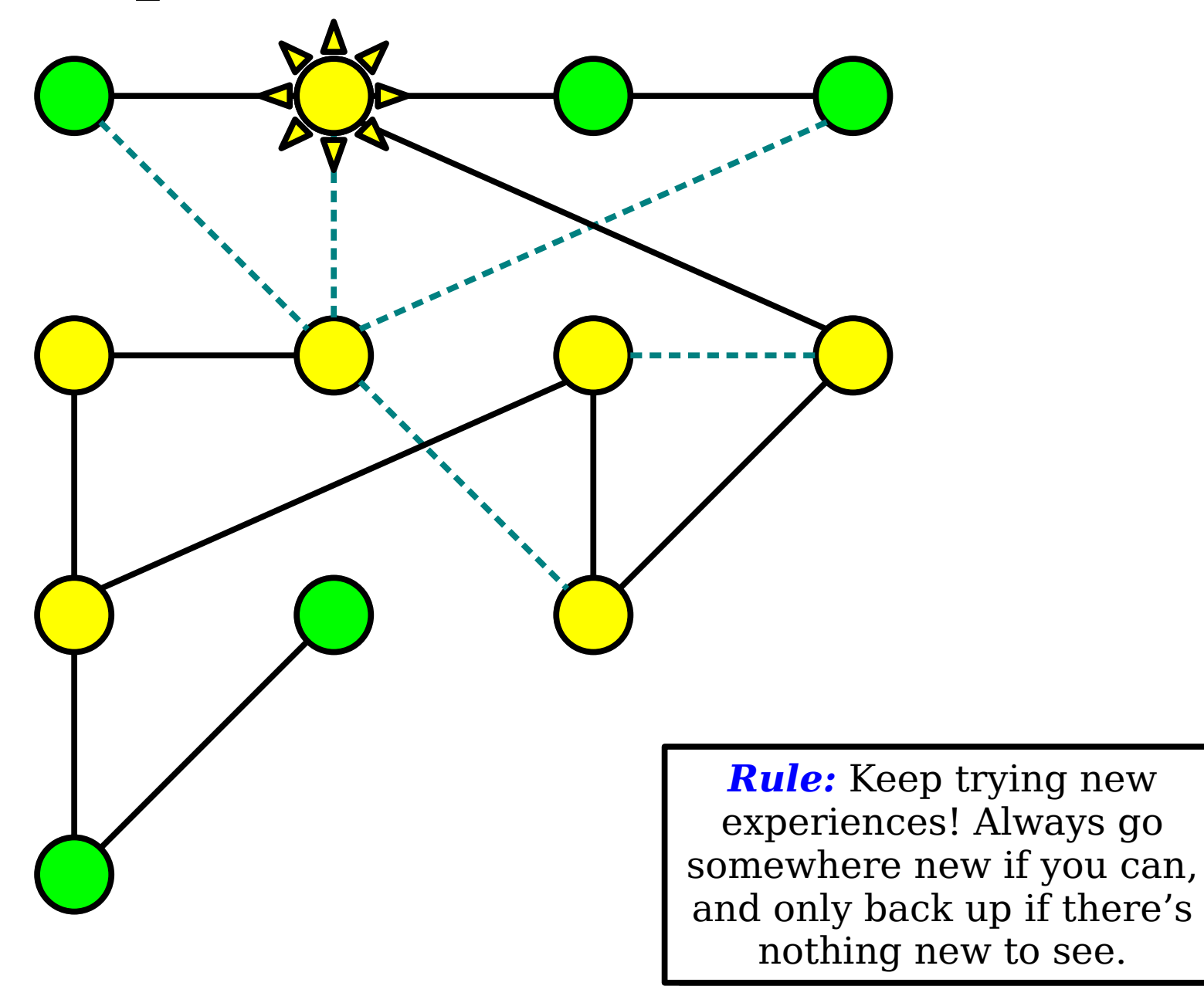

*Rule:* Keep trying new experiences! Always go somewhere new if you can, and only back up if there's nothing new to see.

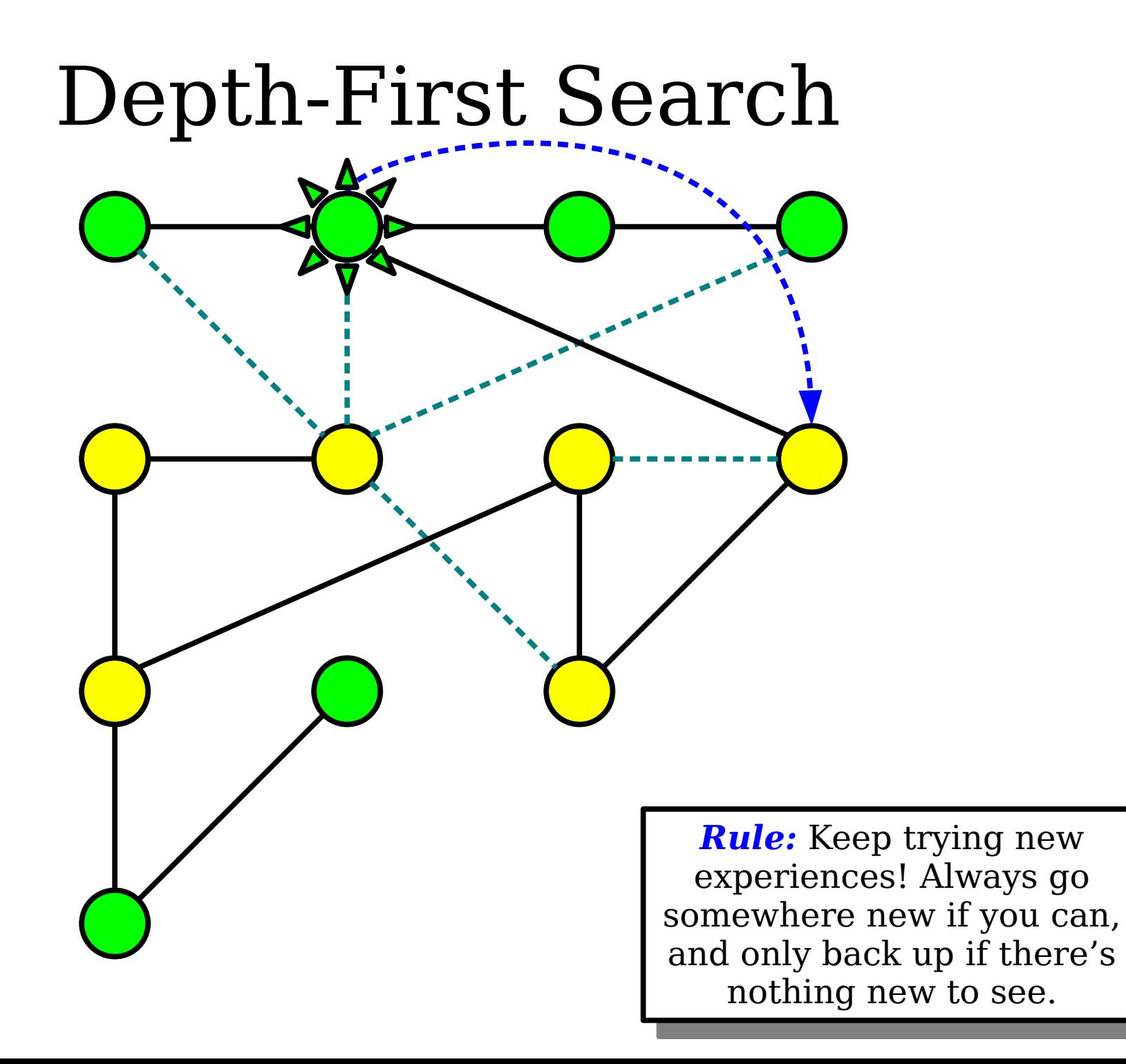

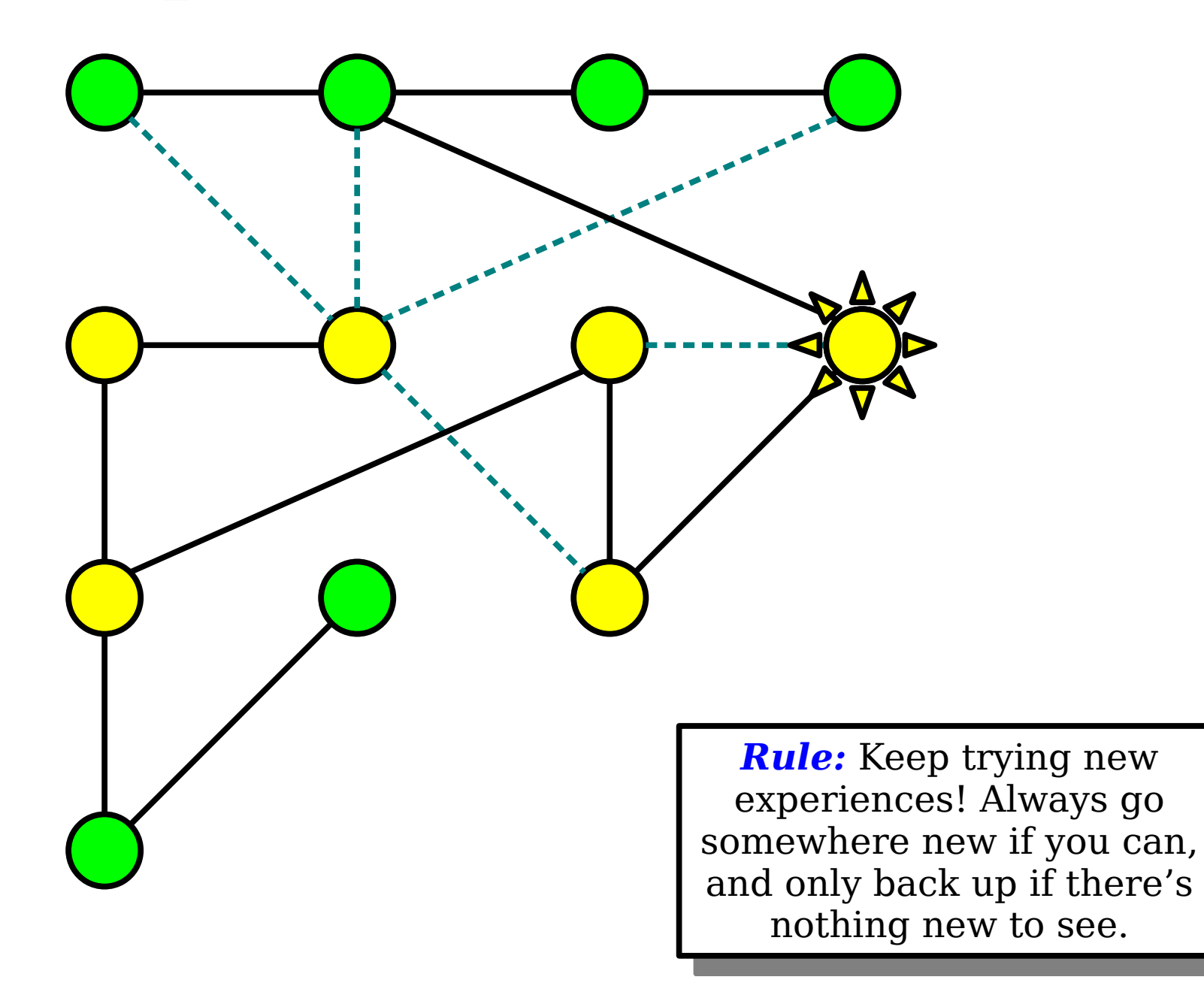

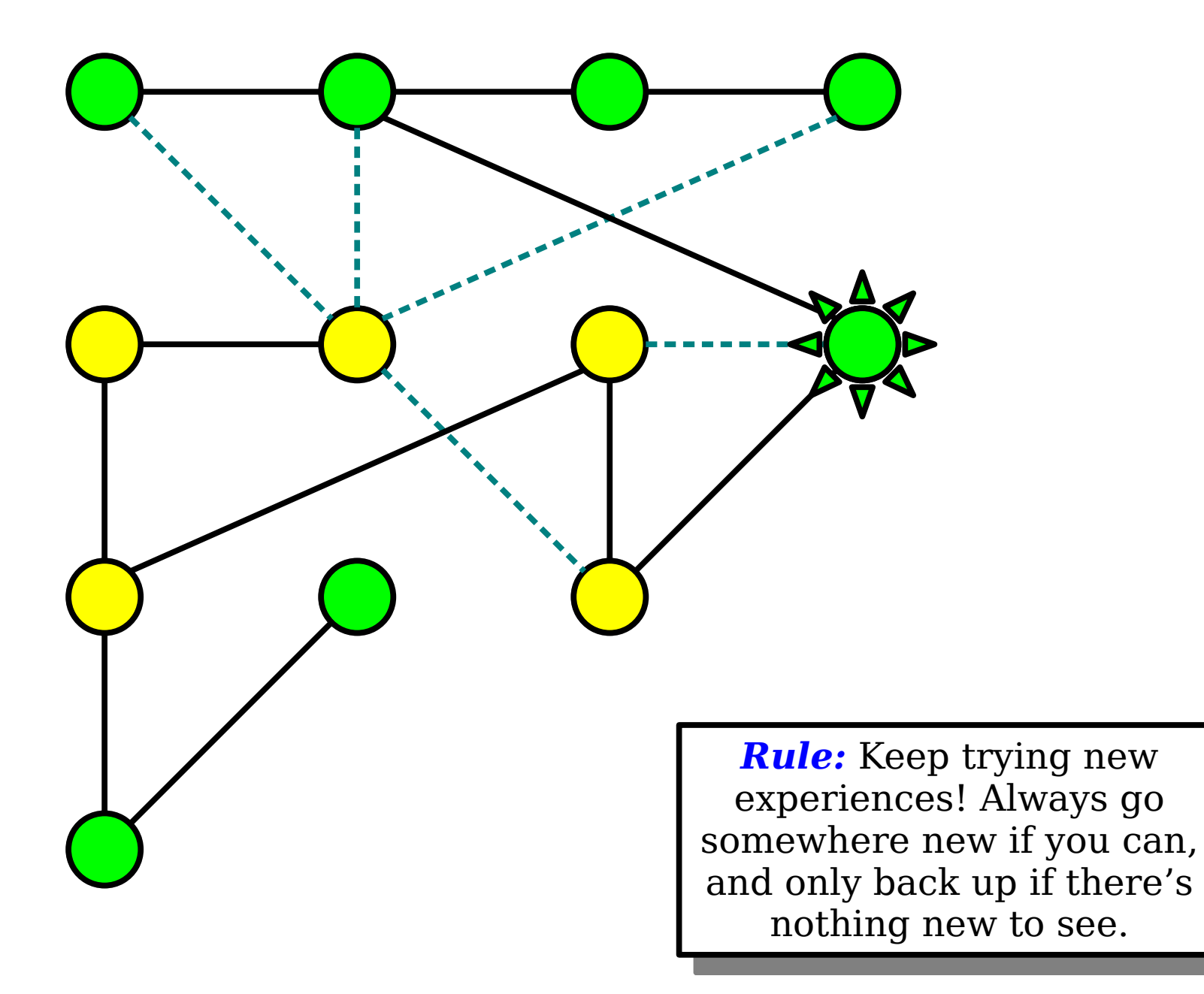

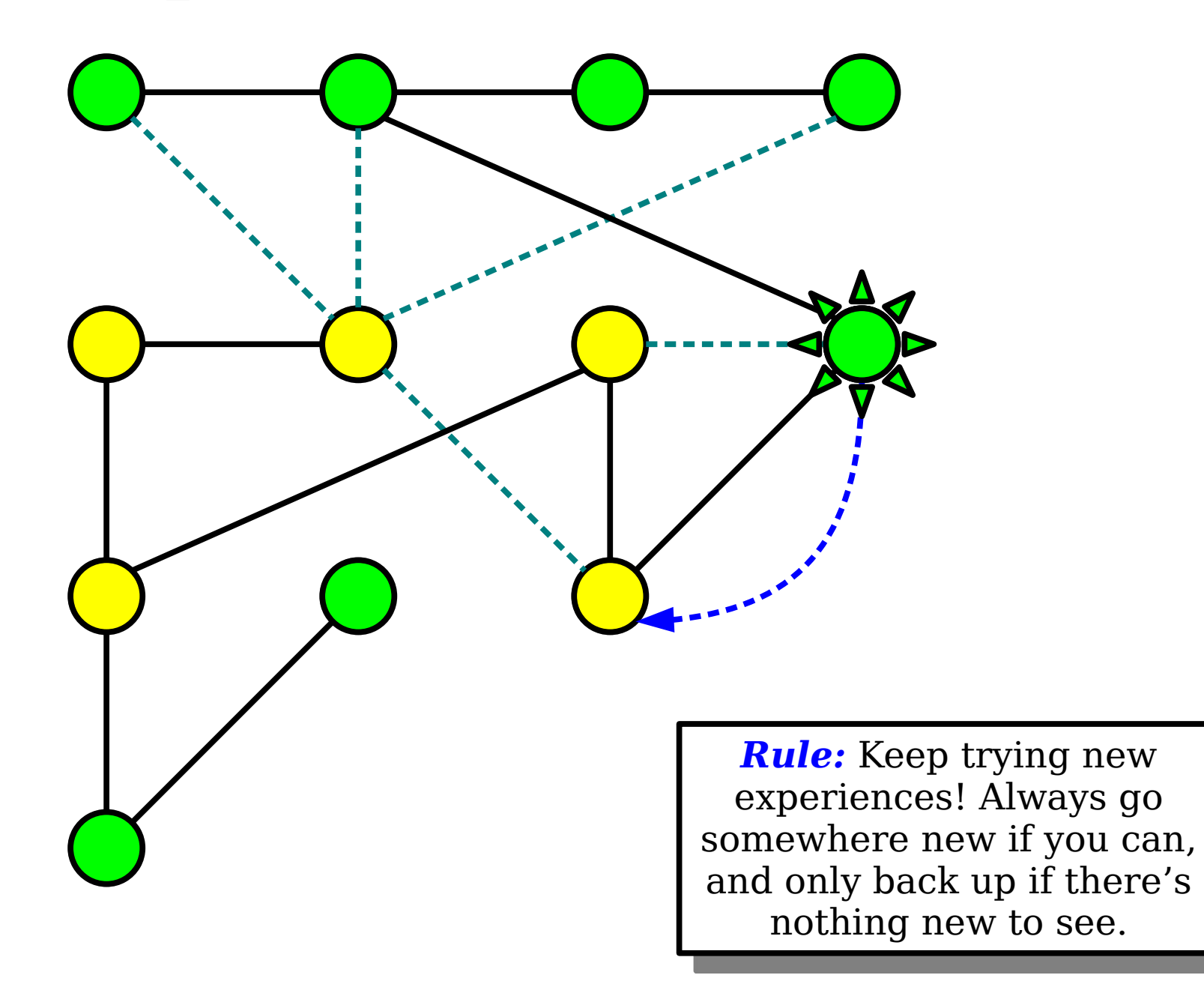

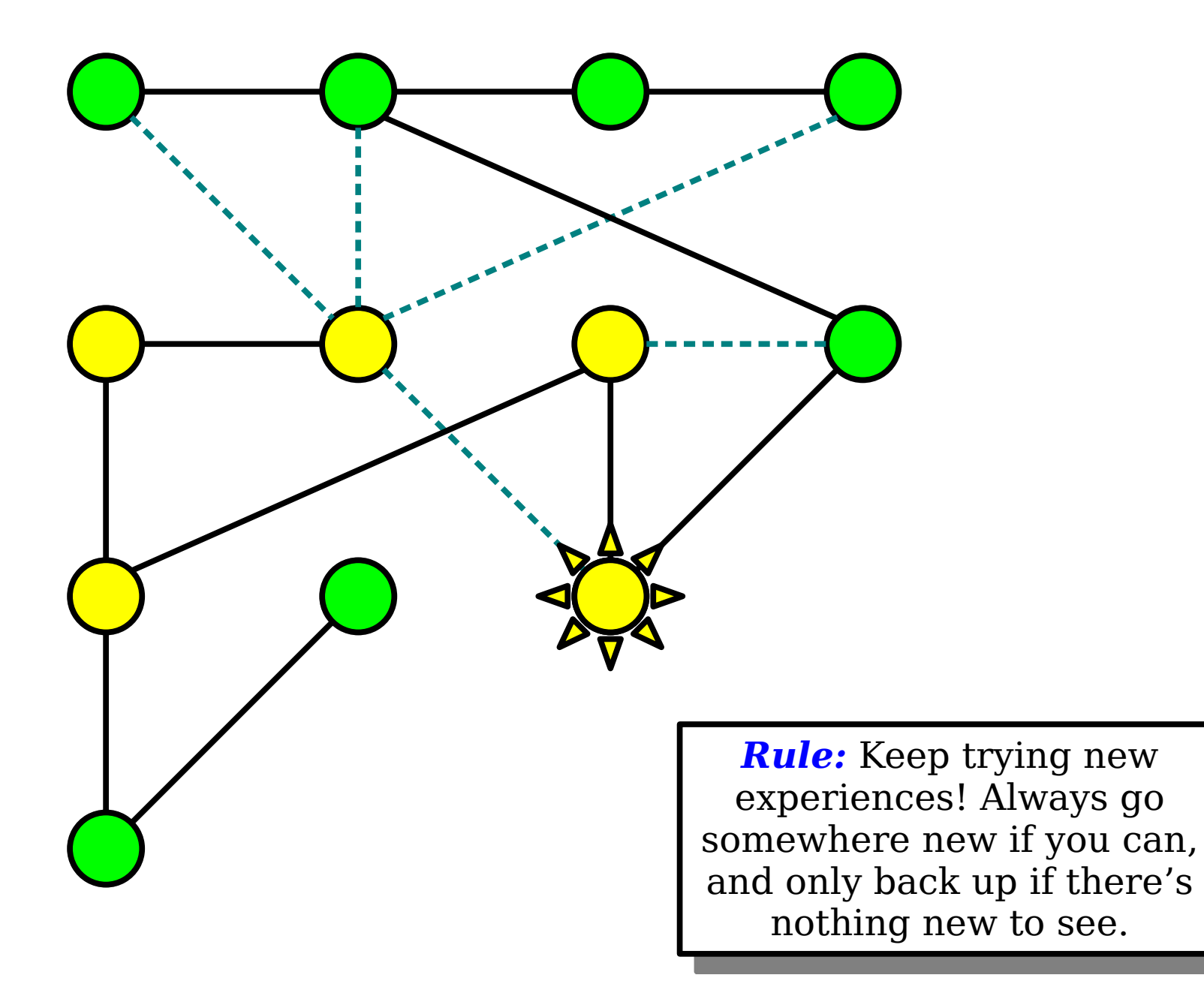
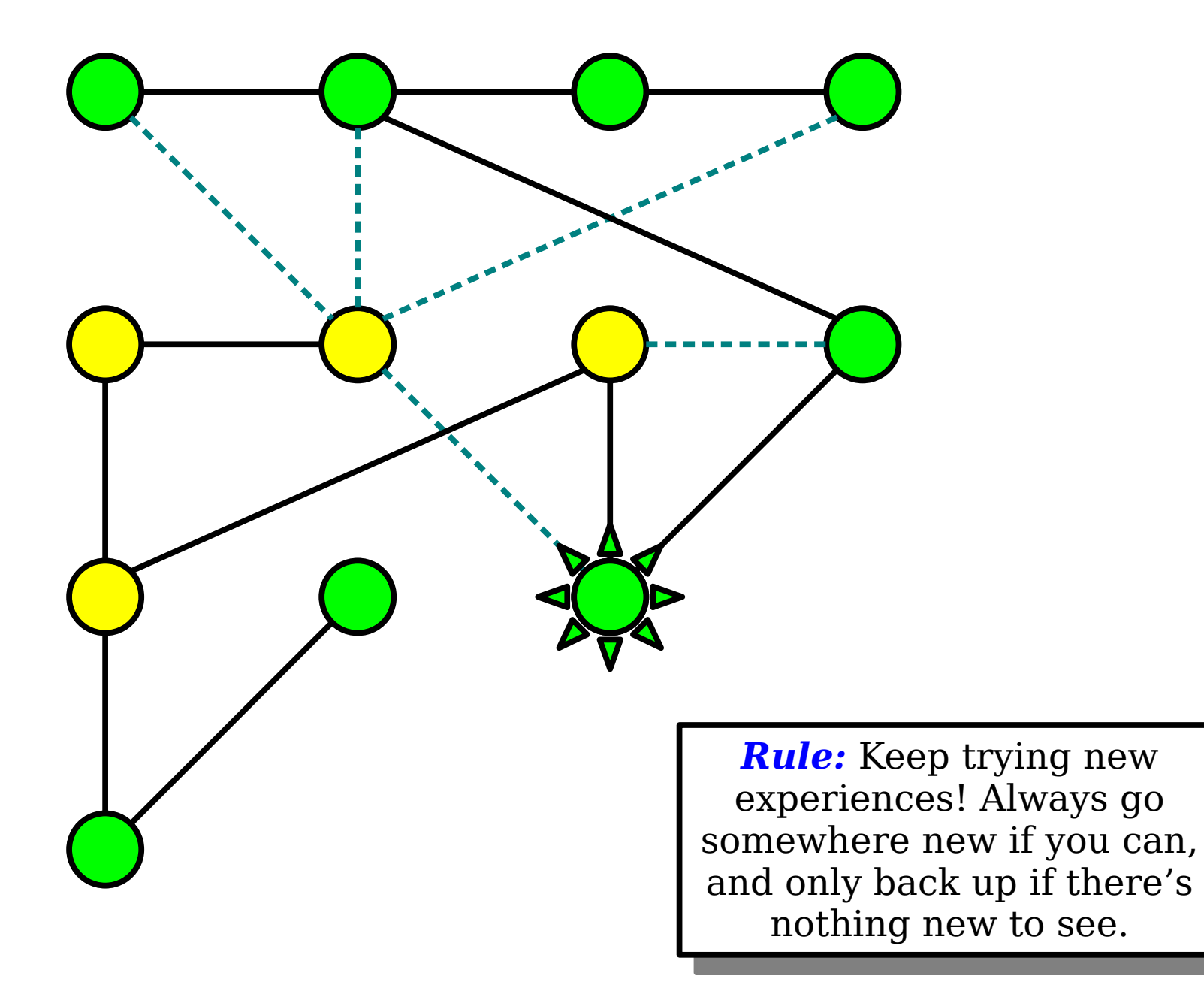

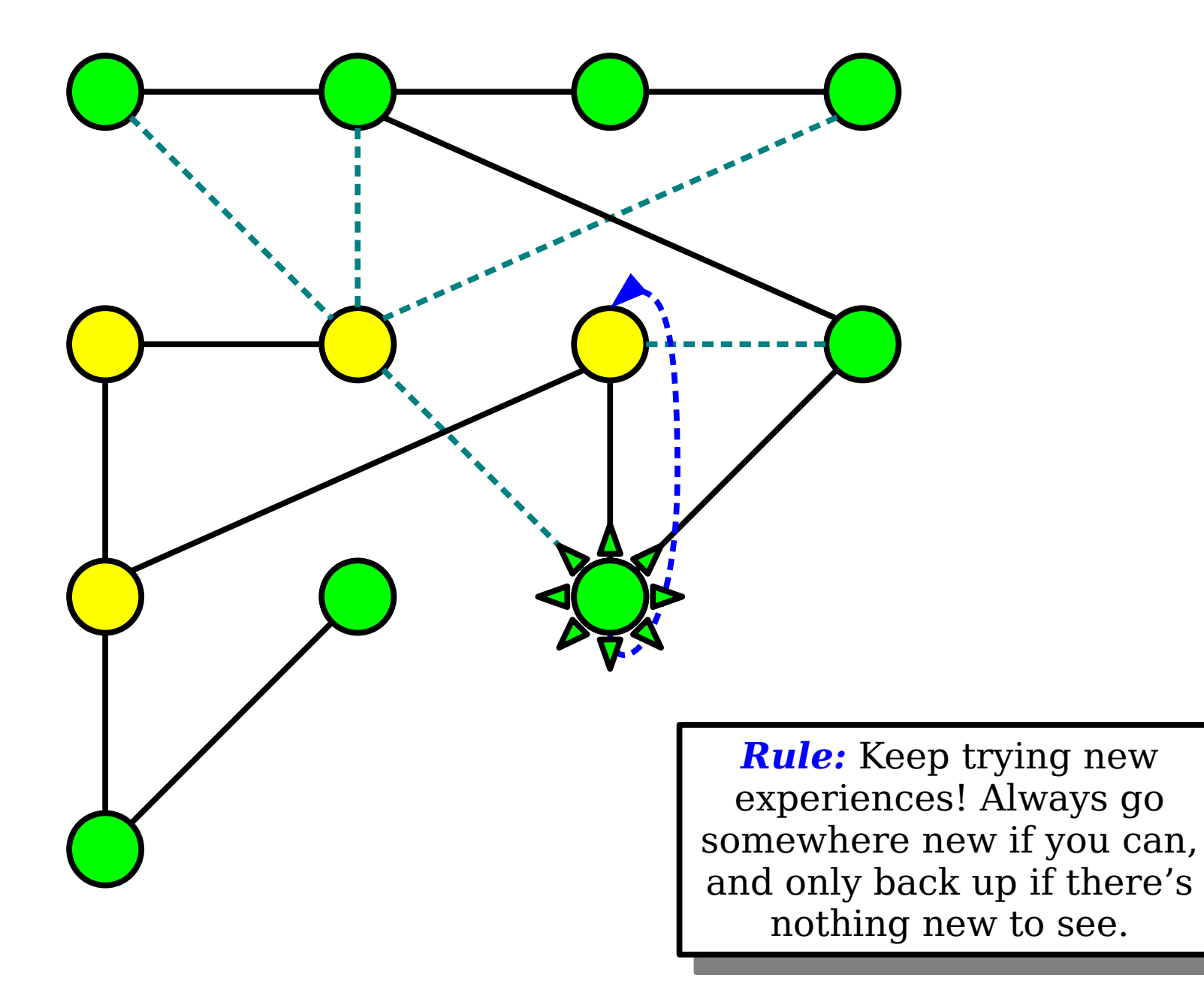

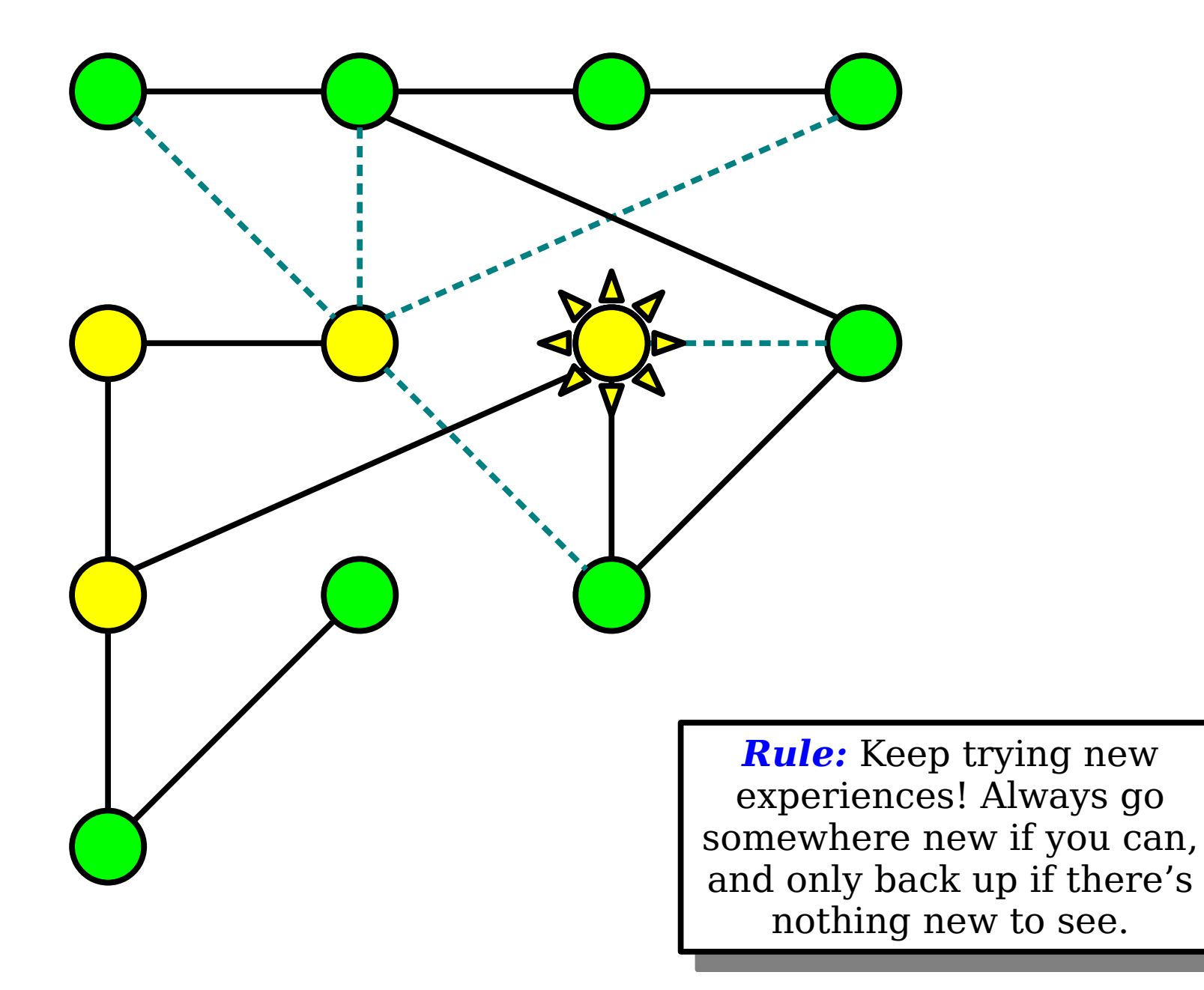

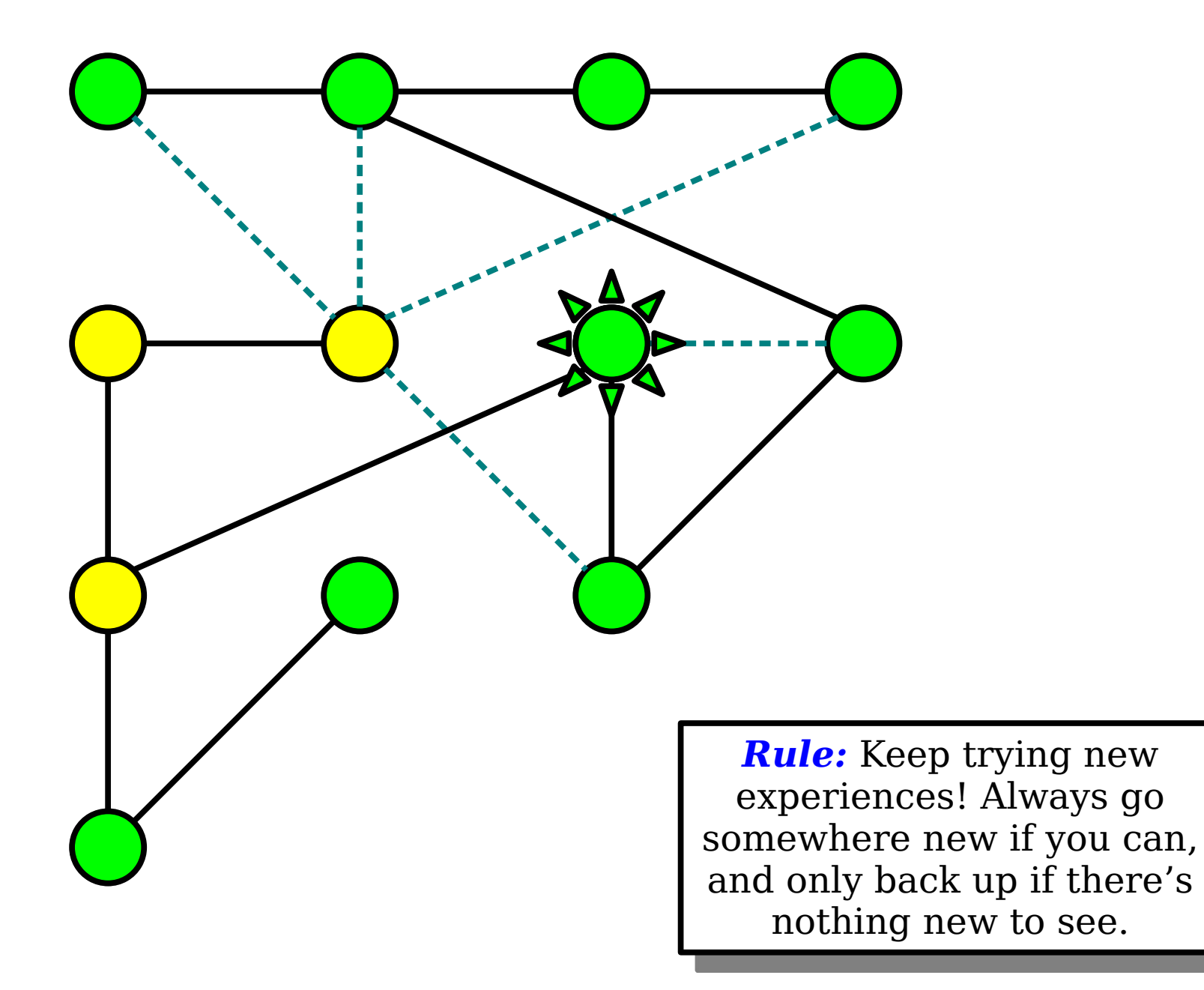

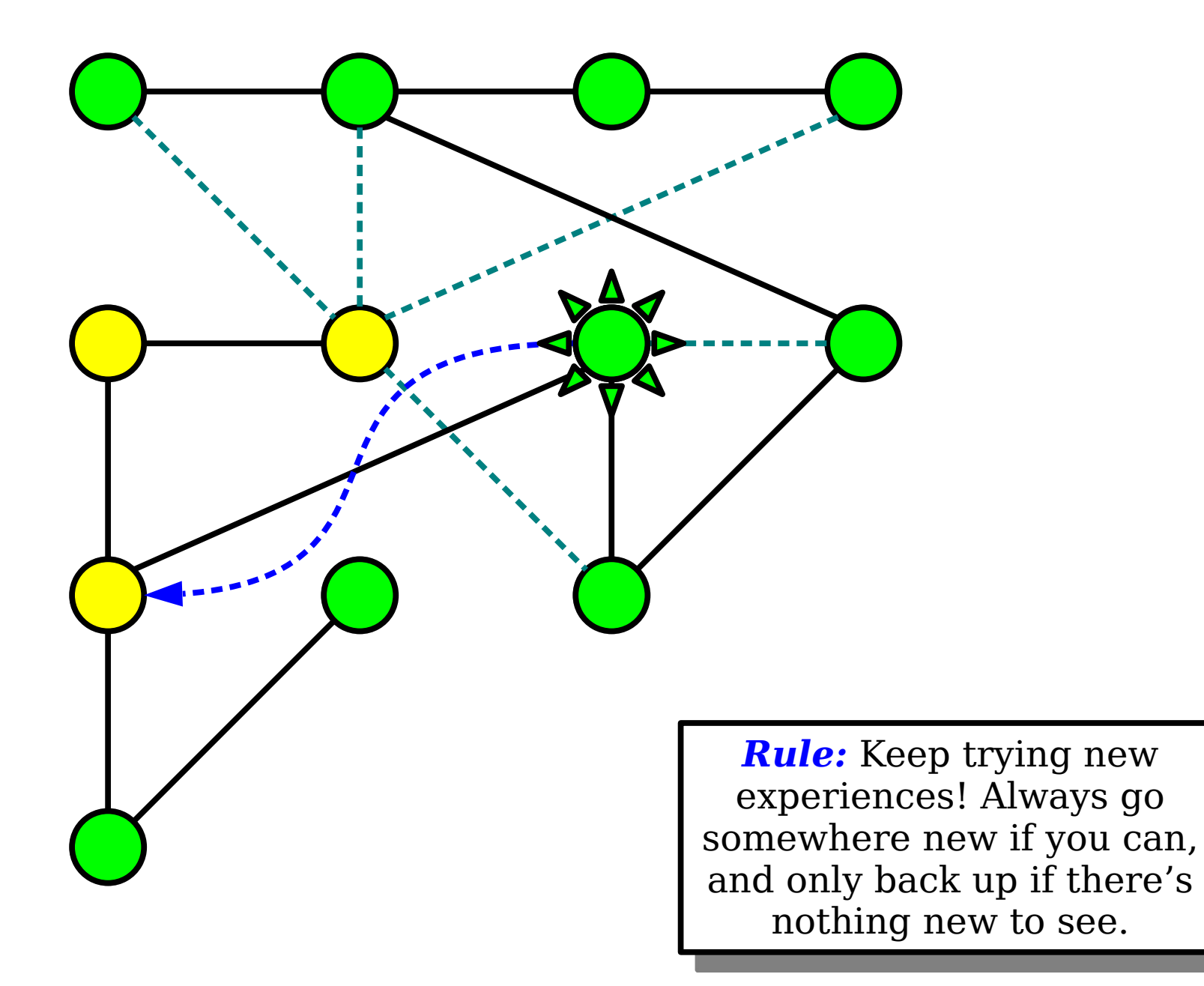

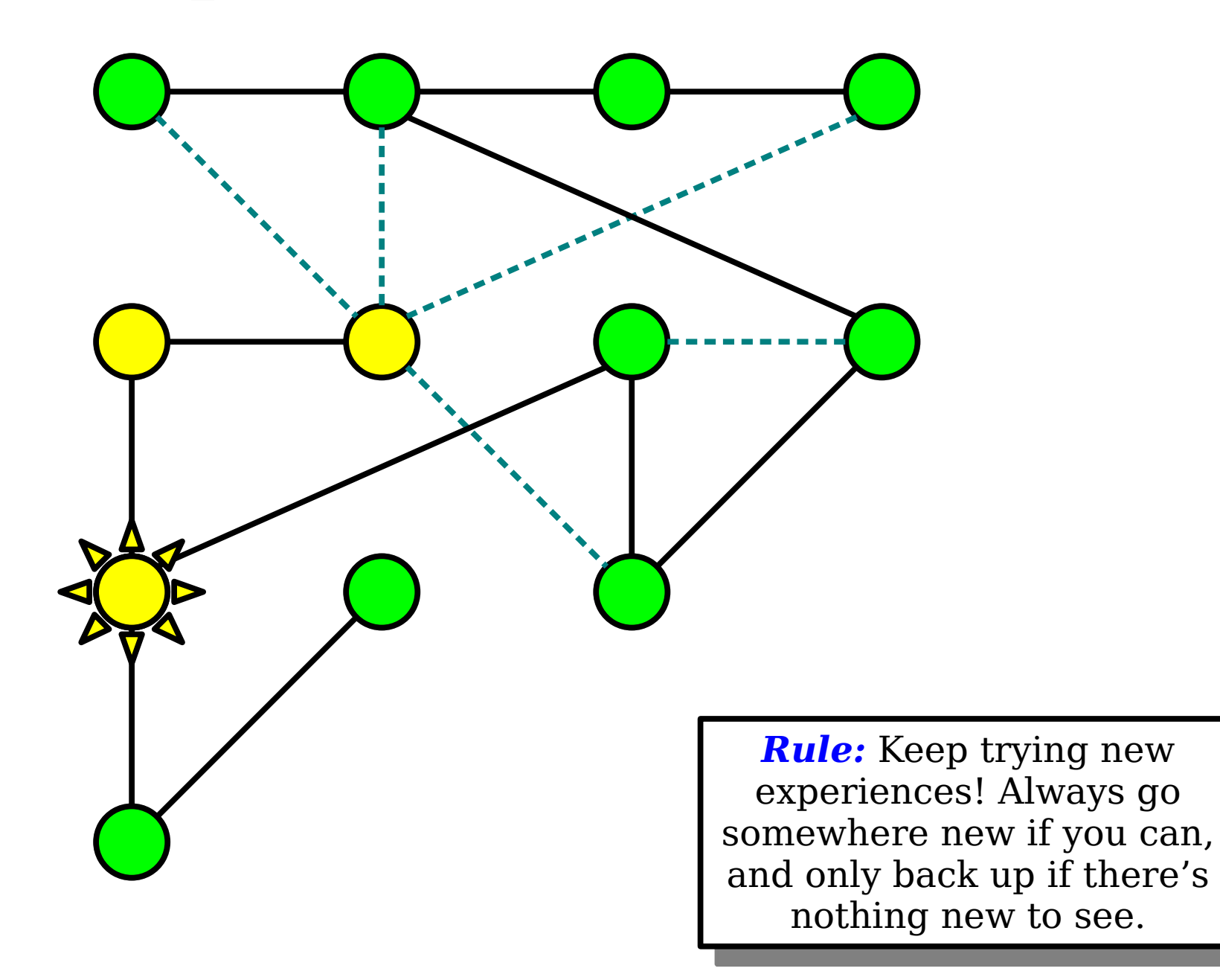

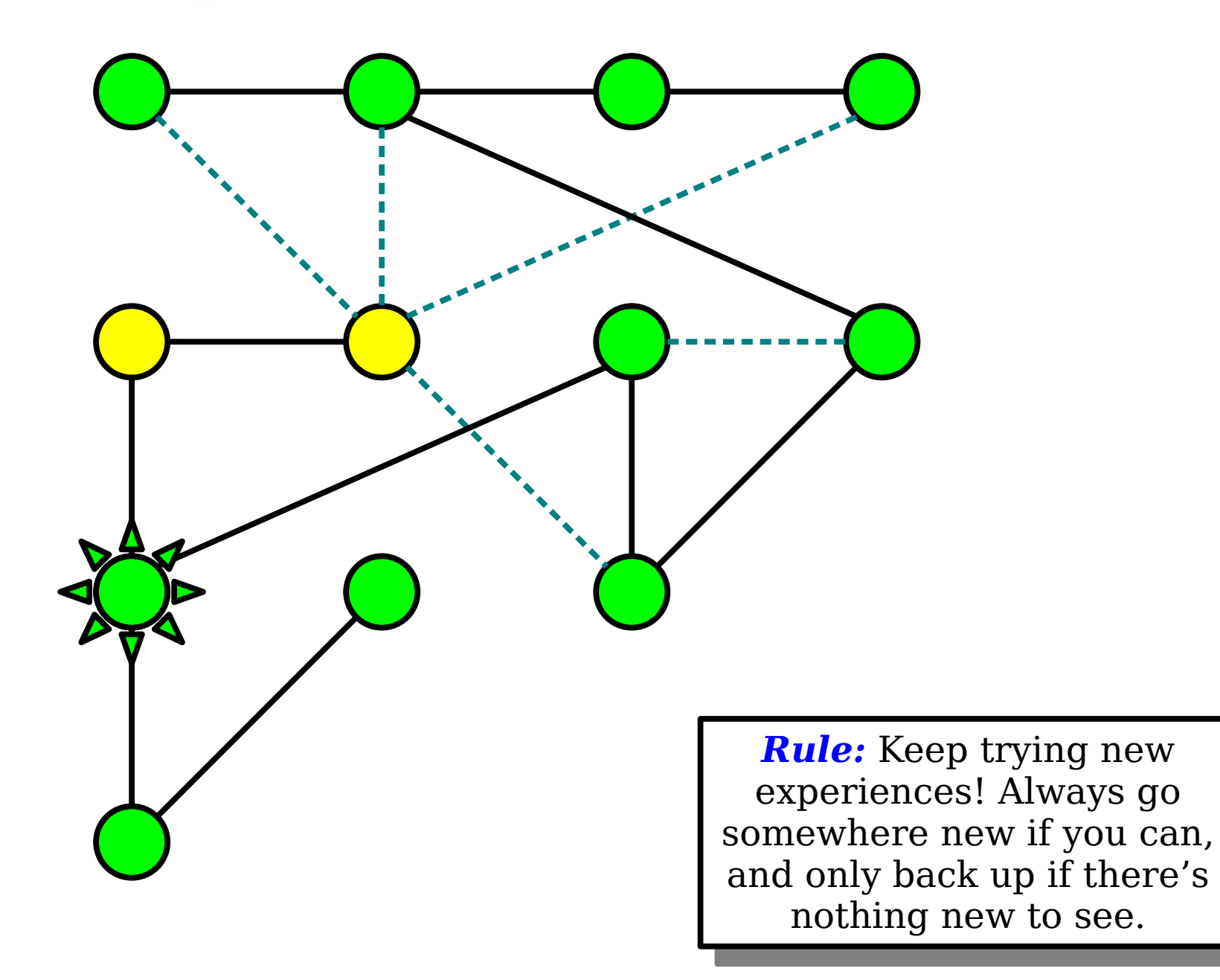

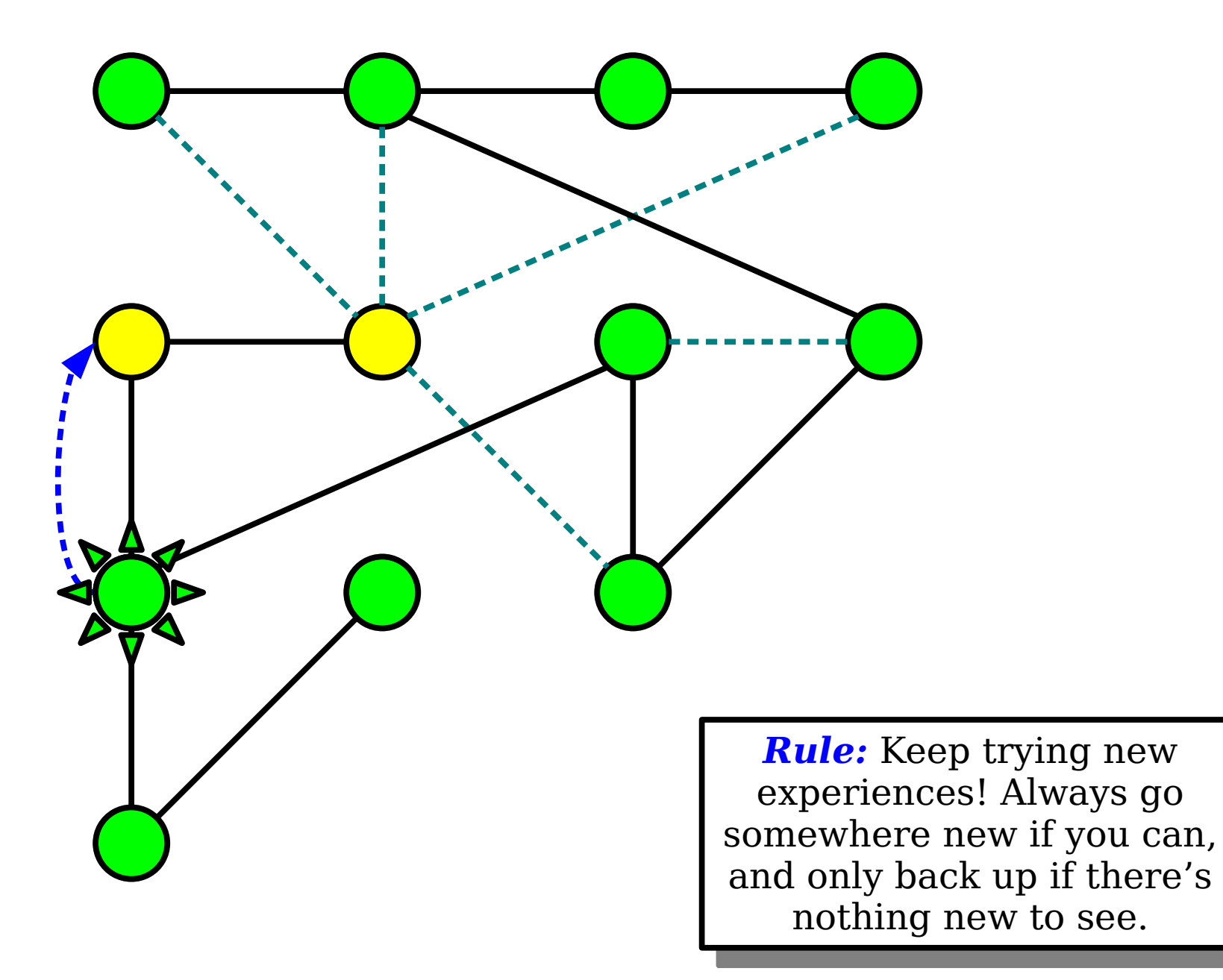

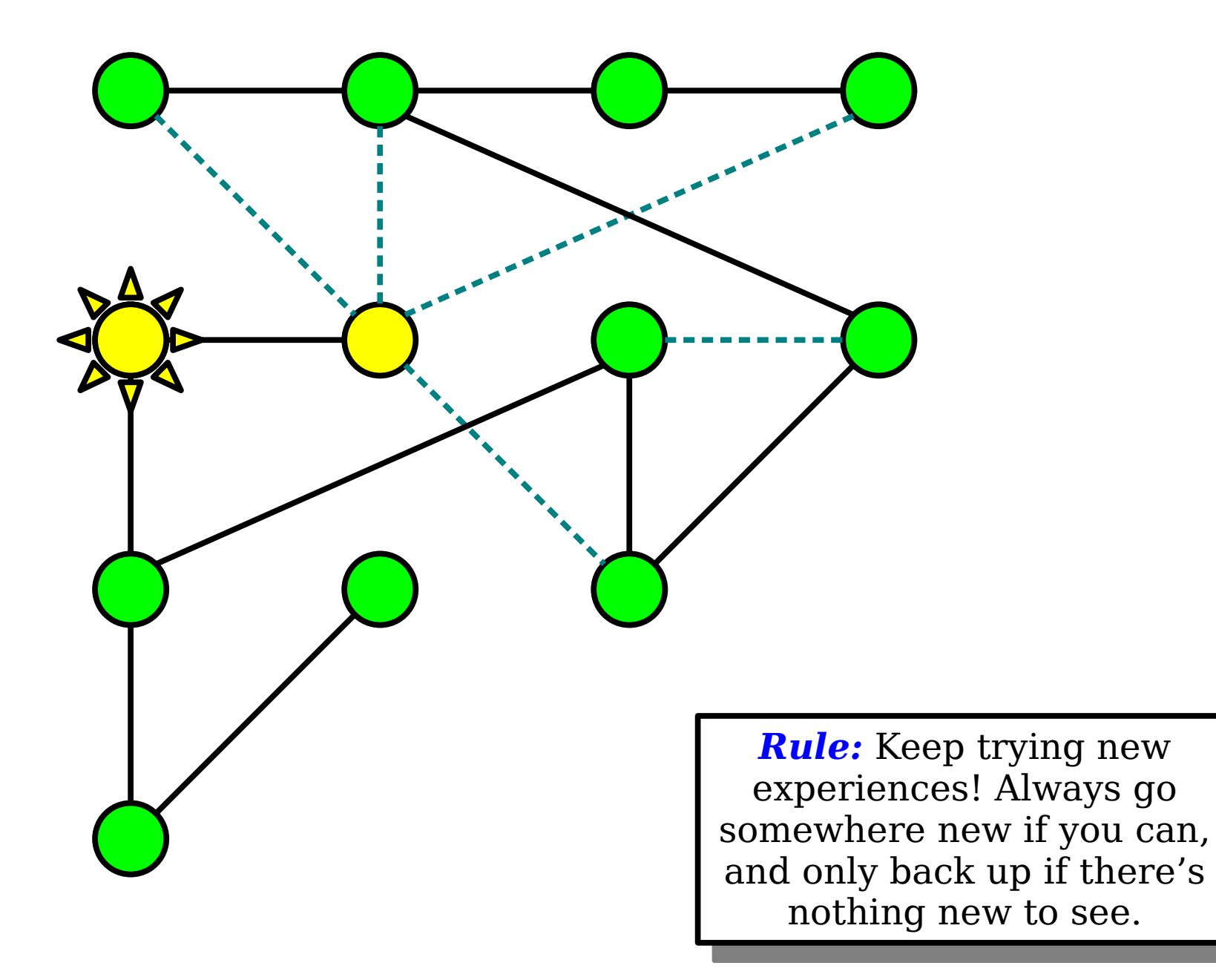

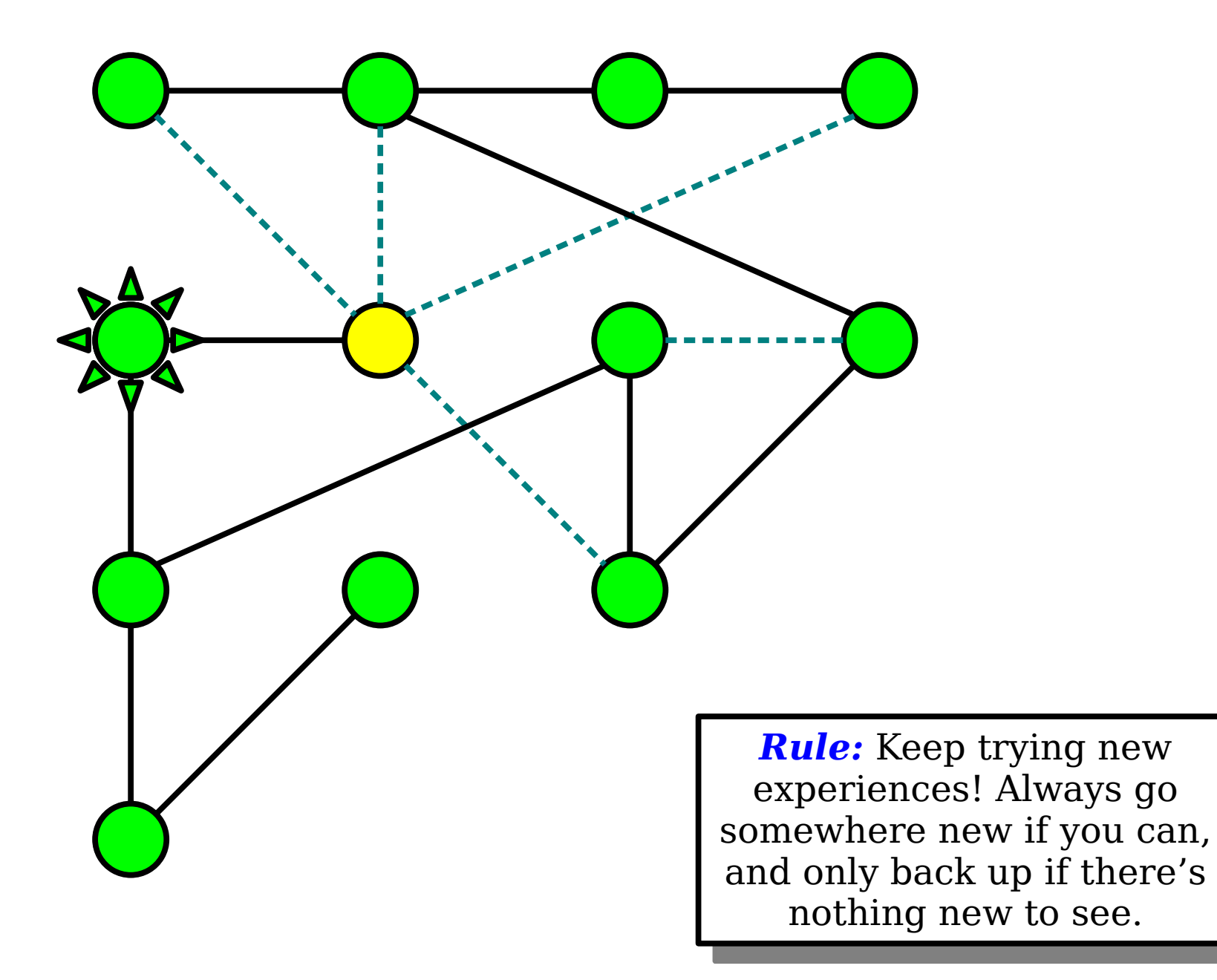

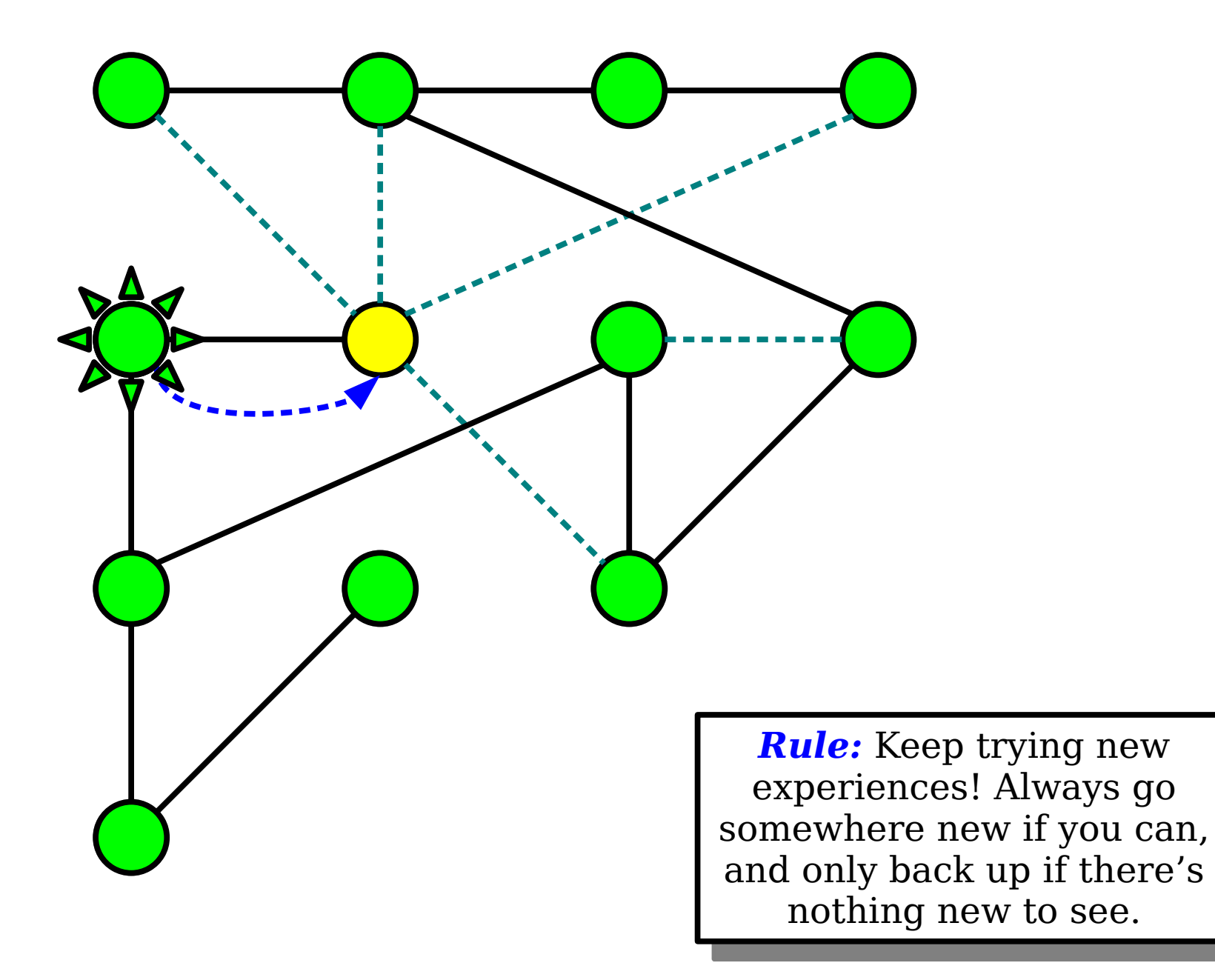

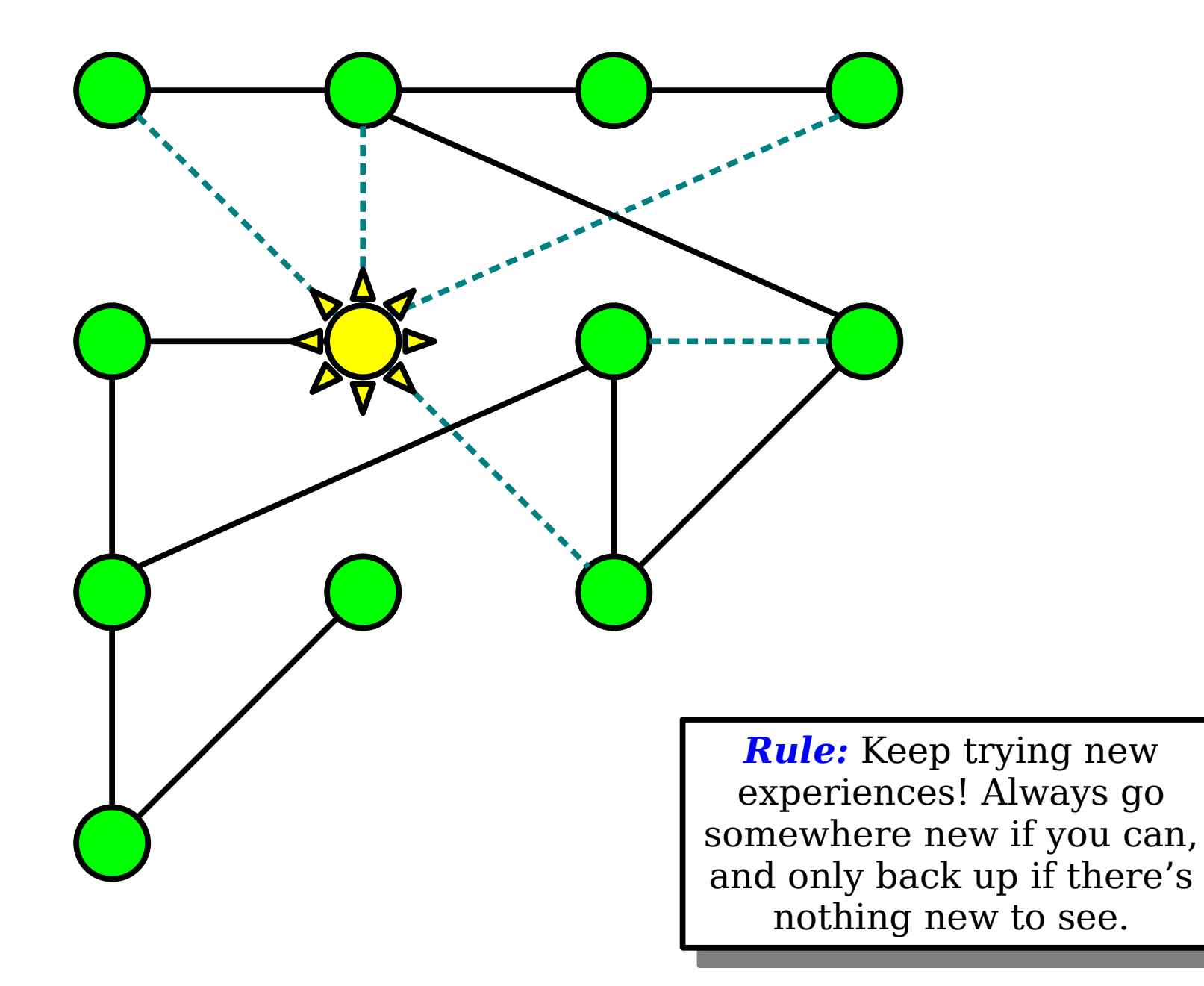

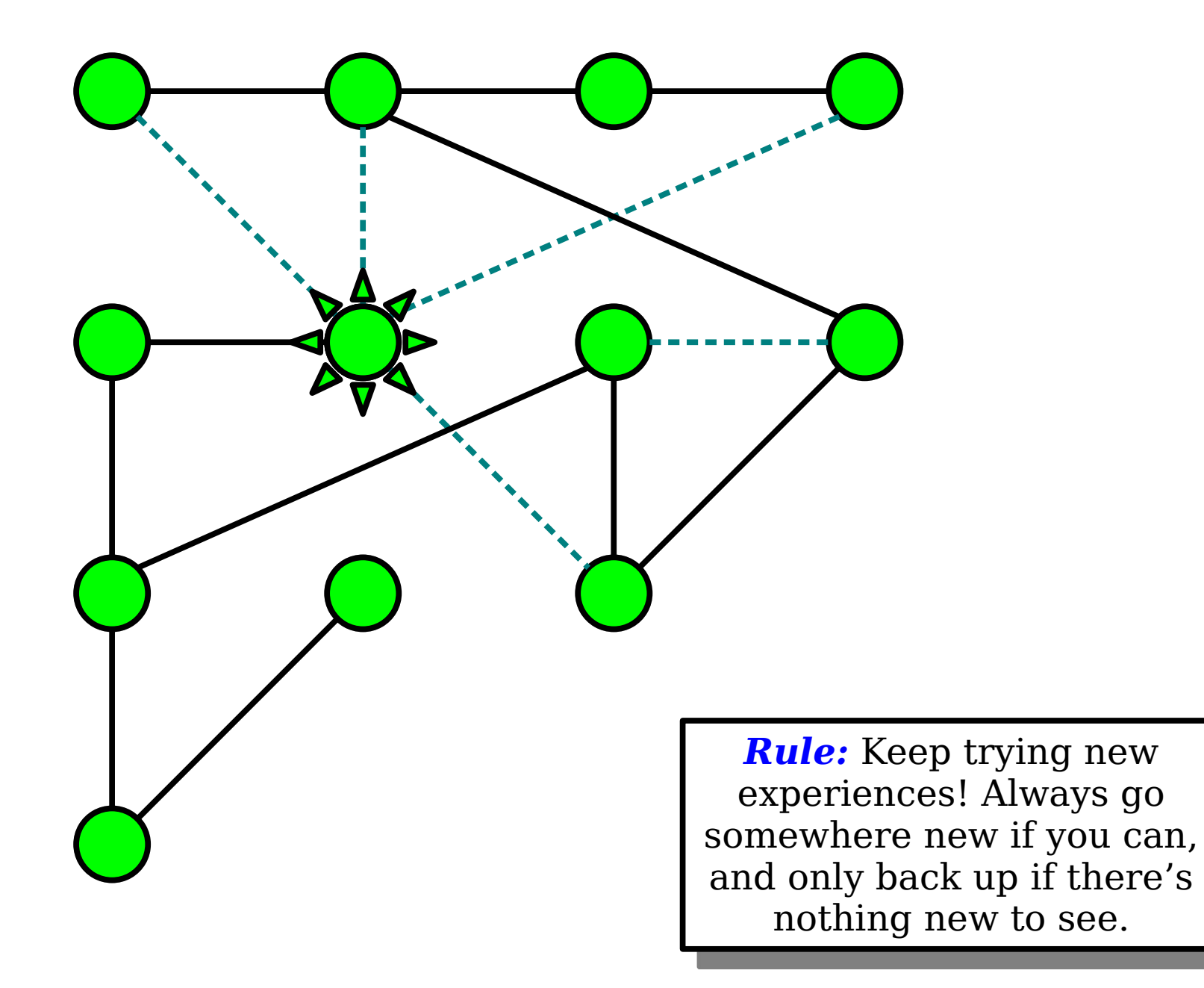

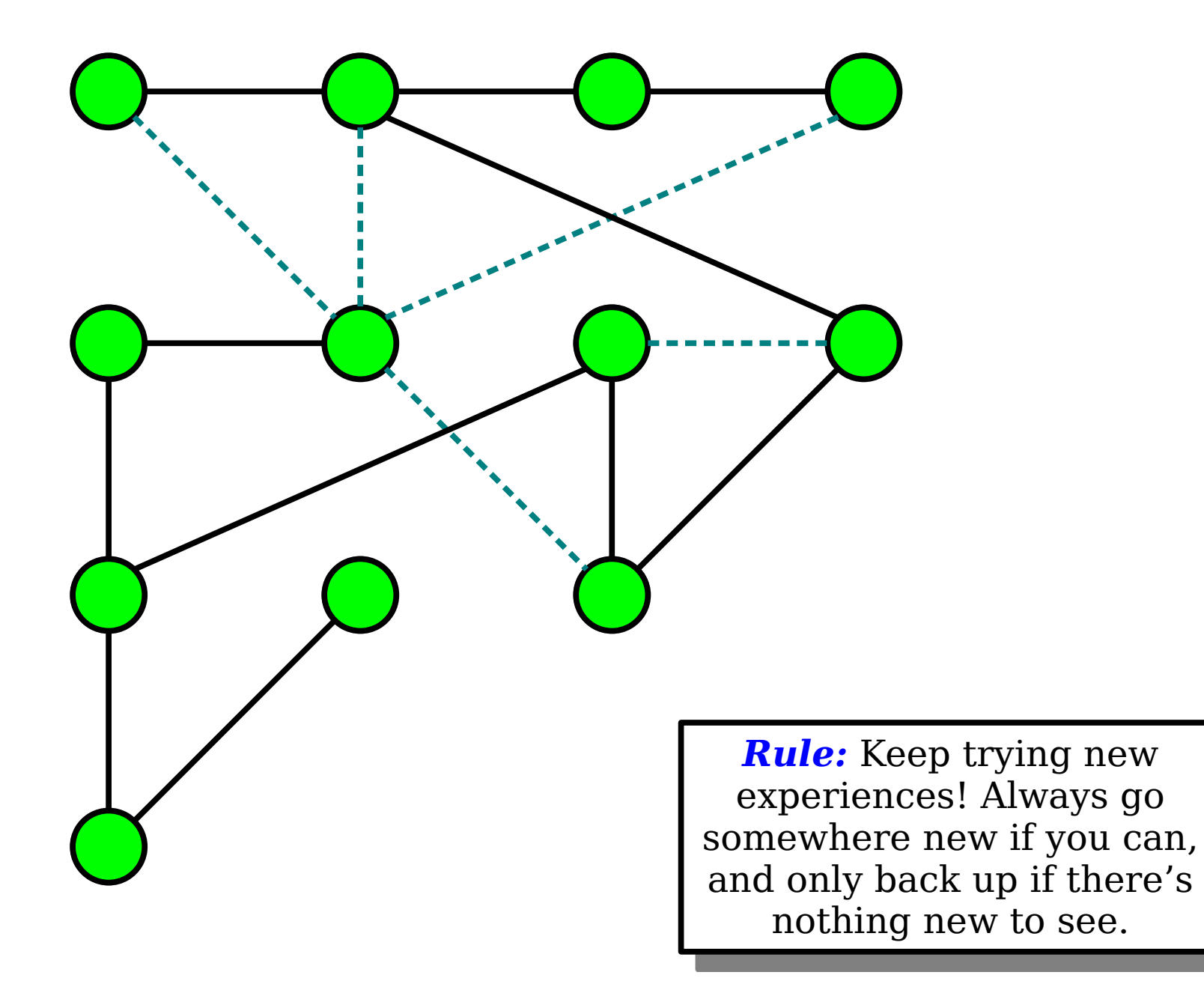

#### How can we implement this?

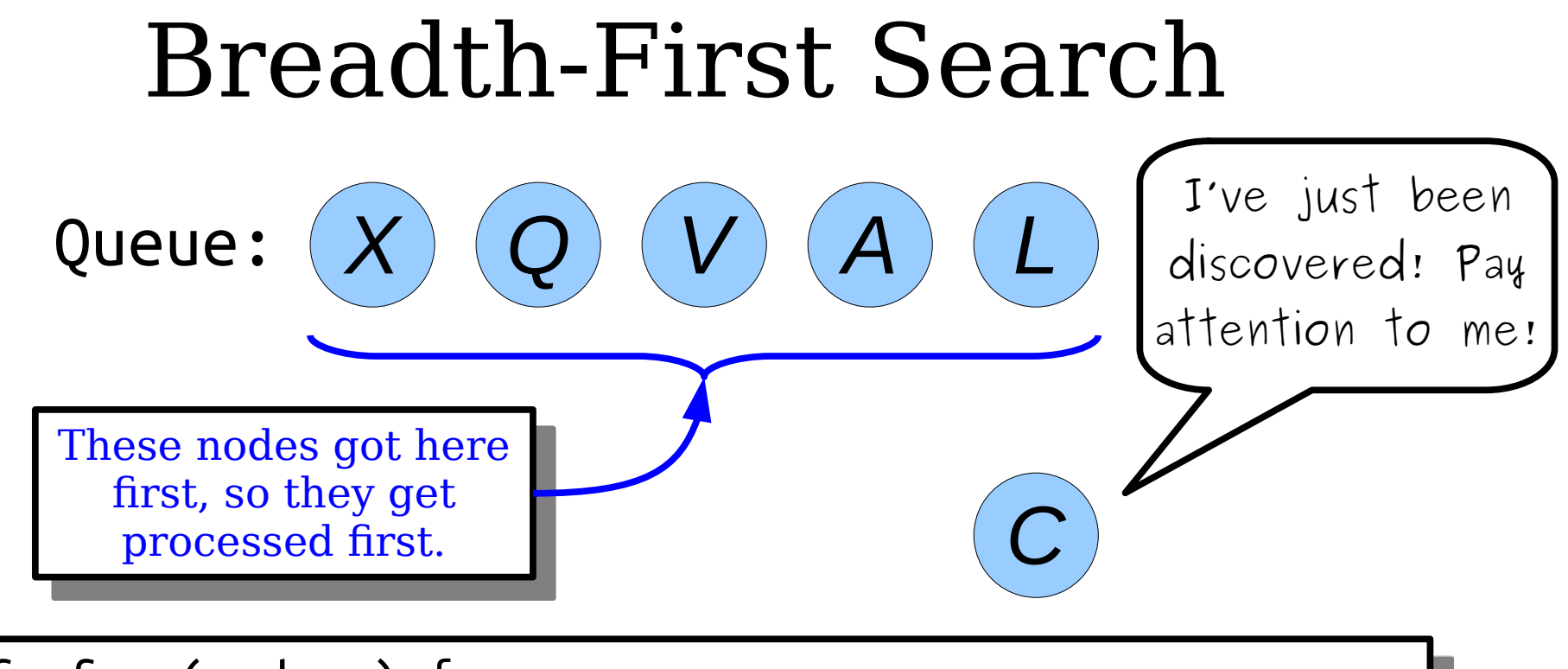

bfs-from(node v) { make a *queue* of nodes, initially seeded with v. while the *queue* isn't empty: *dequeue* a node curr. process the node curr. for each node adjacent to curr: if that node has never been *enqueued*: *enqueue* that node. }

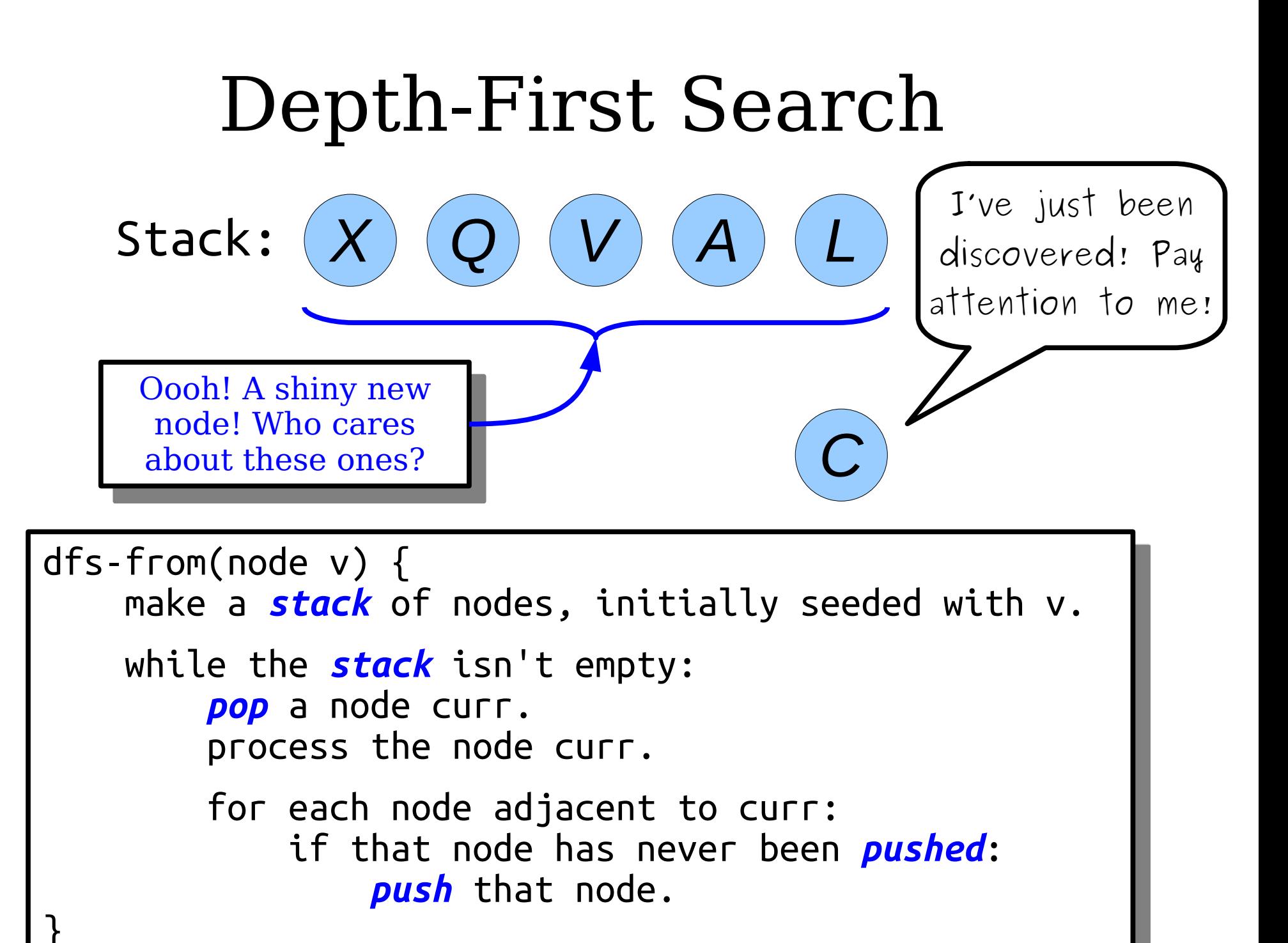

# For Comparison

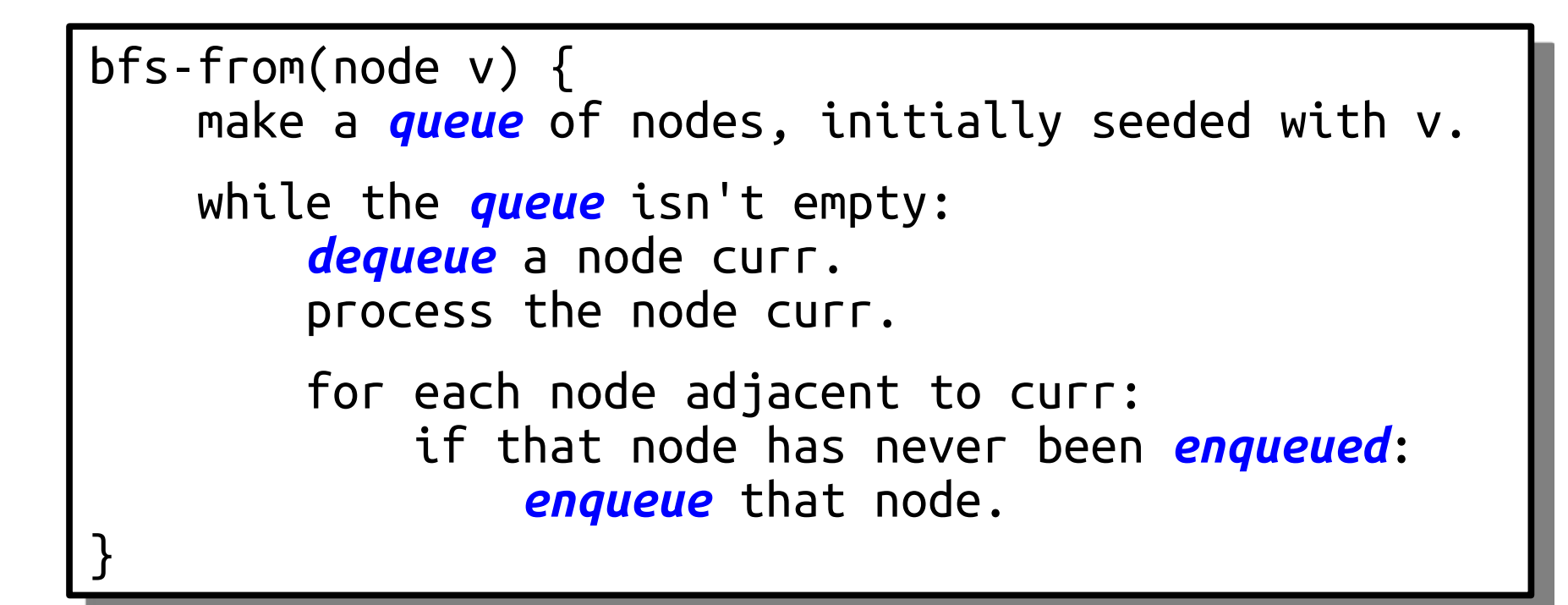

# For Comparison

```
dfs-from(node v) {
     make a stack of nodes, initially seeded with v.
     while the stack isn't empty:
         pop a node curr.
         process the node curr.
         for each node adjacent to curr:
             if that node has never been pushed:
                  push that node.
}
```
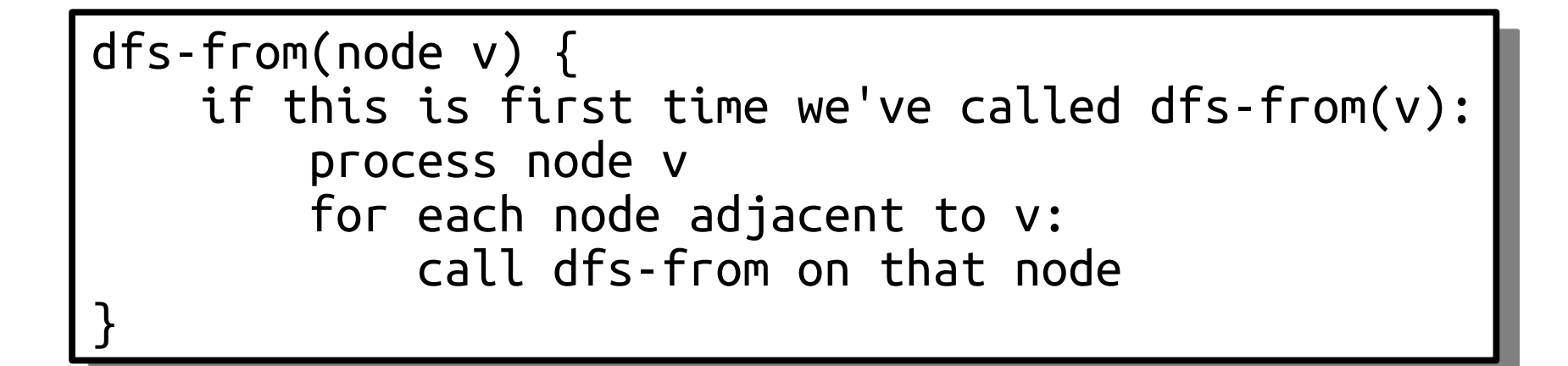

#### When you see a stack-based algorithm, *think recursion!*

# BFS and DFS

- Running BFS or DFS from a node in a graph will visit the same set of nodes, but probably in a different order.
- BFS will visit nodes in increasing order of distance.
- DFS does visit nodes in *some* interesting order, but not order of distance.
	- Take CS161 for more details!

#### A Whimsical Application

### Mazes as Graphs

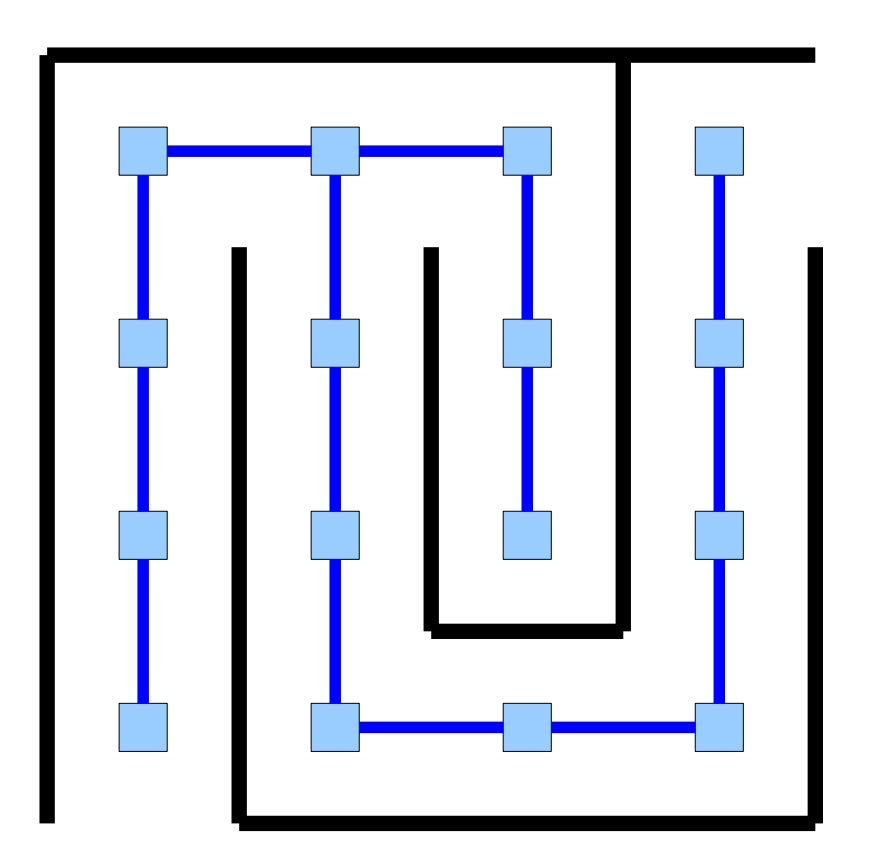

# Creating a Maze with DFS

• Create a **grid graph** of the appropriate size.

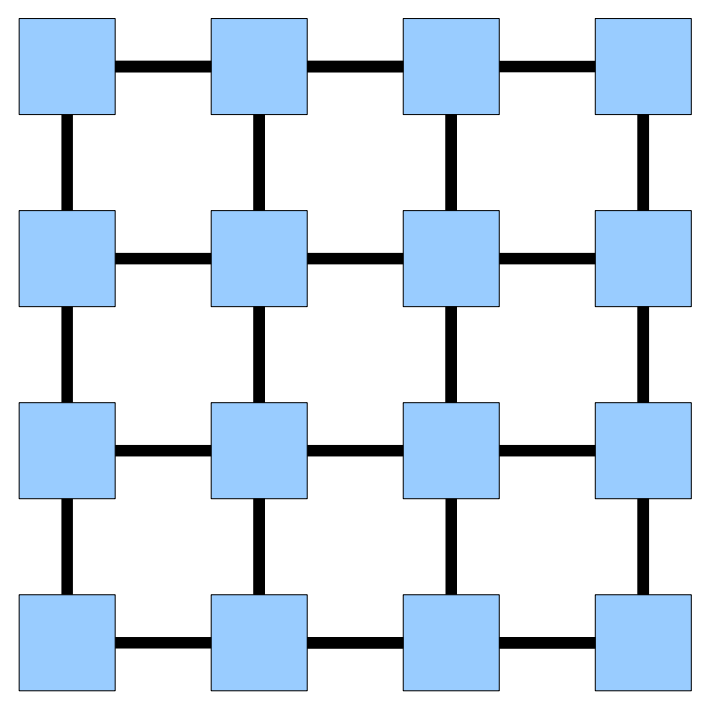

- Starting at any node, run a depth-first search, choosing neighbor orderings at random.
- The resulting DFS tree is a maze with one solution.

# Next Time

- *Minimum Spanning Trees*
	- How to wire an electrical grid cheaply.
- *Applications of MSTs*
	- Data clustering, computational biology, and more!